# **Optimierte Bewirtschaftung von Kläranlagen basierend auf der Modellierung mit Modelica**

Cuvillier Verlag Göttingen

**Dissertation** 

## Optimierte Bewirtschaftung von Kläranlagen basierend auf der Modellierung mit Modelica

zur Erlangung des akademischen Grades Doktoringenieur  $(Dr.-Ing.)$ 

vorgelegt der Fakultät für Informatik und Automatisierung der Technischen Universität Ilmenau von

Diplomingenieur Gerald Reichl

im Mai 2005

Gutachter: Univ.-Prof. Dr.-Ing. Horst Puta, TU Ilmenau Univ.-Prof. Dr.-Ing. Manfred Köhne, Universität Siegen Prof. Dr.-Ing. Martin Otter, DLR Oberpfaffenhofen

Eingereicht: 25. Mai 2005 verteidigt am: 02. Dezember 2005 Verfahrensnummer: IA 146

#### **Bibliografische Information Der Deutschen Bibliothek**

Die Deutsche Bibliothek verzeichnet diese Publikation in der Deutschen http://dnb.ddb.de abrufbar. Nationalbibliografie; detaillierte bibliografische Daten sind im Internet über

1. Aufl. - Göttingen : Cuvillier, 2006 Zugl.: (TU) Ilmenau, Univ., Diss., 2005 ISBN 3-86537-727-0

 Nonnenstieg 8, 37075 Göttingen Telefon: 0551-54724-0 Telefax: 0551-54724-21 www.cuvillier.de CUVILLIER VERLAG, Göttingen 2006

Alle Rechte vorbehalten. Ohne ausdrückliche Genehmigung des Verlages ist es nicht gestattet, das Buch oder Teile daraus auf fotomechanischem Weg (Fotokopie, Mikrokopie) zu vervielfältigen. Gedruckt auf säurefreiem Papier 1. Auflage, 2006

ISBN 3-86537-727-0

## Kurzfassung

Diese Arbeit beschäftigt sich mit der simulativen Anwendung eines modellprädiktiven Regelungsverfahrens mit einem nichtlinearen Systemmodell zur optimalen Bewirtschaftung von kommunalen biologischen Abwasserreinigungsanlagen am Beispiel der Kläranlage der Stadt Jena. Hierbei stehen zwei Aufgaben im Vordergrund: eine geeignete mathematische Systemmodellierung und die Anwendung eines passenden numerischen Optimierungswerkzeuges. Die Modellierung der Komponenten von Abwasserreinigungsanlagen erfolgt mit der objekt-orientierten Modellierungssprache Modelica, auf deren Grundlage die Systemmodelle mit der Simulationsumgebung Dymola erzeugt werden. Dazu wird eine umfangreiche Modelica-Anwendungsbibliothek WasteWater mit anerkannten Modellen für z. B. das Belebungsbecken und die Nachklärung entwickelt. Zur Formulierung und Lösung des Optimalsteuerungsproblems im Algorithmus der modellprädiktiven Regelung kommt der Optimierunglöser Omuses/HQP zum Einsatz, der speziell für hochdimensionale nichtlineare Aufgabenstellungen für dynamische Systeme entwickelt wurde. Das automatisch generierte Gesamtmodell der Kläranlage wird über die im Optimierungslöser enthaltene S-Function-Schnittstelle mit der Optimierung verknüpft. Die Formulierung der Problemstellung umfasst das nichtlineare Systemmodell, das Gutefunktional mit den Zielen ¨ der Optimierung, die notwendigen Steuerungs- und Zustandsbeschränkungen sowie die spezifischen Kostenfunktionen für die Referenzkläranlage. Sowohl die energieoptimale als auch kostenoptimale modellprädiktive Regelung der Referenzanlage zeigen, dass bei einer nachhaltigen Abwasserreinigung auch die Minimierung der variablen Betriebskosten bei gleichzeitig niedrigen Abflusswerten der Überwachungsparameter möglich ist.

### Abstract

<span id="page-3-0"></span>A simulation based application of non-linear model predictive control for optimal operation of municipal biological wastewater treatment plants is investigated in this thesis. The wastewater treatment plant of the town Jena serves as example of use. Two tasks need to be solved: the suitable mathematical modelling of the wastewater system and the application of an appropriate numerical optimisation tool. The modelling of components of wastewater treatment plants is done based on the object-oriented modelling language Modelica, which is utilised by the simulation environment Dymola to generate the model of the whole wastewater system. Therefore a large Modelica-application library Waste-Water is developed that contains for example accepted activated sludge and secondary clarifier tank models. The solver Omuses/HQP, especially created for high dimensional non-linear optimisation tasks of dynamic systems, is used to formulate and to solve the optimal control problem within the algorithm of the model predictive control. The automatically compiled system model of the entire wastewater treatment plant is linked to the optimisation by an S-Function interface. The problem formulation consists of the non-linear system model, an objective function containing the goals of the optimisation, necessary control and state constraints and specific cost functions of the considered wastewater treatment plant. An energy as well as a cost optimal model predictive control of the reference plant shows that a minimisation of operational costs with simultaneously low effluent values is possible for a sustainable wastewater treatment.

## Vorwort

<span id="page-5-0"></span>Die vorliegende Arbeit entstand während meiner Tätigkeit als wissenschaftlicher Mitarbeiter am Fachgebiet Dynamik und Simulation ökologischer Systeme des Instituts für Automatisierungs- und Systemtechnik der Technischen Universität Ilmenau. Das Projekt  $SMAC - SMArt$  Control of wastewater systems, EVK1-CT-2000-00056, im 5. EU-Rahmenprogramm, an dem insgesamt 13. europäische Partner beteiligt waren, bildete sowohl die technischen als auch finanziellen Voraussetzungen für diese Arbeit.

Herrn Prof. Dr.-Ing. H. Puta danke ich für die Förderung bei der Bearbeitung der Thematik, die stete Diskussionsbereitschaft und das Interesse, welches er dieser Arbeit entgegengebracht hat. Mein besonderer Dank gilt Dr. Arnold und Dipl.-Ing. Linke, Fraunhofer Anwendungszentrum Systemtechnik Ilmenau, fur die zahlreichen Diskussionen und Anre- ¨ gungen w¨ahrend der Anfertigung dieser Arbeit, insbesondere bei Fragen und Problemen bezüglich der numerischen Optimierung.

Bei den Mitarbeitern des Fachgebietes Dynamik und Simulation ökologischer Systeme, besonders bei Dr. Hopfgarten und Frau Helm, möchte ich mich für die freundliche Unterstützung während meiner Tätigkeit bedanken. Ebenfalls danke ich allen Hilfskräften, Studentinnen und Studenten, ganz besonders Herrn Dipl.-Ing. Ziehn, fur ihren engagierten ¨ Einsatz bei der Bearbeitung von Aufgaben im Rahmen des SMAC-Projektes.

Ganz herzlich möchte ich mich bei meiner Partnerin Annette bedanken, die mir trotz der wenigen gemeinsam verbrachten Zeit den erforderlichen menschlichen Rückhalt und die entscheidende moralische Unterstützung gegeben hat.

Ohne Wasser gibt es kein Leben, Wasser ist ein kostbares, für den Menschen unentbehrliches Gut. Wassercharta Artikel I

Verwendetes Wasser ist den Gewässern in einem Zustand zurückzuführen, der ihre weitere Nutzung für den öffentlichen wie für den privaten Gebrauch nicht beeinträchtigt. Wassercharta Artikel V

## Inhaltsverzeichnis

<span id="page-7-0"></span>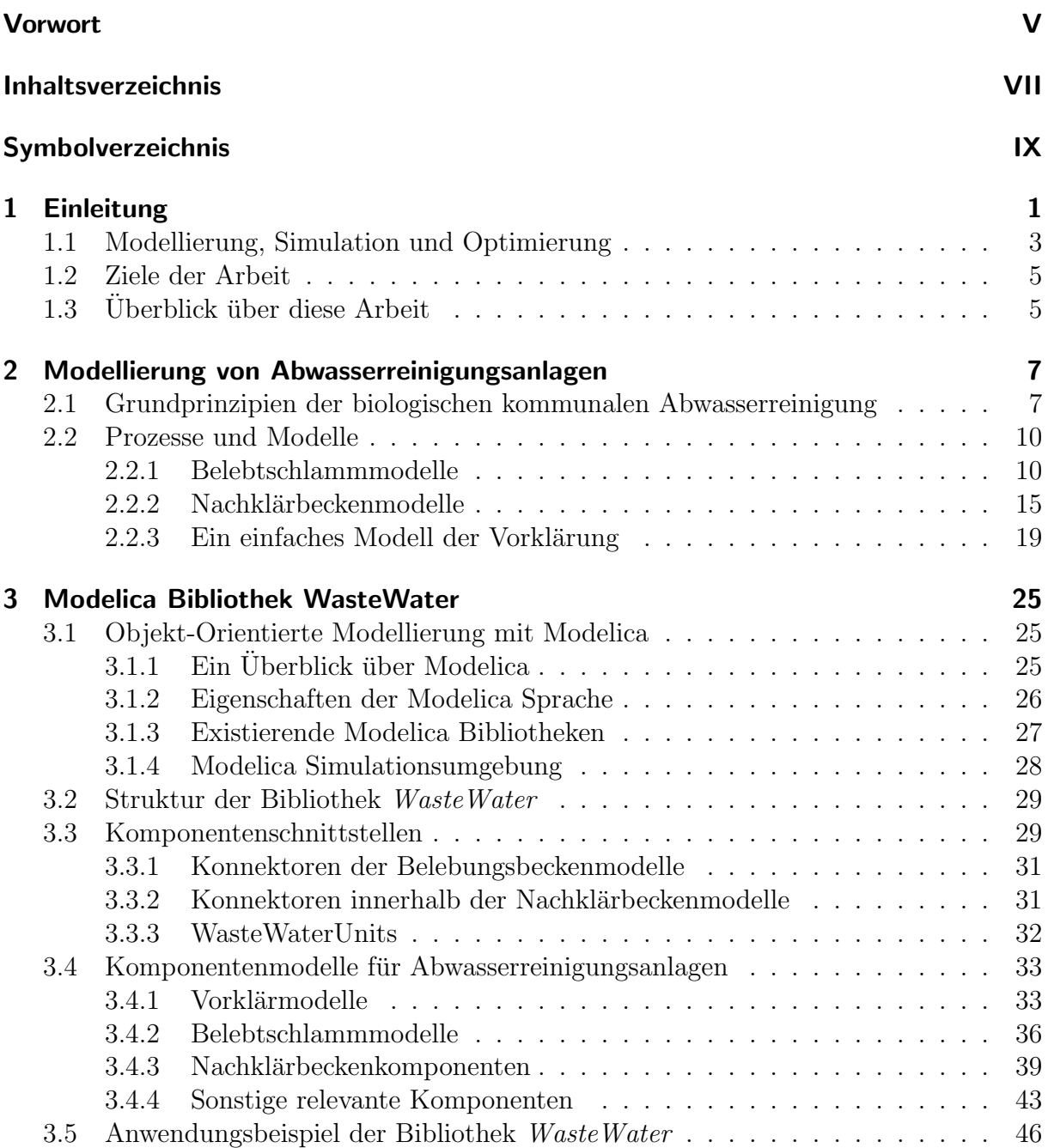

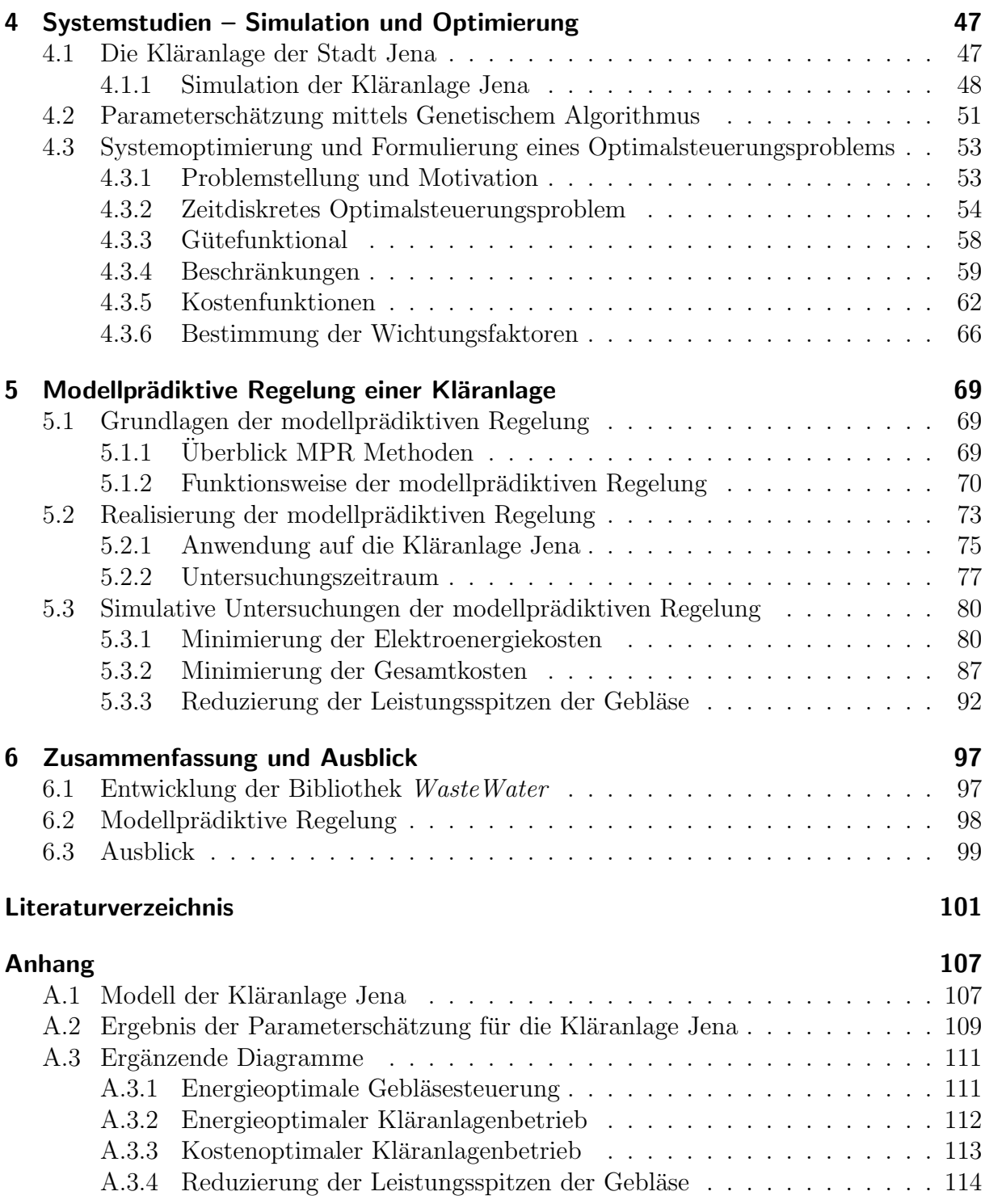

## Symbolverzeichnis

#### Griechische Symbole

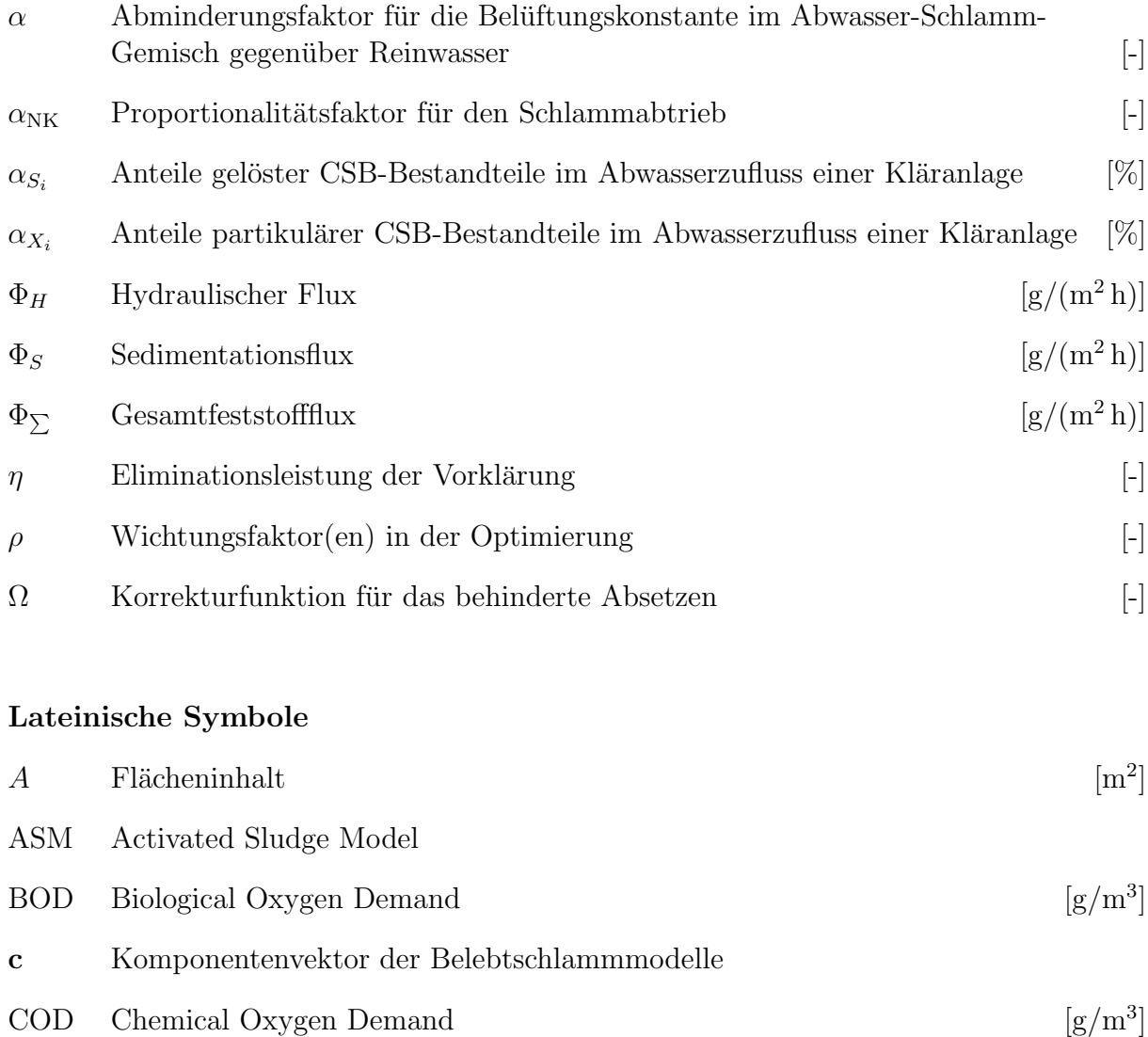

- CSB Chemischer Sauerstoffbedarf  $\left[{\rm g}/{\rm m}^3\right]$ d<sup>E</sup> Einblastiefe der Druckbeluftung [m] ¨
- DAE Differential Algebraic Equation System

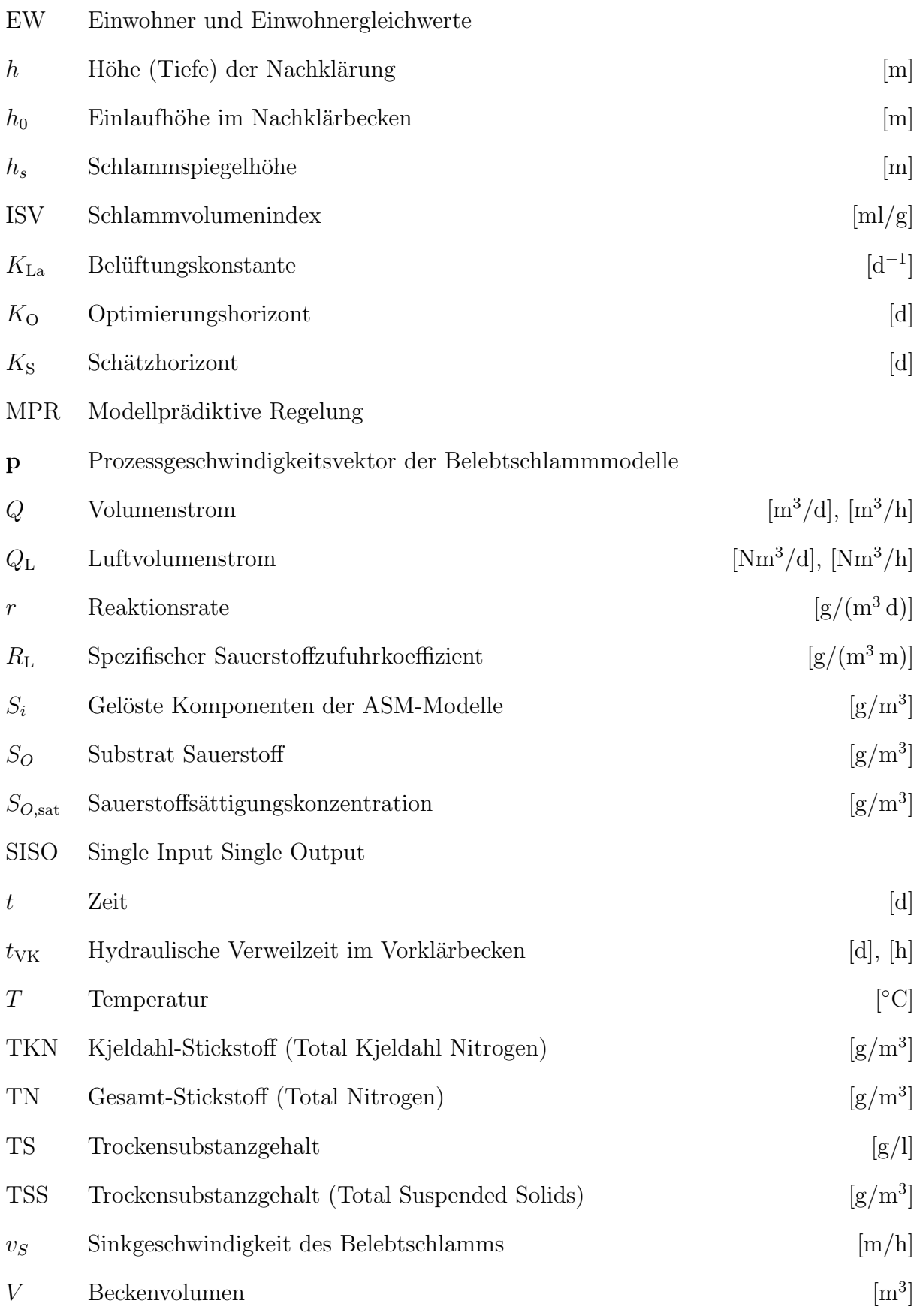

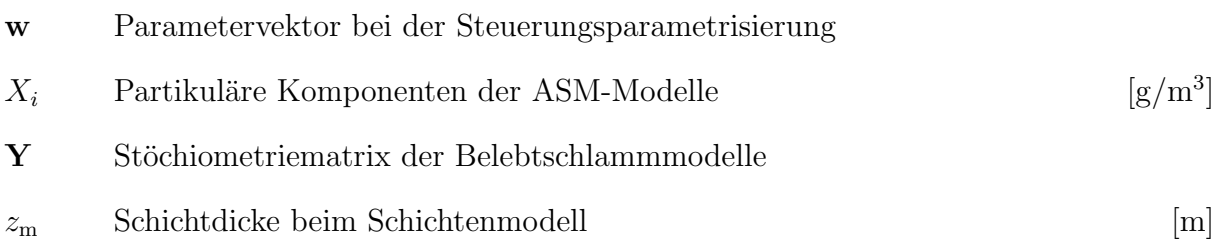

#### Indizes

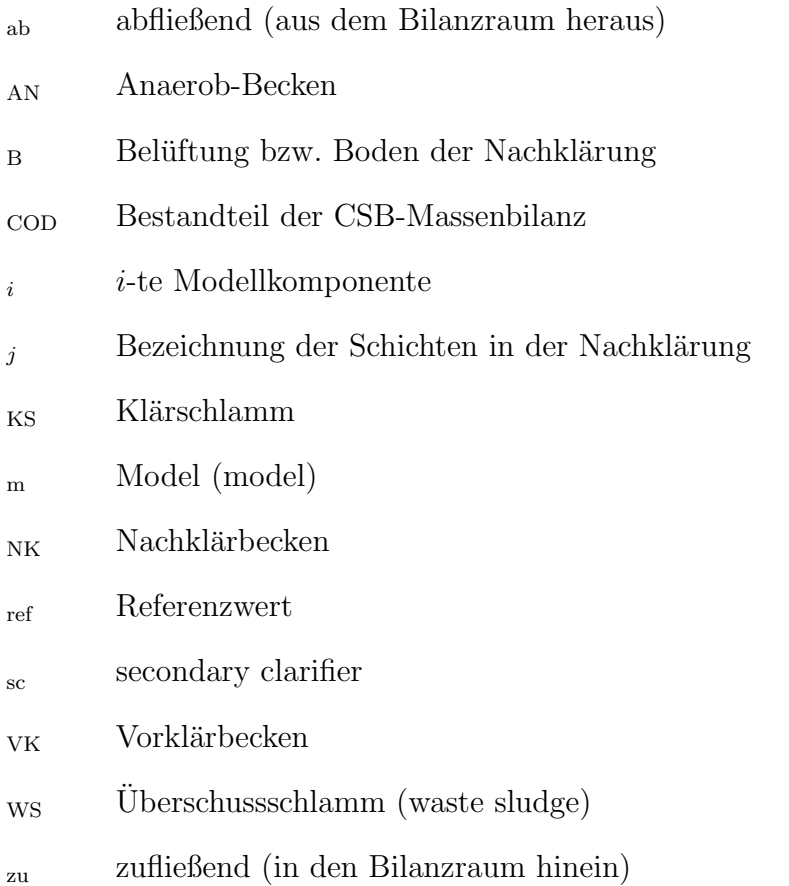

## <span id="page-13-0"></span>1 Einleitung

Als die Menschen noch in kleinen Gemeinschaften lebten, gab es kaum Probleme mit der Beschaffung und der Entsorgung von Wasser. Siedlungen wurden dort gebaut, wo ausreichend Wasser vorhanden war. Die Abfallstoffe konnten sowohl auf dem Land als auch im Wasser auf natürliche Weise abgebaut werden. Die biologische Reinigungsleistung der Gewässer war ausreichend. Mit dem Entstehen von größeren Städten wurde die Trinkwasserbeschaffung zum Problem auf Grund dessen viele wasserbauliche Maßnahmen durchgefuhrt wurden. Um die Entsorgung des Wassers machte man sich jedoch lange Zeit ¨ wenige Gedanken. Auch mit der Einfuhrung der Kanalisation wurde das Abwasser oft ¨ auf kürzestem Weg in die Flüsse geleitet mit dem Ergebnis, dass u. a. auch durch die fortschreitende Industrialisierung viele Flüsse und Gewässer für den zivilen Nutzen unbrauchbar wurden. In Deutschland begann man erst Anfang des 20. Jahrhunderts sich ernsthaft mit dem Abwasserproblem zu befassen. Allmählich verbot man das direkte Einleiten von Schmutzwasser und es wurden Methoden zur biologischen Abwasserreinigung entwickelt, aus denen das Belebtschlammverfahren als eines der wichtigsten Verfahren zur biologischen Abwasserreinigung hervorging. Viele moderne Kläranlagen arbeiten heute nach dem Prinzip des Belebtschlammverfahrens. Dabei werden die naturlichen Selbstrei- ¨ nigungsprozesse der Gewässer auf engstem Raum nachempfunden. Allerdings steigt bei Anwendung dieses Verfahrens gleichzeitig der energetische Aufwand und die notwendige Technologie, da der natürliche Reaktionsraum erheblich verkleinert wird.

Inzwischen ist diese weitergehende Abwasserreinigung, bestehend aus Kohlenstoff- und Stickstoffelimination (Nitrifikation und Denitrifikation) sowie der Phosphorentfernung gesetzlich vorgeschrieben und allgemeiner Stand der Technik. Die Rahmen-Abwasserverwaltungsvorschrift [\[Dar98,](#page-114-0) [Dar99\]](#page-114-1) schreibt Mindestanforderungen an den Reinheitsgrad des kommunalen Abwassers bezüglich der Einleitung von organischen Kohlenstoffverbindungen (CSB), des Ammonium- ( $NH_4^+$ -N) und Gesamtstickstoffs ( $N_{\rm ges}$ ) sowie der Begrenzung des Phosphoreintrages in die Gewässer vor. Diese teilweise strengen Grenzwerte stellen einen entscheidenden Schritt zur Verbesserung der Umweltbedingungen und insbesondere der Gewässerqualität dar. Flankierend dazu existiert ein Abwasserabgabengesetz, das Gebuhren von den Betreibern kommunaler Abwasserreinigungsanlagen auf die Parameter ¨ Kohlenstoff, Stickstoff und Phosphor in Abhängigkeit der Schadstoffeinleitung festlegt. Außerdem können die Ablaufwerte durch die sogenannte "4 von 5 Regelung" durch quali-<br>Geisete Stickwerken überwecht werden. Densch dürfen die Eurekuisse von sien der latzten fizierte Stichproben überwacht werden. Danach dürfen die Ergebnisse von vier der letzten fünf Überprüfungen die Grenzwerte nicht überschreiten. Diese Überwachungspraxis und die existierenden Regelungen stellen heutzutage hohe Anforderungen an die Reinigungsleistung und die Prozessstabilität der Kläranlagen und erfordern dadurch zunehmend, den Abwasserprozess zu modellieren und zu simulieren. Auf Grund des hohen Kostendrucks auf die Betreiber kommunaler Kläranlagen ist zusätzlich ein wirtschaftlicher Anlagenbetrieb mit der Zielsetzung, die Betriebskosten zu minimieren, erstrebenswert. Gleichzeitig soll dabei auch die Belastung für die Umwelt möglichst gering gehalten werden. Diese Zielsetzung erfordert die Anwendung von Optimierungsstrategien.

Daher arbeiten gegenwärtig interdisziplinäre Forscherteams ( [\[IWA,](#page-115-0) [COS\]](#page-114-2) u. a.) unter dem Gesichtspunkt einer nachhaltigen Entwicklung auf dem Wassersektor und der Wasserqualität an der Modellierung, Simulation und Optimierung (Abschnitt 1.1) sowohl des Entwurfs als auch der Betriebsfuhrung von kommunalen Abwasserreinigungsanlagen mit dem ¨ Fernziel, die Umweltverschmutzung, hier insbesondere die der Vorfluter, ebenso wie die Betriebskosten zu reduzieren. Unter anderem ist dies eine Folge der nationalen und internationalen Regelungen, wie z. B. die der Europäischen Abwasserrichtlinie  $(91/271/EEC)$ und 98/15/EEC). Große Anstrengungen werden unternommen, die Betrachtungen zur Abwasserreinigung auf eine anlagenweite Sichtweise auszudehnen einschließlich solcher Prozesse wie Schlammentwässerung, Uberschussschlammentsorgung, Energieumwandlung durch Biogaserzeugung etc. Auch eine Einbeziehung des gesamten Abwassersammlernetzes oder wesentlicher Teile davon ist Gegenstand der Untersuchungen, um eine sogenannte Systemlösung zu entwickeln [\[SBB02\]](#page-118-0).

Um die genannten Ziele zu erreichen, ist ein besseres Verständnis der mikrobiologischen und chemischen Zusammenhänge des Abwasserprozesses notwendig. Die Auswirkungen der Steuerungen und der Betriebsfuhrung auf die Abwassersysteme, besonders auf die Ab- ¨ laufqualität und die entstehenden Kosten, sind zu bewerten. Dabei sind Modellrechnungen sowohl beim Entwurf von neuen Anlagen als auch bei der Uberwachung des Betriebes von existierenden Anlagen ein wichtiger Aspekt. Deshalb wurden in der Vergangenheit eine Reihe von mathematischen Modellen zur Beschreibung der komplexen Reinigungsprozesse entwickelt, z. B. [\[HHlA97](#page-115-1)[,HGMvL00\]](#page-115-2). Die meisten Modelle werden zu Simulationszwecken, d. h. zur Lösung sogenannter Initialwertaufgaben, benutzt, in einigen wenigen Fällen im Zusammenhang mit der Dimensionierung einfacher Regler auch für Bewirtschaftungszwecke. Dies spiegelt sich auch in den zur Verfügung stehenden Simulationswerkzeugen für Abwassersysteme wider, u. a. [\[Hyd,](#page-115-3) [IFA97\]](#page-115-4).

Auf Grund des steigenden Aufwands beim Aufstellen von Computermodellen großer, komplexer und heterogener Systeme, siehe z. B. [\[MA˚A93,](#page-116-0) [Ott99,](#page-117-0) [PRF99\]](#page-117-1), wird in dieser Arbeit ein objekt-orientierter Ansatz gewählt. Objekt-orientierte Modellierungssprachen für dynamische Systeme versprechen die einfachere, strukturierte und hierarchische Implementierung von mathematischem Modellwissen. Dies wurde z. B. in [\[Ott95a\]](#page-116-1) fur me- ¨ chatronische Systeme gezeigt. Die Vorteile dieser Vorgehensweise sind die Eignung für fachübergreifende Modellierung, die Benutzung der allgemeinen Beschreibungsgleichungen physikalischer Phänomene, die Wiederverwendbarkeit von Modellkomponenten und eine hierarchische Modellstruktur. Diese Konzepte lassen sich auch vorteilhaft auf Abwasserreinigungssysteme anwenden, wie in [\[Rei03\]](#page-117-2) gezeigt wird. Das Gesamtziel besteht jedoch im Aufbau eines objekt-orientierten Systemmodells und daruber hinaus in der nun ¨ möglichen Nutzung des automatisch generierten, effizienten Simulationscodes, der sowohl zur Simulation als auch für Steuerungs- und wie in dieser Arbeit gezeigt wird, zu Optimierungszwecken geeignet ist. Durch die Verfugbarkeit der sortierten, verkoppelten Modell- ¨

gleichungen eines komplexen dynamischen Systems in der Form von Gleichung (1.1) und deren möglicher flexibler Verknüpfung mit modernen Berechnungsmethoden wird die Lösung sogenannter inverser Aufgabenstellungen praktisch erst ermöglicht, z. B. detaillierte Untersuchungen zur optimalen Systembewirtschaftung.

Bei der Berechnung von Gesamtsystemen müssen Teilmodelle der Systemkomponenten, z. B. von Vorklärung, Belebungsbecken oder Nachklärung, zu Systemmodellen kombiniert werden. Somit ist der erste Schritt auf diesem Weg die in dieser Arbeit beschriebene Modellierung der Abwasserreinigungsprozesse entsprechend ihrer physikalischen Gesetzmäßigkeiten und die Entwicklung einer umfangreichen Abwasserbibliothek WasteWater basierend auf den international akzeptierten Modellen und mit den entsprechenden Komponenten. Die Modellierung wird unter Nutzung der objekt-orientierten Modellierungs-sprache Modelica [\[Mod\]](#page-116-2) durchgeführt. Das Softwarepaket Dymola [\[EBM](#page-114-3)<sup>+</sup>], das geeignete Methoden und Algorithmen zur Ausnutzung der objekt-orientierten Beschreibungsform enthält, wird zur Durchführung von Simulationsexperimenten und hauptsächlich zur Generierung des Gesamtsystemmodells zu Optimierungszwecken verwendet.

Als Referenzanlage für die simulativen Untersuchungen zur modellprädiktiven Bewirtschaftung von Abwasserreinigungsanlagen mit dem Ziel der Minimierung der Elektroenergie- bzw. der Gesamtkosten dient in dieser Arbeit die zentrale Kläranlage der Stadt Jena. In Thuringen wurden seit 1990 etwa 430 kommunale Abwasserbehandlungsanlagen ¨ neu errichtet oder umfangreich saniert. Dies brachte eine beachtliche Verbesserung der Gewässerqualität mit sich [\[ThM03\]](#page-118-1), allerdings stiegen gleichzeitig die Abwasserbehandlungskosten und somit auch die Abwassergebuhren. Eine der komplett sanierten Abwas- ¨ serreinigungsanlagen in Thüringen ist die Kläranlage der Stadt Jena. Diese Anlage ist mit moderner Onlinemesstechnik und einem neuen Prozessleitsystem ausgestattet, wodurch sie sehr gut als Referenzobjekt für die Untersuchungen zur optimalen Bewirtschaftung von Kläranlagen in dieser Arbeit geeignet ist [Kö91, Kö96].

### 1.1 Modellierung, Simulation und Optimierung

Eine treffende Zusammenstellung zu den Begriffen Modellierung, Simulation und Optimierung, die auch sehr gut zu den behandelten Problemen in dieser Arbeit passt, ist in [\[Fra98a\]](#page-114-4) dargestellt und soll daher in Auszügen an dieser Stelle zitiert werden.

Eine Definition für den Begriff Modell und den Sinn der Modellierung wird in [\[Cel91,](#page-113-0) [Min65\]](#page-116-5) folgendermaßen gegeben:

applied in order to answer questions about  $S$ .  $A$ , model (M) for a system (S) and an experiment (E) is anything to which E can be

Das Ziel der Modellierung ist demnach die Entwicklung eines geeigneten Systemmodells, mit dem anschließend Simulationsexperimente durchgeführt werden können. Die Eignung eines jeweiligen Modells wird durch die Art der Fragestellung und das zu ihrer Beantwortung durchzuführende Experiment bestimmt.

Eine grundlegende Beschreibungsform für dynamische Systeme sind gewöhnliche Differentialgleichungen. Das Systemmodell in Zustandsdarstellung [\[Lun04\]](#page-116-6) hat dann die Form

$$
\dot{\mathbf{x}}(t) = \mathbf{f}[t, \mathbf{x}(t), \mathbf{u}(t), \mathbf{z}(t), \mathbf{p}], \n\mathbf{y}(t) = \mathbf{h}[t, \mathbf{x}(t), \mathbf{u}(t), \mathbf{z}(t), \mathbf{p}],
$$
\n(1.1)

wobei zusätzliche algebraische Gleichungen zur Definition von Ausgängen  $\mathbf{v}(t)$  dienen.

Die Simulation des Systemverhaltens innerhalb eines vorgegebenen Zeithorizontes  $t \in$  $[t_0, t_f]$  ist ein naheliegendes Experiment, das auf ein Modell in der Form  $(1.1)$  angewendet werden kann. Dies geschieht in der Regel durch Lösen einer Initialwertaufgabe. Hierzu müssen die Anfangszustände  $\mathbf{x}(t_0) = \mathbf{x}_0$ , die Eingangsverläufe  $\mathbf{u}(t)$  und  $\mathbf{z}(t)$  sowie die Parameterwerte p vorgegeben werden. Die Durchfuhrung des Experimentes kann direkt ¨ durch Lösung von (1.1) erfolgen, wodurch die Zustands- und Ausgangsverläufe  $\mathbf{x}(t)$  und  $\mathbf{y}(t), t \in [t_0, t_f],$  ermittelt werden.

Häufig geht allerdings die Fragestellung bei den Experimenten über die Lösung von direkten Aufgabenstellungen hinaus. Weiterführende Untersuchungen können z. B. zum Ziel haben:

- die Ermittlung von Parameterwerten p für bekannte Eingangs- und Ausgangsverläufe (Parameterschätzproblem)
- die Ermittlung von Steuertrajektorien  $u(t)$  zum Erreichen von vorgegebenen Ausgangsverläufen (Steuerungsproblem)
- die Ermittlung von Parameterwerten  $\bf{p}$  bzw. Steuerungen  $\bf{u}(t)$  und des zugehörigen Systemverhaltens zur Minimierung oder Maximierung einer Kostenfunktion

In dieser Arbeit werden folgende Beispiele betrachtet:

- die Ermittlung von Modellparametern für ein komplexes Belebtschlammmodell un-ter Verwendung von Messdaten der Referenzkläranlage Jena (Abschnitt [4.2\)](#page-63-0)
- die Bestimmung von optimalen Bewirtschaftungen der Referenzkläranlage unter Einhaltung gesetzlicher und physikalischer Rahmenbedingungen fur unterschiedli- ¨ che Kriterien (Abschnitt [5.3\)](#page-92-0)

Diese Aufgabenstellungen werden als invers bezeichnet, da Modelleingänge  $\mathbf{u}(t)$  oder Parameter p gesucht sind. Inverse Aufgabenstellungen können häufig in Form eines mathematischen Optimierungsproblems formuliert werden. Die Optimierung ist ein universelles Werkzeug zur Lösung von inversen Aufgabenstellungen.

### <span id="page-17-0"></span>1.2 Ziele der Arbeit

Diese Arbeit soll einen Beitrag zur optimalen Bewirtschaftung von biologischen kommunalen Abwasserreinigungsanlagen unter Anwendung der Methode der modellprädiktiven Regelung leisten. Dabei stehen die variablen Kosten beim Betrieb der Kläranlage im Vordergrund, die anhand von speziell anzupassenden Gütekriterien minimiert werden sollen. Die Umweltbelastung ist dabei möglichst gering zu halten. Die Schwerpunkte liegen in der geeigneten mathematischen Modellierung des komplexen Gesamtsystems und in der gezielten Verwendung der Modelle innerhalb zu formulierender Optimalsteuerungsprobleme. Es sollen allgemeingültige Verfahren sowohl zur Modellierung als auch zur Optimierung dynamischer Systeme eingesetzt werden, die einen flexiblen Modellaustausch des nichtlinearen Gesamtsystems  $(1.1)$  ermöglichen.

Dieser notwendige Modellaustausch zur Lösung inverser Aufgabenstellungen (siehe Abschnitt 1.1) ist bei Verwendung von existierenden Simulationswerkzeugen für Abwasserreinigungsanlagen nicht möglich und daher beschäftigt sich ein Großteil dieser Arbeit mit der erneuten, objekt-orientierten Modellierung von Systemkomponenten für Kläranlagen. Hierbei kann auf international anerkannte und umfangreiche Modelle aus der Literatur zurückgegriffen werden. Um die effiziente Implementierung des vorhandenen Modellwissens und die darauf aufbauende Formulierung von Optimierungsproblemen zu ermöglichen, werden aktuell entwickelte Verfahren zur Modellierung dynamischer Systeme eingesetzt. Die große Anzahl an Modellen für Belebungsbecken und Nachklärung soll daher in einer frei verfügbaren Bibliothek WasteWater in der objekt-orientierten Modellierungssprache Modelica verfügbar gemacht werden. Das Zusammentragen und die erneute Beschäftigung mit den auf physikalischen Gesetzmäßigkeiten beruhenden Modellgleichungen hat zum Ziel, möglichst einfache Beschreibungen und hierarchische Strukturen zu erhalten, mit denen die Erstellung nichtlinearer Gesamtmodelle möglich wird. Diese Modelle sollen als Grundlage fur die Verwendung in Optimierungswerkzeugen und damit zur Formulie- ¨ rung und Lösung von nichtlinearen Optimierungsproblemen dienen.

### <span id="page-17-1"></span>1.3 Überblick über diese Arbeit

In Kapitel [2](#page-19-0) werden die Grundprinzipien der biologischen kommunalen Abwasserreinigung nach dem Belebungsverfahren erläutert und die in die entwickelte Modelica-Bibliothek WasteWater aufgenommenen Modelle vorgestellt. Die modellierten Prozesse von drei verschiedenen Belebtschlammmodellen sowie von fünf unterschiedlich komplexen Nachklärbeckenmodellen werden dargestellt.

In Kapitel [3](#page-37-0) wird die neue Modelica-Anwendungsbibliothek WasteWater entwickelt. Die objekt-orientierte Modellierungssprache Modelica mit ihren Eigenschaften und Vorzugen ¨ wird vorgestellt und ein Uberblick über die Struktur von WasteWater gegeben. Nach der Definition von geeigneten Schnittstellen, werden hierarchisch strukturierte Implementierungen für Komponenten wie z. B. Vorklärung, Belebungsbecken und Nachklärung abgeleitet. Darüber hinaus werden Komponenten für Gebläse, Pumpen und Sensoren aufgebaut, die eine Modellierung von Gesamtsystemen erst ermöglichen. Die Bibliothek WasteWater wird anhand der COST-Benchmark Studie [\[Cop01\]](#page-114-5) verifiziert.

Kapitel [4](#page-59-0) befasst sich mit der Anwendung der entwickelten Modelica-Bibliothek. Für die vorgestellte Referenzkläranlage wird ein objekt-orientiertes Systemmodell erstellt. Das mit der Simulationsumgebung generierte gleichungsbasierte Gesamtmodell der Referenzanlage wird zur Systemsimulation sowie zur Lösung inverser Aufgabenstellungen verwendet. Hauptanliegen dieses Kapitels ist die Formulierung sowohl eines Parameterschätzproblems als auch eines Optimalsteuerungsproblems für die Referenzanlage.

Das vorgestellte Optimalsteuerungsproblem der Referenzkläranlage wird in Kapitel [5](#page-81-0) in einen modellprädiktiven Regelungsalgorithmus integriert und an einem repräsentativen Untersuchungszeitraum simulativ getestet. Es werden Untersuchungen zur optimalen Bewirtschaftung bezüglich der Minimierung der Elektroenergiekosten und der Gesamtkosten durchgeführt.

## <span id="page-19-0"></span>2 Modellierung von Abwasserreinigungsanlagen

Um ein besseres Verständnis über die mikrobiologischen und chemischen Zusammenhänge des Abwasserreinigungsprozesses und dessen Wechselwirkungen zu erhalten und eine Computersimulation zu ermöglichen, wurden in der Vergangenheit eine Reihe von mathematischen Modellen entwickelt. In diesem Kapitel werden zunächst die grundlegenden, in der kommunalen biologischen Abwasserreinigung ablaufenden Prozesse skizziert. Anschließend werden die am häufigsten verwendeten und international akzeptierten Modelle für Belebungsbecken, Nachklärungen und ein Modell für die Vorklärung vorgestellt.

## <span id="page-19-1"></span>2.1 Grundprinzipien der biologischen kommunalen Abwasserreinigung

Ziel der biologischen kommunalen Abwasserreinigung ist es, dem Abwasser den Charakter einer Nährlösung zu nehmen. Dabei nutzt man die natürlichen Selbstreinigungsprozesse von Gewässern, die in einer biologischen Kläranlage viel schneller und auf engerem Raum als in der Natur ablaufen. Somit kann man auch ein System zur biologischen Abwasser-reinigung als ein vom Menschen geschaffenes Okosystem betrachten ( [\[GT98\]](#page-115-5)). Hier ist allerdings der energetische Aufwand und die notwendige Technologie auf Grund des erheblich verkleinerten Reaktionsraumes viel größer. Die wesentlichen Reinigungsprozesse bei der biologischen kommunalen Abwasserbehandlung sind der Kohlenstoffabbau, die Nitrifikation, die Denitrifikation sowie die biologische und chemische Phosphorelimination. Im Anschluss an die Biologie folgt noch die Nachklärung, in der durch Sedimentation der Belebtschlamm vom gereinigten Abwasser getrennt wird.

#### Kohlenstoffabbau

Der Abbau der organischen Kohlenstoffverbindungen wird von den heterotrophen Mikroorganismen durchgeführt. Diese verwenden sowohl für den Baustoffwechsel ihrer Zellbestandteile als auch zur Deckung ihres Energiebedarfs organische Verbindungen. Die Umwandlung der organischen Kohlenstoffverbindungen in anorganische Endprodukte (z. B. Kohlendioxid und Wasser) beruht auf enzymatischen Reaktionen, auf die hier nicht ein-gegangen werden soll. Ausführlich sind diese in [Här90] oder [\[Hoe97\]](#page-115-7) beschrieben. Der Kohlenstoffabbau wird in den Belebtschlammmodellen mittels des Parameters CSB (Chemischer Sauerstoffbedarf) bilanziert und findet im aeroben und anoxischen Milieu statt. Als Beispiel sei hier nur die Summengleichung für den Abbau der Kohlenstoffverbindung Glucose angegeben:

$$
C_6H_{12}O_6 + 6O_2 \longrightarrow 6CO_2 + 6H_2O. \tag{2.1}
$$

Die vollständige Umwandlung von 1 g Glucose entspricht etwa 970 mg CSB [\[IV03\]](#page-115-8).

#### Nitrifikation

Unter der Nitrifikation versteht man die Umsetzung von Ammonium zu Nitrat. Sie wird von nitrifizierenden, obligat aeroben Bakterien durchgefuhrt, die zur Gruppe der autotro- ¨ phen Organismen gehören. Die bekanntesten sind die Nitrosomonas und die Nitrobacter. Sie decken ihren Bau- und Energiestoffwechsel nur aus anorganischen Substanzen. Ammonium dient ihnen dabei als leicht oxidierbare Verbindung vorwiegend zur Deckung ihres Energiebedarfs. Als Kohlenstoffquelle zum Aufbau der Zellsubstanzen verwenden sie Kohlendioxid. Auf Grund der geringen Energieausbeute bei der Oxidation von Ammonium wachsen die Nitrifikanten im Vergleich zu den heterotrophen Organismen deutlich langsamer [\[Hoe97\]](#page-115-7).

Die wesentliche Voraussetzung für die Nitrifikation ist, dass Stickstoff in Form von Ammonium vorliegt. Dieser wird größtenteils schon in der Kanalisation durch die Ammonifikation des gebundenen organischen Stickstoffs zu Ammonium gebildet.

Die Nitrifikation läuft in zwei Stufen ab, der Nitritation und der Nitratation. Die Nitritation wird von den Nitrosomonas bewirkt und wird durch folgende Reaktionsgleichung beschrieben:

$$
2NH_4^+ + 3O_2 \longrightarrow 2NO_2^- + 2H_2O + 4H^+. \tag{2.2}
$$

In der zweiten Stufe wird das erzeugte, sehr instabile Nitrit weiter zu Nitrat oxidiert. Diese als Nitratation bezeichnete Oxidation wird von den Nitrobactern unter Energiegewinnung für das Zellwachstum durchgeführt und lässt sich wie folgt beschreiben:

<span id="page-20-0"></span>
$$
2NO_2^- + O_2 \longrightarrow 2NO_3^-.
$$
\n
$$
(2.3)
$$

Fasst man nun beide Reaktionsgleichungen zu einer Summengleichung zusammen, sieht die Nitrifikation wie folgt aus:

$$
NH_4^+ + 2O_2 \longrightarrow NO_3^- + H_2O + 2H^+.
$$
 (2.4)

Die Nitrifikation wird durch höhere Ammonium- und Nitritkonzentrationen sowie durch die pH-Wert-Absenkung in ihrer Prozessgeschwindigkeit gehemmt. Daher besteht die Möglichkeit, dass sich die Nitrifikation durch die Senkung des pH-Wertes bei geringer Säurekapazität (Pufferkapazität) selbst hemmen kann. Außerdem ist die Nitrifikationsleistung, d. h. die Wachstumsgeschwindigkeit der autotrophen Organismen von der Abwassertemperatur abhängig.

Weiterhin ist die Nitrifikation der sauerstoffintensivste Prozess bei der biologischen Abwasserreinigung. So müssen für die Umsetzung von  $1$ g Ammonium ca.  $4.6$ g Sauerstoff im Abwasser gelöst werden, wobei davon etwa die Hälfte laut Gleichung [\(2.4\)](#page-20-0) chemisch gebunden und die andere Hälfte von den Bioorganismen für deren Atmung verwendet wird. Die Nitrifikanten sind nicht am Kohlenstoffabbau beteiligt.

#### Denitrifikation

Einige heterotrophe Mikroorganismen sind in der Lage, bei Abwesenheit von gelöstem Sauerstoff (anoxisches Milieu) ihre Atmung auf die Nutzung des chemisch gebundenen Sauerstoffs in Form des Nitrats umzustellen. Diese anaerobe Atmung wird als Nitratatmung oder Denitrifikation bezeichnet. Im Vergleich zur Sauerstoffatmung ist der Energiegewinn bei der Nitratatmung geringer, was ein langsameres Wachstum und damit eine geringere Abbaugeschwindigkeit der organischen Kohlenstoffverbindungen zur Folge hat. Deshalb ist es für akzeptable Denitrifikationsraten wichtig, dass ein hoher Anteil an leicht abbaubarem organischem Substrat vorhanden ist. Die Denitrifikation l¨asst sich mit folgender Reaktionsgleichung beschreiben:

$$
4NO_3^- + 4H^+ + 5C \longrightarrow 2N_2 + 2H_2O + 5CO_2.
$$
 (2.5)

Durch die Denitrifikation wird die Pufferkapazität des Abwassers erhöht, so dass weitgehend die reduzierte Kapazität aus der Nitrifikation ausgeglichen wird.

#### Phosphorelimination

Auf biologischem Weg lässt sich gelöster Phosphor nur durch Speicherung in den Zellen der Mikroorganismen binden und mit der Biomasse aus dem Abwasser entfernen. Eine Möglichkeit, Phosphor biologisch in einen gasförmigen Aggregatzustand zu überführen (ähnlich wie den Stickstoff), ist nicht bekannt. Neben der wachstumsbedingten Aufnahme wird Phosphor zusätzlich von vielen meist aeroben Mikroorganismen auch über ihren momentanen Bedarf hinaus gespeichert (vermehrte Phosphatspeicherung). Als Voraussetzung für die biologische Phosphorelimination muss ein Wechsel zwischen anaeroben und aeroben Milieu geschaffen werden. Ausfuhrlicher wird der Prozess in [\[Hoe97\]](#page-115-7) beschrieben. ¨

Der Phosphorgehalt im Abwasser ist aber oftmals so hoch, dass in der Regel nur etwa 30% - 40% des Gesamtphosphors aus dem Abwasser durch die biologische Reinigung entfernt werden kann. Um aber die hohen Anforderungen an die Ablaufkonzentration einhalten zu können, wird auf den meisten kommunalen Kläranlagen zusätzlich die chemische Phosphatelimination eingesetzt. Hierbei wird der in Form von gelösten Phospationen vorliegende Phosphor durch die Zudosierung von mehrwertigen Metallionen in schwerlösliche Metallphosphate überführt, die in Form von Flocken mit dem Überschussschlamm dem System entnommen werden. Das Problem hierbei ist, dass die Fällmittel Schwermetalle enthalten können und diese dann im Klärschlamm wieder zu finden sind. Daher ist die Möglichkeit der biologischen Phosphorelimination der chemischen Fällung, wenn über-haupt möglich, vorzuziehen. Zusammenfassend lässt sich folgendes zitieren [\[GrK\]](#page-115-9):

" diese Schwermetalle auch nicht wieder teuer aus dem Reinigungsprozess zu "Wer keine schwermetallhaltigen Fällmittel einsetzt, braucht im Nachhinein entfernen."

#### Sedimentation in der Nachklärung

Die Sedimentation ist der am häufigsten eingesetzte Prozess bzw. die Verfahrenstechnik zum Abtrennen von Feststoffen aus dem Abwasser-Belebtschlamm-Gemisch. Sie wird in der Nachklärung als letzter Verfahrensschritt der biologischen Abwasserreinigung eingesetzt. In der Nachklärung wird der Belebtschlamm durch die Sedimentation vom gereinigten Abwasser getrennt und am Boden konzentriert, so dass er als Rücklaufschlamm in die Belebung zurückgepumpt werden kann. Damit ist die Nachklärung für das Aufrechterhalten einer gewünschten Schlammkonzentration in der Belebung unerlässlich und garantiert die Funktion der biologischen Abwasserreinigung nach dem Belebungsverfahren [\[Hoe97\]](#page-115-7).

### <span id="page-22-0"></span>2.2 Prozesse und Modelle

Zur mathematischen Beschreibung der biochemischen Prozesse in der Biologie bzw. der Sedimentationsvorgänge in der Nachklärung von biologischen Abwasserreinigungsanlagen existieren heutzutage eine Reihe von Modellen unterschiedlicher Komplexität. International akzeptiert, weitgehend anerkannt und häufig zur Modellierung des biologischen Teils von Kläranlagen verwendet sind die Belebtschlammmodelle (Activated Sludge Models) ASM1, ASM2, ASM2d und ASM3 [\[HGMvL00\]](#page-115-2) der International Water Association (IWA). Für die Modellierung der Nachklärung gibt es im Wesentlichen drei verschie-dene auf der Solid-Flux-Theorie basierende Schichtenmodelle [Här90, [TPN91,](#page-118-2) [OF92\]](#page-116-7), ein konzeptionelles Modell nach [\[KAR00\]](#page-115-10) und ein einfaches Bilanzgleichungsmodell. Diese Modelle werden in dieser Arbeit auf der Basis der objekt-orientierten Modellierungssprache Modelica in einer Bibliothek WasteWater zusammengefasst und können so zu umfangreichen Simulations- und Optimierungszwecken verwendet werden.

#### <span id="page-22-1"></span>2.2.1 Belebtschlammmodelle

Die mathematische Beschreibung der biochemischen Abbauprozesse der Kohlenstoff-, Stickstoff- und Phosphorelimination erfolgt in dieser Arbeit auf der Grundlage der Belebtschlammmodelle (Activated Sludge Models) ASM1, ASM2d und ASM3. Diese drei Modelle werden auch innerhalb dieser Arbeit in der Modellbibliothek WasteWater für Modelica zusammengefasst. Es handelt sich hierbei um deterministische Modelle, die die Mineralisation, die Nitrifikation, die Denitrifikation und im Falle des ASM2d-Modells die biologische und chemische Phosphorelimination sowie u. a. das Wachstum und den Zerfall der Biomasse beschreiben. Nachfolgend sollen kurz die Unterschiede der Modelle aufgezeigt werden, um anschließend anhand des ASM1 die Modellstruktur genauer zu beleuchten.

In den Belebtschlammmodellen werden generell die Komponenten bzw. Konzentrationen der partikulären und absetzbaren Stoffe mit  $X_i$  sowie die Konzentrationen der gelösten Komponenten mit  $S_i$  bezeichnet.

- 1. Das ASM1 Activated Sludge Model No. 1 [\[HGG](#page-115-11)<sup>+</sup>87]
	- bilanziert Kohlenstoff (CSB-Bilanz) und Stickstoff (N-Bilanz)
	- modelliert 8 verschiedene biologische Prozesse
		- 3 Wachstums-, 2 Absterbe-, 2 Hydrolyseprozesse und Ammonifikation
	- besteht aus 13 Komponenten, d. h. 13 gekoppelten nichtlinearen Differentialgleichungen (Zustandsgrößen)
		- 8 CSB-Fraktionen bilden die CSB-Bilanz  $(S_I, S_S, X_I, X_S, X_{BH}, X_{BA}, X_P, S_O)$
		- 4 Fraktionen bilden die Stickstoff-Bilanz  $(S_{NO}, S_{NH}, S_{ND}, X_{ND})$
		- sowie eine Komponente für Alkalität  $(S_{ALK})$
- 2. Das ASM2d Activated Sludge Model No. 2d [\[GHM](#page-114-6)<sup>+</sup>99]
	- bilanziert Kohlenstoff (CSB-Bilanz), Stickstoff (N-Bilanz) und Phosphor
	- modelliert 21 verschiedene biologische Prozesse
		- 5 Wachstums-, 5 Absterbe-, 3 G¨ahrungs- und 3 Hydrolyseprozesse, 3 Prozesse zur Phosphatspeicherung und 2 zur chemischen Fällung
	- besteht aus 19 Komponenten, d. h. 19 gekoppelten nichtlinearen Differentialgleichungen (Zustandsgrößen)
		- 10 CSB-Fraktionen bilden die CSB-Bilanz  $(S_{O_2}, S_F, S_A, S_I, X_I, X_S, X_H,$  $X_{PAO}$ ,  $X_{PHA}$ ,  $X_{AUT}$ )
		- 3 Stickstofffraktionen bilden die Stickstoffbilanz ( $S_{NH_4}, S_{NO_3}, S_{N_2}$ )
		- $-$  2 Fraktionen bilanzieren den Phosphor ( $Sp_{O_4}, X_{PP}$ )
		- sowie 3 Komponenten für den Trockensubstanzgehalt  $(X_{TSS}, X_{MeOH}, X_{MeP})$ und eine für die Alkalität  $(S_{ALK})$
- 3. Das ASM3 Activated Sludge Model No. 3 [\[GHMvL99\]](#page-114-7) uberarbeitet in [\[HGMvL00\]](#page-115-2) ¨
	- bilanziert Kohlenstoff (CSB-Bilanz) und Stickstoff (N-Bilanz)
	- modelliert 12 verschiedene biologische Prozesse
		- 3 Wachstums-, 6 Absterbe-, 2 Speicherprozesse und ein Hydrolyseprozess
	- besteht aus 13 Komponenten, d. h. 13 gekoppelten nichtlinearen Differentialgleichungen (Zustandsgrößen)
		- $-$  8 CSB-Fraktionen bilden die CSB-Bilanz ( $S_{O_2}, S_I, S_S, X_I, X_S, X_H, X_{STO}, X_A$ )
		- 3 Fraktionen bilden die Stickstoff-Bilanz ( $S_{NH_4}, S_{N_2}, S_{NOX}$ )
		- sowie jeweils eine Komponente für den Trockensubstanzgehalt  $(X_{SS})$  und die Alkalität  $(S_{ALK})$

#### Zustandsgrößen und Modellgleichungen am Beispiel des ASM1

In diesem Abschnitt sollen am Beispiel des ASM1 die Modellgleichungen und Zustandsgrößen, die für die Modelle prinzipiell ähnlich sind, erläutert werden.

Unter Betriebsbedingungen findet in den Belebungsbecken eine mehr oder weniger intensive Durchmischung der einzelnen Substanzen längs und quer zur Fließrichtung statt. Es ist üblich, dieses Strömungs- und Durchmischungsverhalten mit eindimensionalen Modellen zu beschreiben, wobei eine Durchmischung entgegen der Fließrichtung vernachlässigt wird. Eine örtliche Konzentrationsverteilung lässt sich mit diesem Modellkonzept nur eingeschränkt, und zwar durch eine virtuelle Unterteilung großer Becken in mehrere kleinere Becken, beschreiben. Weiterhin wird eine Anderung des Beckeninhaltes durch hydrodynamische Effekte vernachlässigt.

Damit ergeben sich für ein voll durchmischtes Rührkesselmodell eines Belebungsbeckens (Bilanzraum) mit dem Beckenvolumen V, dem Zufluss  $Q_{\text{zu}}$  und dem Abfluss  $Q_{\text{ab}}$  die folgenden Modellgleichungen  $((2.6a) - (2.6d))$  $((2.6a) - (2.6d))$  $((2.6a) - (2.6d))$  $((2.6a) - (2.6d))$  $((2.6a) - (2.6d))$ , basierend auf den Massenbilanzen für die einzelnen Komponenten (Zustände). Die Konzentrationen der Fraktionen im Zulauf des Beckens werden durch den Index 'zu' gekennzeichnet. Der Index i in Gleichung [\(2.6a\)](#page-24-0) und [\(2.6c\)](#page-24-2) ist beispielhaft für das Modell ASM1 angegeben (siehe Tabelle [2.1\)](#page-25-0). Für die Modelle ASM2d und ASM3 ändert sich der Index i für die Komponenten  $S_i$  und  $X_i$ entsprechend.

$$
\dot{S}_i = (S_{i,\text{zu}} - S_i) \frac{Q_{\text{zu}}}{V} - r_i, \qquad i \in \{I, S, NO, NH, ND, ALK\}
$$
 (2.6a)

$$
\dot{S}_O = (S_{O, \text{zu}} - S_O) \frac{Q_{\text{zu}}}{V} - r_O + r_B \tag{2.6b}
$$

$$
\dot{X}_i = (X_{i, \text{zu}} - X_i) \frac{Q_{\text{zu}}}{V} + r_i, \qquad i \in \{I, S, BH, BA, P, ND\}
$$
\n(2.6c)

$$
Q_{\rm zu} = Q_{\rm ab} \tag{2.6d}
$$

Die Reaktionsraten  $r_i$  und  $r_O$  werden nach Tabelle [2.2](#page-26-0) für das Modell ASM1 für die Größen  $S_i$  und  $X_i$  aus der Stöchiometriematrix  $\mathbf{Y}^T$  und dem Prozessgeschwindigkeitsvektor p wie folgt gebildet:

<span id="page-24-3"></span><span id="page-24-2"></span><span id="page-24-1"></span><span id="page-24-0"></span>
$$
\mathbf{c} = \mathbf{Yp} \,. \tag{2.7}
$$

Der Vektor c ist hier der Komponentenvektor, der die Reaktionsraten  $r_i$  einschließlich  $r<sub>O</sub>$  der einzelnen Fraktionen in sich vereint. Der Term  $r<sub>B</sub>$  der Differentialgleichung [\(2.6b\)](#page-24-3) beschreibt den Eintrag von Sauerstoff in den Bilanzraum durch die Belüftungseinrichtung. Der Sauerstoffeintrag wird mit Gleichung [\(2.10\)](#page-27-1) auf Seite [15](#page-27-2) beschrieben.

Die Modellparameter der Stöchiometrie, wie sie in der Matrix  $\mathbf{Y}^{T}$  enthalten sind, sowie die kinetischen Parameter des Vektors p sind von der Abwassercharakteristik und der Kläranlage abhängig und daher für jede Anlage gesondert zu bestimmen. Die Beschreibungen der Modelle [\[HGMvL00\]](#page-115-2) stellen allerdings für jedes Modell einen allgemeingültigen Standardparametersatz zur Verfügung, der in die Modelica-Bibliothek WasteWater übernommen wird.

| $S_I$     |                                                                | $\left[\text{g} \, \text{CSB/m}^3\right]$    |
|-----------|----------------------------------------------------------------|----------------------------------------------|
|           | Biologisch inerte gelöste organische Stoffe                    |                                              |
| $S_S$     | Biologisch rasch abbaubare gelöste organische Stoffe           | $\left[\text{g} \, \text{CSB/m}^3\right]$    |
| $X_I$     | Biologisch inerte partikuläre organische Stoffe                | $\left[\rm g\,CSB/m^3\right]$                |
| $X_{S}$   | Biologisch langsam abbaubare partikuläre organische Stoffe     | $\left[\rm g\,CSB/m^3\right]$                |
| $X_{BH}$  | Aktive heterotrophe Biomasse                                   | $\left[\rm g\,CSB/m^3\right]$                |
| $X_{BA}$  | Aktive autotrophe Biomasse                                     | $\left[\rm g\,CSB/m^3\right]$                |
| $X_P$     | Partikuläre Zerfallsprodukte der Biomasse                      | $\left[\rm g\,CSB/m^3\right]$                |
| $S_O$     | Sauerstoff                                                     | $\left[-\text{g} \, \text{CSB/m}^3\right]$   |
| $S_{NO}$  | Nitrat- und Nitritstickstoff                                   | $\left[\rm g\,N/m^3\right]$                  |
| $S_{NH}$  | Ammoniak und Ammoniumstickstoff                                | $\left[\text{g}\,\text{N}/\text{m}^3\right]$ |
| $S_{ND}$  | Biologisch abbaubarer gelöster organisch gebundener Stickstoff | $\left[\rm g\,N/m^3\right]$                  |
| $X_{ND}$  | Biologisch abbaubarer partikulärer organisch gebundener Stick- | $\rm [g\,N/m^3]$                             |
|           | stoff                                                          |                                              |
| $S_{ALK}$ | Alkalität                                                      | $[\text{mol/m}^3]$                           |

<span id="page-25-0"></span>Tabelle 2.1: Die Zustandsgrößen des ASM 1.

Die Temperaturabhängigkeit einiger Parameter wird im ASM1 durch einen Ansatz der Form

$$
p_i(T) = p_{i,20^{\circ}C} \exp\left(f_{i,T}(T - 20^{\circ}C)\right) \tag{2.8}
$$

beschrieben, wobei T die Temperatur in °C,  $p_{i,20}$ °C den Wert des Parameters bei 20 °C und  $f_{i,T}$  den Temperaturfaktor in  $({}^{\circ}C)^{-1}$  bezeichnet.

#### Abgeleitete Größen

Abgeleitete Größen setzen sich aus Kombinationen von Zustandsgrößen der Belebtschlammmodelle zusammen. Sie entsprechen größtenteils den auf Kläranlagen mit Messgeräten erfassten Überwachungsparametern. Zu diesen Größen gehören der Trockensubstanzgehalt T SS, der Gesamt-CSB COD, der Gesamt-Kjeldahl-Stickstoff TKN, der Gesamtstickstoff TN und der Biologische Sauerstoffbedarf BOD. Nachfolgend sind die Gleichungen für das Belebtschlammmodell ASM1 nach [\[Cop01\]](#page-114-5) angegeben, die für das ASM2d und ASM3 in der Bibliothek WasteWater entsprechend angepasst wurden.

$$
TSS = 0.75(XS + XBH + XBA + XP + XI)
$$
\n(2.9a)

$$
COD = SS + SI + XS + XBH + XBA + XP + XI
$$
 (2.9b)

$$
TKN = S_{NH} + S_{ND} + X_{ND} + i_{XB}(X_{BH} + X_{BA}) + i_{XP}(X_P + X_I)
$$
(2.9c)

$$
TN = TKN + S_{NO}
$$
\n
$$
(2.9d)
$$

$$
BOD = 0.25(SS + XS + (1 - fp)(XBH + XBA))
$$
\n(2.9e)

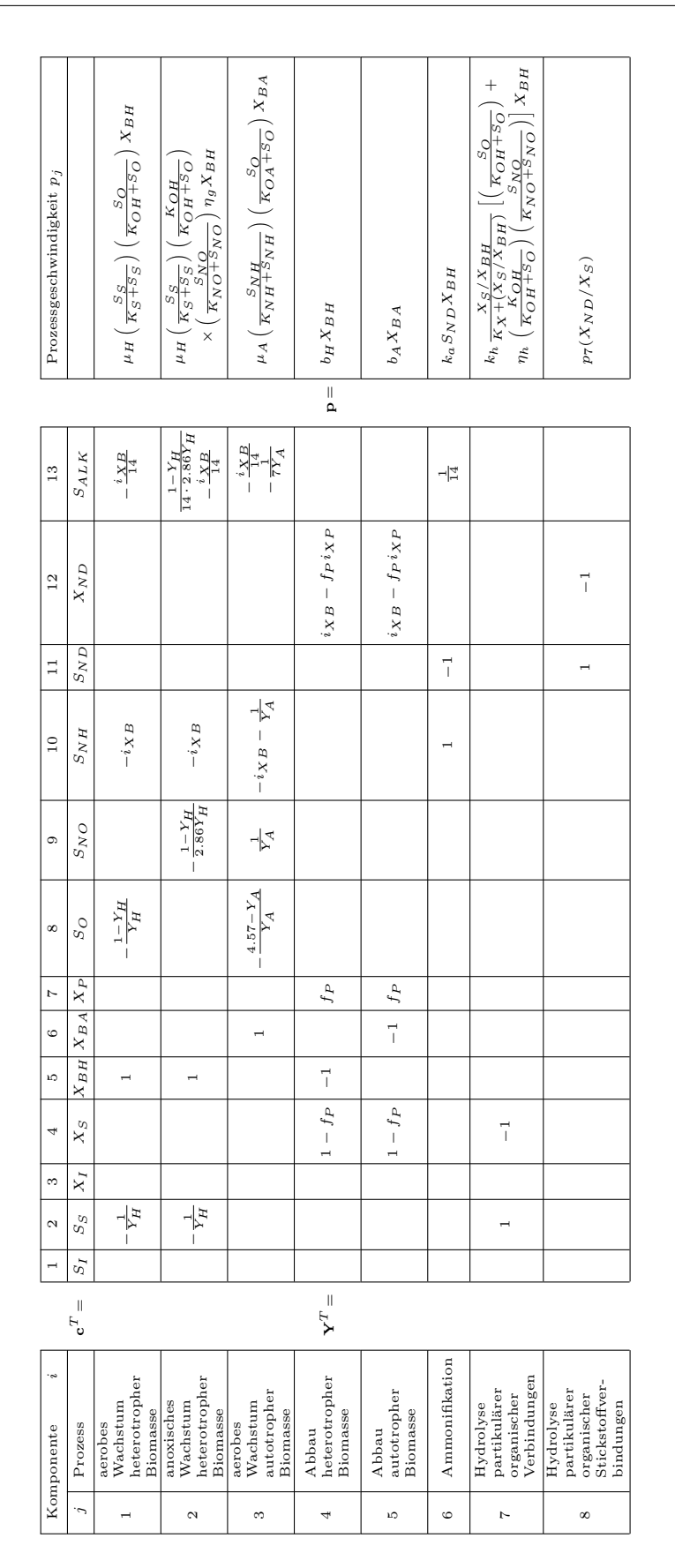

<span id="page-26-0"></span>Tabelle 2.2: Prozessgeschwindigkeitsvektor p und Stöchiometriematrix Y des ASM 1.

| Temperatur $\lceil \text{°C} \rceil$   0                          |  | 10 | -15 -                                 | 20 25 | -30 |
|-------------------------------------------------------------------|--|----|---------------------------------------|-------|-----|
| $\vert$ salzfreies Wasser $\vert$ 14.6 12.8 11.3 10.2 9.2 8.4 7.6 |  |    |                                       |       |     |
| Meerwasser                                                        |  |    | $\vert$ 11.3 10.0 9.0 8.1 7.4 6.7 6.1 |       |     |

<span id="page-27-3"></span>Tabelle 2.3: Sauerstoffsättigungskonzentrationen nach [\[IFA97\]](#page-115-4).

#### Sauerstoffeintrag im belüfteten Becken

<span id="page-27-2"></span>Viele biologische Prozesse in der Abwasserreinigung benötigen Sauerstoff, der im Wasser in gelöster Form vorhanden sein muss und in die Becken durch Belüftungseinrichtun-gen eingetragen wird. Die Bilanzgleichung [\(2.6b\)](#page-24-3), die die Konzentrationsänderung des gelösten Sauerstoffs beschreibt, enthält einen zusätzlichen Quellterm  $(r_B)$ , der den Sauerstoffeintrag durch die Belüfter modelliert. Der Term für die zeitabhängige Zunahme des Sauerstoffgehalts durch die Belüftung lässt sich durch folgende Gleichung erster Ordnung beschreiben:

$$
\dot{S}_{O,B} = K_{\text{La}}(S_{O,\text{sat}} - S_O). \tag{2.10}
$$

<span id="page-27-1"></span>Damit ist der Sauerstoffeintrag direkt proportional zu der Belüftungskonstante  $K_{\text{La}}$ , die im Wesentlichen vom Belüftungssystem abhängt, aber auch von der Wassertemperatur und den Abwasserinhaltsstoffen. Weiterhin ist der Sauerstoffeintrag von der temperaturabhängigen Sauerstoffsättigungskonzentration  $S_{O, \text{sat}}$  abhängig. Die Belüftungskonstante KLa wird durch die Beziehung

<span id="page-27-5"></span>
$$
K_{\text{La}} = \frac{\alpha Q_{\text{L}} R_{\text{L}} d_{\text{E}}}{S_{O,\text{sat}} V} \tag{2.11}
$$

angegeben. Hierbei ist  $\alpha$  ein Abminderungsfaktor für den Sauerstoffeintrag in Abwasser gegenüber Reinwasser (0.6 <  $\alpha$  < 0.9),  $S_{O, \text{sat}}$  die temperaturabhängige Sauerstoffsättigungskonzentration,  $Q_{\rm L}$  der Luftvolumenstrom,  $R_{\rm L}$  die spezifische Sauerstoffzufuhr und  $d_{\rm E}$ die Tiefe der Belüftung. Für die Temperaturabhängigkeit der Sauerstoffsättigungskonzentration wird in [\[IFA97\]](#page-115-4) sowohl Tabelle [2.3,](#page-27-3) die fur das salzfreie Wasser auf Gleichung [\(2.13\)](#page-27-4) ¨ beruht, als auch Gleichung [\(2.12\)](#page-27-5) angegeben.

$$
S_{O, \text{sat}} = 13.89 - 0.3825T + 0.007311T^{2} - 0.00006588T^{3} \quad T \text{ in } ^{\circ}C \tag{2.12}
$$

In [\[Hoe97\]](#page-115-7) und [Här90] wird die Interpolationsformel

<span id="page-27-4"></span>
$$
S_{O, \text{sat}} = \frac{2234.34}{(T + 45.93)^{1.31403}} \quad T \text{ in } ^{\circ}C \tag{2.13}
$$

zur Berechnung der Sauerstoffsättigungskonzentration verwendet. Bild [2.1](#page-28-0) zeigt einen Vergleich der Verläufe der Berechnungsvorschriften.

#### <span id="page-27-0"></span>2.2.2 Nachklärbeckenmodelle

Die Nachklärung stellt durch eine möglichst vollständige Abtrennung der Feststoffe letztlich auch mit die Qualität des Kläranlagenablaufs sicher. Zur mathematischen Modellierung dieser Absetz- bzw. Trennvorgänge existieren eine Reihe unterschiedlich komplexer

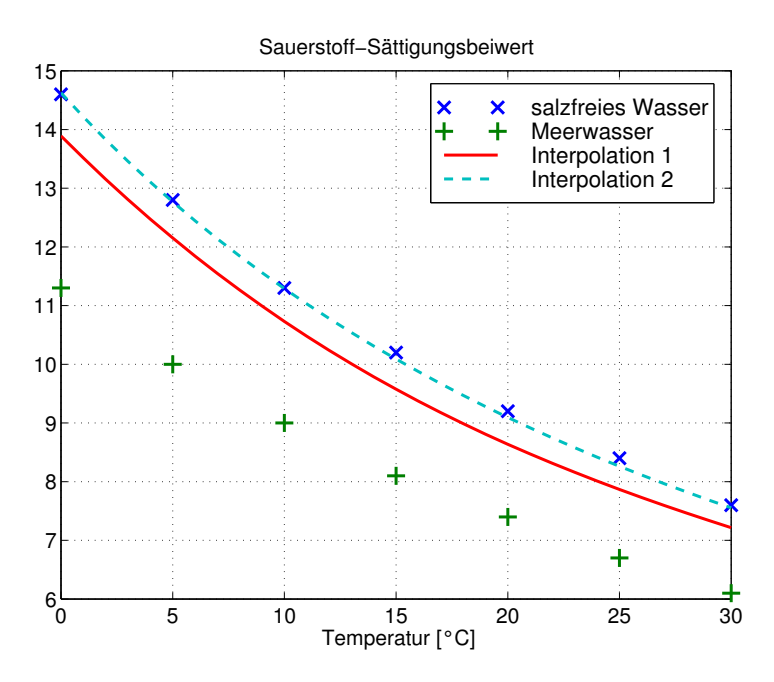

<span id="page-28-0"></span>Abbildung 2.1: Sauerstoffsättigungskonzentrationen, Interpolation 1 nach [\[IFA97\]](#page-115-4) und [\(2.12\)](#page-27-5), Interpolation 2 nach  $[Hoe97, Här90]$  $[Hoe97, Här90]$  und  $(2.13)$ 

Modelle, von denen fünf innerhalb dieser Arbeit behandelt und in der Bibliothek Waste-Water integriert werden. Nachfolgend werden die implementierten Modelle mit ihren wesentlichen Eigenschaften vorgestellt, ohne diese bis ins Detail zu beschreiben. Für die genauen Modellbeschreibungen wird auf entsprechende Literatur verwiesen. Ein Vergleich der Aussagefähigkeit der Modelle findet sich in [\[KAR00\]](#page-115-10).

#### Modell nach Härtel

Das von Härtel in [Här90] vorgestellte Nachklärbeckenmodell ist ein Schichtenmodell und beruht auf der Solid-Flux-Theorie, die idealisiert von einem vertikal durchströmten Reaktor ausgeht. Ein wesentlicher Vorteil der Schichtenmodelle ist, dass die gespeicherte Schlammmenge und der Einfluss auf die Eindickung (Kompressionseffekt) modelliert werden können. Das Volumen  $V_{\text{NK}}$  und die Oberfläche  $A_{\text{NK}}$  entsprechen den Werten des Nachklärbeckens. Das Becken wird in mehrere horizontale Schichten  $(j = 1...n)$  unterteilt, wobei man zwischen der Einlaufschicht, Schichten oberhalb und unterhalb der Einlaufschicht sowie einer Oberflächen- und einer Bodenschicht unterscheidet (siehe Ab-bildung [2.2\)](#page-29-0). Für jede dieser Schichten  $j$  wird nun unter Beachtung des Stofftransportes (hydraulischer Flux  $\Phi_H$  und Sedimentationsflux  $\Phi_S$ ) eine Massenbilanz für den Trockensubstanzgehalt wie folgt aufgestellt:

$$
\frac{dTS_j}{dt}V_j = \left(\Phi_{\sum_{(j-1)}} - \Phi_{\sum_j}\right) A_{NK}.
$$
\n(2.14)

In dieser Gleichung ist  $\Phi_{\sum}$  der Gesamtfeststoffflux, der sich aus dem Sedimentationsflux  $(\Phi_S = v_S \text{TS})$  und dem hydraulischen Flux  $(\Phi_H = (Q/A_{\text{NK}}) \text{TS})$  zusammensetzt.

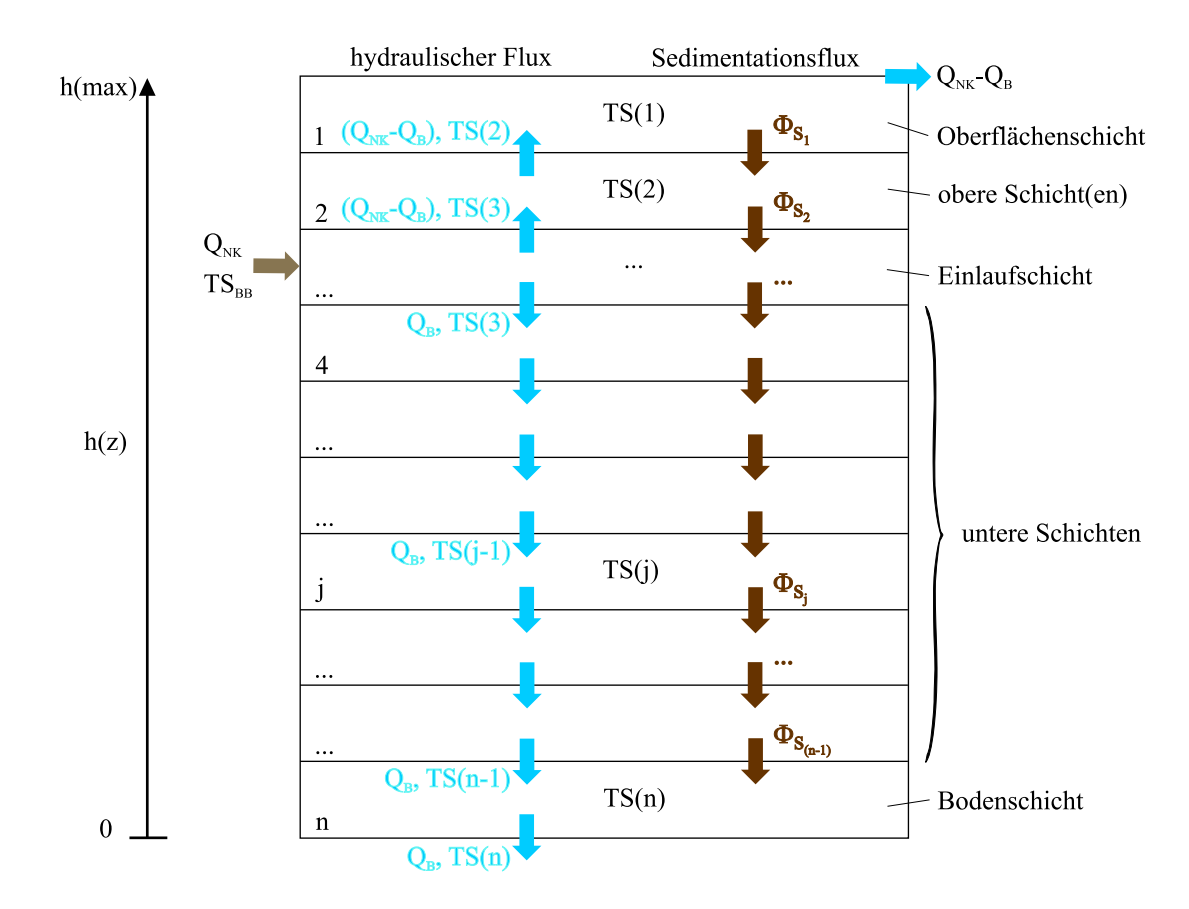

Abbildung 2.2: Schichtenmodell der Nachklärung nach der Solid-Flux-Theorie

Härtel gibt in seiner Arbeit folgenden exponentiellen Ansatz für die Sinkgeschwindigkeit der Biomasse in der Nachklärung an:

<span id="page-29-2"></span><span id="page-29-0"></span>
$$
v_{S_j} = v_{S_0} e^{-n_v \text{TS}_j} \qquad \qquad \text{mit} \tag{2.15a}
$$

$$
v_{S_0} = 17.4e^{-0.0113\,\text{ISV}}\tag{2.15b}
$$

$$
n_v = -0.9834 e^{-0.00581 \text{ ISV}} + 1.043. \tag{2.15c}
$$

Die Abhängigkeiten für  $v_{S_0}$  und  $n_v$  wurden von Härtel mittels Regressionsrechnung bestimmt. Die Sinkgeschwindigkeit für das behinderte Absetzen ergibt sich somit als Funktion des Trockensubstanzgehalts und des Schlammvolumenindexes (ISV) und ist damit mit den wesentlichen Schlammeigenschaften in Verbindung gebracht.

Weiterhin führt Härtel eine  $\Omega$ -Funktion [\(2.16\)](#page-29-1) ein, mit der die Sinkgeschwindigkeit, die ausschließlich den Vorgang des behinderten Absetzens beschreibt, auf die Verhältnisse im Kompressionsbereich am Boden der Nachklärung anwendbar gemacht wird. Die  $\Omega$ -Funktion ist eine komplexe Korrekturfunktion die bestimmte Randbedingungen beinhaltet, wie z. B. kein behindertes Absetzen an der Beckensohle  $(\Omega = 0)$  und nur behindertes Absetzen im Einlaufbereich ( $\Omega = 1$ ) und hat folgende Abhängigkeiten:

<span id="page-29-1"></span>
$$
\Omega = f(z, \text{ISV}, h_0, X_{\text{TSS}_0}). \tag{2.16}
$$

#### Modell nach Takács

Das Nachklärbeckenmodell nach Takáks [\[TPN91\]](#page-118-2) ist auch ein auf der Solid-Flux-Theorie beruhendes Schichtenmodell. Allerdings besteht der Unterschied zum Modell von Härtel in der Funktion zur Berechnung der Sinkgeschwindigkeit und im Verzicht auf die Verwendung der Ω-Funktion. Die Gleichung [\(2.15a\)](#page-29-2) ergibt fur geringe Konzentrationen maximale ¨ Absetzgeschwindigkeiten. Dies ist offensichtlich in der Realität nicht der Fall, da sich im Nachkl¨arbecken im Bereich mit geringen Konzentrationen uberwiegend kleine, schlecht ¨ absetzbare Partikel befinden. Um die Gultigkeit der Absetzfunktion [\(2.15a\)](#page-29-2) zu erweitern, ¨ schlägt Takáks nachstehenden doppelt-exponentiellen Ansatz vor, der für kleine Konzentrationen geringe Absetzgeschwindigkeiten liefert:

$$
v_{S_j} = v_{S_0} e^{-r_h X_j^*} - v_{S_0} e^{-r_p X_j^*}
$$
  
0 \le v\_{S\_j} \le v'\_{S\_0} (2.17)

mit  $v_{S_j}$ der Absetzgeschwindigkeit in Schicht $j,\,X_j^*$ der Feststoffkonzentration in Schicht $j$ unter der limitierenden Bedingung  $X_j^* = X_j - X_{\min}$  mit  $X_j$  der Feststoffkonzentration in Schicht j und  $X_{min} = f_{ns} X_{in}$  der minimal erreichbaren Feststoffkonzentration,  $f_{ns}$ dem nicht absetzbaren Anteil und  $X_{\rm in}$ der Feststoffkonzentration im Zufluss des Nachklärbeckens (vom Belebungsbecken kommend). Die Koeffizienten  $r_h$  und  $r_p$  beschreiben die Krümmungen in den aufsteigenden und abfallenden Asten der doppelt-exponentiellen Funktion. Eine vollständige Beschreibung des Nachklärbeckenmodells und der zugehörigen Parameter kann u. a. der COST-Benchmark-Studie [\[Cop01\]](#page-114-5) entnommen werden.

#### Modell nach Otterpohl

Auch das Nachklärmodell von Otterpohl [\[OF92,](#page-116-7) [Ott95b\]](#page-117-3) ist ein Schichtenmodell auf der Solid-Flux-Theorie. Um das Problem der zu hohen Absetzgeschwindigkeit fur geringe Fest- ¨ stoffkonzentrationen aus Gleichung [\(2.15a\)](#page-29-2) zu beheben und den Gultigkeitsbereich der Ab- ¨ setzfunktion zu erweitern, werden hier zwei Partikelklassen eingefuhrt: eine Makroflocken- ¨ und eine Mikroflockenklasse. Es wird angenommen, dass die Makroflocken entsprechend der Funktion von Härtel [\(2.15a\)](#page-29-2) sinken und sich die Mikroflocken (Feinpartikel) mit einer sehr viel geringeren, experimentell ermittelten konstanten Sinkgeschwindigkeit bewegen und für die Ablauftrübung verantwortlich sind. In diesem Modell kommt auch die  $\Omega$ -Funktion [\(2.16\)](#page-29-1) zur Berucksichtigung der Kompressionseffekte in den unteren Schichten ¨ zur Anwendung.

#### Ein konzeptionelles Modell nach Krebs

Bei dem konzeptionellen Modellansatz von Krebs, das in [\[KAR00\]](#page-115-10) vollständig beschrieben ist, wird das Nachklärbecken in die zwei Kompartimente "Schlammbett" und "Überstand" unterteilt. Der Volumenstrom, der in den Kläranlagenablauf gelangt, fließt durch den Uberstand (Klarwasserzone) und der Rücklaufvolumenstrom durch das Schlammbett. Um die Ganglinien entsprechend der Durchmischung in der Nachklärung zu dämpfen, wird der Überstand durch zwei in Reihe geschaltete Rührkessel modelliert. Das Schlammbett wird durch einen Rührkessel abgebildet und kann bei Bedarf mit einem Belebtschlammmodell als biologischer Reaktor modelliert werden, um die in der Nachklärung ablaufende Denitrifikation zu erfassen. Allerdings wird bei der Implementierung dieses Modells in die Modelica-Bibliothek WasteWater auf die Modellierung von biologischen Reaktionen in der Nachkl¨arung verzichtet. Eine wesentliche Komponente dieses Modellansatzes ist die dynamische Modellierung der Schlammbetthöhe durch ein lineares Schlammprofil (siehe [\[KAR00,](#page-115-10) [Kre01\]](#page-116-8)). Dadurch wird die Schlammspeicherung auch in diesem Modell mit berücksichtigt.

#### Ein einfaches Bilanzgleichungsmodell

Ein vereinfachtes Modell der Nachklärung geht von einem voll durchmischten Rührkesselmodell für alle Stofffraktionen der ASM-Modelle und einer idealen Trennung von gelösten  $S_i$  und partikulären  $X_i$  Stoffen aus. Der Abtrieb von partikulären Bestandteilen im Ablauf kann über einen Proportionalitätsfaktor  $\alpha_{NK} \ll 1$  nachgebildet oder unter Annahme einer idealen Abtrennung ganz vernachlässigt werden ( $\alpha_{NK} = 0$ ). Die Konzentrationen der partikulären Stoffe im Rücklaufschlamm stimmen mit den jeweiligen Konzentrationen im Nachklärbecken überein. Aus den Massenbilanzen für den Rührkessel ergeben sich die folgenden Modellgleichungen.

$$
Q_{\text{zu,NK}} = Q_{\text{B}} + Q_{\text{ab}} \tag{2.18a}
$$

$$
\dot{S}_i = (S_{i,\text{zu}} - S_i) \frac{Q_{\text{zu,NK}}}{V_{\text{NK}}}
$$
\n(2.18b)

$$
\dot{X}_i = \left(X_{i,\text{zu}} - X_i \frac{Q_B + \alpha_{\text{NK}} Q_{\text{ab}}}{Q_{\text{zu},\text{NK}}}\right) \frac{Q_{\text{zu},\text{NK}}}{V_{\text{NK}}}
$$
\n(2.18c)

$$
S_{i,ab} = S_i
$$
\n
$$
S_{i,B} = S_i
$$
\n
$$
(2.18d)
$$
\n
$$
(2.18e)
$$

$$
X_{i,ab} = \alpha_{\rm NK} X_i \tag{2.18f}
$$

$$
X_{i,B} = X_i \tag{2.18g}
$$

Dabei sind die Größen im Zulauf der Nachklärung mit dem Index 'zu', die im Ablauf der Kläranlage mit dem Index '<sub>ab</sub>' und die im Rücklaufschlamm mit dem Index '<sub>B</sub>' gekennzeichnet.  $V_{\text{NK}}$  ist das Volumen des Nachklärbeckens.

Da die Absetz-, Eindickungs- und Kompressionsvorgänge des Schlamms in diesem Modell nicht berücksichtigt werden und da es auf Grund der Annahme der vollständigen Durchmischung zu einer Verfälschung der Schlammbilanz d. h. der modellierten Schlammmenge in der Nachklärung kommt, ist dieses vereinfachte Modell insbesondere für Regenereignisse nur bedingt geeignet.

#### <span id="page-31-0"></span>2.2.3 Ein einfaches Modell der Vorklärung

In [\[OF92,](#page-116-7) [Ott95b\]](#page-117-3) wird ein dynamisches Modell der Vorklärung basierend auf einer Mischungsrechnung fur alle Abwasserfraktionen in Bezug auf das Reaktorvolumen beschrie- ¨ ben. Es modelliert die Entnahme von Teilen der partikulären Fraktionen  $(X_i)$  des Abwassers in Abhängigkeit von der hydraulischen Verweilzeit  $\bar{t}_{\text{VK}}$ .

<span id="page-32-5"></span><span id="page-32-2"></span><span id="page-32-1"></span><span id="page-32-0"></span>
$$
\bar{t}_{\rm VK} = \frac{V_{\rm VK}}{Q_{\rm zu,VK}}\tag{2.19}
$$

Hierbei ist  $V_{\text{VK}}$  das aktive Volumen des Vorklärbeckens und  $Q_{\text{zu,VK}}$  der Abwasserzufluss.

Im Ergebnis der Auswertung umfangreicher Messreihen gibt [\[Ott95b\]](#page-117-3) zwei Wirkungsgrade  $\eta_{\rm COD}$  für den Gesamt-CSB nach Gleichungen [\(2.20a\)](#page-32-0) und [\(2.20b\)](#page-32-1) an.

$$
\eta_{\text{COD}} = 2.7 \left( \ln \bar{t}_{\text{VK}}^2 + 9 \right) / 100 \qquad \qquad \bar{t}_{\text{VK}} \text{ in } [\text{h}] \tag{2.20a}
$$

$$
\tilde{\eta}_{\text{COD}} = (1.45 + 6.15 \ln \bar{t}_{\text{VK}}) / 100 \qquad \qquad \bar{t}_{\text{VK}} \text{ in } [\text{min}] \tag{2.20b}
$$

Zur Verwendung mit den ASM-Modellen wird die Elimination des Gesamt-CSB in eine Feststoffeliminationsleistung der partikulären Komponenten wie folgt umgerechnet.

$$
\eta_X = \eta_{\text{COD}} \frac{COD}{X COD} = \eta_{\text{COD}} \frac{S_{i,\text{COD}} + X_{i,\text{COD}}}{X_{i,\text{COD}}}
$$
(2.21)

Die Zustandsgleichungen des Modells der Vorklärung ergeben sich damit zu

<span id="page-32-4"></span><span id="page-32-3"></span>
$$
\dot{S}_i = (S_{i,\text{zu}} - S_i) \frac{Q_{\text{zu,VK}}}{V_{\text{VK}}}
$$
\n(2.22a)

$$
\dot{X}_i = ((1 - \eta_{X,i})X_{i,\text{zu}} - X_i) \frac{Q_{\text{zu,VK}}}{V_{\text{VK}}}.
$$
\n(2.22b)

Ein Aufstau des Abwassers im Becken wird vernachlässigt, womit mit der Beziehung  $Q_{\text{zu}} = Q_{\text{ab}}$  das Vorklärbecken vollständig beschrieben ist.

#### Eine Modellerweiterung

Ist der Anteil des partikulären CSB am Gesamt-CSB gering, so kann sich bei der Berechnung des CSB-Wirkungsgrades nach [\(2.20b\)](#page-32-1), [\(2.21\)](#page-32-2) ein Wert > 1 ergeben. Das ist vor allem für lange Verweilzeiten bei gleichzeitigem geringen partikulären CSB ( $X COD$ ) der Fall. In [\[Ott95b\]](#page-117-3) wird deshalb eine Modellerweiterung vorgeschlagen.

Der Gesamt-CSB-Wirkungsgrad wird nach

$$
\eta_{\text{COD}} = (2.88f_{part} - 0.118) \left( 1.45 + 6.15 \ln \frac{\bar{t}_{\text{VK}}}{1 \text{ min}} \right) / 100 \tag{2.23}
$$

berechnet, wobei von [\[Ott95b\]](#page-117-3) für den Anteil  $f_{part} = \frac{X COD}{COD}$  des partikulären am homogenisierten CSB Zahlenwerte im Bereich von 0.23 . . . 0.52 mit einem Mittelwert von 0.388 angegeben werden.

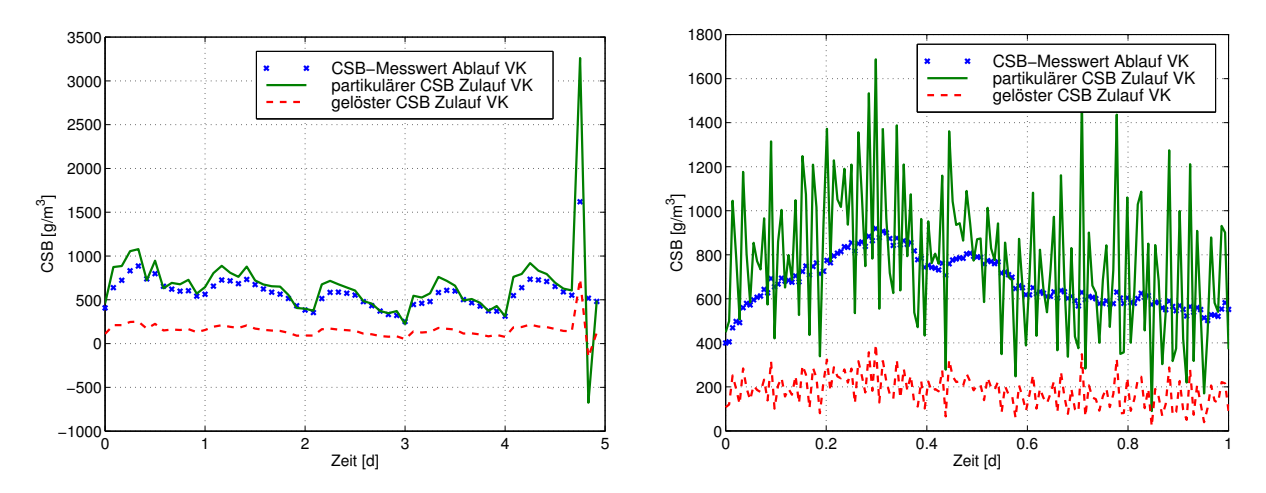

<span id="page-33-0"></span>Abbildung 2.3: CSB-Messwerte am Ablauf der Vorklärung und berechnete Zeitverläufe für partikulären und gelösten CSB im Zulauf der Vorklärung. Links: Zeitraum 16.04.98 10.00 Uhr bis 21.04.98 08.00 Uhr, 0.5 Messwerte pro Stunde. Rechts: Zeitraum 16.04.98 10.00 Uhr bis 17.04.98 10.00 Uhr, 6 Messwerte pro Stunde, überlagertes normalverteiltes Messrauschen( $\sigma = 20$ ).

#### Rückrechnung der Eingangsgrößen

Aus messtechnischen Gründen ist es nicht immer möglich die Probennehmer der Onlinemessgeräte für die Zuflussparameter am Kläranlageneinlauf bzw. nach der mechanischen Reinigung zu installieren, sondern erst nach der Vorklärung, wo der Anteil der partikulären Stoffe geringer ist. Wird der Abwasservolumenstrom aber bereits vor der Vorklärung auf verschiedene Verfahrensstufen aufgeteilt, so ist der Zeitverlauf der nichtsteuerbaren Eingangsgrößen am Zufluss der Vorklärung für eine Simulation des Systemverhaltens zwingend notwendig. In diesem Fall müssen die Eingangsgrößen aus den Messwerten identifiziert werden.

Dies ist unter der Voraussetzung, dass das Modell der Vorklärung hinreichend genau ist, möglich. Dazu werden die Zustandsgleichungen der Vorklärung [\(2.22a\)](#page-32-3), [\(2.22b\)](#page-32-4) nach den Eingangsgrößen wie folgt aufgelöst:

$$
S_{i,\text{zu}} = \dot{S}_i \bar{t}_{\text{VK}} + S_i \tag{2.24a}
$$

$$
X_{i,\text{zu}} = \frac{1}{1 - \eta_{X,i}} \left( \dot{X}_i \bar{t}_{\text{VK}} + X_i \right). \tag{2.24b}
$$

Zur Bestimmung der Eingangsgrößen sind demnach gemessene Signale zu differenzieren, wobei eine Verstärkung des Messrauschens zu erwarten ist.

Abbildung [2.3](#page-33-0) zeigt Zeitverläufe der Kläranlage Jena, wie sie sich aus den Messwerten im Zeitraum 16.04.98 bis 21.04.98 ergeben (Quelle [\[Arn04\]](#page-113-1)). Aus den Gesamt-CSB-Messwerten am Ablauf der Vorklärung wurde der Anteil an partikulärem und gelöstem CSB nach den Angaben für die CSB-Frachtaufteilung in [\[BLF](#page-113-2)<sup>+98]</sup> berechnet. Die Durchflusszeit  $\bar{t}_{VK}$  wurde nach [\(2.19\)](#page-32-5) und der CSB-Wirkungsgrad nach [\(2.21\)](#page-32-2) bestimmt. Die zeitlichen Ableitungen wurden durch Differenzenquotienten angenähert.

Die Verstärkung des Messrauschens wird im linken Bild am Ende des Zeitintervalls deutlich, höhere Abtastfrequenzen verstärken den Effekt (rechtes Bild). Hier ist eine Begrenzung der Amplitude der identifizierten Eingangssignale sowie eine Glättung des Signals vor der Differentiation empfehlenswert.

Um das Problem der Differentiation zu umgehen, kann man auch auf die Modellierung des dynamischen Verhaltens der Vorklärung verzichten und erhält dann die folgenden Gleichungen zur Berechnung der Modellgrößen im Zulauf der Vorklärung (Index 'zu') aus dem CSB-Messwert  $\mathit{COD}_{\text{VK,ab}}$  im Ablauf der Vorklärung.

$$
COD_{\text{zu}} = \frac{1}{1 - \eta_{\text{COD}}} COD_{\text{VK}} \tag{2.25a}
$$

$$
S_{i,\text{zu}} = S_{i,\text{VK}} = \alpha_{S_i} COD_{\text{zu}} \tag{2.25b}
$$

$$
X_{i,\text{zu}} = \alpha_{X_i} COD_{\text{zu}} \tag{2.25c}
$$

$$
X_{i,\text{VK}} = (1 - \eta_X)\alpha_{X_i} COD_{\text{zu}} \tag{2.25d}
$$

Der CSB-Wirkungsgrad  $\eta_{\rm COD}$  wird nach [\(2.20a\)](#page-32-0) bzw. [\(2.20b\)](#page-32-1) berechnet,  $\eta_X$  nach [\(2.21\)](#page-32-2). Die Koeffizienten  $\alpha_i$ , die von der Abwasserzusammensetzung abhängig sind, können aus [\[HGMvL00\]](#page-115-2) oder [\[BLF](#page-113-2)<sup>+</sup>98] als Anhaltspunkt entnommen werden, wenn sie nicht anlagenspezifisch ermittelt oder über eine Parameteranpassung bestimmt werden. Die Summe der CSB-Anteile im Ablauf der Vorklärung sind hier dann gleich dem Messwert  $\mathfrak{COD}_{\mathrm{VK}}$ . Der Anteil an gelösten und partikulären Komponenten hängt jedoch von der Aufenthaltszeit des Abwassers in der Vorklärung und damit von der Zuflussmenge ab. Abbildung [2.4](#page-35-0) zeigt die sich aus Messwerten ergebenden Zeitverläufe (Quelle [\[Arn04\]](#page-113-1)). Aus den Differenzen des TS-Gehalts und des CSB im Zu- und Ablauf der Vorklärung kann der TS-Gehalt und der CSB des aus der Vorklärung abgezogenen Primärschlammes berechnet werden. Die Berechnung des Primärschlammvolumens ist jedoch nicht möglich. Das gilt allerdings für alle vorgestellten Vorklärmodelle.

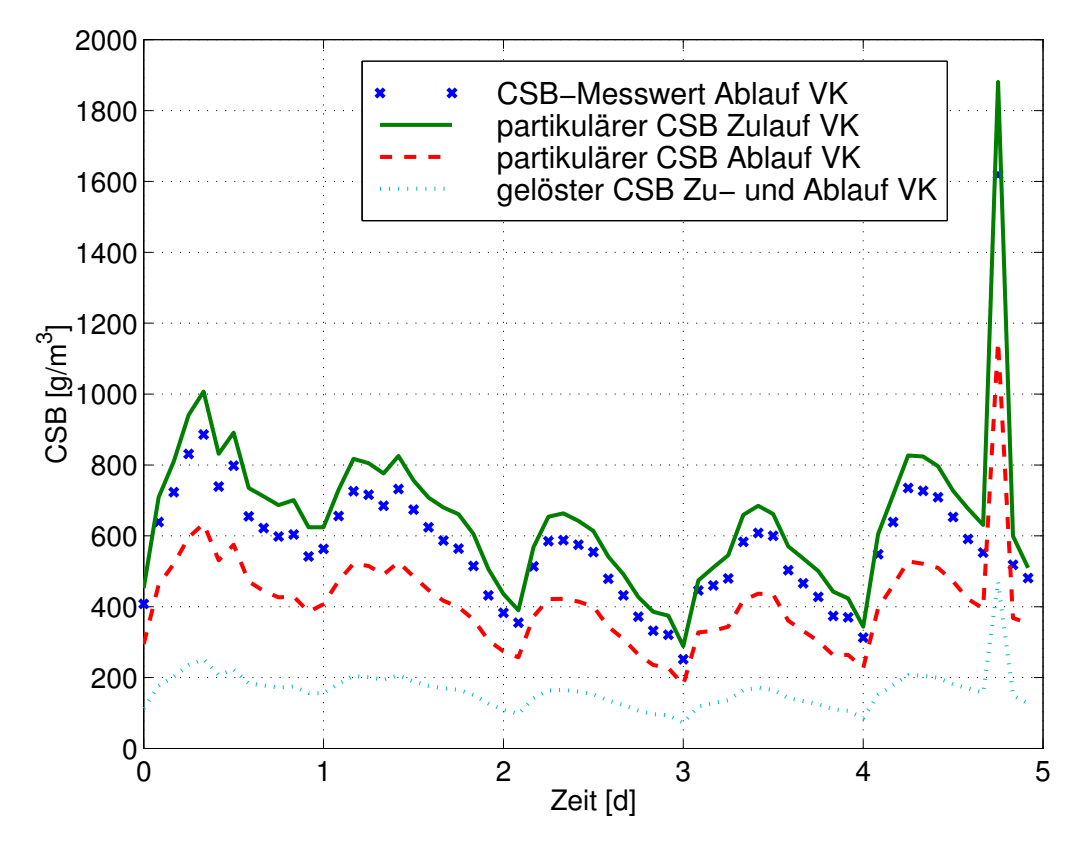

<span id="page-35-0"></span>Abbildung 2.4: CSB-Messwerte am Ablauf der Vorklärung und berechnete Zeitverläufe für partikulären und gelösten CSB im Zu- und Ablauf der Vorklärung bei Vernachlässigung der Dynamik der Vorklärung, Zeitraum 16.04.98 10.00 Uhr bis 21.04.98 08.00 Uhr.
# <span id="page-37-0"></span>3 Modelica Bibliothek WasteWater

Kompatible Modellica-Modellbibliotheken für viele Ingenieurgebiete ermöglichen eine hochgenaue Modellierung von komplexen integrierten Systemen. Die in diesem Kapitel entwickelte Modelica-Bibliothek WasteWater soll einen Beitrag zur Erweiterung dieser Modellbibliotheken auf das umfangreiche Gebiet der Abwasserreinigung leisten. Es wird die objekt-orientierte Modellierungssprache Modelica und deren Vorzuge vorgestellt. Weiter- ¨ hin wird ein Uberblick über die Struktur von WasteWater gegeben, ehe Schnittstellen für Modelle der Abwasserreinigung und danach die Komponentenmodelle fur Abwasserreini- ¨ gungsanlagen als Hauptbestandteil der Bibliothek entwickelt werden. Das Kapitel schließt mit einem einfachen Anwendungsbeispiel.

Die Bibliothek WasteWater ist als Paket unter [http://www.modelica.org/library/](http://www.modelica.org/library/WasteWater) [WasteWater](http://www.modelica.org/library/WasteWater) frei verfugbar. Sie wurde auf der 3. Internationalen Modelicakonferenz 2003 ¨ in Linköping, Schweden, erstmalig veröffentlicht [\[Rei03\]](#page-117-0) und dort mit dem Modelica-Award ausgezeichnet.

# 3.1 Objekt-Orientierte Modellierung mit Modelica

# 3.1.1 Ein Überblick über Modelica

Modelica ist eine neu entwickelte, frei verfugbare, objekt-orientierte Sprache zur kom- ¨ fortablen Modellierung von großen, komplexen und heterogenen physikalischen Syste-men [\[Mod,](#page-116-0) [Ott99\]](#page-117-1). Die Sprache ist geeignet für fachübergreifende (multi-domain) Modellierungen von z. B. mechatronischen Modellen der Robotik, Verfahrenstechnik, Automobilund Luftfahrtanwendungen, die mechanische, elektrische, hydraulische und regelungstechnische Teilsysteme enthalten. Modelica wurde so entwickelt, dass die Sprache in der Art zur Modellierung angewendet werden kann, wie ein Ingenieur ein reales System aufbauen würde, d. h. in erster Linie Verwendung von Standardkomponenten (Objekte) wie Motoren, Pumpen, Tanks und Ventilen mit entsprechenden Spezifizierungen und Schnittstellen. Sollten diese fur eine Problemstellung nicht existieren ist der Entwurf von neuen Teil- ¨ systemen und Komponentenmodellen auf der Basis von standardisierten Schnittstellen notwendig.

Modelle werden in Modelica mit Differentialgleichungen, algebraischen und diskreten Gleichungen beschrieben. Dabei ist eine manuelle Auflösung der Gleichungen nach einer bestimmten Variable nicht mehr notwendig. Geeignete Modelica-Tools entscheiden automatisch über eine effektive Auflösung der entstehenden Gleichungssysteme nach den unbekannten Variablen. Dies geschieht durch geeignete Modellcompiler, denen zusätzlich symbolische Manipulationen der Modellgleichungen übertragen werden. Es existieren spezialisierte Algorithmen, die in der Lage sind, große Modelle mit mehr als 100.000 Gleichungen effizient zu behandeln. Des weiteren ist Modelica für Hardware-in-the-Loop Simulationen geeignet.

## 3.1.2 Eigenschaften der Modelica Sprache

Modelica ist eine objekt-orientierte gleichungsbasierte Programmiersprache fur compu- ¨ tertechnische Anwendungen von hoher Komplexität und hoher Leistungsfähigkeit sowohl für große natürliche als auch vom Menschen geschaffene (künstliche) Systeme. Sie vereint eine Reihe von nützlichen Eigenschaften u. a. der objekt-orientierten Programmierung, die im Folgenden kurz skizziert werden [\[Fri04\]](#page-114-0):

1. Akausale Modellierung

Modelica basiert hauptsächlich auf Gleichungen anstelle von Zuweisungen. Das erlaubt eine bessere Wiederverwendbarkeit der Klassen, da Gleichungen keine spezielle Datenflussrichtung erfordern. Deshalb kann eine Modelica-Klasse für mehr als ein Datenflusskonzept angepasst werden.

2. Multi-Domain Modellierung

Modelica erlaubt die Beschreibung von physikalischen Objekten unterschiedlicher Gebiete wie z. B. elektrischer, mechanischer, thermodynamischer, hydraulischer, biologischer und regelungstechnischer Anwendungen und deren Verschaltung, basierend auf standardisierten Schnittstellen.

3. Vererbung

Modelica als objekt-orientierte Sprache mit einem generellen Klassenkonzept ermöglicht die Wiederverwendbarkeit von Komponenten und eine hierarchische Modellstruktur. Modelle werden von Basisklassen abgeleitet und erben deren Attribute und Verhaltensdefinitionen. Das ermöglicht mehrere Modelle gleichartiger Systemkomponenten in einer Vererbungshierarchie zu organisieren.

4. Abstraktion

Die Beschreibung von Komponenten- und Systemmodellen erfolgt in Klassen mit äußeren Schnittstellen und inneren Verhaltensdefinitionen. Modellattribute können Variablen, Parameter oder geerbte Teilmodelle sein. Die innere Verhaltensdefinition erfolgt mit Hilfe von mathematischen Beziehungen zwischen den Attributen. Schnittstellen begrenzen ein Modell und dienen zur Verbindung von Komponentenmodellen.

Basierend auf einer objekt-orientierten Systembeschreibung kann nun ein Modellcompiler die Generierung eines mathematischen Systemmodells (DAE-Modell) ubernehmen. Dabei ¨ werden syntaktische und semantische Überprüfungen vorgenommen, z. B. die Überprüfung der Stimmigkeit von physikalischen Einheiten an Schnittstellen. Weiterhin werden die Schnittstellen unter Beachtung der kirchhoffschen Gesetze fur Potential- und Flussva- ¨ riablen an Knotenpunkten durch Gleichungen ersetzt. Das objekt-orientierte Systemmodell wird durch Instanziierung der Objekte und Auflösung der Hierarchie in eine flache gleichungsbasierte DAE-Beschreibung überführt. Nun können noch weitere automatisierte Modellumformungen, wie die Ermittlung von Berechnungskausalitäten und die entsprechende Umstellung von Modellgleichungen, das Erkennen und die analytische oder numerische Auflösung von algebraischen Schleifen und die Durchführung von Modelloptimierungen durch die Vorabberechnung von konstanten Ausdrücken oder die Streichung von verschwindenden Termen, durchgefuhrt werden. Ein auf diese Weise effektiviertes ¨ und optimiertes flaches Systemmodell kann nun zu Simulations- und im Besonderen zu komplexen Optimierungszwecken (siehe Abschnitt [4.3\)](#page-65-0) verwendet werden.

## 3.1.3 Existierende Modelica Bibliotheken

Damit Modelica für den Modellaustausch nutzbar ist, ist es von Bedeutung, dass Bibliotheken mit den am häufigsten verwendeten Komponenten verfügbar und diese auch zwischen den Anwendungen austauschbar sind. Daher entwickelt und pflegt die Modelica-Gemeinschaft eine ständig wachsende Modelica-Standardbibliothek. Weiterhin entwickeln verschiedene Organisationen und Personen weitere freie und auch kommerzielle Modelica-Anwendungsbibliotheken. Einen Beitrag zur Entwicklung einer freien umfangreichen Bibliothek WasteWater zur Modellierung und Simulation von kommunalen Abwasserreinigungsanlagen und deren Anwendung zu Optimierungszwecken leistet diese Arbeit.

Informationen über die verfügbaren Bibliotheken gibt es unter [http://www.modelica.](http://www.modelica.org/library) [org/library](http://www.modelica.org/library). Zur Zeit existieren Komponentenbibliotheken u. a. fur folgenden Gebiete: ¨

- SIunits: enthält ungefähr 450 Typdefinitionen basierend auf den SI-Einheiten nach ISO 31-1992
- Math: umfasst grundlegende mathematische Funktionen
- Blocks: enthält kontinuierliche und diskrete Input/Output Blöcke regelungstechnischer Komponenten
- Constants: mathematische Konstanten und Naturkonstanten
- Electrical: enthält analoge elektrische und elektronische Bauelemente
- Mechanics: enthält 1-dimensionale translatorische und rotatorische Komponenten (z. B. Masse, Feder, Massenträgheit, Getriebe, Kupplung)
- Thermal: Thermische Komponenten mit 1-dimensionaler Wärmeübertragung
- HyLib: hydraulische Komponenten (z. B. Pumpen, Zylinder, Ventile)
- $MultiBody: 3-dimensional$  mechanische Komponenten ( $z$ . B. 3D-Körper, Verbindungen, 3D-Federn)
- Waste Water: kommunale biologische Abwasserreinigungsanlagen
- ThermoFluid, ThermoPower, VehicleDynamics

Weitere neue Bibliotheken für unterschiedliche Gebiete befinden sich in Entwicklung.

## 3.1.4 Modelica Simulationsumgebung

Um die Modelica-Programmiersprache und die verfügbaren Modelica-Bibliotheken nutzen zu können, ist ein Modelica-Compiler notwendig, der die Modelica-Modelle in eine Form überführt, die mit einer geeigneten Simulationsumgebung effektiv simuliert werden kann. Da die Modelica-Sprache relativ einfach ist und nur aus einer Basisstruktur der " Klasse" (class) besteht, von der alle anderen Struktureinheiten wie model, block, function, connector oder package Spezialisierungen sind, war es möglich, Modelica-Compiler zu entwickeln, die das Modelica-Modell in ein System von Differential-, algebraischen und diskreten Gleichungen (DAE-System) überführt. Das aus dem Modelica-Modell entstehende originale Gleichungssystem ist erst einmal sehr groß und wird durch geeignete Algorithmen weiter behandelt. Durch gezielte symbolische Umformungen und intelligente Substitution von Variablen ist es möglich, die Anzahl von Unbekannten zu reduzieren ohne den Rang des Systems zu verändern. Das so entstandene DAE-System kann nun mit Standardmethoden integriert werden und ist damit sowohl zum Lösen von Initialwertaufgaben (Simulation) als auch sehr gut zu Optimierungszwecken (inverse Aufgabenstellung) geeignet.

Die kommerzielle interaktive Modellierungs- und Simulationsumgebung Dymola von Dynasim [\[EBM](#page-114-1)<sup>+</sup>] bietet eine komfortable graphische Schnittstelle zur Modellentwicklung auf der Grundlage von Modelica, einen Modellcompiler mit den Algorithmen zur symboli $s$ chen Transformation für große Systeme  $($ >100.000 Gleichungen) und verschiedene numerische Simulationsroutinen zur interaktiven graphischen Anwendung. Weiterhin existiert eine sehr komfortable Schnittstelle zu Matlab/Simulink. Damit kann ein komplexes Modelica-Modell, automatisch überführt in eine Simulink S-Function-Modellbeschreibung, als Ein/Ausgangsblock in Simulink simuliert und analysiert werden. Das erlaubt die Modellierung sehr komplexer Anlagen mit Modelica und deren Überführung als Ein/Ausgangsblock nach Matlab. Diese wichtige Schnittstelle, die auch im Optimierungslöser Omuses/HQP enthalten ist, wird im Kapitel [4](#page-59-0) und Kapitel [5](#page-81-0) zur Verwendung komplexer Kläranlagenmodelle zu Optimierungszwecken ausgenutzt.

An der Universität Linköping in Schweden existiert u. a. ein Projekt, das sich zum Ziel gesetzt hat, eine komplett auf freier Software basierende Modellierungs-, Übersetzungsund Simulationsumgebung für Modelica zu entwickeln. Eine komplette Zusammenstellung aller kommerzieller und nichtkommerzieller Modelica-Tools kann der URL [http://www.](http://www.modelica.org/tools) [modelica.org/tools](http://www.modelica.org/tools) entnommen werden.

# 3.2 Struktur der Bibliothek WasteWater

Die Anwendungsbibliothek WasteWater für Modelica dient der Modellierung kommunaler biologischer Abwasserreinigungsanlagen und stellt Typen, Konnektoren, Teilmodelle (partial models) und Modellkomponenten der gebräuchlichsten biochemischen und physikalischen Modelle für die Belebungsbecken und Nachklärung zur Verfügung. Sie besteht gegenwärtig aus folgenden Unterbibliotheken:

- $ASM1$  Teilbibliothek für Modelle und Komponenten basierend auf dem Belebtschlammmodell ASM1 (Activated Sludge Model No. 1)
- $ASM2d$  Teilbibliothek für Modelle und Komponenten basierend auf dem Belebtschlammmodell ASM2d (Activated Sludge Model No. 2d)
- $ASM3$  Teilbibliothek für Modelle und Komponenten basierend auf dem Belebtschlammmodell ASM3 (Activated Sludge Model No. 3)
- *Icons* Graphische Icondefinitionen von Interesse in der Abwasserreinigung, die an die Komponenten von hier vererbt werden
- $Misc -$  verschiedene Komponenten (Miscellaneous), z. B. spezielle Regler, die für das komplexe Anlagenbeispiel benötigt werden
- Waste Water Units Typdefinitionen von speziellen Einheiten in der Abwasserreinigung zur Verwendung mit der Bibliothek WasteWater

Die Teilbibliotheken der Belebtschlammmodelle (ASMx ) enthalten neben vorbereiteten und wesentlichen Komponenten für Kläranlagenmodelle wie Belüftungsbecken, Denitrifikationsbecken, Nachklärung, Gebläse, Pumpen und diversen Sensoren, jeweils noch die Unterbibliotheken Interfaces, PreClar, SecClar und Examples (siehe Abbildung [3.1\)](#page-42-0).

Die Unterbibliothek *Interfaces* enthält die Definition der belebtschlammmodellabhängigen Konnektoren und Teilmodelle. PreClar stellt jeweils ein dynamisches, ein statisches und ein statisches inverses Vorklärbeckenmodell zur Verfügung,  $SecClar$  ist wiederum eine Bibliothek, die fünf verschiedenen Nachklärmodelle umfasst, und in der Teilbibliothek Examples werden drei unterschiedlich komplexe simulationsfähige Kläranlagenbeispiele zusammengefasst.

# 3.3 Komponentenschnittstellen

Die Komponentenmodelle werden in Modelica mit problemspezifischen Schnittstellen definiert. Dies erleichtert ihre spätere Verkopplung zu komplexen Anlagenmodellen. Durch die Schnittstellen können verschiedene Aufgaben, wie die Überprüfung der Sinnfälligkeit von Verbindungen und die eventuelle Umrechnung von physikalischen Einheiten sowie die Einfuhrung von Modellgleichungen unter Beachtung der kirchhoffschen Gesetze automa- ¨ tisiert werden. Schnittstellen können Potential- und Flussvariablen enthalten. An einem

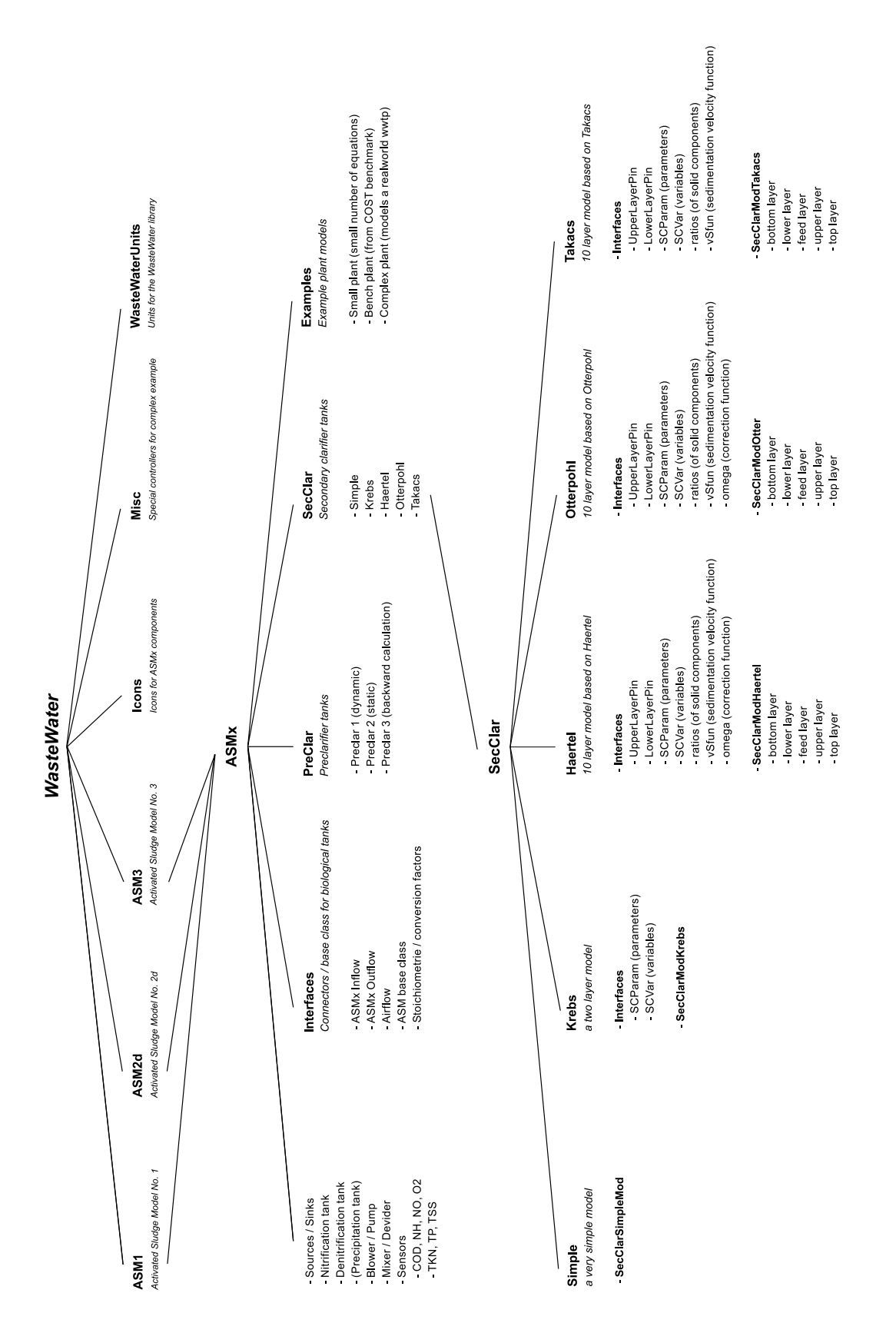

<span id="page-42-0"></span>Abbildung 3.1: Hierarchiediagramm der Modelica-Bibliothek WasteWater

Verbindungspunkt zwischen Teilmodellen haben Potentialvariablen den gleichen Wert und Flussvariablen addieren sich zu Null, wobei gleichzeitig auch die Flussrichtung festgelegt wird. In der Bibliothek WasteWater werden Schnittstellen mit unterschiedlichen Eigenschaften benötigt, die im Folgenden vorgestellt werden.

## <span id="page-43-0"></span>3.3.1 Konnektoren der Belebungsbeckenmodelle

Die Konnektoren der Belebungsbecken sind die Schnittstellen der einzelnen vom Abwasser durchflossenen Bilanzräume untereinander und grenzen unabhängige Teile eines komplexen Modells ab. Nach der Definition der Konnektoren können Modellkomponenten unabhängig voneinander entwickelt und getestet und später zu komplexen Simulationsmodellen miteinander verschaltet werden. Die wichtigste Schnittstelle ist der den Massenstrom der Inhaltsstoffe im Abwasser beschreibende Konnektor, der eine Flussvariable (den Abwasservolumenstrom Q) und die Konzentrationen der entsprechenden ASM-Modelle als Potentialvariablen enthält. Somit haben die Konnektoren der Belebtschlammunterbibliotheken unterschiedliche Dimensionen. In Modelica sieht das auszugsweise fur die Unterbibliothek ¨ WasteWater.ASM1 wie folgt aus:

```
connector WWFlowAsm1in "Inflow connector of ASM1 components"
 package WWU = WasteWater.WasteWaterUnits;
 flow WWU.VolumeFlowRate Q; // Abwasservolumenstrom
 WWU.MassConcentration Si;
 WWU.MassConcentration Ss; // Konzentration von Ss
  ...
 WWU.MassConcentration Xnd;
 WWU.Alkalinity Salk; // Alkalität
end WWFlowAsm1in;
```
Um an den Beckenkomponenten später einfacher den Zufluss und Abfluss unterscheiden zu können, gibt es noch den Konnektor WWFlowASM1out, der sich nur in der Graphikinformation vom oben beschriebenen Konnektor unterscheitet.

## <span id="page-43-1"></span>3.3.2 Konnektoren innerhalb der Nachklärbeckenmodelle

Die Nachklärbecken besitzen natürlich an deren Bilanzgrenze auch die Konnektoren der Belebungsbecken, um den Massenaustausch mit der Biologie berechnen zu können. Allerdings werden innerhalb der Teilbibliotheken  $SecClar$  für die Schichtenmodelle weitere Konnektoren für den Informations- und Massenaustausch zwischen benachbarten Schichten benötigt. Dabei wird zwischen Konnektoren zur Verbindung zweier Schichten oberhalb und unterhalb der Einlaufschicht unterschieden. Hierbei hat sich die gleichungsbasierte objekt-orientierte Modellierung besonders vorteilhaft ausgewirkt, da in jeder Schicht zusätzliche Informationen angrenzender Schichten zur Berechnung des Massenaustausches notwendig sind. Somit wird ein solcher Konnektor nicht nur zum Massenaustausch zwischen angrenzenden Schichten, sondern auch zum Informationsaustausch (Propagierung von Information) entgegengesetzt des Massenstromes verwendet. Beispielhaft wiederum für das ASM1 sieht der Konnektor zur Verbindung von Schichten unterhalb der Einlaufschicht innerhalb der Teilbibliothek WasteWater.ASM1.SecClar.Haertel wie folgt aus:

```
connector LowerLayerPin "Connector below influent layer"
  package WWU = WasteWaterUnits;
  flow WWU.VolumeFlowRate Qr; // Rücklaufschlammvolumenstrom
  flow WWU.VolumeFlowRate Qw; // Überschussschlammvolumenstrom
  flow WWU.SedimentationFlux SedFlux; // Sedimentationsflux
  WWU.MassConcentration X; // TSS-Gehalt in j-ter Schicht
  WWU.MassConcentration X_dn; // TSS-Gehalt in darunterliegender Schicht
  WWU.SedimentationVelocity vS_dn; // Sinkgeschw. in darunterliegender Schicht
  WWU.MassConcentration Si;
  ...
  WWU.MassConcentration Snd;
end LowerLayerPin;
```
## 3.3.3 WasteWaterUnits

Abweichend von der Standardbibliothek Modelica.SIunits werden bei der Modellierung von Abwasserreinigungsanlagen spezielle, problemspezifische Einheiten verwendet und benötigt, die hier in der Teilbibliothek WasteWaterUnits definiert werden. Somit wird dem Volumenstrom eine von den SI-Einheiten abweichende Einheit zugewiesen und der Massenkonzentration zusätzlich die Eigenschaft gegeben, die nur positive Werte erlaubt (min=0.0). Außerdem werden weitere Typen wie die Alkalität, die Sinkgeschwindigkeit, der Sedimentationsflux und der Schlammvolumenindex definiert, die später den entsprechenden Variablen zugewiesen werden. Die Typendefinitionen sehen wie folgt aus:

```
type VolumeFlowRate = Real(final quantity="VolumeFlowRate",
                           final unit="m3/d");
type MassConcentration = Real(final quantity="MassConcentration",
                              final unit="mg/l",final min=0.0);
type Alkalinity = Real(final quantity="Alkalinity",
                       final unit="mmol/l",final min=0.0);
type SedimentationVelocity = Real(final quantity="SedimentationVelocity",
                                  final unit="m/d");
type SedimentationFlux = Real(final quantity="SedimentationFlux",
                              final unit='g/(m2*d)");
type SludgeVolumeIndex = Real(final quantity="SludgeVolumeIndex",
                              final unit="ml/g");
```
# 3.4 Komponentenmodelle für Abwasserreinigungsanlagen

In diesem Abschnitt werden die Objekte vorgestellt, die in der Bibliothek WasteWa $ter$  für die drei implementierten Belebtschlammmodelle zur Verfügung gestellt werden, um Abwasserreinigungsanlagen zu modellieren. Die Modellierung erfolgt grafisch auf der sogenannten "Modellierungsebene" der verwendeten Modelica-Simulationsumgebung im<br>Dreg is Dreg Verfahren und durch Verbinden der Kannelitaren der Kannenanten Drag & Drop Verfahren und durch Verbinden der Konnektoren der Komponenten.

## 3.4.1 Vorklärmodelle

#### Vorklärbecken nach Otterpohl

Das Objekt preclar1 enthält eine Implementierung des dynamischen Vorklärbeckens nach Otterpohl und Freund, das im Abschnitt [2.2.3](#page-31-0) vorgestellt wurde. Ein jeweils an die spezifische Charakteristik der Belebtschlammmodelle (ASMx) angepasstes dynamisches Vorklärbeckenmodell ist in jeder Unterbibliothek PreClar enthalten. Das Objekt besteht aus den notwendigen spezifischen Konnektoren für den Abwasservolumenstrom (Zu- und Abfluss) als Schnittstelle zu anderen Becken (siehe Abschnitt [3.3.1\)](#page-43-0) und einem Messausgang zum Anschließen von Sensoren, definiert Variablen und erbt Grafikinformationen. Der einzige Parameter dieses Modells ist das Beckenvolumen V. Die Daten müssen hier auf Grund der Dynamik und fehlender Möglichkeit der Differentiati-

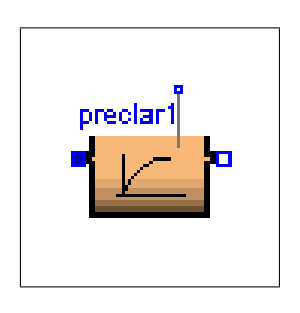

Abbildung 3.2: Icon des dynamischen Vorklärbeckenmodells

on der Signale am Zufluss zur Vorwärtsberechnung der CSB-Abscheidung bekannt sein. Das dynamische Vorklärbecken ist in Modelica wie folgt definiert:

```
model preclar1 "Dynamic Primary Clarifier Model"
 import Modelica.Math.log;
 package WWU=WasteWaterUnits;
 extends WasteWater.Icons.preclar1; // Grafikinformationen erben
 parameter Modelica.SIunits.Volume V=500 "Volume of tank";
 Real hrt_h "hydraulic residence time [h]";
 Real n_COD "efficiency of COD removal [%]";
 Real n_X "efficiency transformed to particulate fractions [%]";
 WWU.MassConcentration Si;
  ... // Definition der modellspezifischen
 WWU.Alkalinity Salk "Alkalinity"; // Komponenten
 Real CODin, CODout, XCODin; // Rechengrößen
 Interfaces.WWFlowAsm1in In; // Konnektoren an der
 Interfaces.WWFlowAsm1out Out; // Bilanzraumgrenze
```
equation

```
hrt_h = V/In.Q*24; // hydraulische Verweilzeit [h]
 n_COD = 2.7*(log(hrt_h*hrt_h)+9)/100; // CSB Eliminationsgrad
 XCDin = In.Xi + ... + In.Xp; // partikulärer CSB im Zulauf
 \text{CD}in = In.Si + ... + XCODin; // \text{Gesamt-CSB} im Zulauf
 CODout = Out.Si + Out.Ss + ... +Out.Np;n_X = n_COD * CODin/XCODin; // Feststoffeliminationsleistung
 der(Si) = (In.Si - Si)*In.Q/V; // Volumenabhängige Mischungs-
 ... // terme der Modellkomponenten
 der(Salk) = (In.Salk - Salk)*In.Q/V;Out.Q + In.Q = 0; // keine Volumen¨anderung
 Out.Si = Si; \frac{1}{2} // Zuweisung der Ausgänge und
 ... // Berechnung der Reduktion
 Out.Xi = (1 - n_X)*Xi; // der partikulären Stoffe
 ...
end preclar1;
```
#### Statisches Vorklärbecken

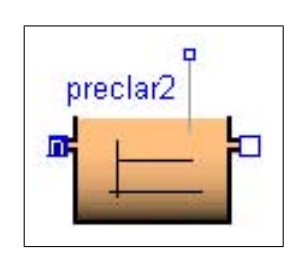

Abbildung 3.3: Icon des statischen Vorklärbeckenmodells

Das statische Vorklärbecken entspricht von seiner Struktur und den Modellgleichungen dem dynamischen Vorklärbeckenmodell. Der einzige und entscheidende Unterschied ist, dass die zeitlichen Ableitungen der Mischungsdifferentialgleichungen der Modellkomponenten hier Null sind. Somit entsteht auch ein Modell aus rein algebraischen Beziehungen. Das Beckenvolumen V ist auch hier der einzige einstellbare Parameter. Hier ist es nun nicht mehr zwingend erforderlich zur Erfüllung des Gleichungssystems die Daten aller Modellkomponenten am Zuflusskonnektor zur Verfügung zu stellen, sondern man kann auch je nach Notwendigkeit die Daten am Abflusskonnektor bereitstellen. Empfohlen

wird der erste Fall, da dies der natürlichen Flussrichtung durch ein Vorklärbecken entspricht. Bei Anwendung des zweiten Falls ist auf die vorzeichenabhängige Verwendung des Volumenstromes  $Q$  zu achten. Die Unterschiede zur dynamischen Vorklärung stellen sich in Modelica wie folgt dar:

model preclar2 "Static Primary Clarifier Model"

```
...
equation
  ...
```
 $0 = (In.Si - Si)*In.Q/V;$  // Volumenabhängige Mischungs-

... // terme der Modellkomponenten

 $0 = (In.Salk - Salk)*In.Q/V;$ ... end preclar2;

#### Statisches inverses Vorklärbecken

Zur Modellierung von Kläranlagen, die erst nach der Vorklärung die Abwasserinhaltsstoffe messen, aber vor der Vorklärung das Abwasser auf verschiedene Prozessstufen aufteilen, wird in der Bibliothek zusätzlich dieses dritte, ein statisches inverses Vorklärmodell, als spezieller Fall des statischen Vorklärbeckens, zur Verfugung gestellt. Die Implementierung beruht auf den im Ab- ¨ schnitt [2.2.3](#page-33-0) vorgestellten Modellgleichungen. Hier müssen nun die Messwerte vom Ablauf der Vorklärung der Parameter CSB, Nitrat, Ammonium und des pH-Wertes (bzw. bei Verwendung des ASM2d-Modells von Phosphat an Stelle des Nitrats) an einem InPort der Dimension 4 in das Modell geführt werden. Die

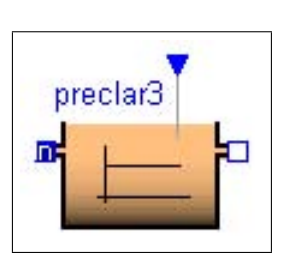

Abbildung 3.4: Icon des statischen inversen Vorklärbeckenmodells

Modellkomponenten werden nun für den Zufluss- und den Abflusskonnektor basierend auf dem oben beschriebenen statischen Modellansatz berechnet. Neben dem Beckenvolumen V werden hier nun noch Informationen über die Abwassercharakteristik am Zufluss der Vorklärung benötigt. Diese werden in Form der Parameter  $\alpha_{S_i}$  und  $\alpha_{X_i}$  (siehe [\(2.25b\)](#page-34-0),[\(2.25c\)](#page-34-1)), die dem prozentualen Anteil der CSB-Komponenten am gemessenen Gesamt-CSB entsprechen, angegeben. Die Summe dieser Parameter ist eins. Der Unterschied in der Notation zum statischen Vorklärmodell stellt sich in Modelica wie folgt dar:

```
model preclar3 "Inverse Static Primary Clarifier Model"
```

```
...
parameter Real aSi=5/100 "Fraction of Si of total COD in influent";
... // Anteile der einzelnen Modell-
Parameter Real aXs=45/100; // komponenten am Gesamt-CSB
```
Blocks.Interfaces.InPort MeasurePort(final n=4); // 4 Messeingänge equation

```
...
CODin = MeasurePort.signal[1]/(1 - n COD); // Gesamt-CSB am Eingang
0 = (\text{In.Si} - \text{Si})*\text{In.Q/V}; // Volumenabhängige Mischungs-
... // terme der Modellkomponenten
In.Si = aSi * CODin; // Berechnung der Komponenten
... // am Eingangskonnektor
In.Xs = aXs * CODin;In.Snh= MeasurePort.signal[3];
Out.Si = Si; // Berechnung der Komponenten
```
... // am Abflusskonnektor

 $Out.Xs = (1 - n_X) * Xs;$ end preclar3;

## 3.4.2 Belebtschlammmodelle

Zu den Belebtschlammmodellen gehören die Komponenten, die das Verhalten im biologischen Teil einer Kläranlage, basierend auf einem ASM-Modell, beschreiben. Das sind im Wesentlichen zwei Objekte, eins für den belüfteten Teil der Kläranlage, das Nitrifikationsbecken, und eins für den unbelüfteten Teil, das Denitrifikationsbecken. Für die Verwendung des Modells ASM2d und einer eventuellen chemischen Phosphatfällung wird in dieser Teilbibliothek zusätzlich noch ein Phosphatfällungsbecken vorgesehen.

Bevor die Komponenten für die einzelnen Becken entwickelt werden, ist es notwendig, die Beckenanschlüsse und alle Parameter und Gleichungen der ASM-Modelle, die in den Modellklassen gleichermaßen benötigt werden, in einem partiellen Modell, der sogenannten Basisklasse, zu hinterlegen. Dazu gehören die Konnektoren, die Prozessraten, die biochemischen Reaktionen und die Ableitungen der Modellzustände (siehe Gleichungen [\(2.6a\)](#page-24-0)-[\(2.6d\)](#page-24-1)). Hier werden sozusagen alle Eigenschaften der Belebtschlammmodelle hinterlegt. Diese Informationen werden später an die Komponenten weitergegeben (vererbt). Ein Auszug aus der Basisklasse für das Modell ASM1 in der Teilbibliothek WasteWater.ASM1.Interfaces sei hier angegeben:

```
partial model ASM1base "Base class of WWTP modelling by ASM1"
 extends Interfaces.stoichiometrie; // Stöchiometrische Parameter erben
 package WWU = WasteWaterUnits;
 Interfaces.WWFlowAsm1 In, Out; // Zufluss- und Abflusskonnektor
 Modelica.Blocks.Interfaces.InPort T(final n=1); // Temperatureingang
 parameter Real mu_h_T=4.0; // Kinetische und biologische Parameter
 ... // einschließlich Temperaturabhängigkeit
 WWU.MassConcentration Si, Ss, Xi,..., Xnd; // Modellzustände
 Real p1,..., p8; // Prozessraten
 Real r1,...,r13; // Reaktionen
 Real inputSi,inputSs,...,inputXnd; // Mischungsterme
 ReaL r_air; \frac{1}{2} // Sauerstoffeintrag
equation
 p1 = ...; // Gleichungen der Prozesse p1 - p8 (Prozessgeschw.vektor)
 r1 = \ldots; // Gleichungen der Reaktionsraten r1 - r13 (aus c = Yp)
 der(Si) = inputSi + r1; // Zustandsgleichungen
  ...
 der(Xp) = inputXp + r7;der(So) = inputSo + r8 + r_air; // Sauerstoffdifferentialgleichung
  ...
 Out.Q + In.Q = 0;Out.Si = Si; // Festlegung der Ausgänge
```
...  $Out.Salk = Salk;$ end ASM1base;

Ein solches Teilmodell ist alleine nicht simulationsfähig, da objektabhängige Variablen (z. B. r\_air und die Mischungsterme inputSi etc.) nicht vollständig beschrieben werden. Es vereint lediglich Modellgleichungen und Eigenschaften, die mehrmals benötigt werden, und vereinfacht dadurch den Programmieraufwand.

#### Nitrifikationsbecken

Mit dem nebenstehenden Objekt nitri, jeweils angepasst an die Charakteristik des biologischen Modells, kann das Verhalten eines belüfteten Beckens (Nitrifikationsbecken) einer Kläranlage simuliert werden. Hier sind die Prozesse und Reaktionen, die im Abschnitt [2.2.1](#page-22-0) beschrieben wurden, implementiert. Das Objekt hat neben den üblichen Konnektoren für den Abwasservolumenstrom und den Messausgang einen zusätzlichen Anschluss am Boden für den Drucklufteintrag und einen Eingang für Temperaturmesswerte. Die Parameter dieses Beckens sind die stöchiometrischen und kinetischen Parameter der Modelle (ASM1 19, ASM2d 67, ASM3 37), die jeweils als Standardparametersatz zur Verfügung gestellt

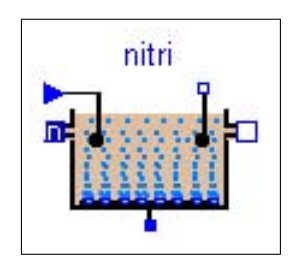

Abbildung 3.5: Icon für das Nitrifikationsbecken

werden, das Beckenvolumen V sowie drei von der Belüftungseinrichtung abhängige Parameter  $(\alpha, d_E, R_L)$ . In Modelica ist die Komponente der Teilbibliothek WasteWater.ASM1 wie folgt realisiert:

```
model nitri "ASM1 nitrification tank"
  extends WasteWater.Icons.nitri; // Grafikinformationen aus Sub-Lib Icons
 extends Interfaces.ASM1base; // Basisklasse des Belebtschlammmodells
 parameter Modelica.SIunits.Volume V=1000 "Volume of nitrification tank";
 parameter Modelica.SIunits.Length de=4.5; // Parameter des Belüftungs-
  ... // systems
 WWU.MassConcentration So_sat "Oxygen saturation"; // O2-Sättigung
  Interfaces.AirFlow AirIn; // Konnektor für den Luftvolumenstrom
equation
 \text{So\_sat} = \ldots; // Berechnung der O2-Sättigung als f(T)r_air = AirIn.Q_air*(So_sat-So)*...; // Berechnung des O2-EintragstermsinputSi = (In.Si - Si)*In.Q/V; // Volumenabhängige Mischungsterme
  inputXi = (In.Xi - Xi)*In.Q/V;...
end nitri;
```
#### Denitrifikationsbecken

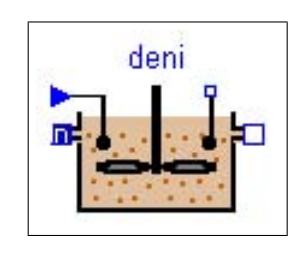

Abbildung 3.6: Icon für das Denitrifikationsbecken

folgt aus:

Mit dem Denitrifikationsbecken kann das Verhalten in einem unbelüfteten Teil einer Kläranlage modelliert und simuliert werden. Das Objekt enthält wieder jeweils die Eigenschaften aus den entsprechenden Basisklassen der ASM-Modelle, die passenden Konnektoren für die Bilanzraumgrenze und den Messausgang, den Temperatureingang, hat aber keinen Druckluftkonnektor. Die stöchiometrischen und kinetischen Parameter, die ja von der Basisklasse geerbt werden, entsprechen wieder dem Standardparametersatz. Ein weiterer Parameter ist das Beckenvolumen V . Die Implementierung in Modelica sieht im Unterschied zum Nitrifikationsbecken für die Teilbibliothek WasteWater.ASM1 wie

```
model deni "ASM1 denitrification tank"
  extends WasteWater.Icons.deni; // Grafik aus Sub-Lib Icons
  extends Interfaces.ASM1base; // Basisklasse
  parameter Modelica.SIunits.Volume V=1000;
equation
  r_aair = 0; \frac{1}{r_a} \frac{1}{r_a} \frac{1}{r_a} Der Belüftungsterm verschwindet hier
  inputSi = (In.Si - Si)*In.Q/V; // Volumenabhängige Mischungsterme
  inputXi = (In.Xi - Xi)*In.Q/V;...
end deni;
```
#### Phosphatfällungsbecken

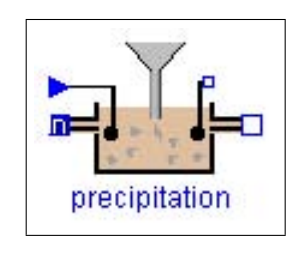

Abbildung 3.7: Icon für das Fällungsbecken

Das Phosphatfällungsbecken ist ein Becken mit den Eigenschaften eines Belebungsbeckens und dient der Zudosierung von Fällungsmittel, in diesem Fall von Eisen-III-chlorid ( $FeCl<sub>3</sub>$ ). Andere Fällungsmittel sind aber auch möglich. Da Phosphor nur im ASM2d-Modell bilanziert wird, gibt es dementsprechend auch nur in der Bibliothek WasteWater.ASM2d ein solches Objekt. Neben den Modellparametern, die mit der Basisklasse geerbt werden, und dem Beckenvolumen V, sind die wesentlichen Parameter dieses Beckens die fällmittelspezifischen Eigenschaften wie die Dichte, die molare Masse oder der Wirksubstanzanteil der Lösung. Weiterhin besitzt das Becken die üblichen Konnektoren. Es wird eine

von der Fracht des gelösten Phosphors im Zulauf zum Becken abhängige Dosierungsmenge an Fällungsmittel berechnet, wobei auch eine Mindestdosierung eingestellt werden kann. Die Dosierung ist in diesem Becken ein zusätzlicher Quellenterm in der Differentialgleichung der Metallhydroxide. Die Komponente zur chemischen Fällung in der Bibliothek WasteWater.ASM2d ist in Modelica auszugsweise wie folgt realisiert:

model precipitation "Phosphorus precipitation tank"

```
extends WasteWater.Icons.precipitation; // Grafikinformation
 extends Interfaces.ASM2dbase; \frac{1}{10} Basisklasse für ASM2d
  ...
 parameter Real Qmin=5.0 "minimum flow of precipitant [l/h]";
 parameter Real D=1.4 "density of precipitant"; // Fällunsmitteldichte
 parameter Real Mpre=55.85 "molar mass of precipitant"; // Molare Masse
  ... // des Fällungsmittels u. a.
equation
 r_air = 0;H = ... 1/D*Mpre*In.Spo*In.Q; // Frachtabhängige Dosierungsmenge
 Qpreci = if H < Qmin then Qmin else H; // beachten der Minimaldosierung
 Preci = ...*D*Mpre; // Konzentration der Wirksubstanz
 inputSo = (In.So - So)*In.Q/V; // Volumenabhängige Mischungsterme...
 inputXmeoh = (In.Xmeoh - Xmeoh)*In.Q/V + Qpreci*Preci/V;
  ...
end precipitation;
```
### 3.4.3 Nachklärbeckenkomponenten

Die im Abschnitt [2.2.2](#page-27-0) vorgestellten Nachklärbeckenmodelle sind in der Bibliothek WasteWater für jedes Belebtschlammmodell realisiert. Bei der Beschreibung der Implementierung in Modelica soll in diesem Abschnitt nur auf die unterschiedlichen Typen der Modelle und nicht auf jedes Einzelne eingegangen werden.

#### Schichtenmodelle

Die drei Schichtenmodelle (Härtel S. [16,](#page-28-0) Otterpohl und Takács S. [18\)](#page-30-0) bestehen aus Sicht der objekt-orientierten Programmierung mit Modelica aus gleichen Teilmodellen (Klassen) mit jeweils unterschiedlichen Eigenschaften (Sinkgeschwindigkeit, Kompression etc.). Diese Teilmodelle beziehen sich auf die Vorgänge in der Einlaufschicht, der oder den Schicht(en) oberhalb und unterhalb dieser Einlaufschicht und der Oberflächen- und Boden-schicht (siehe dazu Abbildung [2.2\)](#page-29-0). Ein Modell für jede dieser Schichten, angepasst an die Spezifik der drei Nachklärmodelle, und für jedes ASM-Modell wird in den entsprechenden Unterbibliotheken zur Verfugung gestellt. Abbildung [3.8](#page-51-0) zeigt das Modell ¨ der Einlaufschicht, das einen Konnektor für den Abwasserstrom

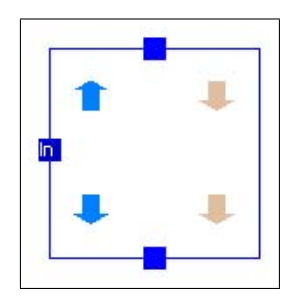

<span id="page-51-0"></span>Abbildung 3.8: Icon der Einlaufschicht des Schichtenmodells

zum Verbinden mit dem Belebungsbecken (Abschnitt [3.3.1\)](#page-43-0) und zwei Konnektoren für den Stoff- und Informationsaustausch zwischen den Schichten in der Nachklärung ent-hält (Abschnitt [3.3.2\)](#page-43-1). Die blauen Pfeile stehen für den hydraulischen Flux ( $\Phi_H$ ) und die braunen Pfeile beschreiben den Sedimentationsflux  $(\Phi_S)$ . Die oberen Pfeile stehen für den Massenaustausch mit der darüberliegenden Schicht und die unteren Pfeile mit der darunterliegenden Schicht. Das Modell fur eine Schicht oberhalb der Einlaufschicht ¨ ist charakterisiert durch nach oben gerichteten hydraulischen bzw. nach unten gerichteten Sedimentationsflux und eine Schicht unterhalb durch nach unten gerichteten Flux generell, jeweils für den Massenaustausch mit benachbarten Schichten. Die Oberflächenschicht bekommt keinen Sedimentationsflux und aus der Bodenschicht kann nichts heraussinken. Der Massenaustausch wird sehr komfortabel durch die Konnektoren zwischen den Schichten unter Beachtung der jeweiligen Flussrichtungen organisiert. Nachfolgend wird die Modelica-Notation der Einlaufschicht für Härtels Schichtenmodell und das ASM1-Modell aus der Teilbibliothek WasteWater.ASM1.SecClar.Haertel in Auszügen angegeben:

```
model feed_layer "Influent layer of Haertel's SC model"
  package WWSC = WasteWater.ASM1.SecClar.Haertel.Interfaces;
  extends WWSC.SCParam; \frac{1}{\sqrt{2}} Übergabe der Parameter und
  extends WWSC.SCVar; // Variablendefinition der Nachklärung
  WWU.MassConcentration Xf; \frac{1}{\sqrt{2}} TSS-Gehalt im Zulauf
  SI.Length z; // Vertikale Koordinate der aktuellen Schicht
  ...
  WWSC.LowerLayerPin Dn; // Konnektor zu unteren Schichten
  WWSC.UpperLayerPin Up; // Konnektor zu oberen Schichten
  ASM1.Interfaces.WWFlowAsm1in In; // Konnektor mit dem Belebungsbecken
equation
  vS = WWSC \cdot vStun(X, ISV); // Sinkgeschw. in der Schicht als f(TS, ISV)omega = WWSC.omega(z, Xf, ISV, \ldots); // Härtels Korrekturfunktion
  // Folgender Ausdruck berechnet den Sedimentationsflux unter der Bedingung,
  // dass die untere Schicht die absinkende Masse auch aufnehmen kann und
  // unter Berücksichtigung der Kompression durch die Omega-Fkt.
  Jsm = if vS < Dn.vS_dn then \omega(s*x)else omega*min(vS*X, Dn.vS_dn*Dn.X_dn);
  // TSS-Bilanzgleichung mit 3 hydraulischen Termen und 2 Sed. Flux
  der(X)*zm = In.Q/Asc*Xf - (-Up.Qe)/Asc*X - (-(Dn.Qr+Dn.Qw))/Asc*X +Up.SedFlux - Jsm;
  // Mischungsdifferentialgleichungen der gelösten ASM-Modellkomponenten
  der(Si) = (In.Q*In.Si - (-Up.Qe)*Si - (-(Dn.Qr+Dn.Qw))*Si/(Asc*zm);...
  In.Q + Up.Qe + Dn.Qr + Dn.Qw = 0; // Summe aller Flüsse ist 0
  Dn. SedFlux = -Jsm; // Zuweisungen der Konnektoren, z.B. Flüsse heraus negativ
  Dn.X = X; // Weitergabe des TSS-Gehalts an untere Schicht
  Dn.Si = Si; // gelöste Konzentrationen
  ...
```
 $Up.X\_dn = X;$  // Weitergabe TSS-Gehalt an darüberliegende Schicht  $Up.Si = Si;$ ...

end feed\_layer;

Der Modellierer einer Nachklärung hat nun die Möglichkeit aus den Modellklassen der einzelnen Schichten sehr einfach seine gewünschte Konfiguration einer Nachklärung zusammenzustellen. Wobei zu beachten ist, dass ein Schichtenmodell wenigstens eine Oberflächen-, eine Einlauf- und eine Bodenschicht haben muss, allerdings zusätzlich noch mehrere Schichten dazwischen möglich sind. Die Anzahl der Schichten bestimmt im Wesentlichen die Anzahl der zu integrierenden Zustände, da eine Schicht je nach Modell bis zu zehn Zustände haben kann und damit ein Modell sehr schnell sehr komplex werden kann.

In jeder Unterbibliothek der Schichtenmodelle wird ein fertiges und simulationsfähiges 10-schichtiges Nachklärbeckenmodell als Beispiel und zur sofortigen Verwendung mit den anderen Komponenten bereitgestellt. Die wesentlichen anzugebenden Parameter sind die Höhe  $(h_{\rm sc})$  und die Oberfläche  $(A_{\rm sc})$  der Nachklärung und die Anzahl der insgesamt verwendeten Schichten. Es wird davon ausgegangen, dass alle Schichten gleiche Dicke haben. Das Modell besitzt vier Belebtschlammkonnektoren an der Bilanzraumgrenze und zwar einen für den Zufluss aus dem Belebungsbecken, zwei am Boden der Nachklärung (für den Rücklaufschlamm- und den Uberschusschlammabzug) und einen für den Ablauf.

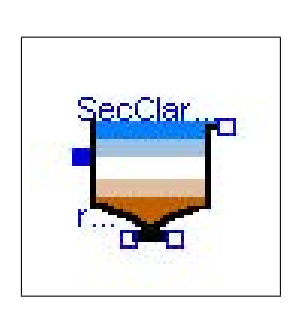

Abbildung 3.9: Icon des Schichtenmodells

### Konzeptionelles Modell

Diese Komponente ist eine Implementierung des konzeptionel-len Nachklärbeckenmodells (siehe Seite [18\)](#page-30-1). Das Modell hat gegenüber den Schichtenmodellen wesentlich weniger Zustände, da es nur drei Unterbilanzräume verwendet, beinhaltet aber trotzdem die Modellierung der Schlammmenge und damit dessen Einfluss auf den Gesamtprozess. Es ist daher für Kläranlagenmodelle geeignet, bei denen die Anzahl der Gesamtzustände eine wesentliche Rolle spielt. Die drei anzugebenden Parameter sind wiederum die Höhe  $(h_{sc})$  und die Oberfläche  $(A_{sc})$  der Nachklärung sowie der Schlammvolumenindex (ISV) für die Eigenschaften des Belebtschlammes. Die Konnektoren an der Bilanzraumgrenze sind die Gleichen wie bei den Schichtenmodellen (siehe

<span id="page-53-0"></span>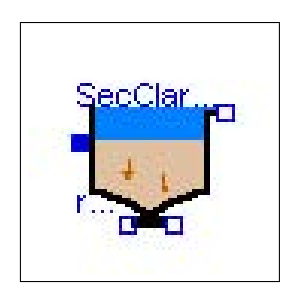

Abbildung 3.10: Icon des konzeptionellen Modells

Abbildung [3.9\)](#page-53-0). Die Realisierung in Modelica sieht für dieses Objekt in Auszügen aus WasteWater.ASM1.SecClar.Krebs wie folgt aus:

model SecClarModKrebs "ASM1 SC Tank Model based on Krebs" extends WasteWater.Icons.SecClarKrebs; // Grafik aus Sub-Lib Icons package WWSC = WasteWater.ASM1.SecClar.Haertel.Interfaces;

```
extends WWSC.SCVar; \frac{1}{2} Variablendefinition der Nachklärung
  extends WWSC.ratios; \frac{1}{2} Verhältnisse der Biomasse aus der Belebung
  ...
  parameter Modelica.SIunits.Length hsc=4.0; // Höhe der Nachklärung
  parameter Modelica.SIunits.Area Asc=1500.0 // Fläche der Nachklärung
                                      // Weitere Parameterdef. (ISV, hs, he)
  WasteWater.ASM1.Interfaces.WWFlowAsm1in Feed; // Konnektoren
  WasteWater.ASM1.Interfaces.WWFlowAsm1out Effluent, Return, Waste;
equation
  Xf = 0.75*(\text{Feed.Ks} + \text{feed.Kbh} + ...); // TS-Gehalt in der Biologie
  if initial() then
    XB = ... // Initialisierung der Schlammkonzentration am Boden
  end if;
  te = 5/7*Asc*hs/(-(Return .Q+Waste .Q)); // Eindickzeit im Schlammbett
  XB = \dots // Schlammkonzentration als f(te, ISV)
  // Differentialgleichung der Schlammspiegelhöhe
  der(hs) = (Feed.Q*Xf - (-(Return.Q+Waste.Q))*XR)/(Asc/2*XB);// Mischungsdifferentialgleichungen der gelösten Zustände in 2 Bilanzräumen
  der(Si1) = (Feed.Q*Feed.Si - ...)/(Asc*he/2);...
  Feed.Q + Effluent.Q + Return.Q + Waste.Q = 0; // Summe aller Flüsse ist 0
  // Verhältnisgerechte Zuweisung aller Komponenten an den Konnektoren
  Effluent.Si = Si2;
```

```
...
end SecClarModKrebs;
```
#### Einfaches Bilanzgleichungsmodell

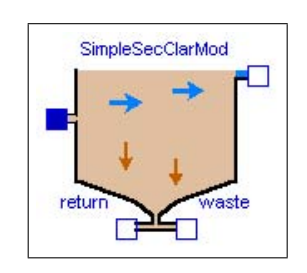

Abbildung 3.11: Icon des einfachen Bilanzmodells

Das Objekt für das sehr einfache Bilanzgleichungsmodell beruht auf den auf Seite [19](#page-31-1) vorgestellten Modellgleichungen. Es ist für einfache Anlagenmodelle mit minimaler Anzahl von Zustandsgleichungen und für stationäre Simulationen sowie zur Verwendung mit Anlagenmodellen zu Optimierungszwecken geeignet. Es wird keine flussabhängige Schlammdynamik, keine Schlammspeicherung und kein Kompressionseinfluss berechnet. Lediglich die Bilanzen eines volldurchmischten Rührkessels und eine ideale Abscheidung am Ablauf werden berücksichtigt. Das Modell benötigt nur die Parameter Höhe ( $h_{sc}$ ) und Oberfläche ( $A_{sc}$ ) der Nachklärung und besitzt die üblichen vier Konnektoren für den Massen-

austausch mit der Umgebung. Die Implementierung für Waste Water. ASM1. SecClar. Simple sieht wie folgt aus:

model SimpleSecClarMod "Simple ASM1 Secondary Clarifier Model"

```
extends WasteWater.Icons.SecClarSimple;
  ...
  parameter Modelica.SIunits.Length hsc=4.0; // Höhe der Nachklärung
  parameter Modelica.SIunits.Area Asc=1500.0 // Fläche der Nachklärung
  ... // Hier Definition notwendiger Variablen
  WasteWater.ASM1.Interfaces.WWFlowAsm1in Feed; // Konnektoren
  WasteWater.ASM1.Interfaces.WWFlowAsm1out Effluent, Return, Waste;
equation
  Xf = 0.75*(\text{feed} \cdot Xs + \text{feed} \cdot Xbh + \dots); // TS-Gehalt in der Biologie
  der(X) = (Feed.Q*Xf-(-(Waste.Q+Return.Q))*X)/(Asc*hsc); // TS-Dgl// Mischungsdifferentialgleichungen der gelösten Zustände im Bilanzraum
  der(Si) = (Feed.Q*Feed.Si - ...)/(Asc*hsc);...
  Feed.Q + Effluent.Q + Return.Q + Waste.Q = 0; // Summe aller Flüsse ist 0
  // Zuweisung aller Komponenten an den Konnektoren
  Effluent.Si = Si;
  ...
end SimpleSecClarMod;
```
### 3.4.4 Sonstige relevante Komponenten

Allein mit den Objekten für die Vorklärung, für die Komponenten des Belebungsbeckens und für die Nachklärung kann ein Kläranlagenmodell nicht vollständig aufgebaut und simuliert werden. Die noch notwendigen Komponenten wie Pumpen, Sensoren etc. werden im nun folgenden Abschnitt vorgestellt.

#### Gebläse

Dieses Objekt beinhaltet ein einfaches Modell eines Gebläses. Das Gebläse erzeugt einen Luftvolumenstrom in Abhängigkeit eines externen Stellsignals, der mit dem Nitrifikationsbecken verbunden werden kann. Zwei Gebläseparameter, ein minimaler  $(Q_{min})$ und ein maximal möglicher Luftvolumenstrom  $(Q_{\text{max}})$  sind anzugeben  $[m^3\text{Air}/\text{d}]$ . Der maximale Luftvolumenstrom wird erzeugt, wenn das Stellsignal  $u > 1$  wird und der minimale Luftstrom, wenn das Eingangssignal u ≤ −1 wird. Dazwischen besteht ein linearer Zusammenhang. Das Stellsignal kann z. B. von einem Regler oder wie in Kapitel [4](#page-59-0) und Kapitel [5](#page-81-0) gezeigt wird von einer Optimierung errechnet werden. Der minimale Luftstrom ist im

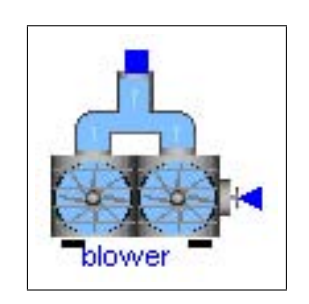

Abbildung 3.12: Icon für das Gebläse

Allgemeinen Null, es sei denn ein Gebläse dient als Grundlast und soll nicht ausgeschaltet werden. Werte kleiner als Null sind hier nicht sinnvoll.

#### Schlammpumpe

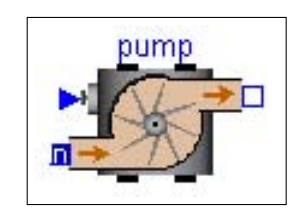

Abbildung 3.13: Icon für die Schlammpumpen

Die Pumpe dient der Erzeugung eines Schlammvolumenstromes und damit dem Transport des Gemisches aus Belebtschlamm und Abwasser zwischen den einzelnen Becken (Bilanzräumen). Dieser Volumenstrom kann durch ein Stellsignal (u) zwischen einem maximalen  $(Q_{\text{max}})$  und einem minimalen  $(Q_{\text{min}})$  Wert kontinuierlich variiert werden  $[m<sup>3</sup>/d]$ . Das Stellsignal  $u \ge 1$  erzeugt wiederum maximalen und  $u \leq -1$  minimalen Fluss. Negative Werte für den Parameter  $Q_{\text{min}}$  sind hier möglich und bedeuten, dass die Pumpe sowohl in die eine als auch in die andere Richtung arbeiten kann, was allerdings in der Abwasserreinigung eher unüblich

ist. Die Realisierung in Modelica sowohl für das Gebläse als auch die Pumpe sieht im Wesentlichen wie folgt aus:

```
...
equation
  // Hilfsvariable H
  H = 0.5*(-Q_{min}+Q_{max}) + u.signal[1]*0.5*(-Q_{min}+Q_{max}) + Q_{min};Out.Q = -(if H > Q_{max} then Q_{max} else if H < Q_{min} then Q_{min} else H);
  ...
end pump;
```
#### Flussmischer und Flussteiler

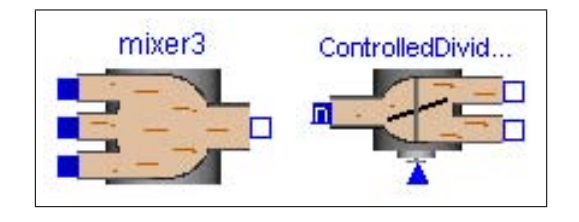

<span id="page-56-0"></span>Abbildung 3.14: Icon für einen Flussmischer und den geregelten Flussteiler

Es stehen mehrere Objekte zum Zusammenführen oder Teilen von Volumenströmen zur Verfugung. Zwei Komponenten, die zwei bzw. ¨ drei Abwasservolumenströme verschiedener Menge und Konzentrationen zu einem Ausgangsvolumenstrom mengenproportional mischen und zwei Komponenten zum Teilen eines Abwasservolumenstromes in zwei separate Volumenströme gleicher Konzentrationen, entweder entsprechend zweier vorgegebener

Flusse (an den Konnektoren) bzw. per externer Steuerung (siehe Abbildung [3.14](#page-56-0) rechts). ¨ Die Steuerung  $u \in [0 \dots 1]$  verteilt den Eingangsfluss verhältnismäßig auf die Ausgänge. Die Konnektoren entsprechen jeweils den im Abschnitt [3.3.1](#page-43-0) vorgestellten und können mit den Becken oder der Schlammpumpe verbunden werden.

#### Quellen und Senken

Um das Verhalten einer Kläranlage simulieren zu können, muss das Modell mit den Daten aus dem Abwasserzufluss vom Kanalnetz beaufschlagt werden. Der Zufluss aus dem Kanalnetz ist aus modelltechnischer Sicht eine Eingangsgröße des Modells, allerdings aus systemtechnischer Sicht eine Störgröße. Mit dem Objekt WWSource (WasteWaterSource) wird ein Modell mit den notwendigen Daten des Abwasserzuflusses und seinen entsprechenden

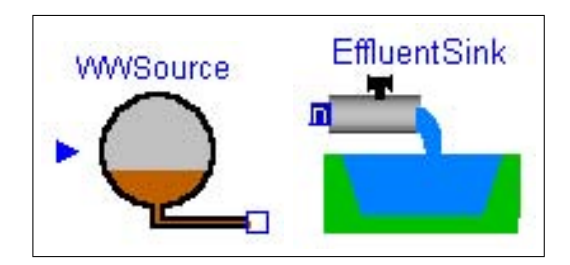

Abbildung 3.15: Icon für den Abwasserzufluss und den Kläranlagenabfluss

modellspezifischen Inhaltsstoffen versorgt. Die Daten können aus einer Datei eingelesen, an dem Datenport zur Verfugung gestellt und von dort dem Konnektor zugewiesen wer- ¨ den. Weiterhin existieren in der Bibliothek sogenannte Senken (*EffluentSink, SludgeSink*), die ein Anlagenmodell am Ausgang (Ablauf bzw. Schlammabzug) abschließen. Bei nicht verbundenen Konnektoren ist die Flussvariable automatisch null und es findet demzufolge kein Masseaustausch statt. Daher sind diese Objekte notwendig, damit die Konnektoren am Modellausgang ordnungsgemäß terminiert werden können, enthalten aber keine Gleichungen.

#### Sensoren

Mehrere sehr einfache Modelle von idealen Sensoren, wie sie auf Kläranlagen verwendet werden um relevante Konzentrationen oder den Durchfluss zu messen, werden in der Bibliothek zur Verfügung gestellt. Eine Erweiterung der Modelle um relevante Messverzögerungen, Rauschen etc., ist momentan Gegenstand aktueller Forschung, aber im Rahmen dieser Arbeit nicht Bestandteil der Bibliothek. Die Sensoren können mit dem Messausgang der Becken oder an jedem beliebigen

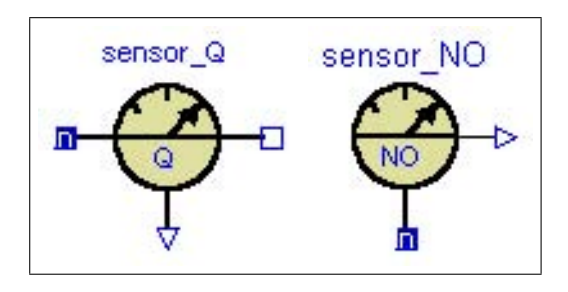

Abbildung 3.16: Icon für den Durchflussund den Nitratsensor

Punkt im Modell mit einem Konnektor verbunden werden und liefern ein Ausgangssignal  $y(t)$ . Dieses Signal kann nun zur weiteren Verarbeitung mit z. B. der *Modeli*ca.Blocks-Bibliothek in Regelkreisen verwendet werden oder einfach nur als Ausgangssignal zur Qualitätsüberwachung dienen. In der Bibliothek WasteWater gibt es für jedes Belebtschlammmodell neben den ublichen CSB-, Ammonium-, Nitrat- Sauerstoff- und ¨ Durchfluss-Sensoren noch Sensoren für den Gesamt-Kjeldahl-Stickstoff  $(TKN)$  und den Trockensubstanzgehalt (TSS) (siehe Seite [13\)](#page-25-0) sowie zusätzlich im ASM2d-Modell einen Phosphat- und Gesamtphosphorsensor.

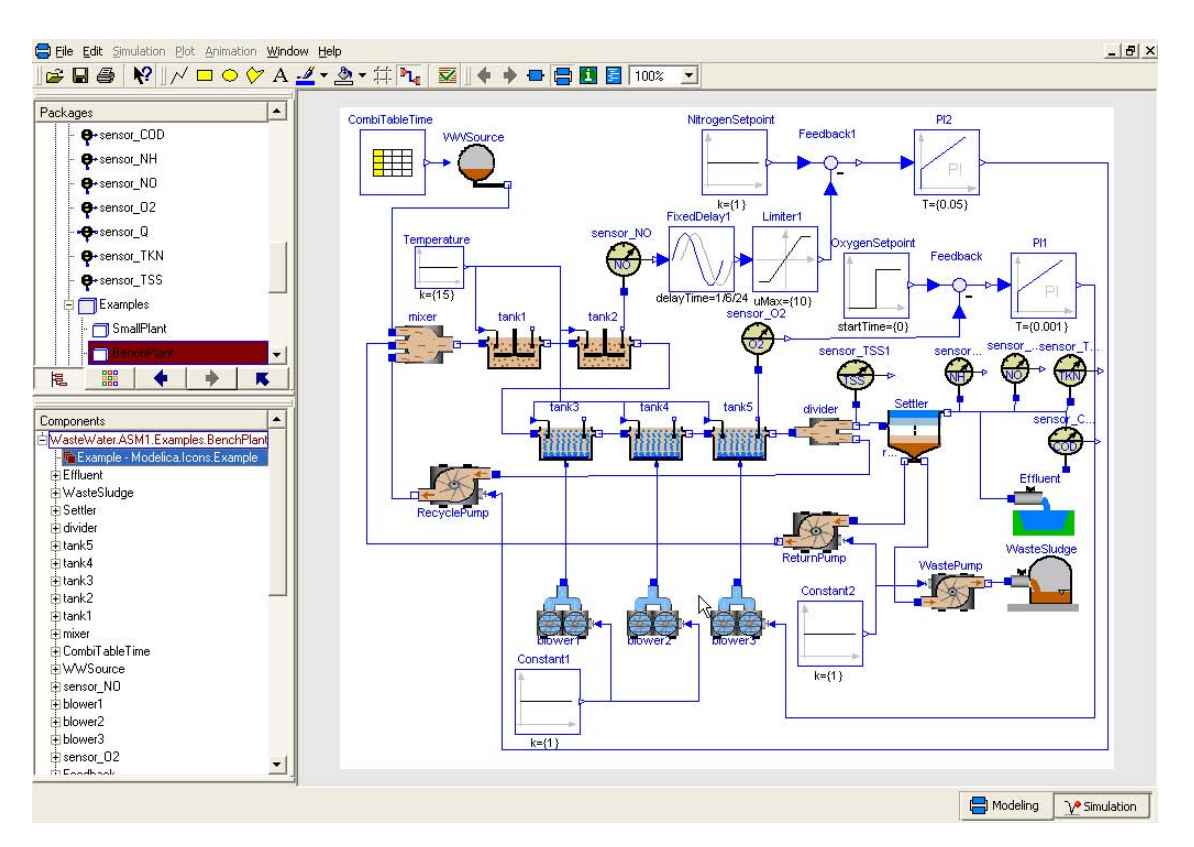

<span id="page-58-0"></span>Abbildung 3.17: Simulationsdiagramm der COST-Benchmark Anlage [\[Cop01\]](#page-114-2) in der Modellierungsumgebung von Dymola

# 3.5 Anwendungsbeispiel der Bibliothek WasteWater

Abbildung [3.17](#page-58-0) zeigt die Verschaltung der zuvor vorgestellten Objekte zu einer einfachen Kläranlage mit zwei Regelkreisen. Die Anlage wurde mit Hilfe der Modellierungsumgebung von Dymola [\[EBM](#page-114-1)<sup>+</sup>] verschaltet. Als Beispiel dient hier das COST-Benchmark System [\[Cop01\]](#page-114-2), welches als simulationsfähiges Anlagenbeispiel in jeder ASM-Unterbibliothek zu finden ist. Die Benchmarkanlage beinhaltet eine genau definierte Konfiguration (Becken und Parameter) bei festgelegten Abwasserdaten (Verlauf und Zusammensetzung) und wurde zur Einschätzung von Regelstrategien für Belebtschlammanlagen entwickelt. Sie besteht aus fünf hintereinander angeordneten Reaktoren, einem sich anschließenden zehnschichtigen Sedimentationsbecken und beinhaltet zwei Schlammrückführungen.

In dieser Arbeit wurde die COST-Anlagenkonfiguration allerdings nicht ihrer Vorsehung entsprechend zur Entwicklung neuer Regelstrategien fur eine Benchmarkanlage verwendet. ¨ Sondern die COST-Studie [\[Cop01\]](#page-114-2) diente nur zur Verifizierung der Komponentenmodelle der Modelica-Bibliothek WasteWater, da hier Daten für statische als auch dynamische Simulationen von unterschiedlichen Situationen (Regen-, Trocken- und Sturmereignissen) für Vergleichszwecke angegeben werden. Diese Ergebnisse konnten mit dem Modelica-Modell in vollem Umfang reproduziert werden [Küh04]. Das durch den Compiler übersetzte DAE-Modell dieser Anlage besteht aus ca. 1200 Gleichungen bei ebenso vielen Unbekannten und aus 145 Zuständen.

# <span id="page-59-0"></span>4 Systemstudien – Simulation und **Optimierung**

Es wird die im Kapitel [3](#page-37-0) entwickelte Modelica-Bibliothek WasteWater zur Modellierung einer real existierenden Abwasserreinigungsanlage, der Kläranlage der thüringischen Stadt Jena, verwendet. Die Referenzkläranlage wird vorgestellt und ein umfangreiches objekt-orientiertes Systemmodell auf Basis des Belebtschlammmodells ASM2d aus der Bibiliothek WasteWater erstellt (Abschnitt [4.1\)](#page-59-1). Dieses Systemmodell wird anschließend weiter zur Lösung komplexer Problemstellungen verwendet. Ein Parameterschätzproblem zur Anpassung des Modells an die betrachtete Kläranlage wird formuliert und gelöst (Abschnitt [4.2\)](#page-63-0) und mit dem angepassten Modell werden Simulationsexperimente durchgeführt  $(Abstract 4.1.1)$  $(Abstract 4.1.1)$ .

Der Hauptteil dieses Kapitels ist der Formulierung eines Optimalsteuerungsproblems für die betrachtete Kläranlage als Voraussetzung für Systemoptimierungen gewidmet (Ab-schnitt [4.3\)](#page-65-0). Auf Grund der Verwendung des Optimierungslösers Omuses/HQP wird auf das zeitdiskrete Optimalsteuerungsproblem eingegangen (Abschnitt [4.3.2\)](#page-66-0) und anschlie- $Bend$  das Gütefunktional hergeleitet (Abschnitt [4.3.3\)](#page-70-0), auf die bestehenden Beschränkungen verwiesen (Abschnitt [4.3.4\)](#page-71-0) und die spezifischen Kostenfunktionen am Beispiel der Referenzanlage erläutert (Abschnitt [4.3.5\)](#page-74-0). Auf die Darstellung einer separaten Lösung des Optimalsteuerungsproblems wird in diesem Kapitel verzichtet, da es in Kapitel [5](#page-81-0) in einen modellprädiktiven Algorithmus integriert wird.

# <span id="page-59-1"></span>4.1 Die Kläranlage der Stadt Jena

Die zentrale Abwasserreinigungsanlage der Stadt Jena, Thuringen, dient im weiteren Ver- ¨ lauf dieser Arbeit als Referenzobjekt für simulative Untersuchungen und Optimalsteuerungsprobleme. Sie wurde in den Jahren 1998 − 2001 modernisiert, dabei von Grund auf umgebaut und auf eine Anschlussgröße von 145.000 Einwohnerwerten (EW) erweitert. Die kontinuierlich betriebene Kläranlage Jena arbeitet nach dem Belebtschlammverfahren und besteht aus zwei parallelen Straßen. Der Prozesstyp der Anlage ist eine kaskadenförmige Denitrifikation-Nitrifikation mit einer Vorklärung, biologischer und chemischer Phosphorelimination und Nachklärung. Dimensioniert ist die Kläranlage für einen mittleren Trockenwetterzufluss von 28.500 m<sup>3</sup>/d Abwasser. Das Gesamtvolumen der Belebungsbecken beträgt ungefähr 24.000 m<sup>3</sup>, von denen 14.000 m<sup>3</sup> belüftet werden können. Der Primär- und Überschussschlamm wird in zwei Fault ürmen anaerob stabilisiert und das dabei gewonnene Biogas in zwei Blockheizkraftwerken zur Wärme- und Stromerzeugung

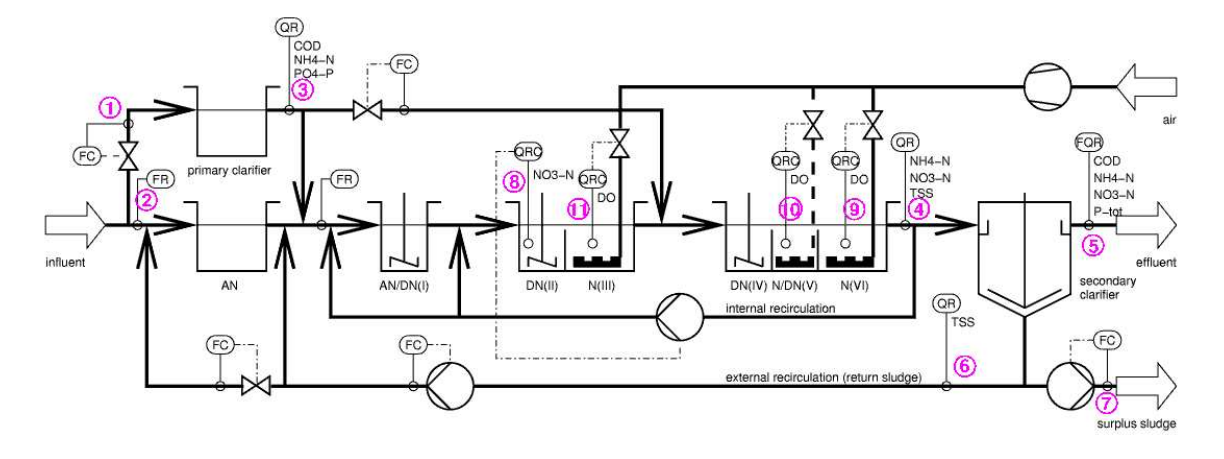

Abbildung 4.1: Vereinfachtes Fließbild der zusammengefassten Straßen der Kläranlage Jena

<span id="page-60-1"></span>

| Nr.           | Bezeichnung                                                          |                                    |
|---------------|----------------------------------------------------------------------|------------------------------------|
|               | Zuflussmenge Vorklärbecken $(Q_{\text{zu,VK}})$                      | $\rm [m^3/h]$                      |
| $\mathcal{D}$ | Zuflussmenge Anaerobbecken $(Q_{\text{zu,AN}})$                      | $\rm [m^3/h]$                      |
|               | Ablaufwerte Vorklärung: CSB, $NH_4^+$ -N und $PO_4^{3-}$ -P          | $\left[\text{g}/\text{m}^3\right]$ |
|               | Ablaufwerte Biologie: $NH_4^+$ -N, $NO_3^-$ -N und TS-Gehalt         | $\rm [g/m^3]$                      |
| 5             | Ablaufwerte KA: CSB, $NH_4^+$ -N, $NO_3^-$ -N und P <sub>total</sub> | $\rm [g/m^3]$                      |
|               | Durchflussmenge Rücklaufschlamm                                      | $\rm [m^3/h]$                      |
|               | Durchflussmenge Schlammabzug                                         | $\rm [m^3/h]$                      |
| 8             | Denitrifikationsbecken DN(II) $NO_3^-$ -N                            | $\rm [g/m^3]$                      |
| $9 - 11$      | Gelöst-Sauerstoff der Becken N(III), $N/DN(V)$ , N(VI)               | $\rm{[g/m^3]}$                     |

<span id="page-60-2"></span>Tabelle 4.1: Bezeichnung der wichtigsten Onlinemessstellen der KA Jena.

verbrannt. Damit kann der gesamte Wärmebedarf und ca. 50% des Elektroenergiebedarfes der Kläranlage gedeckt werden. Die erzeugte Elektroenergie wird entsprechend der Einspeisevergutung auf Grund des Erneuerbare-Energien-Gesetz (EEG) verrechnet. ¨

Die Kläranlage Jena wurde während ihrer Modernisierung vergleichsweise gut mit Onlinemesstechnik an vielen Stellen des Prozesses ausgestattet. Abbildung [4.1](#page-60-1) zeigt ein vereinfachtes Fließschema der Jenaer Kläranlage mit den wichtigsten Onlinemessstellen (Nummern 1 − 11). Diese Daten werden im Prozessleitsystem PAMSA der Firma Roediger-Passavant archiviert und stehen zur weiteren Verarbeitung zur Verfugung. Tabelle [4.1](#page-60-2) ¨ gibt die an den einzelnen Onlinemessstellen gemessenen Werte an.

## <span id="page-60-0"></span>4.1.1 Simulation der Kläranlage Jena

Mit Hilfe der im vorangegangenen Kapitel [3](#page-37-0) vorgestellten Modelica-Bibliothek WasteWater [\[Rei03\]](#page-117-0) und der Modellierungs- und Simulationsumgebung Dymola [\[EBM](#page-114-1)<sup>+</sup>] wird ein Systemmodell der Jenaer Kläranlage erstellt. Im Drag & Drop Verfahren werden die einzelnen Anlagenkomponenten auf der Modellierungsebene der Simulationsumgebung platziert und miteinander verbunden. Da für den Betreiber der Kläranlage auch die Simulation von Phosphor von Interesse ist, wird in dieser Arbeit das Belebtschlammmodell ASM2d zur Erstellung des Anlagenmodells verwendet. Das erstellte objekt-orientierte Systemmodell wird mit dem Dymola-Modellcompiler in eine mathematische Beschreibung im Zustandsraum, in Form eines DAE-Modells, übersetzt. Das Systemmodell ist durch ca.  $3000$  Gleichungen und  $252$  Zuständen – 8 Becken mit je 19 Zuständen und eine Schichtennachklärung bestehend aus 10 Schichten mit jeweils 10 Zuständen – charakterisiert. Die beiden parallelen Straßen werden auf Grund der Komplexität des Modells nicht separat modelliert, sondern im Modell zu einer Straße zusammengefasst. Neben der Beckenanordnung und der Flusscharakteristik sind im Modell auch die Regelkreise für die Gebläse, die Rezirkulation und die Rücklaufschlammpumpe enthalten sowie die Steuerung des Uberschussschlammabzugs und der Zuflussaufteilung zwischen Vorklärung und Anaerobbecken. Dies sind auch gleichzeitig die wesentlichen Eingriffsm¨oglichkeiten in den Prozess, die im weiteren Verlauf dieser Arbeit von besonderem Interesse sind (siehe Kapitel [5\)](#page-81-0). Ein Simulationsdiagramm der Kläranlage Jena auf der Modellierungsebene der Simulationsumgebung Dymola ist in Abbildung [A.1](#page-120-0) im Anhang auf Seite [107](#page-119-0) zu finden.

Zunächst soll das Systemverhalten der Jenaer Kläranlage mit Hilfe einer Simulation (Initialwertaufgabe) berechnet werden. Hierzu benötigt man möglichst genaue Anfangswerte für alle Zustände. Eine Schätzung der Zustände als Optimierungsproblem ist eine Möglichkeit die Anfangszustände zu ermitteln. Dies ist zur Zeit Gegenstand der Forschung und erste Ergebnisse für ein ASM1-Modell sind in [\[AD01\]](#page-113-0) dokumentiert, ist allerdings nicht Gegenstand dieser Arbeit. Um die Anfangszustände für einen zu betrachtenden Zeitraum dennoch zu erhalten, wurde innerhalb dieser Arbeit, wie es für Belebtschlammmodelle üblich ist, jeweils eine statische Simulation über einen sehr langen Zeitraum, hier 200 Tage, vor dynamischen Simulationen durchgefuhrt. ¨ Uber diesen Zeitraum von 200 ¨ Tagen wurden Mittelwerte der Onlinezuflussmesswerte (Durchfluss und der Konzentrationen CSB,  $NH_4^+$ -N,  $NO_3^-$ -N und  $PO_4^{3-}$ -P) gebildet, die als konstante Eingangswerte fur das ASM2d-Anlagenmodell dienten. Dieser lange Zeitraum ist notwendig, damit sich ¨ das System mit seinen sehr großen Zeitkonstanten im Bereich des Biomassenwachstums einschwingen kann. Als Ergebnis dieser statischen Simulation erhält man stationäre Werte (stationärer Arbeitspunkt), wie sie sich einstellen würden, wenn die Kläranlage mit konstanten Zuflussparametern beaufschlagt werden würde, was in der Realität aber nie der Fall ist. Die erhaltenen stationären Simulationsergebnisse der Anlagenablaufwerte für CSB, Ammonium, Nitrat und Gesamtphosphor werden mit den gemittelten Onlinemesswerten dieser Parameter verglichen und sollten idealerweise mit den Werten übereinstimmen. Ist das der Fall, hat man einerseits ein gut angepasstes Anlagenmodell (siehe dazu Abschnitt [4.2\)](#page-63-0) und andererseits einen Zustandsvektor für weiterführende dynamische Simulationen gefunden. Dieser Zustandsvektor wird zur Initialisierung einer unmittelbar vor dem Betrachtungszeitraum  $[t_0, t_f]$  liegenden dynamischen Simulation von z. B. fünf Tagen verwendet. Damit soll auch ein sogenanntes dynamisches Einschwingen gewährleistet werden. Nach dieser ersten dynamischen Simulation und den erhaltenen Endwerten kann nun mit der Simulation des eigentlichen Betrachtungszeitraumes begonnen werden. Abbildung [4.2](#page-62-0) verdeutlicht noch einmal graphisch die Herangehensweise zur Ermittlung des Zustandsvektors  $x_0$  zum Zeitpunkt  $t_0$ , dem Beginn des Betrachtungszeitraumes.

Unter Verwendung des Standardparametersatzes des ASM2d-Modells, der in der Biblio-

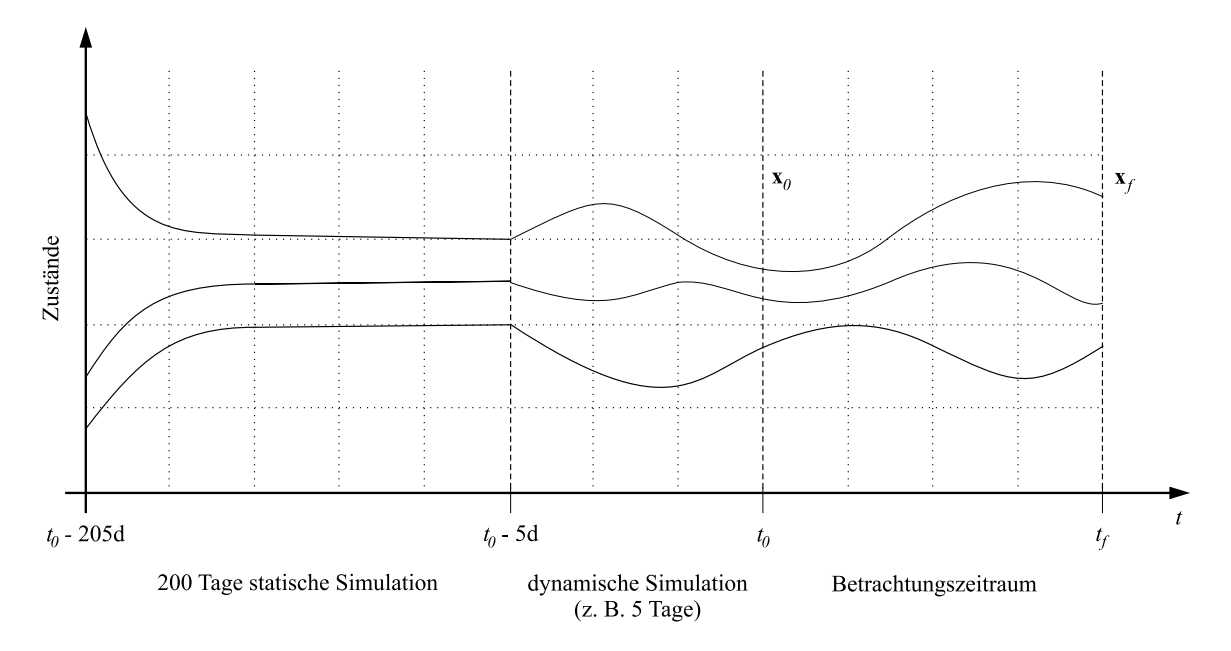

<span id="page-62-0"></span>Abbildung 4.2: Herangehensweise zur Gewinnung der Anfangszustände für die dynamische Simulation

thek WasteWater implementiert ist, konnte für die Jenaer Anlage keine zufriedenstellende Ubereinstimmung der statischen Simulationsergebnisse mit den gemittelten Messwerten ¨ erzielt werden. Dieser Parametersatz lieferte sowohl zu hohe Ammonium-  $(NH_4^+$ -N) als auch viel zu hohe Nitratablaufwerte  $(NO_3^-N)$ . Deshalb war es notwendig, das Modell zu kalibrieren und sensitive biologische und kinetische Modellparameter speziell für diese Anlage anzupassen. Eine Anpassung nach der "trial-and-error" Methode führte zu kei-<br>u.v. Verhannung de eine Frhähung der Nitziflationalsistung nach hähere Nitzetreute ner Verbesserung, da eine Erhöhung der Nitrifikationsleistung noch höhere Nitratwerte lieferte und umgekehrt die Denitrifikation nicht im ausreichendem Maße erhöht werden konnte. Daher wurde in dieser Arbeit die Modellanpassung als Parameterschätzproblem formuliert. Die Parameteranpassung als Optimierungsproblem mit Hilfe eines Genetischen Algorithmus wird im Abschnitt [4.2](#page-63-0) erläutert.

Abbildung [4.3](#page-63-1) zeigt die simulierten Uberwachungsparameter (Ammonium, Nitrat, CSB ¨ und Gesamtphosphor) im Ablauf der Kläranlage Jena (rot gestrichelte Linien), erzeugt mit dem kalibrierten ASM2d-Anlagenmodell, im Vergleich mit den Onlinemessungen aus dem Prozessleitsystem für einen typischen Trockenwetterzeitraum. Der Zeithorizont  $[t_0, t_f]$ reicht vom 13. März 2003 bis 20. März 2003. Insgesamt befinden sich die simulierten Werte, insbesondere für den CSB und das Ammonium, in guter Übereinstimmung mit den Onlinewerten, daher ist ein weiterer Aufwand zur Verbesserung der Ubereinstimmung ¨ nicht notwendig. Die vorhandenen Abweichungen beim Nitrat und Phosphor können toleriert werden, da zumindest Mittelwert und Trend gut simuliert werden und eine genauere Simulation in der Abwasserreinigung nicht notwendig ist. Das kalibrierte Modell mit dem geschätzten Parametersatz kann nun zu umfangreichen Simulationsexperimenten verwendet werden. Hauptsächlich wird das Modell aber im weiteren Verlauf dieser Arbeit sowohl als Voraussetzung für Optimierungsaufgaben als auch innerhalb eines modellprädiktiven Regelungsalgorithmus verwendet (inverse Aufgabenstellung).

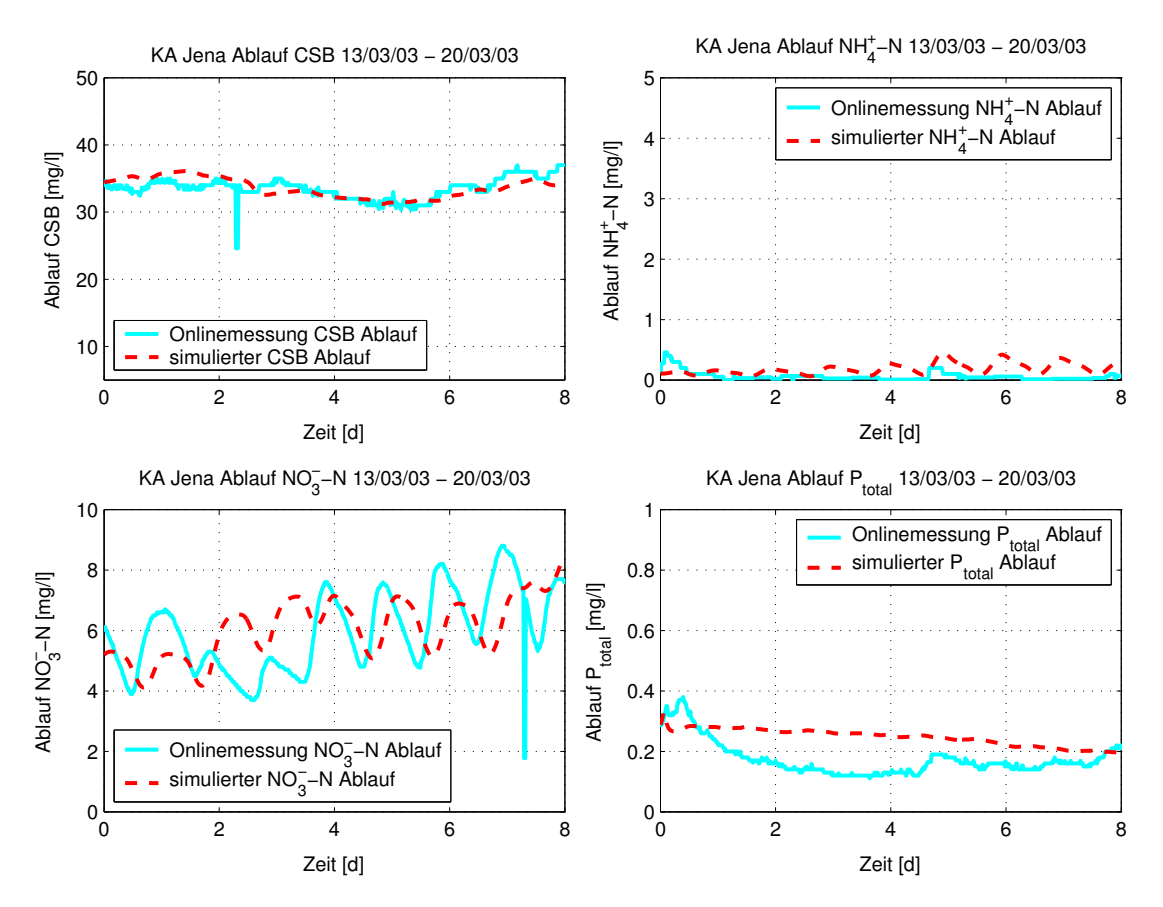

<span id="page-63-1"></span>Abbildung 4.3: Onlinemesswerte und simulierte Ablaufwerte fur das kalibrierte Modell der ¨ Jenaer Kläranlage für einen Trockenwetterzeitraum im März 2003

# <span id="page-63-0"></span>4.2 Parameterschätzung mittels Genetischem Algorithmus

Da die Anwendung des Standardparametersatzes des ASM2d-Modells auf die betrachtete Kläranlage der Stadt Jena (siehe Abschnitt [4.1\)](#page-59-1) keine zufriedenstellenden Simulationsergebnisse lieferte und eine Kalibrierung per Hand aussichtslos erschien, wurde eine Schätzung der sensitivsten Parameter als Optimierungsproblem notwendig. Dazu wurde das Anlagenmodell zuvor einer ausführlichen Sensitivitätsanalyse aller stöchiometrischen und kinetischen Parameter in Bezug auf die Ablaufwerte unterzogen, um die in Frage kommenden Parameter zu selektieren. Als Ergebnis dieser Untersuchung wurden 37 Parameter (siehe Tabelle [A.1](#page-121-0) im Anhang [A.2\)](#page-121-1) für die Schätzung ausgewählt. Das ist fast die Hälfte der Parameter des ASM2d-Modells. Spätere Untersuchungen, die Anzahl der zu schätzenden Parameter zu reduzieren, waren nicht erfolgreich. Die Parameter werden durch Minimierung des quadratischen Fehlers zwischen gemittelten Onlinemesswerten und den durch statische Modellberechnungen ermittelten Modellausgängen geschätzt.

Das zur Schätzung zum Einsatz kommende Kläranlagenmodell wird durch die Simulati-onsumgebung Dymola basierend auf dem im Abschnitt [4.1.1](#page-60-0) vorgestellten und für diese inverse Aufgabenstellung um die Modellausgänge  $y_m$  erweiterten Simulationsdiagramm in die Zustandsform

<span id="page-64-1"></span>
$$
\dot{\mathbf{x}}(t) = \mathbf{f}[t, \mathbf{x}(t), \mathbf{u}(t), \mathbf{z}(t), \mathbf{p}], \n\mathbf{y}(t) = \mathbf{h}[t, \mathbf{x}(t), \mathbf{u}(t), \mathbf{z}(t), \mathbf{p}],
$$
\n(4.1)

ubersetzt und in Matlab/Simulink in Form einer S-Function implementiert. Diese S- ¨ Function wird mit einem geeigneten Zustandsvektor  $x_0$  initialisiert, die Steuergrößen  $u(t)$ und die externen Eingangsgrößen  $z(t)$  werden vorgegeben und sind über dem Simulationshorizont von 200 Tagen konstant. Der Parametervektor p wird durch einen Genetischen Algorithmus gezielt variiert, so dass das Gütefunktional  $(4.2)$  minimiert wird. Dazu kommt die Genetische Algorithmen Toolbox fur Matlab von Pohlheim zum Einsatz ¨ (<http://www.geatbx.com>) [\[Poh99\]](#page-117-2). Der Genetische Algorithmus zur Lösung des Parameterschätzproblems wurde gewählt, um in dem hochdimensionalen Suchraum auf Grund der vielen Parameter und dem nichtlinearen Prozessmodell möglichst das globale Minimum der Optimierungsaufgabe zu finden.

Das Kriterium für das Optimierungsproblem wird wie folgt formuliert:

<span id="page-64-0"></span>
$$
J = \sum_{i=1}^{6} \frac{1}{2} \rho_i \left[ \frac{y_m(i) - y_{\text{ref}}(i)}{y_{\text{ref}}(i)} \right]^2 \to \min_{\mathbf{p}} . \tag{4.2}
$$

Dieses zu minimierende Gutefunktional ist die quadratische Abweichung der betrachteten ¨ Modellausgänge  $(y<sub>m</sub>)$  für stationäre Simulationen und der Mittelwerte der korrespondierenden Onlinemesswerte ( $y_{ref}$ ). In [\(4.2\)](#page-64-0) sind  $\rho_i$  die Wichtungsfaktoren für die einzelnen Messungen. Es werden sechs repräsentative Onlinemesswerte verwendet, und zwar die Kläranlagenablaufwerte Ammonium  $(NH_4^+$ -N), Nitrat  $(NO_3^-$ -N), CSB und Gesamtphosphor  $(P_{total})$  sowie der Trockensubstanzgehalt im Ablauf der Biologie und der Nitratgehalt im Denitrifikationsbecken DN(II). Ein Problem ist, dass im Vergleich zur Anzahl der zu schätzenden Parameter die Anzahl der zur Verfügung stehenden Messstellen sehr gering ist. Daher werden zusätzlich Schranken für die zu schätzenden Parameter eingeführt, um unzulässige Parameterwerte zu vermeiden. Das Quadratmittel-Problem [\(4.2\)](#page-64-0) ist damit nichtlinear und beschränkt. Die Grenzen für die Parameter werden der Empfehlung von [\[BLF](#page-113-1)+98] entnommen und auf das ASM2d-Modell übertragen. Für Parameter, die nicht in der Empfehlung enthalten sind, wird ein Schwankungsbereich von  $\leq \pm 10\%$  um den angegebenen Standardwert zugelassen. Die Tabelle [A.1](#page-121-0) im Anhang [A.2](#page-121-1) (Seite [109\)](#page-121-1) enthält die zur Schätzung ausgewählten Parameter, gibt den jeweiligen Standardwert im ASM2d-Modell, die für die Schätzung verwendeten Grenzen und das Ergebnis der Parameterschätzung für die betrachtete Kläranlage Jena an. Mit dem berechneten Parametersatz kann nun die Kläranlage der Stadt Jena zufriedenstellend simuliert werden (siehe Abbil-dung [4.3\)](#page-63-1). Daher sind diese geschätzten Parameter auch Grundlage für alle weiterführenden Untersuchungen dieser Arbeit (Optimalsteuerungsproblem und modellprädiktive Regelung in Kapitel [5\)](#page-81-0). Auf Grund des enormen rechentechnischen Aufwandes und der großen Anzahl von Simulationen, die bei der Verwendung von Genetischen Algorithmen notwendig sind, ist eine Anpassung an dynamische Zuflussdaten anstelle von mittleren Trockenwetterdaten nicht möglich. Für eine erfolgreiche Parameterschätzung waren ungefähr 16.000 Simulationsläufe mit dem Kläranlagemodell notwendig. Ausführlich ist die Parameterschätzung mit Genetischem Algorithmus für die Kläranlage Jena basierend auf einem ASM1-Modell in [\[Hen04\]](#page-115-0) beschrieben.

# <span id="page-65-0"></span>4.3 Systemoptimierung und Formulierung eines Optimalsteuerungsproblems

Dieser Abschnitt dient der Herleitung des Optimalsteuerungsproblems für die Kläranla-ge Jena, das im Kapitel [5](#page-81-0) in den modellprädiktiven Regelungsalgorithmus implementiert wird. Anfangs erfolgt eine Erläuterung der Problemstellung und Motivation, die dazu führen, überhaupt Optimierungsaufgaben für Abwasserreinigungsanlagen, speziell hier für die Referenzanlage Jena, zu lösen. Da der Optimierungslöser Omuses/HQP [\[Fra98b](#page-114-3), HQP] zur Lösung der Optimalsteuerungsaufgabe zum Einsatz kommt, der die Methode der Mehrstufensteuerungsparametrisierung einsetzt, wird an dieser Stelle das zeitdiskrete Optimalsteuerungsproblem erläutert. Darauf aufbauend erfolgt die Formulierung des Gütefunktionals, der Beschränkungen und der speziellen Kostenfunktionen für die Kläranlage Jena durchweg in zeitdiskreter Form.

# 4.3.1 Problemstellung und Motivation

Die Referenzkläranlage zur Formulierung des Optimalsteuerungsproblems, die Kläranlage Jena (Abschnitt [4.1\)](#page-59-1), ist eine moderne Anlage mit zahlreichen Onlinemessstellen. Die Reinigungsleistung dieser Anlage ist so gut, dass die gesetzlichen vorgeschriebenen Grenzwerte der Überwachungsparameter teilweise weit unterschritten werden können. Daher hat der Betreiber der Kläranlage, u. a. auch auf Grund der Abwasserabgabe (Kapitel [1\)](#page-13-0), sich freiwillig zu noch strengeren Grenzwerten verpflichtet und gegenüber den Behörden niedrigere Grenzwerte deklariert. Tabelle [4.2](#page-65-1) zeigt eine Gegenuberstellung der gesetzlichen ¨ Grenzwerte, der freiwillig deklarierten Grenzen und der tatsächlichen Jahresmittelwerte  $(01.10.2002 \text{ bis } 30.09.2003)$  für die Kläranlage Jena.

Die tatsächlichen Jahresmittelwerte für die Abflussparameter sind teilweise noch wesentlich niedriger als die eigens deklarierten Grenzwerte (siehe Tabelle [4.2\)](#page-65-1). Wie man aus Abbildung [4.4](#page-66-1) erkennen kann, gibt es starke Schwankungen in den Ablaufwerten. Besonders für den Parameter Ammonium im Ablauf der Kläranlage werden teilweise Werte von bis zu 5.5 mg $NH_4^+$ -N/l erreicht, wobei der Jahresmittelwert bei nur  $0.36\,\mathrm{mg}\,NH_4^+$ -N/l liegt. Die erhöhten Ablaufwerte treten hauptsächlich bei starken Regenereignissen auf.

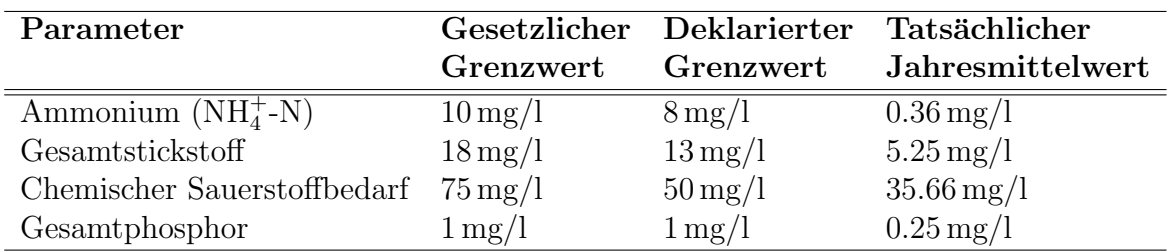

<span id="page-65-1"></span>Tabelle 4.2: Vergleich der gesetzlichen und deklarierten Grenzen mit den tatsächlichen mittleren Ablaufwerten für die wichtigsten Überwachungsparameter im Ablauf der Kläranlage Jena

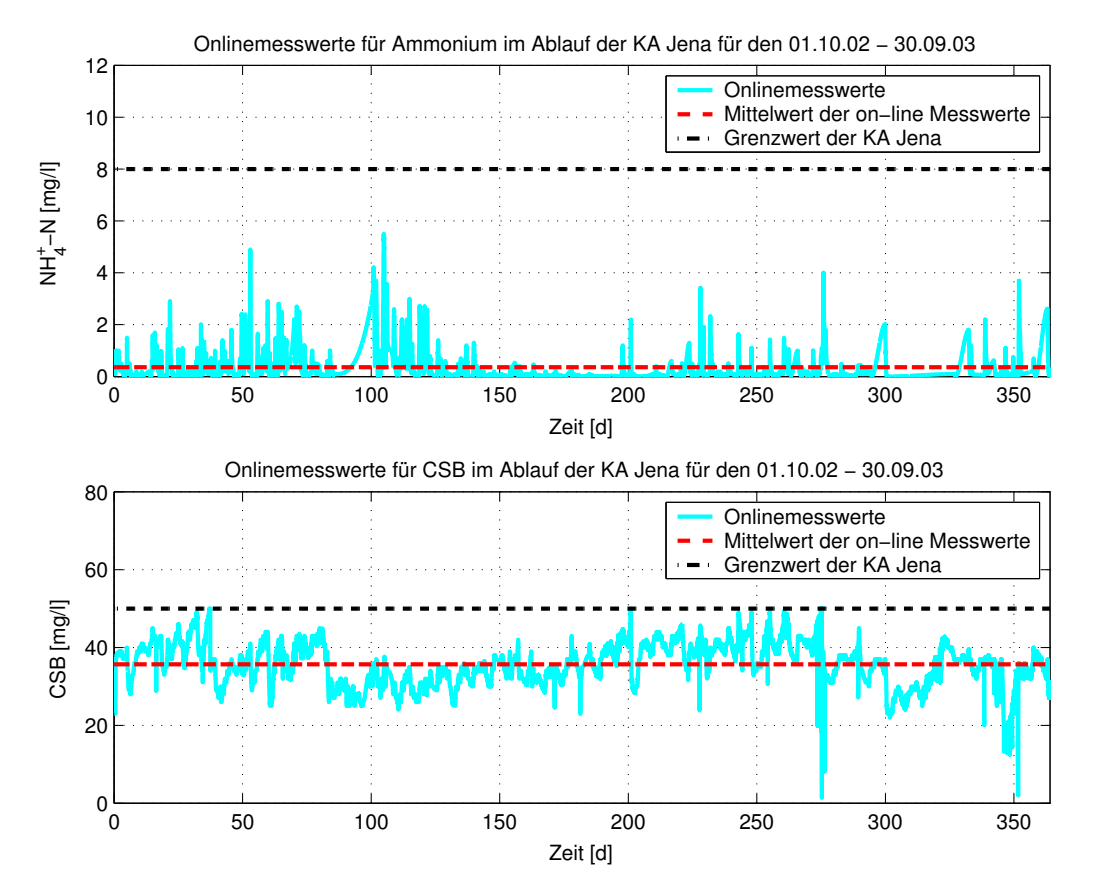

<span id="page-66-1"></span>Abbildung 4.4: Onlinemesswerte für die Überwachungsparameter Ammonium und CSB im Ablauf der Kläranlage Jena für den Zeitraum 01.10.2002 bis 30.09.2003

Der automatische Betrieb der KA Jena erfolgt im Wesentlichen auf Basis einfacher SISO-Regelkreise, deren Sollwerte und Einstellungen auf Grundlage von Erfahrungswerten des Betreibers beruhen. Damit kann ein nachhaltiger Betrieb und die sichere Einhaltung der gesetzlichen bzw. auch der eigens auferlegten Ablaufgrenzwerte garantiert werden.

Zusammenfassend kann man sagen, dass die jährliche Reinigungsleistung der Kläranlage Jena, zumindest ohne weiteren erheblichen Energieeinsatz, kaum noch zu steigern ist. Wünschenswert ist aber eine Reduzierung der starken Schwankungen für z. B. den Ablaufparameter Ammonium. Weiterhin wurden auch die erheblichen Betriebskosten und der beträchtliche Energieeinsatz zum Erreichen der hohen Reinigungsleistung bisher nicht berücksichtigt. Daraus ergibt sich die Motivation zur Formulierung eines Optimalsteuerungsproblems in dieser Arbeit, mit der Zielstellung das gleiche Reinigungsergebnis bei geringeren Betriebskosten zu erreichen. Dazu sollen die Elektroenergiekosten und die Klärschlammkosten als Bewertungsgrundlage für Steuerentscheidungen dienen.

### <span id="page-66-0"></span>4.3.2 Zeitdiskretes Optimalsteuerungsproblem

Eine Möglichkeit der Lösung einer Optimalsteuerungsaufgabe ist das Verfahren der Steuerungsparametrisierung, das im folgenden Abschnitt beschrieben wird und darauf aufbau-

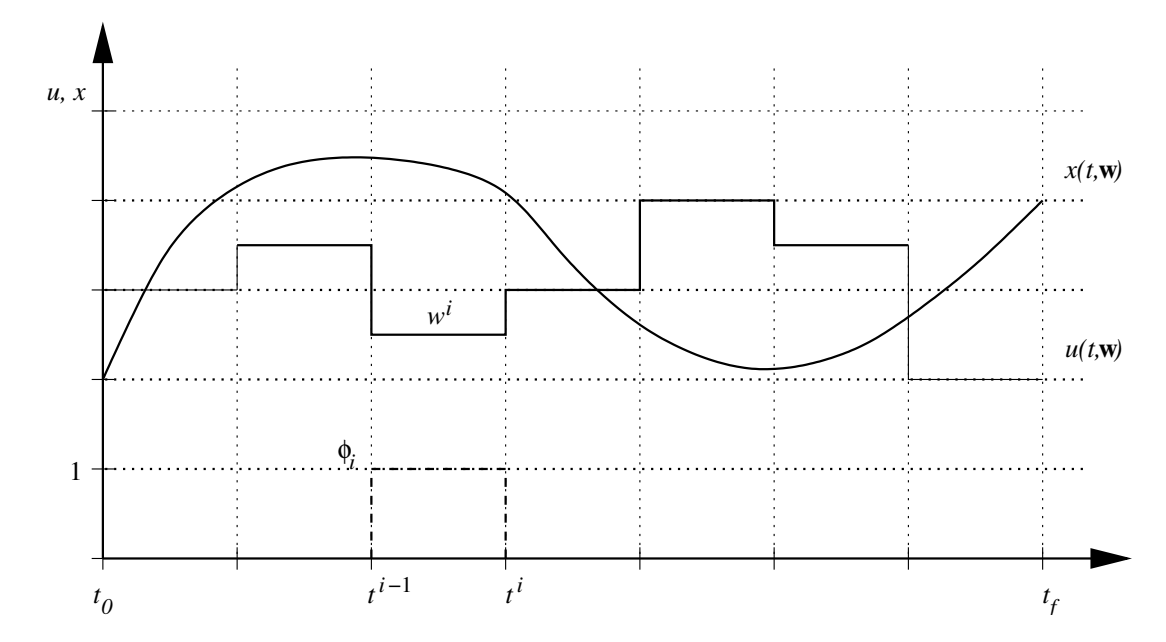

<span id="page-67-0"></span>Abbildung 4.5: Diskretisierung der gesuchten Steuerung bei stuckweise konstanter Steuerungs- ¨ parametrisierung

end die Mehrstufensteuerungsparametrisierung, wie sie in Omuses/HQP angewendet wird. Ausgangspunkt hierzu ist eine approximierte Beschreibung der gesuchten kontinuierlichen Steuertrajektorien  $\mathbf{u}(t)$  im betrachteten Zeithorizont  $t \in [t_0, t_f]$  als Funktion von zu optimierenden Parametern.

#### Steuerungsparametrisierung

Die Grundidee der Steuerungsparametrisierung ist, den Verlauf der gesuchten Steuerung innerhalb des Optimierungshorizontes  $t \in [t_0, t_f]$  zu diskretisieren und durch Parameter zu beschreiben. Typische Beschreibungsformen sind hierfür stückweise konstante und stückweise lineare Steuerungen oder Splines höherer Ordnung.

Der einfachste Ansatz ist die stückweise konstante Steuerung, die durch folgenden Zusammenhang beschrieben werden kann (siehe Abbildung [4.5\)](#page-67-0):

$$
u(t) = u(t, \mathbf{w}) = \sum_{i} w^{i} \phi_{i}(t).
$$
 (4.3)

Dabei ist  $w^i$  die Höhe des Sprungs und  $\phi_i(t)$  nimmt jeweils den Wert eins im betrachteten Diskretisierungsintervall  $t^{i-1} \leq t < t^i$  an. Über die Summe lässt sich somit eine stückweise konstante Steuerung für das Intervall  $[t_0, t_f]$  darstellen.

Die Parameter  $w^i$  der Steuertrajektorie u sind die zu optimierenden Parameter des Optimalsteuerungsproblems und werden in dem Vektor w zusammengefasst. Damit erhält man mit dem Zielfunktional  $J(\mathbf{w})$  die folgende (vorläufige) Optimierungsaufgabe:

$$
\min_{\mathbf{w}} J(\mathbf{w}).\tag{4.4}
$$

Bisher wurde lediglich die Steuerung isoliert betrachtet, aber noch nicht auf das zu steuernde System eingegangen. Das dynamische System liegt als Modell in Form eines DAE-Systems vor und kann allgemein wie folgt beschrieben werden:

<span id="page-68-1"></span><span id="page-68-0"></span>
$$
\dot{\mathbf{x}}(t) = \mathbf{f}[t, \mathbf{x}(t), \mathbf{u}(t)]. \tag{4.5}
$$

Gegenüber der Systembeschreibung  $(4.1)$  werden in  $(4.5)$  bekannte Parameter  $\bf{p}$  und Störgrößen  $z(t)$  in die Systemgleichung f aufgenommen. Da die Steuerung durch einen parametrischen Ansatz vorgegeben wird, ergibt sich weiter folgende Beziehung:

$$
\dot{\mathbf{x}}(t, \mathbf{w}) = \mathbf{f}[t, \mathbf{x}(t, \mathbf{w}), \mathbf{u}(t, \mathbf{w})]. \tag{4.6}
$$

Für das Optimalsteuerungsproblem stellen die Modellgleichungen [\(4.6\)](#page-68-1) eine nichtlineare Gleichungsbeschränkung der Form

$$
\dot{\mathbf{x}}(t, \mathbf{w}) - \mathbf{f}[t, \mathbf{x}(t, \mathbf{w}), \mathbf{u}(t, \mathbf{w})] = 0 \tag{4.7}
$$

dar, d. h. das Zielfunktional wird unter der Nebenbedingung, dass die Modellgleichungen erfüllt sind, minimiert. Weiterhin können noch Gleichungsbeschränkungen, z. B. feste Anfangs- und/oder Endwerte, vorgegeben werden. Die Gleichungsbeschränkungen kann man allgemein als  $h(w) = 0$  beschreiben. Hinzu kommen noch Ungleichungsbeschränkungen (Schranken) für die Steuerung und die Zustände, die in der Form  $c(w) \leq 0$  beschrieben werden. Diese können sich auf die gesamte Trajektorie (Verlauf) oder nur auf die Anfangsbzw. Endwerte beziehen.

Das Optimalsteuerungsproblem stellt sich nun wie folgt dar:

<span id="page-68-2"></span>
$$
\min_{\mathbf{w}} \{ J(\mathbf{w}) \mid h(\mathbf{w}) = 0, c(\mathbf{w}) \le 0 \}.
$$
\n(4.8)

Das Optimierungskriterium kann allgemein in der Bolza-Form wie folgt dargestellt werden:

$$
J(\mathbf{w}) = F_0(t_f, \mathbf{x}(t_f)) + \int_{t_0}^{t_f} f_0(t, \mathbf{x}(t, \mathbf{w}), \mathbf{u}(t, \mathbf{w})) dt.
$$
 (4.9)

Dabei beschreibt der erste Term  $(F_0)$  die Bewertung der Endzustände und der zweite Term  $(f_0)$  die Bewertung der Trajektorien.

Die Lösungsschritte für das soeben formulierte Problem  $(4.6)-(4.8)$  $(4.6)-(4.8)$  $(4.6)-(4.8)$  können wie folgt zusammengefasst werden. Das Differentialgleichungssystem [\(4.6\)](#page-68-1) wird mit den Anfangswerten  $\mathbf{x}(t_0) = \mathbf{x}_0$  und der Anfangssteuerung  $u(t, \mathbf{w})$  simuliert (numerische Integration). Ist das Abbruchkriterium erfüllt, hat man den optimalen Vektor w und damit die gesuchte Steuerung gefunden. Wenn nicht, wird eine neue Suchrichtung berechnet und anschließend der Vektor w gezielt variiert und danach erneut simuliert.

Effektive Verfahren verwenden dabei den Gradienten der Zielfunktion und die Jacobi-Matrizen der Beschränkungen. Das in dieser Arbeit verwendete Softwarepaket Omuses/HQP [\[Fra98a,](#page-114-4) [Fra98b,](#page-114-3) [HQP\]](#page-115-1) benutzt den SQP (Sequential Quadratic Programming) Algorithmus. Dabei wird das Problem linear-quadratisch approximiert. Damit erhält man

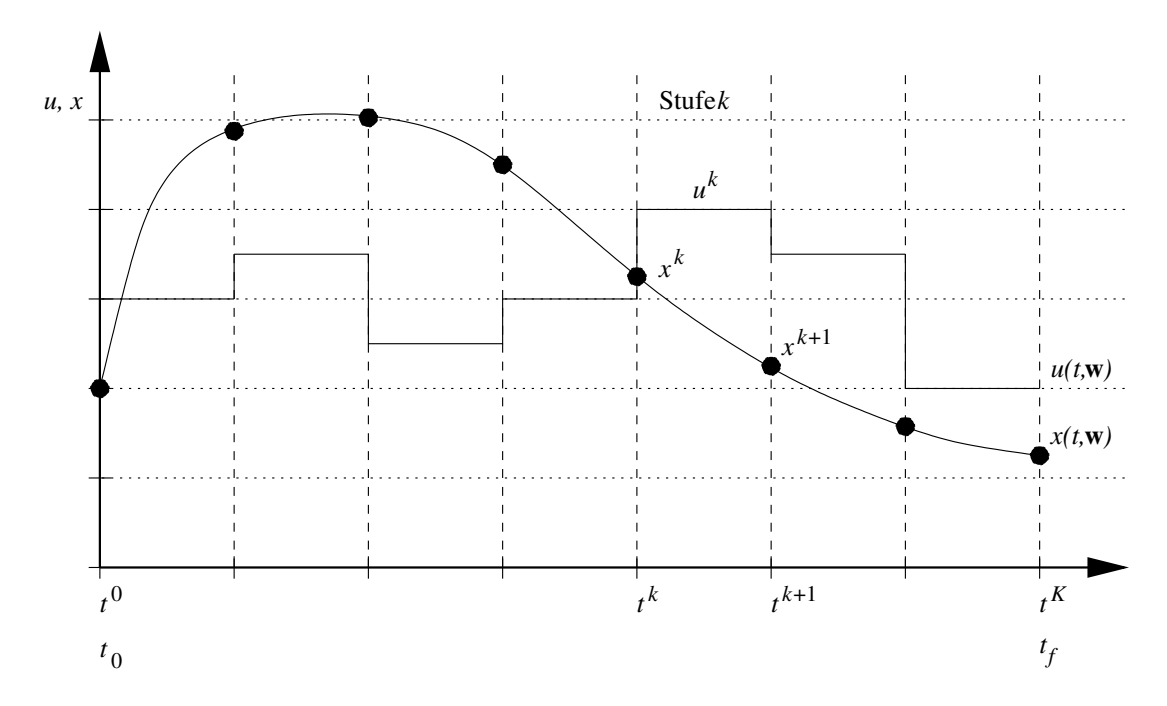

<span id="page-69-0"></span>Abbildung 4.6: Stufeneinteilung bei der Mehrstufensteuerungsparametrisierung

eine quadratische Zielfunktion mit nur noch linearen Gleichungs- und Ungleichungsbeschränkungen.

Um eine möglichst genaue Lösung zu erhalten, ist meist eine große Anzahl von Parametern  $w<sup>i</sup>$  (Dimension des Vektors w) notwendig. Damit nehmen auch die Hesse-Matrix und die Jacobi-Matrix große Dimensionen an. Der zur L¨osung erforderliche Rechenaufwand lässt sich reduzieren, in dem man das Problem in mehrere Stufen K zerlegt. Man spricht dann von einer Mehrstufensteuerungsparametrisierung, auf die im folgenden Abschnitt eingegangen wird.

#### Mehrstufensteuerungsparametrisierung

Bei der Mehrstufensteuerungsparametrisierung wird das Problem abschnittsweise betrachtet. Hierzu wird der Zeithorizont  $[t_0, t_f]$  in K Zeitperioden  $[t^k, t^{k+1}]$  mit den Kommunikationszeitpunkten  $t_0 = t^0 < t^1 < \cdots < t^K = t_f$  zerlegt (siehe Abbildung [4.6\)](#page-69-0). Man erhält somit K Stufen (stages). Jede Stufe  $k$  des Mehrstufenproblems deckt die Zeitperiode  $[t^k, t^{k+1}]$  ab. Damit wird die Einführung neuer Variablen notwendig und zwar  $\mathbf{u}^k$  als Ansatzparameter der Stufe k im Intervall  $t \in [t^k, t^{k+1}]$  und  $\mathbf{x}^k$  als Zustandsgröße der Stufe  $k$  zum Zeitpunkt  $t^k$ .

Die Systemgleichungen [\(4.6\)](#page-68-1) können nun abschnittsweise formuliert werden:

$$
\dot{\mathbf{x}}^k(t, \mathbf{w}^k) = \mathbf{f}[t, \mathbf{x}^k(t, \mathbf{w}^k), \mathbf{u}^k(t, \mathbf{w}^k)].
$$
\n(4.10)

Die Lösung für jede Stufe  $k$  erfolgt über numerische Integration. Für die Lösungsabschnitte wird ein kontinuierlicher Verlauf über den gesamten Zeithorizont  $[t_0, t_f]$  verlangt. Eine Möglichkeit dies zu berücksichtigen wäre eine sukzessive Lösung der Abschnitte, beginnend mit den Anfangswerten  $x_0$  zum Zeitpunkt  $t_0$ . Dies führt aber zu unstrukturierten Hesse- und Jacobi-Matrizen. Im verwendeten Optimierungslöser Omuses/HQP werden deshalb zusätzliche Gleichungsbeschränkungen für die Kommunikationszeitpunkte eingeführt, mit dem Ergebnis schwach besetzter Hesse- und Jacobi-Matrizen. Die zusätzlichen Beschränkungen [\(4.11\)](#page-70-1) sorgen dafür, dass die Teilstücke der Lösung an den Gitterpunkten auch korrespondieren und insgesamt einen kontinuierlichen Verlauf ergeben.

<span id="page-70-1"></span>
$$
\mathbf{x}^{k+1} = \mathbf{x}(t^{k+1})\tag{4.11}
$$

Mit  $\mathbf{x}(t^{k+1})$  sind dabei die Endwerte der Zustandsverläufe des Abschnittes k an der Stelle  $t^{k+1}$  bezeichnet.

Die Mehrstufensteuerungsparametrisierung im Zusammenhang mit einer stückweise linearen Approximation der gesuchten Steuerungen  $\mathbf{u}^k$  kommt im Optimierungslöser Omuses/HQP zur Lösung der Optimalsteuerungsaufgaben für die Kläranlage Jena zur Anwendung.

#### <span id="page-70-0"></span>4.3.3 Gütefunktional

Mit dem Gütefunktional werden die Ziele der Optimierung festgelegt. Dabei müssen zunächst oft nur verbal vorliegende Vorstellungen in einer Funktion bzw. in einem Funktional abgebildet werden. Im weiteren Verlauf wird das zur Optimierung verwendete Gutefunk- ¨ tional für die Kläranlage Jena hergeleitet.

Das verbale Ziel für die Untersuchungen an der KA Jena ist ein kostenoptimaler Betrieb der Anlage bei nahezu unveränderten Ablaufwerten. Dies ist ein langfristiges ökonomisches Ziel und bedeutet, dass der Betrieb der Kläranlage über einen unendlich langen Zeithorizont betrachtet werden muss. Da aber bei der Optimierung nur ein endlicher, sehr kurzer Zeithorizont betrachtet werden kann, muss das langfristige Ziel in einen endlichen Zeithorizont überführt werden. Dazu wird folgendes Gütefunktional in zeitdiskreter Form aufgestellt:

$$
J = F(\mathbf{x}^{K}) + \sum_{k=0}^{K} f_0^k(\mathbf{x}^k, \mathbf{u}^k, \mathbf{z}^k),
$$
 (4.12)

<span id="page-70-2"></span>mit

$$
f_0^k(\mathbf{x}^k, \mathbf{u}^k, \mathbf{z}^k) = f_y^k(\mathbf{x}^k, \mathbf{u}^k, \mathbf{z}^k) + f_u^k(\mathbf{u}^k).
$$
 (4.13)

Dabei ist  $f_{y}^{k}$  der Term zur Bewertung des Verlaufs der Ausgangsgrößen und  $f_{u}^{k}$  ein Term zur Bewertung des Steuergrößenverlaufs.

Zunächst wird der Term  $f_{y}^{k}$  aus Gleichung [\(4.13\)](#page-70-2) zur Bewertung der Modellausgänge  $y$ näher betrachtet:

<span id="page-70-3"></span>
$$
f_y^k(\mathbf{x}^k, \mathbf{u}^k, \mathbf{z}^k) = f_c^k(\mathbf{x}^k, \mathbf{u}^k, \mathbf{z}^k) + f_{soft}^k(\mathbf{x}^k, \mathbf{u}^k, \mathbf{z}^k).
$$
 (4.14)

Mit Gleichung [\(4.14\)](#page-70-3) werden die Gesamtkosten  $f_c^k(\mathbf{x}^k,\mathbf{u}^k,\mathbf{z}^k)$  für den Betrieb der KA Jena und ein Term zur Einbeziehung von weichen Beschränkungen  $f_{soft}^{k}$  (siehe [\(4.28\)](#page-80-0)) erfasst. Die Gesamtkosten lassen sich weiter untergliedern:

$$
f_c^k(\mathbf{x}^k, \mathbf{u}^k, \mathbf{z}^k) = \rho_e f_{c,e}^k(\mathbf{x}^k, \mathbf{u}^k, \mathbf{z}^k) + \rho_s f_{c,s}^k(\mathbf{x}^k, \mathbf{u}^k, \mathbf{z}^k) + \rho_c f_{c,c}^k(\mathbf{x}^k, \mathbf{u}^k, \mathbf{z}^k)
$$
(4.15)

mit

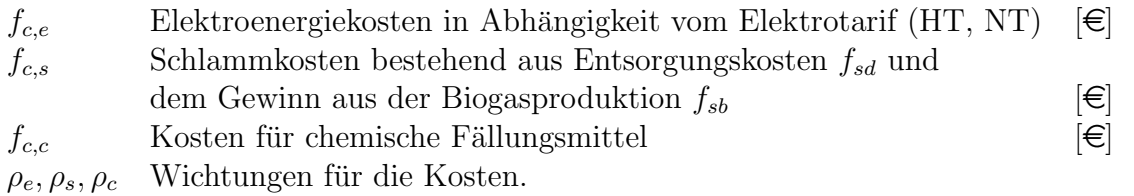

Die Terme der Elektroenergiekosten  $f_{c,e}$  und der Schlammkosten  $f_{c,s}$  für die Kläranlage Jena werden ausführlich in Abschnitt [4.3.5](#page-74-0) erklärt. Die Kosten für die chemische Phosphatfällung  $f_{c,c}$  sind vergleichsweise klein und werden nachfolgend nicht weiter betrachtet.

Der zweite Term  $f_u^k$  aus Gleichung [\(4.13\)](#page-70-2) ist ein Ausdruck zur Bewertung der steuerbaren Eingänge  $\mathbf{u}^k$ :

<span id="page-71-1"></span>
$$
f_u^k(\mathbf{u}^k) = \sum_{i=1}^{n_u} \left\{ \rho_u \left( u^k \right)^2 \right\}_i + \sum_{i=1}^{n_u} \left\{ \rho_{du} \left( du^k \right)^2 \right\}_i. \tag{4.16}
$$

 $\rho_u$  Wichtung für die quadratische Bewertung der Steuerung (Steuerenergie)

- $\rho_{du}$  Wichtung für die quadratische Bewertung der Änderung der Steuerung
- $du^k$  Änderung (Gradient) der Steuerung mit:  $du^k = u^k u^{k-1}$

 $n_u$  Dimension des Vektors der steuerbaren Eingänge  $\mathbf{u}^k$ 

Im Abschnitt [4.3.6](#page-78-0) wird auf die Terme der Gleichung [\(4.16\)](#page-71-1) ausführlich eingegangen.

#### <span id="page-71-0"></span>4.3.4 Beschränkungen

Bei der Lösung des Optimalsteuerungsproblems werden unterschiedliche Beschränkungen der allgemeinen Form

<span id="page-71-2"></span>
$$
\mathbf{c}^k(\mathbf{x}^k, \mathbf{u}^k, \mathbf{z}^k) \le 0, \quad k = 0, \dots, K - 1
$$
\n(4.17)

berücksichtigt. Man kann die Beschränkungen weiter in harte (hard constraints) der Form [\(4.17\)](#page-71-2) und zusätzliche weiche Beschränkungen (soft constraints) unterteilen (siehe Abbildung [4.7\)](#page-72-0). Harte Beschränkungen müssen eingehalten und weiche Beschränkungen können unter Bestrafung verletzt werden.

Einige Beschränkungen sind notwendig, um das Langzeitverhalten bei einem kostenoptimalen Betrieb einer Kläranlage sicherzustellen (Nachhaltigkeit). Dies gilt insbesondere für eine Beschränkung des Trockensubstanzgehalts in der Biologie der Kläranlage, um unerwünscht niedrigen TS-Gehalt zu vermeiden.

Die physikalischen Beschränkungen beziehen sich dabei auf die steuerbaren Eingangsgrö- $\beta$ en  $\mathbf{u}^k$  in der Form

$$
\mathbf{u}_{min} \le \mathbf{u}^k \le \mathbf{u}_{max}, \quad k = 0, \dots, K - 1 \tag{4.18}
$$
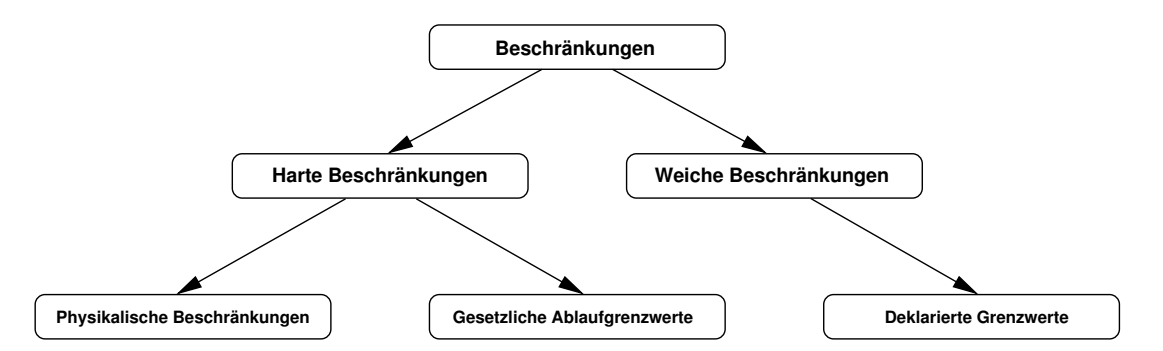

Abbildung 4.7: Übersicht über weiche und harte Beschränkungen beim Optimalsteuerungs-problem für Kläranlagen [\[Zie05\]](#page-118-0)

| Eingangsgröße               | $[u_{min}, u_{max}]$ |
|-----------------------------|----------------------|
| Gebläsesteuerung            | $[-1, +1]$           |
| Steuerung Rezirkulation     | $[-0.2, +1]$         |
| Steuerung Rücklaufschlamm   | $[-0.6, +0.19]$      |
| Steuerung Schlammabzug      | $[-1, +1]$           |
| Steuerung Zuflussaufteilung | $[-0.713, +0.893]$   |

<span id="page-72-0"></span>Tabelle 4.3: Übersicht zu den physikalischen Beschränkungen für das Optimalsteuerungspro-blem der Kläranlage Jena [\[Zie05\]](#page-118-0)

und werden durch die jeweilige installierte Technik (Pumpen und Gebläse) einer Kläranlage bestimmt.

Für die Problemstellung der betrachteten Kläranlage Jena ergeben sich aus der Modellie-rung der Gebläse und Pumpen mit der Bibliothek WasteWater (siehe Abschnit [3.4.4\)](#page-55-0) und aus den funktionellen Zusammenhängen der Pumpensteuerungen die in der Tabelle [4.3](#page-72-0) angegebenen Grenzen. Zur Ermittlung der in Tabelle [4.3](#page-72-0) genannten Beschränkungen, wurden die existierenden Regelkreise und funktionellen Zusammenhänge (z. B. Rezirkulation und Rücklaufschlamm) bezüglich ihres minimalen und maximalen Stellwertes untersucht und die bestehenden Beschränkungen übernommen.

Für die gesetzlichen bzw. niedriger deklarierten Ablaufgrenzwerte werden ebenfalls harte Beschränkungen wie folgt formuliert:

$$
\mathbf{0} \le \mathbf{y}^k \le \mathbf{y}_{max}, \quad k = 0, \dots, K - 1. \tag{4.19}
$$

Tabelle [4.4](#page-73-0) zeigt die für das Optimalsteuerungsproblem der KA Jena relevanten deklarierten Beschränkungen im Ablauf.

Zur Formulierung und zur Lösung des Optimalsteuerungsproblems sind die beschriebenen harten Beschränkungen im Allgemeinen ausreichend. Aus verschiedenen nachfolgend aufgeführten Gründen ist es aber durchaus sinnvoll, zusätzlich oder als Ersatz für harte Beschränkungen, weiche Beschränkungen der Art

$$
\mathbf{y}_{soft_{min}} \le \mathbf{y}^k \le \mathbf{y}_{soft_{max}}, \quad k = 0, \dots, K - 1 \tag{4.20}
$$

einzuführen.

| Abflussparameter                           | $[y_{max}]$            |
|--------------------------------------------|------------------------|
|                                            |                        |
| Ammonium-Konzentration $(NH_4^+\text{-N})$ | $[8 \text{ mg/l}]$     |
| Gesamtstickstoff                           | $[13 \text{ mg}/1]$    |
| Chemischer Sauerstoffbedarf (CSB)          | $[50 \,\mathrm{mg}/l]$ |
| Gesamtphosphor                             | $[1 \text{ mg}/1]$     |

Tabelle 4.4: Übersicht zu den für die Optimierung relevanten deklarierten Ablaufgrenzwerten der Kläranlage Jena

<span id="page-73-0"></span>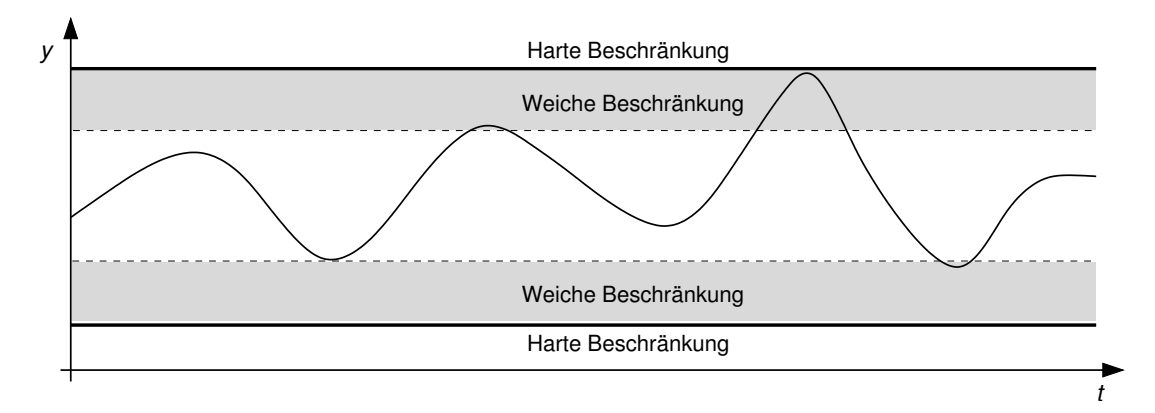

Abbildung 4.8: Wirkung von weicher und harter Beschränkung: eine Verletzung der weichen Beschränkung ist unter Bestrafung zulässig

- <span id="page-73-1"></span>1. Der Betreiber einer Kläranlage ist an möglichst niedrigen Ablaufwerten interessiert, auch wenn diese weit von den gesetzlichen oder selbst auferlegten Grenzwerten ent-fernt sind (siehe Tabelle [4.2\)](#page-65-0). Ein Vorteil der Einführung zusätzlicher weicher Beschränkungen ist, z. B. für die Ammoniumkonzentration im Ablauf der KA, dass spezielle Zielvorgaben festgelegt werden können. Eine Überschreitung des weichen Grenzwertes ist erlaubt (siehe Abbildung [4.8\)](#page-73-1), führt aber zu einer Bestrafung im Gütefunktional. Bei normaler Belastung der Kläranlage im Trockenwetterfall kann die Zielvorgabe (weiche Beschränkung), z. B. für Ammonium, immer eingehalten werden. Bei hoher Belastung kann dies nur mit unnötig hohem Kostenaufwand, durch maximalen Lufteintrag der Gebläse, erreicht werden. Deshalb ist es sinnvoll im Falle einer erhöhten Belastung, ein kurzfristiges Uberschreiten der Zielvorgabe zuzulassen. Die Einhaltung der auferlegten Grenzwerte aus Tabelle [4.4](#page-73-0) ist weiterhin durch die harten Beschränkungen garantiert.
- 2. Ein weiterer Vorteil der Einführung von weichen Beschränkungen betrifft die Lösbarkeit des Optimalsteuerungsproblems. Auf Grund harter Beschränkungen kann es zu unlösbaren Optimierungsproblemen kommen, wenn keine zulässigen Trajektorien existieren, die nicht zu Beschränkungsverletzungen führen. Durch das Ersetzen von harten Beschränkungen durch weiche erreicht man, dass das Optimierungsproblem leicht modifiziert wieder lösbar wird.

Aus diesen Gründen wurden die in Tabelle [4.5](#page-74-0) dargestellten weichen Beschränkungen in die Untersuchungen an der Kläranlage Jena aufgenommen.

| Parameter                                 | $[y_{softmax}, y_{softmax}]$                 |
|-------------------------------------------|----------------------------------------------|
| Ablaufkonzentration $NH4+$ -N             | $[0 \,\mathrm{mg}/l, 1 \,\mathrm{mg}/l]$     |
| $O_2$ -Konzentration der Belüftungsbecken | $[0.8 \,\mathrm{mg}/l, 3.5 \,\mathrm{mg}/l]$ |
| Trockensubstanzgehalt der Belebung (TS)   | $[3000 \text{ mg/l}, \infty]$ .              |

<span id="page-74-0"></span>Tabelle 4.5: Übersicht der eingeführten weichen Beschränkungen für das Optimalsteuerungsproblem der KA Jena

Die Formulierung der zusätzlichen weichen Beschränkung für den TS-Gehalt dient vor allem der Nachhaltigkeit des optimalen Kläranlagenbetriebes. Die weiche Beschränkung der Sauerstoffkonzentration in den Nitrifikationsbecken stellt sicher, dass zumindest der Charakter der Belüftungsbecken auch bei geringer Last erhalten bleibt und auch unnötig hohe  $O_2$ -Konzentrationen ausgeschlossen werden. Die Beschränkung für den Ammoniumablaufwert stellt den Zielwert für die Berechnungen dar, der nahe dem aktuellen Ablaufwert liegt.

Mit der Einführung weicher Beschränkungen erhöht sich die Dimension des Optimalsteuerungsproblems und damit auch der Rechenaufwand. Weiterhin ist es wichtig, die Strafterme sorgfältig zu wählen. Eine zu hohe Bestrafung der Verletzung weicher Beschränkungen kann zu numerischen Problemen bei der Lösung des Optimalsteuerungsproblems führen. Hinweise zur Festlegung der Gewichte werden nachfolgend im Abschnitt [4.3.6](#page-78-0) gegeben.

# <span id="page-74-2"></span>4.3.5 Kostenfunktionen

Ziel der Formulierung des Optimalsteuerungsproblems für die Kläranlage Jena ist ein kostenoptimaler Betrieb bei nahezu unveränderten Ablaufwerten. Dazu ist es notwendig, die beeinflussbaren und wesentlichen variablen Kosten der Kläranlage in Abhängigkeit von Prozessvariablen zu formulieren [\[Rei02\]](#page-117-0). Die variablen Gesamtkosten  $f_c$  für den Betrieb der Jenaer Kläranlage setzen sich aus den Elektroenergiekosten  $f_{c,e}$  für den Betrieb der Gebläse und Umwälzpumpen, den Schlammkosten  $f_{c,s}$  und den Kosten für den Einsatz von Fällungsmittel  $f_{c,c}$  zusammen (siehe [\(4.15\)](#page-71-0) im Abschnitt [4.3.3\)](#page-70-0). Allerdings können die Kosten für die chemische Fällung und die Elektroenergiekosten für die Umwälzpumpen vernachl¨assigt werden, da ihr Anteil an den Gesamtkosten relativ gering ist.

Nachfolgend werden die Kostenfunktionen für die Elektroenergie und die Schlammkosten, auf Grundlage von historischen Messdaten der Kläranlage Jena und durchgeführten Labormessungen der Schlammcharakteristik, hergeleitet [\[WD04\]](#page-118-1).

#### Kostenfunktion für den Elektroenergieverbrauch

<span id="page-74-3"></span>Der Hauptteil der Elektroenergiekosten  $f_{c,e}$  wird durch die Gebläse für den Drucklufteintrag in die Nitrifikationsbecken verursacht. Die Kostenfunktion hierfür wird allgemein in Abhängigkeit des zeitvarianten Elektroenergietarifs  $c(t)$  wie folgt formuliert:

<span id="page-74-1"></span>
$$
f_{c,e}^k = \int_{t^k}^{t^{k+1}} c(t) \, p_{el}(t) \, dt. \tag{4.21}
$$

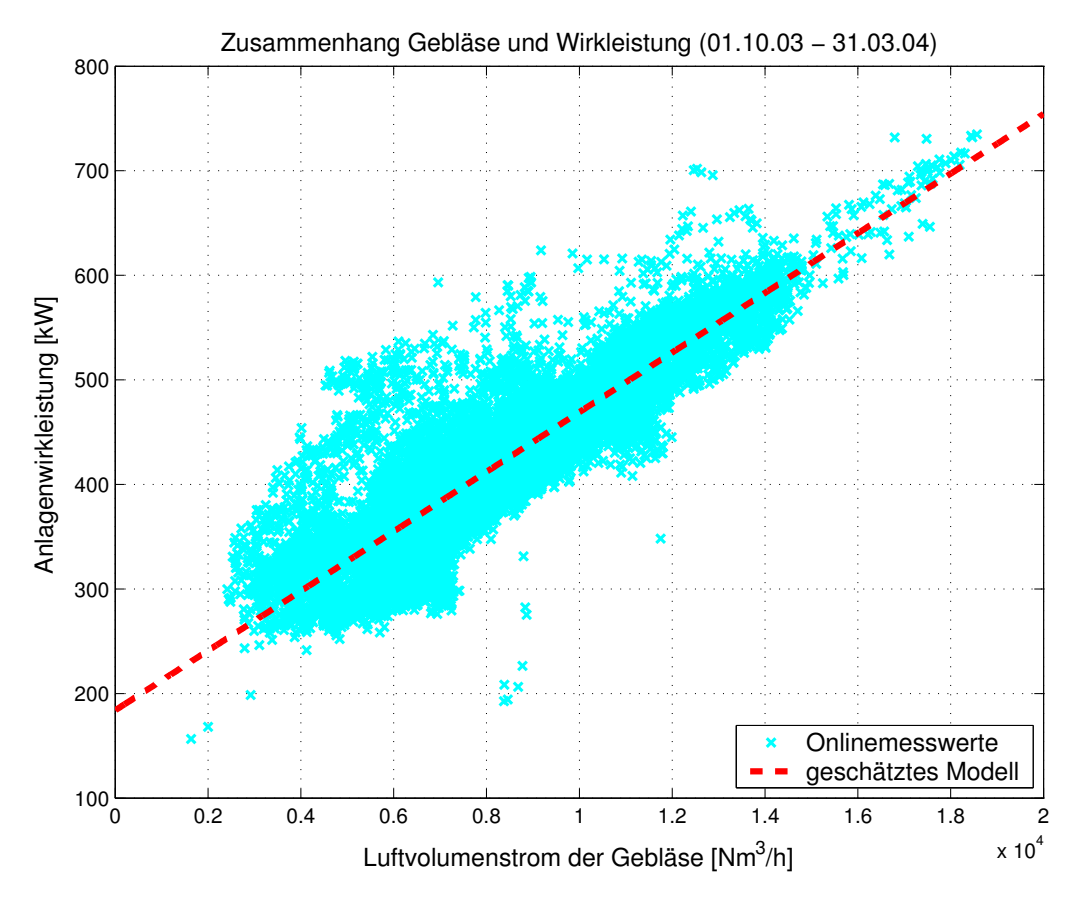

Abbildung 4.9: Zusammenhang zwischen Luftvolumenstrom der Gebläse und der Anlagenwirkleistung für die Kläranlage Jena

Grundlage für die Kostenfunktion [\(4.21\)](#page-74-1) ist der Zusammenhang zwischen dem in die Belüftungsbecken eingetragenen Luftvolumenstrom und der dazu aufgewendeten Wirkleistung  $p_{el}(t)$ , der für die Jenaer Kläranlage anhand von Onlinemesswerten des Zeitraums 01.10.2003 bis 31.03.2004 ermittelt wird. Abbildung 4.9 zeigt diesen Zusammenhang, der eine lineare Beziehung vermuten lässt, und das mittels der Methode der kleinsten Fehlerquadrate geschätzte lineare Modell. Für die Anlagenwirkleistung wurde folgender Zusammenhang geschätzt:

$$
p_{el}(t) = 183.9468 \,\text{kW} + 0.0285 \,\frac{\text{kWh}}{\text{Nm}^3} \, Q_{\text{L}}(t) \tag{4.22}
$$

mit

$$
\begin{array}{llll} Q_{\text{L}}(t) & \text{Luftvolumenstrom der Gebläse} & \text{[Nm$^3/h$]}\\ p_{el}(t) & \text{elektrische Wirkleistung} & \text{[kW]}\\ c(t) & \text{zeitvarianter Energietarif} \in [c_{HT}, c_{NT}] & \\ & \text{Hochtarif 06:00 - 22:00 Uhr} & c_{HT} = 0.0466 & \text{[€/kWh]}\\ & \text{Niedrigtarif 22:00 - 06:00 Uhr} & c_{NT} = 0.0353 & \text{[€/kWh]}\\ f_{c,e} & \text{Elektroenergiekosten der Gebläse} & \text{[€]}. \end{array}
$$

In Gleichung (4.22) ist die Gesamtwirkleistung der Kläranlage Jena erfasst. Für die Untersuchungen in dieser Arbeit sind aber nur die Kosten von Interesse, die tatsächlich durch die Gebläse verursacht werden. Daher wird der Offset von 183.9468 kW in (4.22) bei der Implementierung des Zusammenhangs eliminiert. Damit werden alle anfallenden Elektroenergiekosten nur auf den Eintrag der Druckluft durch die Gebläse zurückgeführt. Weiterhin wird angenommen, dass die gesamte benötigte Elektroenergie aus dem öffentlichen Stromnetz auf Grundlage der genannten Tarife  $(c_{HT}, c_{NT})$  bezogen wird.

#### Kostenfunktion für den Überschussschlamm

Der dem System entnommene Überschussschlamm verursacht nicht nur Entsorgungskosten, sondern dient auch zur Energieerzeugung. Der Überschussschlamm wird in zwei Faultürmen anaerob stabilisiert und das dabei entstehende Faulgas in zwei Blockheizkraftwerken von jeweils 250 kW Leistung verbrannt. Dadurch kann der gesamte Wärmebedarf der Kläranlage (Gebäudeheizung und Erwärmung des Klärschlammes) und ca. 50% des Elektroenergiebedarfes der Anlage gedeckt werden. Die erzeugte Elektroenergie wird entsprechend der Einspeisevergütung für alternative Energien (Erneuerbare-Energien-Gesetz) mit dem Elektroenergieversorger verrechnet. Dadurch können die Schlammkosten  $f_{c,s}$  sogar negativ werden und entsprechen damit einem Gewinn. Das ist dann der Fall, wenn der Gewinn aus der Biogasverwertung größer wird als die Kosten für die Klärschlammentsorgung (siehe [\(4.23\)](#page-76-0)).

Die Kostenfunktion für den Überschussschlamm setzt sich somit aus zwei Anteilen, den Kosten für die Klärschlammentsorgung  $f_{sd}$  und dem Gewinn aus der Biogasverwertung  $f_{sb}$ , zusammen. Die Gesamtschlammkosten  $f_{c,s}$  ergeben sich wie folgt:

<span id="page-76-0"></span>
$$
f_{c,s}^k = f_{sd}^k + f_{sb}^k.
$$
\n(4.23)

Die Entsorgungskosten  $f_{sd}$  für den entwässerten und ausgefaulten Klärschlamm ergeben sich aus der Gebühr für die Schlammentsorgung  $c_{sd}$  und dem Klärschlammmassenstrom  $\dot{m}_{\rm KS}$  wie folgt:

<span id="page-76-2"></span>
$$
f_{sd}^k = c_{sd} \int_{t^k}^{t^{k+1}} \dot{m}_{\text{KS}} \, dt. \tag{4.24}
$$

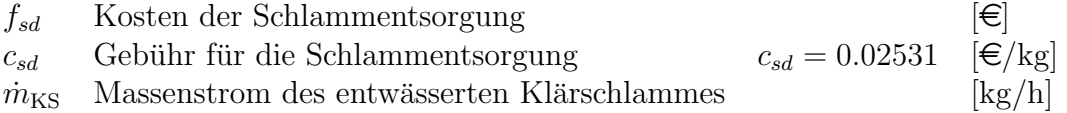

Der Klärschlammmassenstrom wird anhand von gemittelten Onlinemesswerten mit dem Massenstrom des Uberschussschlamms und dessen Trockensubstanzgehalt folgendermaßen ¨ mit dem Prozessmodell in Verbindung gebracht:

<span id="page-76-1"></span>
$$
\dot{m}_{\rm KS} = 1310.8315 \,\text{kg/h} + 0.62562 \,\text{TSS}_{\rm WS} \,Q_{\rm WS}.\tag{4.25}
$$

$$
{\rm TSS}_{\rm WS}
$$
 Trockensubstanzgehalt des Überschusschlammes $[{\rm kg/m^3}]$   
 $Q_{\rm WS}$  Volumenstrom des Schlammabzugs $[{\rm m^3/h}]$ 

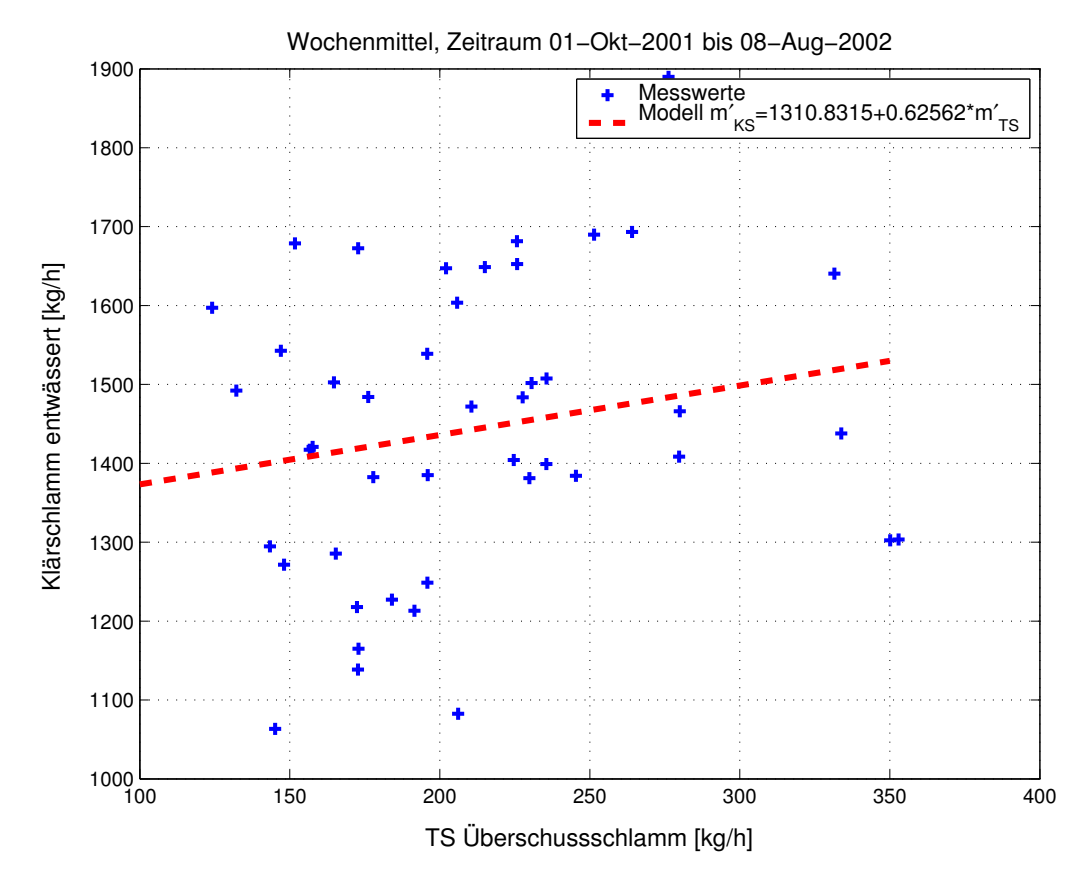

<span id="page-77-0"></span>Abbildung 4.10: Beziehung zwischen dem entwässerten und ausgefaulten Klärschlamm und dem aus dem System entnommenen Überschussschlamm für die Kläranlage Jena

Abbildung [4.10](#page-77-0) zeigt die Beziehung zwischen dem Überschussschlamm und dem entwässerten und ausgefaulten Klärschlamm anhand von Messwerten und dem in der Optimierung verwendeten geschätzten linearen Zusammenhang [\(4.25\)](#page-76-1).

Der Gewinn aus der Biogasverwertung  $f_{sb}$  wird aus der Menge des in den Blockheizkraftwerken verbrannten Faulgases bestimmt. Die Faulgasmenge wiederum steht in Beziehung mit der dem Faulungsprozess zugeführten CSB-Fracht. Daraus ergibt sich folgender Zusammenhang:

<span id="page-77-1"></span>
$$
f_{sb}^k = -c_{\rm in} \eta \alpha_{\rm FG} \int_{t^k}^{t^{k+1}} (\text{COD}_{\text{WS}} Q_{\text{WS}} + \text{COD}_{\text{PS}} Q_{\text{PS}}) dt.
$$
 (4.26)

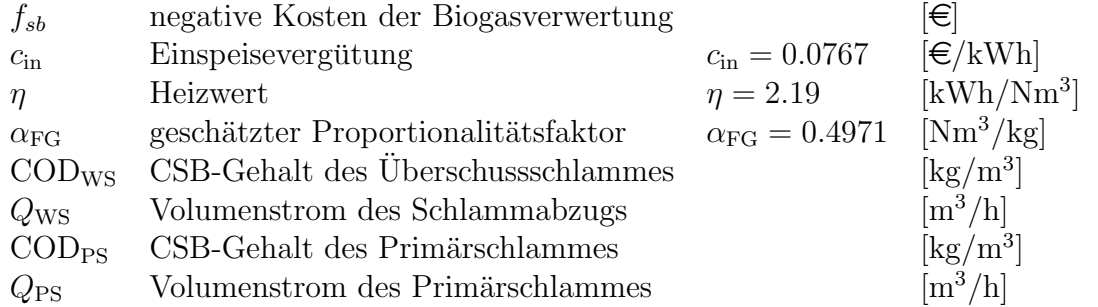

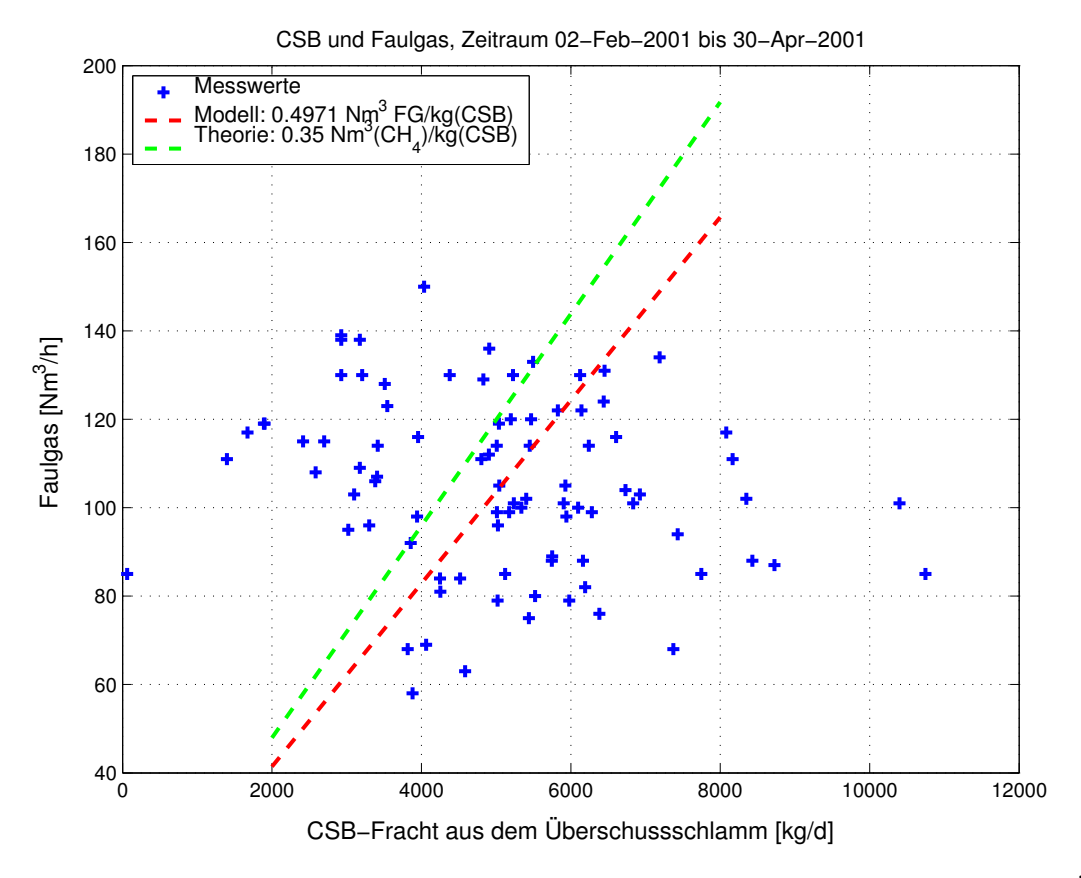

<span id="page-78-1"></span>Abbildung 4.11: Zusammenhang zwischen Faulgasproduktion und der CSB-Fracht im Uber- ¨ schussschlamm für die Kläranlage Jena

Der Anteil der CSB-Fracht vom Primärschlamm aus der Vorklärung ist einerseits nicht Bestandteil der Modellierung und andererseits kann er auch nicht gezielt beeinflusst werden, so dass in der Optimierung nur der Anteil des Überschussschlammes in  $(4.26)$  Berücksichtigung findet.

Abbildung [4.11](#page-78-1) zeigt den Zusammenhang zwischen Faulgasproduktion und der CSB-Fracht im Überschussschlamm anhand von Messwerten und den in der Optimierung verwendeten geschätzten Zusammenhang. Der dargestellte theoretische Zusammenhang bezieht sich auf die Produktion von reinem Methan. Auf der Kläranlage Jena ist im Faulgas ca. 61% Methan enthalten.

# <span id="page-78-0"></span>4.3.6 Bestimmung der Wichtungsfaktoren

Wie bereits erwähnt, hat die Wahl des Zielfunktionals entscheidenden Einfluss auf das Ergebnis der Optimierung. Mit dem Aufstellen des Gutefunktionals (Abschnitt [4.3.3\)](#page-70-0) ¨ erhält der Anwender die Möglichkeit, die Lösung des Optimalsteuerungsproblems nach seinen Vorstellungen zu beeinflussen. Durch die Verwendung des Optimierungstools Omu-ses/HQP [\[Fra98a,](#page-114-0) [Fra98b\]](#page-114-1) zur Lösung der Optimalsteuerungsaufgaben in dieser Arbeit, ist die Struktur des Zielfunktionals durch die zur Verfügung gestellte externe Modellschnittstelle (S-Function Interface) bereits vorgegeben. Ein wesentlicher Teil der Aufgabe beschränkt sich dabei auf die geeignete Wahl der Wichtungsfaktoren für die einzelnen Terme des Zielfunktionals.

Eine sinnvolle Bestimmung der Gewichte ist nicht einfach und bedarf apriori Informationen über den Prozess bzw. das verwendete Prozessmodell. Zusätzlich sind auch Simulationsexperimente für eine Abschätzung der Gewichte hilfreich. Nachfolgend sind die Betrachtungen in die Bestimmung der Gewichte zur Bewertung der Steuerungen, die Festlegung der Gewichte für die Strafterme bei Verletzung weicher Beschränkungen und die Bestimmung der Gewichte für die Kostenterme untergliedert.

#### Bestimmung der Wichtungsfaktoren zur Bewertung der Steuerungen

Eine Bewertung der freien Steuerungen steht meist im Vordergrund, wenn es sich um reine energieoptimale Betrachtungen handelt. Dabei soll die aufgewendete Stellenergie minimiert werden. Demzufolge handelt es sich im Gütefunktional um quadratische Terme der Form:

$$
\rho_u(u^k)^2. \tag{4.27}
$$

Bei einer Bewertung der Steuerenergie sind die Gewichte  $\rho_u$  für die betrachteten Steuerungen typischerweise eins. Bei den für die Kläranlage Jena durchgeführten Untersuchungen handelt es sich allerdings nicht um energieoptimale, sondern um kostenoptimale Betrachtungen (siehe Abschnitt [4.3.5\)](#page-74-2). Durch den zeitvarianten Elektroenergietarif (siehe S. [62\)](#page-74-3) ist die Minimierung der Elektroenergiekosten nicht identisch mit der Minimierung der benötigten Elektroenergie. Damit wäre eine Bewertung der Steuerenergie im Gütefunktional eigentlich nicht mehr erforderlich.

Es gibt aber verschiedene Grunde auch bei kostenoptimalen Untersuchungen auf eine ¨ quadratische Bewertung der Steuerungen nicht zu verzichten. Hierbei geht es dann darum, eine Konvergenzverbesserung bei der Lösungsfindung zu erreichen. Lässt man die zu optimierende Steuerung vollkommen unbewertet, dann kann das Konvergenzverhalten des Optimierungsverfahrens sehr schlecht sein. Gerade unter dem Gesichtspunkt der Einbindung des Optimalsteuerungsproblems in einen Algorithmus zur modellprädiktiven Regelung (Kapitel [5\)](#page-81-0) ist eine Konvergenzverbesserung von Vorteil. Deshalb wird die Bewertung des Verlaufs der Steuerung teilweise mit in das Gütefunktional aufgenommen (Regularisierungsterm). Dabei müssen die Gewichte  $\rho_u$  so gewählt werden, dass der Anteil im Zielfunktional für die Bewertung der Steuerungen um ca. eine Zehnerpotenz geringer ist als der Kostenanteil, da das primäre Ziel die Minimierung der Betriebskosten ist. Durch simulative Untersuchungen lassen sich geeignete Wichtungsfaktoren für die Bewertung der Steuerenergie finden.

Bei dieser Vorgehensweise muss man den Einfluss der einzelnen Steuergrößen auf die zu minimierenden Kosten abschätzen können. Für die Gebläsesteuerung einer Kläranlage (Kostenfunktion für KA Jena siehe Abbildung 4.9 S[.62\)](#page-74-3) ist bekannt, dass eine Reduzierung der Steuerenergie auch zu einer Reduzierung der Elektroenergiekosten führt. Ein solcher Zusammenhang existiert allerdings nicht für den Schlammabzug und die resultierenden Schlammkosten. Hierfür hat sich auf Grund der Kostenfunktion für den Überschussschlamm [\(4.23\)](#page-76-0) und entsprechender simulativer Untersuchungen für die Referenzkläranlage Jena gezeigt, dass ein maximaler Schlammabzug zu einer Minimierung der Schlammkosten führt. Daher wird zur Konvergenzverbesserung die Steuerenergie für den Schlammabzug maximiert. Für beide Steuerungen (Gebläse, Überschussschlamm) werden die Wichtungsfaktoren so gewählt, dass sie nur einen marginalen Einfluss auf den Wert der Gütefunktion haben.

Eine weitere M¨oglichkeit, das Konvergenzverhalten positiv zu beeinflussen, ist die Bewertung der Änderung der betrachteten Steuergrößen  $(du^k)$ . Dadurch erhält man gleichzeitig auch einen geglätteten Verlauf der Steuertrajektorien, was im Hinblick auf eine praktische Realisierung von Vorteil ist. Die Gewichte  $\rho_{du}$  werden wiederum so gewählt, dass sie einen sehr geringen Anteil am Gütefunktional haben. Weiterhin erfolgt die Bewertung quadratisch, um positive und negative Anderungen gleichermaßen zu erfassen. ¨

#### Bestimmung der Gewichte für die Strafterme

Im Laufe der Untersuchungen hat sich gezeigt, dass es von Vorteil ist, zusätzlich soge-nannte weiche Beschränkungen einzuführen. Die Gründe hierfür sind im Abschnitt [4.3.4](#page-71-1) genannt. In diesem Abschnitt wird auf die Bestimmung der Gewichte für die Strafterme bei Verletzung von weichen Beschränkungen eingegangen.

Der Strafterm für die Beschränkungsverletzungen kann wie folgt geschrieben werden:

$$
f_{soft}^{k}(\mathbf{x}^{k}, \mathbf{u}^{k}, \mathbf{z}^{k}) = \sum_{i=1}^{n_y} \left\{ \rho_{soft}(s^k) \right\}_i.
$$
 (4.28)

Dabei ist  $s^k$  der Betrag der Beschränkungsverletzung und es gilt:

$$
\mathbf{y}_{soft_{min}} - \mathbf{s}^k \le \mathbf{y}^k \le \mathbf{y}_{soft_{max}} + \mathbf{s}^k, \quad k = 0, \dots, K - 1
$$
 (4.29)

$$
\mathbf{s}^k \ge 0. \tag{4.30}
$$

Die Bestimmung der Wichtungen  $\rho_{soft}$  bedarf einer gewissen Sorgfalt und einiger Simulationsexperimente. Einerseits dürfen die Gewichte nicht zu klein sein, damit eine Beschränkungsverletzung nur in Ausnahmefällen stattfindet (z. B. nur bei erhöhter Kläranlagenbelastung) und andererseits dürfen die Gewichte auch nicht zu groß sein, da ansonsten numerische Probleme bei der Lösung des Optimalsteuerungsproblems entstehen können.

#### Wichtungsfaktoren für die Kostenterme

Die Wichtungsfaktoren  $\rho_e$  und  $\rho_s$  aus Gleichung [\(4.15\)](#page-71-0) für die Elektroenergiekosten  $f_{c,e}$ und die Schlammkosten  $f_{c,s}$  werden jeweils mit eins angesetzt. Es soll hier keine Kostenart stärker bewertet werden. Alle Kosten werden gleichwertig in Bezug auf die Gesamtkosten betrachtet. Die Kosten für den Fällungsmitteleinsatz  $f_{c,c}$  sind verhältnismäßig klein und werden demzufolge vernachlässigt ( $\rho_c = 0$ ).

# <span id="page-81-0"></span>5 Modellprädiktive Regelung einer Kläranlage

In diesem Kapitel wird das in Kapitel [4](#page-59-0) vorgestellte Optimalsteuerungsproblem der Kläranlage Jena in einen modellprädiktiven Regelungsalgorithmus integriert und an einem repräsentativen Untersuchungszeitraum simulativ getestet. Dazu erläutert Abschnitt [5.1](#page-81-1) kurz die Grundlagen der modellprädiktiven Regelung und im Abschnitt [5.2](#page-85-0) wird die praktische Realisierung für die Referenzkläranlage vorgestellt. Danach wird anhand von ver-schiedenen Szenarien die modellprädiktive Regelung simulativ angewendet (Abschnitt [5.3\)](#page-92-0). Dabei sind die variablen Kosten für den Betrieb der Kläranlage von Interesse. Die Untersuchungen werden zur Minimierung der reinen Elektroenergiekosten (Abschnitt [5.3.1\)](#page-92-1) und der Gesamtkosten (Abschnitt [5.3.2\)](#page-99-0) durchgeführt. Das Kapitel schließt mit einem Beispiel, das das Kanalnetz in die Untersuchungen mit einbezieht (Abschnitt [5.3.3\)](#page-104-0).

# <span id="page-81-1"></span>5.1 Grundlagen der modellprädiktiven Regelung

Die lineare modellprädiktive Regelung (MPR) gehört mittlerweile zum Stand der Technik und wird weit verbreitet eingesetzt. Auch für die nichtlineare MPR gibt es bereits zahlreiche praktische Anwendungen. Eine Ubersicht findet man dazu in [\[QB00\]](#page-117-1).

Der wesentliche Vorteil der modellprädiktiven Regelung gegenüber einfachen Reglern liegt in der Behandlung von Beschränkungen für Steuer- und Zustandsgrößen innerhalb des Regelungsalgorithmus. Ausgenutzt werden kann dies für Prozesse bei denen der gewünschte Arbeitspunkt nahe an harten Beschränkungen liegt, die jederzeit eingehalten werden müssen. Der rechentechnische Aufwand für diese Methode der Regelung ist allerdings viel höher als bei einfachen Reglern und zusätzlich wird ein genaues Prozessmodell benötigt.

Der folgende Abschnitt [5.1.1](#page-81-2) gibt einen kurzen Uberblick über verschiedene MPR Ansätze. Im Abschnitt [5.1.2](#page-82-0) wird anschließend ein prinzipieller MPR-Algorithmus vorgestellt.

# <span id="page-81-2"></span>5.1.1 Überblick MPR Methoden

Bei der Modelprädiktiven Regelung handelt es sich um eine Methode und nicht um ein spezielles Verfahren. Dementsprechend vielfältig sind auch die einzelnen Realisierungen. Die Hauptunterschiede liegen dabei in dem verwendeten Modell und der zu minimierenden Kostenfunktion. Die modellprädiktive Regelung (*Model Predictive Control – MPC*) wird in der Literatur auch als Methode des zurückweichenden Horizonts ( $\boldsymbol{Receding\ Horizon}$ **Predictive Control** – RHPC) oder auch als Methode des bewegten Horizonts (*Moving*  $Horizon$  Control – MHC) bezeichnet.

Die Anfänge der modellprädiktiven Regelung liegen in den 80er-Jahren [\[CB04\]](#page-113-0). Dabei dienten vor allem lineare Prozessmodelle als Grundlage für die Vorhersage des zukünftigen Verhaltens. Als Beispiele sollen Model Predictive Heuristic Control – MPHC und Dynamic Matrix Control – DMC genannt werden. Der erstgenannte Algorithmus benutzt die Impulsantwort als Modellform und der zweitgenannte die Sprungantwort. Weiterhin finden auch stochastische Signalmodelle (ARX-Modelle) Anwendung, z. B. das CARIMA-Modell bei dem *Generalized Predictive Control – GPC* Algorithmus und das CARMA-Modell bei dem *Extended Horizon Adaptive Control – EHAC* Algorithmus.

Für nichtlineare Prozessmodelle wird oft auf das Zustandsraummodell zurückgegriffen, aber auch Fuzzy-Modelle und Neuronale Netze finden ihre Anwendung bei der modellprädiktiven Regelung. Eine gute Ubersicht zu den unterschiedlichen MPR-Algorithmen auf Basis linearer und nichtlinearer Prozessmodelle findet man in [\[Ros03\]](#page-117-2) und in [\[Wel98\]](#page-118-2).

# <span id="page-82-0"></span>5.1.2 Funktionsweise der modellprädiktiven Regelung

Der Grundgedanke der modellprädiktiven Regelung lässt sich wie folgt formulieren: Zu jedem Abtastzeitpunkt  $\hat{k}$  wird ein Steuersignal  $\mathbf{u}^{k|\hat{k}}$ , das Lösung eines Optimalsteuerungsproblems ist, auf den Prozess angewendet (siehe Abbildung [5.1\)](#page-83-0). Bestandteil des Optimalsteuerungsproblems ist ein dynamisches Prozessmodell. Anhand dieses Modells kann auch das zukünftige Prozessverhalten für einen endlichen Zeithorizont (Vorhersagehorizont  $K<sub>O</sub>$ ) prognostiziert werden. Die Rückführung wird durch eine Zustandsschätzung zu jedem Abtastzeitpunkt  $k$  realisiert. Damit dienen die aktuellen Prozesszustände als Anfangszustände für die Vorhersage und die Optimierung. Die Zustandsschätzung findet auf Grundlage zuruckliegender gespeicherter Messwerte statt. Die Zeit zwischen zwei ¨ Abtastzeitpunkten k und  $k + 1$  ist die Abtastzeit  $\Delta T$  der modellprädiktiven Regelung. Einen prinzipiellen modellprädiktiven Algorithmus kann man in den folgenden Schritten zusammenfassen:

- 1. Setze:  $\hat{k} = 0$  (Startzeitpunkt).
- 2. Zustandsschätzung: Bestimme die aktuellen Zustände  $\mathbf{x}^{\hat{k}|\hat{k}}$  auf Grundlage zurückliegender Messwerte (Schätzhorizont  $K_S$ ), z. B. mit Hilfe einer Zustandsschätzung auf bewegtem Horizont oder mittels Kalmanfilter.
- 3. Vorhersage: Bestimme eine Vorhersage für die nichtsteuerbaren Eingänge  $\mathbf{z}^{k|\hat{k}}$  (Eingangsgrößen  $\mathbf{z}^k$  berechnet zum Zeitpunkt  $\hat{k}$ ),  $k \in [\hat{k}, \hat{k} + K_O - 1]$  für den Optimierungshorizont.

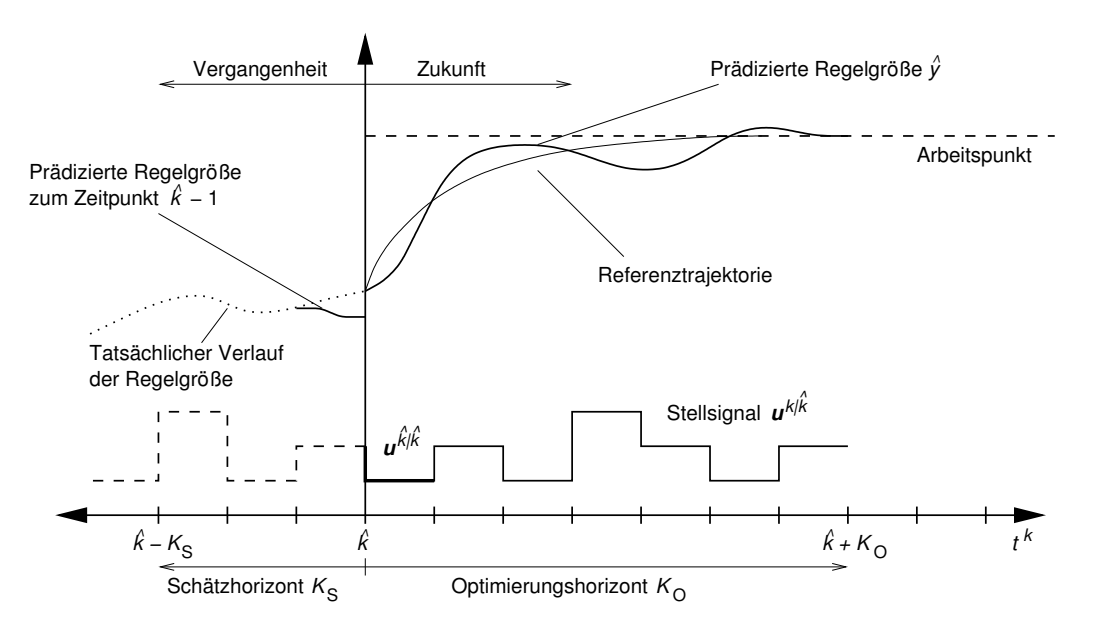

<span id="page-83-0"></span>Abbildung 5.1: Methode der modellprädiktiven Regelung (nach [\[Wel98\]](#page-118-2))

- 4.  ${\bf Optimal}$ steuerungsproblem: Berechne das zukünftige Stellsignal  ${\bf u}^{k|\hat{k}}, k\in [\hat{k},\hat{k}+1]$  $K_0 - 1$  durch Lösen eines Optimalsteuerungsproblems unter Berücksichtigung des Prozessmodells und den Beschränkungen für den Optimierungshorizont  $K_0$ .
- 5. Anwendung: Gib das Stellsignal  $\mathbf{u}^{\hat{k}|\hat{k}}$  auf den Prozess.
- 6. Verschiebung:  $\hat{k} = \hat{k} + 1$  und gehe zurück zu Schritt 2.

Eine allgemeine grafische Darstellung des prädiktiven Regelungsprinzips für einen SISO-Prozess ist in Abbildung [5.1](#page-83-0) dargestellt und die dazugehörige Struktur der modellprädiktiven Regelung findet man in Abbildung [5.2.](#page-84-0)

# Zustandsschätzung

Die Modellvorhersage weicht in der Regel auf Grund von Störungen und Modellfehlern vom realen Prozessverlauf ab. Da oftmals nicht alle Prozesszustände direkt messbar sind, wäre eine Anpassung (Korrektur des Fehlers) an das reale Prozessverhalten eigentlich nicht möglich.

Einen Ausweg stellt die Zustandsschätzung dar. Diese übernimmt die Rückführung durch das Schätzen der aktuellen Prozesszustände und mit dem MPR-Algorithmus ist der Regelkreis geschlossen. Die Art der verwendeten Zustandsschätzung hängt im Wesentlichen von ihrer Anwendung ab. Zwei Möglichkeiten sollen an dieser Stelle genannt werden:

- der erweiterte Kalman Filter (EKF)
- die Zustandsschätzung auf bewegtem Horizont (moving horizon state estimator MHE).

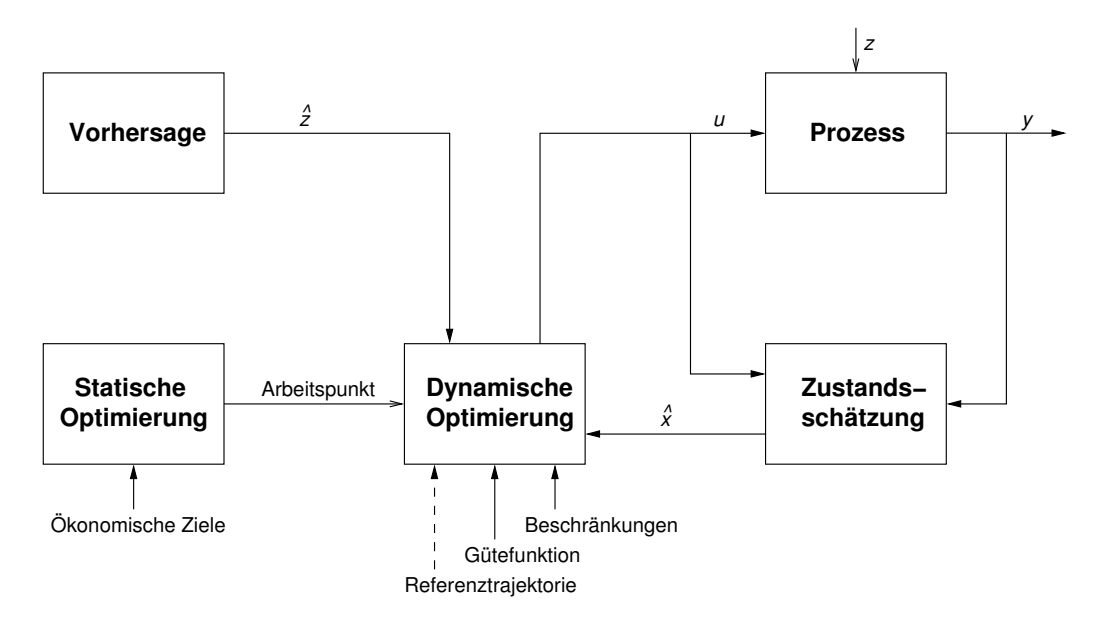

<span id="page-84-0"></span>Abbildung 5.2: Vereinfachte Struktur des prädiktiven Regelungsprinzips [\[Zie05\]](#page-118-0)

Die Zustandsschätzung auf bewegtem Horizont [\[Fin97,](#page-114-2) [RR00,](#page-117-3) [GK01\]](#page-114-3) ist eine optimierungsbasierte Zustandsschätzung. Im Allgemeinen wird ein nichtlineares dynamisches Optimierungsproblem gelöst. Durch die zyklische Berechnung des Zielfunktionals wird in der Regel wesentlich mehr Zeit benötigt als bei einer Zustandsschätzung auf Basis des EKF. Allerdings wird bei der Berechnung der Korrektur mit Hilfe des EKF nur eine Approximation (Linearisierung) des nichtlinearen Prozessmodells verwendet. Bei stark nichtlinearen Systemen kann es deshalb auch hier zu großen Abweichungen zwischen den geschätzten Zuständen und den tatsächlichen Prozesszuständen kommen. Mit Hilfe der MHE sind bessere Schätzergebnisse zu erwarten, da hier bei der Lösungsfindung die gesamte nichtlineare Modellbeschreibung mit einbezogen wird. Außerdem können zusätzlich auch Beschränkungen für die Zustände und die Störungen mit behandelt werden.

Auf Grund des höheren Rechenaufwandes bei der Zustandsschätzung auf bewegtem Horizont eignet sich dieses Verfahren nur für langsame Prozesse.

#### Vorhersage

Das zukünftige Prozessverhalten wird auf Grundlage eines dynamischen Modells für einen endlichen Horizont (Vorhersagehorizont) vorhergesagt. Dabei spielt das verwendete Modell die entscheidende Rolle für die Qualität der modellprädiktiven Regelung. Wie schon in Abschnitt [5.1.1](#page-81-2) erwähnt, können die unterschiedlichsten Modellarten in die MPR eingebunden werden. Das Modell muss die Dynamik des Systems hinreichend genau wiedergeben können.

Für die Bestimmung des zukünftigen Prozessverhaltens kann es zusätzlich notwendig sein, eine Vorhersage für die Störungen (nichtsteuerbare Eingänge  $z^k$ ) vorzunehmen. Dabei können auch wieder Modelle, die das Störverhalten erfassen, zum Einsatz kommen.

#### Optimalsteuerungsproblem

Für die Formulierung des Optimalsteuerungsproblems innerhalb des MPR-Algorithmus ist entscheidend, ob das System in einem Arbeitspunkt betrieben wird oder nicht. Im Nachfolgenden werden 2 Ansätze, einer für Systeme, die im Arbeitspunkt, und einer für Systeme, die nicht im Arbeitspunkt betrieben werden können, vorgestellt.

#### • Verteilter Ansatz (*decompostion approach*)

Für Systeme, die in einem Arbeitspunkt betrieben werden, gibt es bei der modellprädiktiven Regelung ein zusätzliches Modul, in dem der stationäre Arbeitspunkt berechnet wird. Dies geschieht unter Beachtung bestimmter ökonomischer Ziele (z. B. kostenoptimaler Betrieb) und der geltenden Beschränkungen über die Lösung ei-nes statischen Optimierungsproblems (siehe Abbildung [5.2\)](#page-84-0). Für den gewünschten zukünftigen Verlauf der Regelgröße (z. B. der Überführung in den Arbeitspunkt) kann man eine Referenztrajektorie verwenden. Diese soll sich stetig von der aktuellen Ausgangsgröße dem Arbeitspunkt annähern. Dabei finden häufig exponentiell abklingende Funktionen Anwendung. Die Referenztrajektorie kann aber auch mit dem Arbeitspunkt identisch sein.

Die Referenztrajektorie wird in das Optimalsteuerungsproblem einbezogen und es soll eine Stellgröße gefunden werden, so dass zum einen die Regelgröße der Referenztrajektorie möglichst ohne Abweichungen folgt und zum anderen die Stellgrößenänderung minimiert wird. Die Anforderungen an die Prozesse können sehr unterschiedlich sein, meistens aber sind die Ziele die Minimierung des Regelfehlers bei minimalem Energieaufwand.

#### • Direkter Ansatz (*direct approach*)

Es gibt eine Vielzahl von Prozessen, die nicht in einem Arbeitspunkt betrieben werden können. Die ökonomischen Ziele müssen deshalb direkt in das Gütefunktional des Optimalsteuerungsproblems einbezogen werden. Man bezeichnet diesen Ansatz auch als *direct approach*. Man muss aber beachten, dass die ökonomischen Ziele sogenannte Langzeitziele sind. Der Prozess wird demnach über einen unendlich langen Horizont betrachtet. Bei der Lösung des Optimalsteuerungsproblems liegt aber nur ein begrenzter (kurzer) Zeithorizont zu Grunde (Optimierungshorizont  $K_0$ ), da auch die Vorhersage nur für einen kurzen Zeithorizont möglich ist. Es ist daher notwendig, die Langzeitziele in Kurzzeitziele zu überführen, unter Beachtung der Beschränkungen. Um das Langzeitverhalten sicher zu stellen, müssen zusätzliche Kostenterme und/oder Beschränkungen eingeführt werden.

# <span id="page-85-0"></span>5.2 Realisierung der modellprädiktiven Regelung

Für die nichtlineare modellprädiktive Regelung existieren zwar schon eine Reihe Anwendungen in der Praxis (z. B. [\[ALS99\]](#page-113-1)), das Gebiet ist aber weiterhin Gegenstand aktueller Forschung [\[ADR02\]](#page-113-2). Das betrifft vor allem Untersuchungen zu Stabilität und Robustheit der MPR, aber auch die Zustandsschätzung [\[AD01\]](#page-113-3). Die vorliegende Arbeit leistet einen Beitrag zur modellprädiktiven Regelung von Belebungsanlagen.

Das im Abschnitt [4.1.1](#page-60-0) vorgestellte Modell der Kläranlage Jena, das für simulative Untersuchungen und zur Lösung von open-loop Optimalsteuerungsproblemen verwendet wurde, ist für die Verwendung innerhalb des MPR-Algorithmus zu komplex. Daher wurde das Modell der KA Jena für die Verwendung innerhalb der modellprädiktiven Regelung noch vereinfacht und in der Zahl der Zustände reduziert. Dazu wurde die 10-schichtige Nachklärung durch das einfache Bilanzgleichungsmodell (siehe S. [19](#page-31-0) und S. [42\)](#page-54-0) ersetzt und die Denitrifikationsbecken AN/DN(I) und DN(II) (siehe Abbildung [4.1\)](#page-60-1) zu einem Becken zusammengefasst. Durch diese Vereinfachungen reduziert sich die Anzahl der Modellzustände von ursprünglich 252 auf nur noch 142, was eine erhebliche Reduzierung der Rechenzeit für das Optimalsteuerungsproblem mit sich bringt. Simulative Untersuchungen haben gezeigt, dass die Auswirkungen der Modellvereinfachungen gering sind und das reale Prozessverhalten immer noch hinreichend genau abgebildet werden kann.

Eine Zustandsschätzung, die nicht Gegenstand dieser Arbeit ist, erweist sich auf Grund von nur ungefähr acht unabhängigen Onlinemesswerten als nicht einfach realisierbar und ist für Belebtschlammmodelle Gegenstand der Forschung. Erste Ergebnisse für ein ASM1-Modell auf bewegtem Horizont sind in [\[AD01\]](#page-113-3) dokumentiert. Daher werden die Untersuchungen zur modellprädiktiven Regelung an der Kläranlage Jena unter sogenannten Nominalbedingungen durchgeführt, so dass eine Zustandsschätzung (Schritt 2 im MPR-Algorithmus Abschnitt [5.1.2\)](#page-82-0) nicht erforderlich ist. Es gelten dafur folgende Annahmen: ¨

- es existiert ein exaktes Modell der realen Anlage
- es treten keine unbekannten Störungen auf
- alle Zustandsgrößen können direkt gemessen werden.

Ein weiteres Problem ist die Vorhersage der nichtsteuerbaren Eingänge  $z^k$ , da diese eine hohe Dynamik besitzen und von schwer vorhersagbaren Umwelteinflüssen wie Niederschlagsereignissen (Dauer, Menge) und von den Gewohnheiten der angeschlossenen Bevölkerung abhängen. Deshalb wird auch hier eine Vereinfachung vorgenommen und die Untersuchungen in einem Referenzzeitraum (13.03.2004 - 22.03.2004) mit Hilfe der Onlinemesswerte der Kläranlage Jena durchgeführt (siehe Abschnitt [5.2.2\)](#page-89-0). Damit wird angenommen, dass die nichtsteuerbaren Eingänge  $z^k$  exakt vorhergesagt werden können. Somit entfällt auch der Schritt 3 im MPR-Algorithmus aus Abschnitt [5.1.2.](#page-82-0)

Die Umsetzung des MPR-Algorithmus erfolgt mit Hilfe eines Perl-Programms [\[Zie05\]](#page-118-0), das die Einbindung des Optimierungstools Omuses/HQP zur Lösung des Optimalsteuerungsproblems ermöglicht. Eine Zusammenfassung des Optimalsteuerungsproblems innerhalb des MPR-Algorithmus liest sich wie folgt:

$$
J = F(\mathbf{x}^{\hat{k}+K}) + \sum_{k=\hat{k}}^{\hat{k}+K} f_0^k(\mathbf{x}^k, \mathbf{u}^k, \mathbf{z}^k) \to \min_{\mathbf{u}^k, \mathbf{x}^k} \tag{5.1}
$$

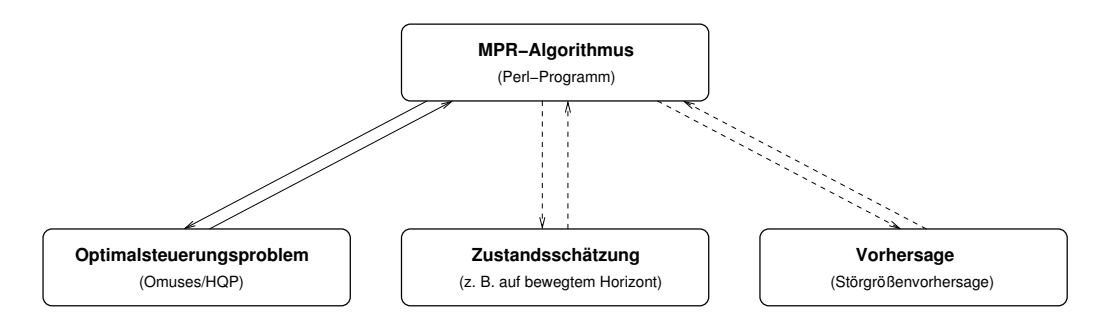

Abbildung 5.3: Realisierung der modellprädiktiven Regelung mit Hilfe eines Perl-Programms

unter Erfüllung der Modellgleichungen (nichtlineare Gleichungsbeschränkungen)

<span id="page-87-0"></span>
$$
\mathbf{x}^{k+1} = \mathbf{f}^k(\mathbf{x}^k, \mathbf{u}^k, \mathbf{z}^k), \quad k = \hat{k}, \dots, \hat{k} + K_0 - 1 \tag{5.2}
$$

und den Beschränkungen

$$
\mathbf{c}^k(\mathbf{x}^k, \mathbf{u}^k, \mathbf{z}^k) \le 0, \quad k = \hat{k}, \dots, \hat{k} + K_0 - 1. \tag{5.3}
$$

Das Perl-Programm lässt sich jederzeit erweitern und damit können auch die hier zunächst nicht betrachteten Schritte der Zustandsschätzung und der Störgrößenvorhersage nachträglich noch eingebunden werden (siehe Abbildung [5.3\)](#page-87-0).

Die Kommunikation zwischen dem Perl-Programm und Omuses/HQP findet über den Austausch von Textdateien statt. Dabei werden Omuses/HQP jeweils die Anfangswerte  $(\mathbf{x}_0)$  und die Anfangssteuerungen für die steuerbaren Eingangsgrößen  $(\mathbf{u}^k)$  übergeben. Die nach der Optimierung erzeugten Ergebnisdateien werden mit dem Perl-Programm ausgewertet und in den MPR-Algorithmus eingebunden.

Die Script-Sprache Perl wurde ausgewählt, da sie sich hervorragend für die Auswertung und Manipulation von Textdateien eignet. Außerdem ist durch die Möglichkeit der Verwendung von regulären Ausdrücken (z. B. für die Suche in Textdateien) ein weiteres mächtiges Werkzeug gegeben. Hinzu kommt dass man auf weitere kommerzielle Software verzichten kann. Eine grafische Auswertung der Ergebnisse ist ebenfalls implementiert, kann aber mit Hilfe der erzeugten Ergebnisdateien auch mit anderer Software (z. B. in Matlab) erfolgen.

# 5.2.1 Anwendung auf die Kläranlage Jena

Mit Hilfe des Perl-Programms ist es möglich, verschiedene Anfangssteuerungen zu generieren und deren Einfluss auf die Lösungsfindung (Konvergenz im MPR-Algorithmus) zu untersuchen. Weiterhin können unterschiedliche Abtastzeiten  $\Delta T$  und Optimierungshorizonte  $K<sub>O</sub>$  vorgegeben werden [\[Zie05\]](#page-118-0).

#### Auswahl geeigneter Anfangssteuerungen

Die sinnvolle Wahl einer Anfangssteuerung ist oft entscheidend fur das Konvergenzverhal- ¨ ten des Optimierungsverfahrens und damit auch für die Qualität der modellprädiktiven Regelung. Deshalb wurden unterschiedliche Anfangssteuerungen für die zu optimierenden Steuergrößen untersucht. Dabei lag der Schwerpunkt auf der Auswahl einer geeigneten Anfangssteuerung für die Gebläse.

Mit Hilfe des Perl-Scripts wurden folgende Möglichkeiten implementiert und untersucht:

- eine konstante Anfangssteuerung
- die herkömmliche Steuerung auf Grundlage der implementierten Regelkreise der Kläranlage Jena
- die Verwendung der optimalen Steuerung aus der vorhergehenden MPR Wiederholung
- eine modifizierte optimale Steuerung aus der vorhergehenden MPR Wiederholung.
- 1. Konstante Anfangssteuerung: Eine konstante Anfangssteuerung ist die am einfachsten zu implementierende Variante. Dabei wählt man den Wert der Anfangssteuerung so, dass es nicht schon bei der Anfangssimulation zu Beschränkungsverletzungen kommt.
- 2. Herkömmliche Steuerung auf Grundlage der Regelkreise der KA Jena: Die KA Jena wird mit Hilfe einfacher SISO-Regelkreise betrieben. Diese Regelkreise sind Bestandteil des Modells der KA Jena. Mit vorhandenen Datensätzen (Onlinemesswerte uber einen Referenzzeitraum) kann man auf Grundlage der eingestellten ¨ Regelungsstrategien (Sollwerte) Anfangssteuerungen generieren und fur die Opti- ¨ mierung verwenden.
- 3. Optimale Steuerung aus vorhergehender MPR Wiederholung: Von der berechneten optimalen Steuerung  $\mathbf{u}^{k|\hat{k}}$  in jedem Durchlauf der MPR wird nur der erste Teil  $k \in [\hat{k}, \hat{k} + 1]$  (entspricht der Abtastzeit  $\Delta T$ ) auf den Prozess angewendet. Der übrige berechnete Verlauf  $k \in [\hat{k} + 1, \hat{k} + K - 1]$  (Differenz Optimierungshorizont  $K_{\Omega}$  und Abtastzeit  $\Delta T$ ) bleibt ungenutzt. Es ist aber möglich, diesen bereits als optimal berechneten Verlauf als Anfangssteuerung für die nächste Wiederholung des MPR-Algorithmus zu verwenden. Begründen lässt sich diese Überlegung zusätzlich dadurch, dass es im Trockenwetterfall periodische Ganglinien fur den Zufluss und ¨ die Fracht gibt. Damit ist auch für die Steuergrößen eine gewisse Periodizität zu erwarten. Mit der bereits "voroptimierten" Anfangssteuerung lässt sich ein besseres Konvergenzverhalten des Lösungsverfahrens vermuten.
- 4. Modifizierte optimale Steuerung aus vorhergehender MPR Wiederholung: Die Wiederverwendung der berechneten Steuerung aus dem Vorlauf der MPR setzt eine gewisse Periodizität voraus. Im Trockenwetterfall ist diese wie zuvor beschrieben gegeben. Bei erhöhter Belastung der Kläranlage (z. B. beim Eintreten eines Regenereignisses) kann es allerdings vorkommen, dass mit der "voroptimier-<br>ten<sup>er</sup> Anfangetsusmung kanita Baselvänling geselstem von kei der Anfangetisulati ten" Anfangssteuerung bereits Beschränkungsverletzungen bei der Anfangssimulation auftreten. Dies wirkt sich nachteilig auf das Konvergenzverhalten des Optimierungsverfahrens aus bzw. verursacht sogar numerische Probleme. Es ist deshalb zu

empfehlen, die Anfangssteuerung noch einmal zu modifizieren. Dies kann man z. B. für die Gebläsesteuerung durch die Addition einer konstanten Größe erreichen. Der grunds¨atzliche Verlauf der optimierten Steuerung ist damit trotz des Offsets nach wie vor vorhanden.

Nach umfangreichen Untersuchungen und der Verwendung der hier vorgestellten Anfangssteuerungen für die verschiedenen Steuergrößen hat sich gezeigt, dass für die Gebläsesteuerung die 1. Variante (konstante Anfangssteuerung) das beste Konvergenzverhalten des Optimierungsverfahrens zeigt. Für die übrigen Steuergrößen (Rezirkulation, Rücklaufschlamm und Überschussschlamm) hat sich die 2. Variante (herkömmliche Steuerung auf Grundlage der Regelkreise der KA Jena) als sinnvoll erwiesen.

# Abtastzeit und Optimierungshorizont

Ein zusätzliches Ziel dieser Arbeit besteht in der Untersuchung des Einflusses von Optimierungshorizont  $K<sub>O</sub>$  und Abtastzeit  $\Delta T$  auf die Ergebnisse der modellprädiktiven Regelung für die Kläranlage Jena.

Der Vorhersagehorizont  $K<sub>O</sub>$  kann nicht beliebig groß gewählt werden, da die Vorhersage der nichtsteuerbaren Eingängen  $\mathbf{z}^k$  nur für einen kurzen Zeitraum sinnvoll möglich ist. Je größer der Vorhersagehorizont, desto ungenauer wird die Vorhersage. Andererseits ist aber ein möglichst großer Vorhersagehorizont wünschenswert, da dadurch auf prognostizierte Ereignisse fruher und effektiver mit Hilfe der optimalen Steuerung reagiert werden kann. ¨ Im Trockenwetterfall gibt es eine gewisse Tagesperiodizität im Zufluss einer Kläranlage für den Abwasservolumenstrom  $Q_{\text{in}}$  und die Fracht der enthaltenen Abwasserinhaltsstoffe. Dies gilt ebenfalls für die Elektroenergietarife ( $c_{\text{HT}}$  und  $c_{\text{NT}}$ ), die entscheidenden Einfluss auf die Elektroenergiekosten der Kläranlage haben. Deshalb kann man als untere Grenze für den Optimierungshorizont  $K<sub>O</sub>$  24 Stunden angeben. Der maximale Optimierungshorizont wird z. Z. durch die Kapazität der Computertechnik begrenzt. Es werden in dieser Arbeit Optimierungshorizonte von einem bis zu funf Tagen untersucht. ¨

Die Abtastzeit  $\Delta T$  versucht man möglichst klein gegenüber dem Optimierungshorizont  $K_{\rm O}$ zu gestalten, damit eine Anpassung an das reale Prozessverhalten möglichst oft erfolgt. Allerdings darf die Abtastzeit auch nicht zu klein sein. Es muss gewährleistet werden, dass innerhalb der Abtastzeit die neue Lösung einer Wiederholung des MPR-Algorithmus generiert werden kann. Die Lösungsfindung ist bei den Untersuchungen am Modell der KA Jena sehr zeitintensiv. Aus den genannten Gründen werden Abtastzeiten von 0.25 bis 1 Tag untersucht.

# <span id="page-89-0"></span>5.2.2 Untersuchungszeitraum

Die simulativen Untersuchungen zur Anwendung der modellprädiktiven Regelung an der Kläranlage Jena werden an einem ausgesuchten Betrachtungszeitraum durchgeführt. Dieser repräsentative Zeitraum, bestehend aus typischen Trockenwettertagen und Tagen mit Regenereignissen, dient für alle berechneten Szenarien gleichermaßen als Datenbasis, um

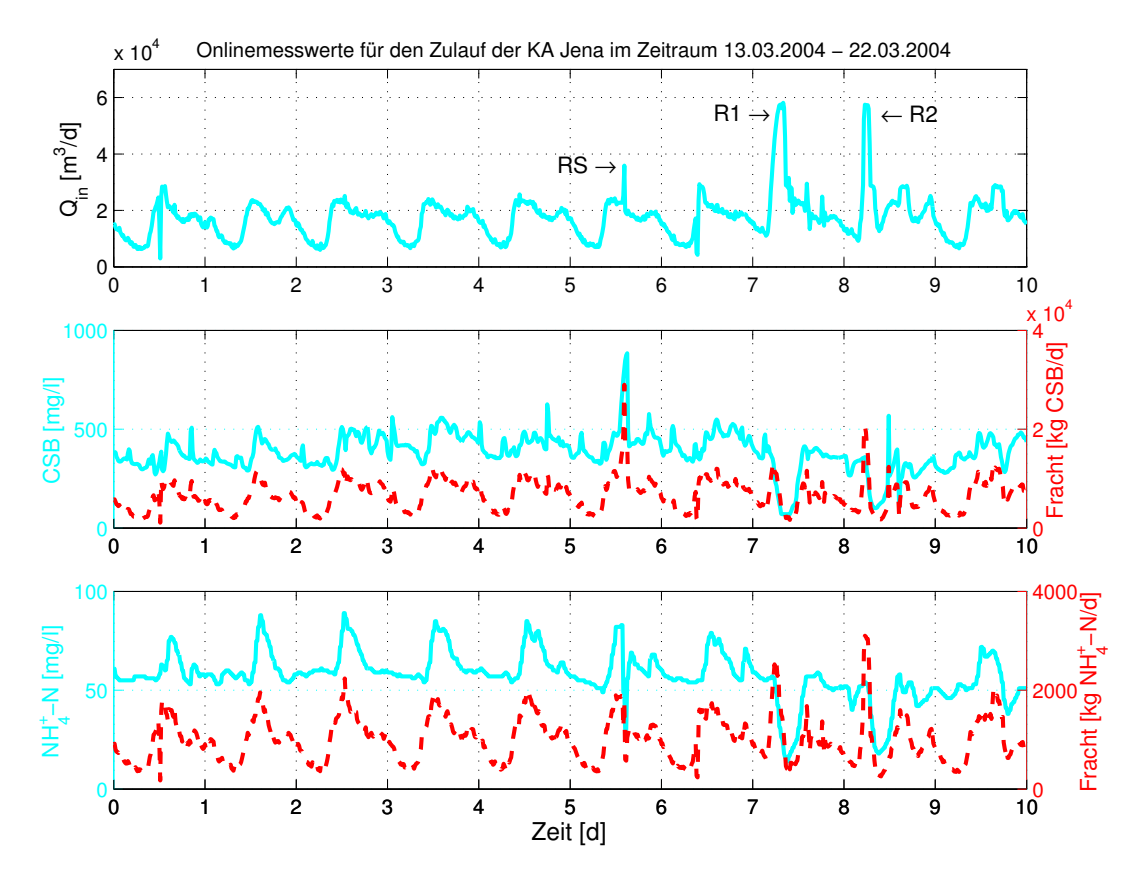

<span id="page-90-0"></span>Abbildung 5.4: Zuflussdaten für den Abwasservolumenstrom  $Q_{\text{in}}$  (oben) und für die Inhaltsstoffe CSB (mitte) und Ammonium (unten) jeweils für Konzentration und Fracht (gestrichelt) im Untersuchungszeitraum 13.03.2004 – 22.03.2004

eine Vergleichbarkeit der Ergebnisse zu gewährleisten. Für die Auswahl des Betrachtungszeitraumes war zunächst eine Datenaufbereitung der Onlinemesswerte aus dem Prozessleitsystem der Kläranlage Jena notwendig. Es wurde ein Zeitraum von 10 Tagen und zwar vom 13.03.2004 bis 22.03.2004 für die Untersuchungen ausgewählt.

Abbildung [5.4](#page-90-0) zeigt den für die simulativen MPR-Untersuchungen ausgewählten Datensatz für die wichtigsten Parameter im Zufluss zur KA Jena. Der dargestellte Untersuchungszeitraum lässt sich in zwei typische Bereiche unterteilen. Am Verlauf des Abwasservolumenstromes  $Q_{\rm in}$  sieht man, dass es sich in den ersten fünf Tagen um einen Trockenwetterzeitraum handelt, dessen Schwankung von den Lebensgewohnheiten der angeschlossenen Bevölkerung bestimmt wird. Dieser Zeitraum zeigt deutlich periodische Tagesverläufe sowohl für den Volumenstrom und die Konzentration von Ammonium als auch für den Frachtverlauf von CSB und Ammonium. Der Frachtverlauf eines Parameters, das Produkt aus Volumenstrom und der mitgeführten Konzentration des Inhaltsstoffes, ist zur Beurteilung der Belastung einer Kläranlage aussagekräftiger als die Konzentration des Parameters allein. Aus diesem Grund wird hier der Verlauf der Fracht fur den CSB und ¨ das Ammonium explizit mit angegeben, um spätere Interpretationen der Ergebnisse zu erleichtern. Der Trockenwetterzeitraum (siehe Abbildung [5.4](#page-90-0) Tag 1–5) wird als Normalsituation bzw. Normalbelastung der Kläranlage bezeichnet.

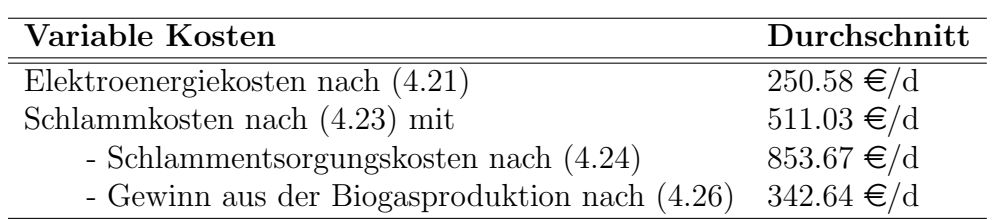

<span id="page-91-0"></span>Tabelle 5.1: Übersicht der variablen Kosten für den Untersuchungszeitraum bei Anwendung der herkömmlichen Regelungsstrategie für die KA Jena (simulativ ermittelt)

Im zweiten Teil des Untersuchungszeitraumes (Tag 6–10) wird die Normalsituation durch unterschiedlich intensive Regenereignisse und den damit verbundenen Mischwasserabfluss uberlagert. Der periodische Tagesverlauf für Volumenstrom, Konzentration und Fracht ist nicht mehr vorhanden. Bei der Spitze im Zufluss am 6. Tag (bezeichnet in Abbil-dung [5.4](#page-90-0) mit RS) handelt es sich um einen kurzen Regenschauer, der nach einer längeren Trockenperiode auftritt. Dabei kommt es zu einer erhöhten CSB-Belastung der Kläranlage  $(CSB-Frachtstof)$  auf Grund von Spüleffekten sowohl im Entwässerungsgebiet als auch in der Kanalisation. An den Tagen 8 und 9 tritt jeweils ein Regenereignis auf (bezeichnet in Abbildung [5.4](#page-90-0) mit R1 und R2), das zu einem erhöhten Mischwasserzufluss zur Kläranlage Jena fuhrt. Anhand der Ammonium-Fracht und bei R2 auch anhand der CSB-Fracht kann ¨ man erkennen, dass diese Regenereignisse auch eine erhöhte Belastung für die Kläranlage darstellen. Daher wird der zweite Abschnitt des Untersuchungszeitraumes (Tag 6–10) auch als Zeitraum mit erhöhter Belastung bezeichnet.

Mit dem ausgewählten Referenzzeitraum ist es möglich, die im Weiteren zu untersuchenden Szenarien und deren Ergebnisse der modellprädiktiven Regelung bezüglich der unterschiedlichen Belastungssituationen bewerten zu können.

#### Kosten im Untersuchungszeitraum

Nach [\[WD04\]](#page-118-1) betragen die jährlichen Kosten der KA Jena ca. 4 Millionen  $\epsilon$ , von denen aber nur ein relativ geringer Teil (nämlich ca. 800.000 $\epsilon$ ) als variable Kosten angesehen werden. Die variablen Kosten setzen sich zusammen aus den Elektroenergiekosten  $f_{c,e}$ , den Schlammkosten  $f_{c,s}$  und den Kosten für diverse Materialien (wie z. B. Fällungsmittelkosten  $f_{c,c}$ ). Die Untersuchungen in dieser Arbeit beziehen sich allerdings nur auf die Elektroenergie- und die Schlammkosten.

Tabelle [5.1](#page-91-0) zeigt die simulativ ermittelten variablen Kosten fur den Untersuchungszeit- ¨ raum vom 13.03.2004 – 22.03.2004 auf Grundlage der aktuellen Regelungstrategie der Kläranlage Jena, die mit den tatsächlichen Kosten sehr gut korrelieren [\[WD04\]](#page-118-1).

| Optimaler Gebläseeinatz zur Energiekostenminimierung |                                         |  |
|------------------------------------------------------|-----------------------------------------|--|
| Bewertungskriterium:                                 | Elektroenergiekosten der Gebläse (4.21) |  |
| Freigegebene Steuerungen:                            | - Gebläsesteuerung der 3 Gebläse        |  |
| Optimierungshorizont:                                | $K_{\Omega} = 2d$                       |  |
| Abtastzeit:                                          | $\Delta T = 1 d$                        |  |

<span id="page-92-2"></span>Tabelle 5.2: Konfiguration des modellprädiktiven Reglers für den energiekostenoptimalen Gebläseeinsatz

# <span id="page-92-0"></span>5.3 Simulative Untersuchungen der modellprädiktiven Regelung

In diesem Abschnitt wird anhand von verschiedenen praxisrelevanten Szenarien die Methode der modellprädiktiven Regelung simulativ an der Kläranlage Jena angewendet. Dabei sind, wie im Abschnitt [4.3.5](#page-74-2) beschrieben, die variablen Kosten für den Betrieb der Kläranlage ausschlaggebendes Kriterium. Es werden allerdings nicht immer die Gesamtkosten sondern auch teilweise die Elektroenergiekosten allein betrachtet und dabei auch nicht immer alle Steuerungen im Optimalsteuerungsproblem freigegeben. Die berechneten Ergebnisse werden diskutiert und bewertet.

# <span id="page-92-1"></span>5.3.1 Minimierung der Elektroenergiekosten

Der größte Teil der Elektroenergiekosten einer Kläranlage wird durch die Gebläse für den Lufteintrag in die Nitrifikationsbecken verursacht. Die nachfolgenden Abschnitte zeigen Untersuchungen, die allein der Minimierung der Elektroenergiekosten  $f_{c,e}$  [\(4.21\)](#page-74-1) dienen. Dabei wird zuerst nur die Gebläsesteuerung in das MPR-Problem einbezogen und später das Problem auf alle relevanten Steuergrößen erweitert. Anschließend wird der Einfluss von Optimierungshorizont  $K<sub>O</sub>$  und Abtastzeit  $\Delta T$  auf die Ergebnisse der energiekostenoptimalen modellprädiktiven Regelung diskutiert.

# Elektroenergiekostenoptimaler Gebläseeinsatz

Für den elektroenergiekostenoptimalen Gebläseeinsatz wird im Gütefunktional für die Gesamtkosten [\(4.15\)](#page-71-0) nur der Term  $f_{c,e}$  betrachtet, der den Anteil der Gebläse an den variablen Elektroenergiekosten bewertet. Weiterhin wird im Optimalsteuerungsproblem nur die Steuerung der Gebläse zur Optimierung freigegeben. Die Konfiguration dieses Problems wird in Tabelle [5.2](#page-92-2) zusammengefasst.

Die Auswertung der Ergebnisse wird in zwei Abschnitte unterteilt. Zunächst wird die Normalbelastung (Trockenwetterzeitraum) bis einschließlich des 5. Tages betrachtet und anschließend der Zeitraum der erhöhten Belastung durch die Regenereignisse (Tage 6 – 10). Abschließend erfolgt noch eine Bewertung dieser Strategie über den gesamten Betrachtungszeitraum.

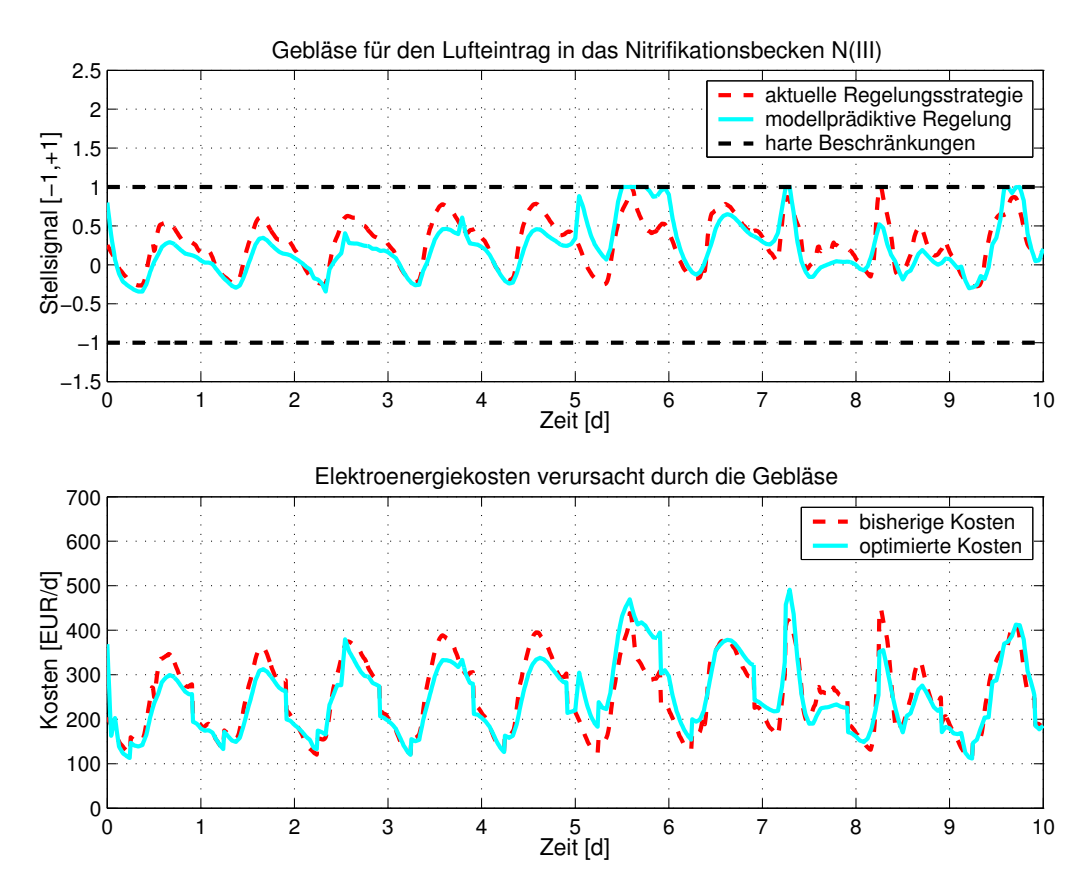

<span id="page-93-0"></span>Abbildung 5.5: Gebläsesteuerung für den Lufteintrag in das Becken  $N(III)$  der KA Jena und die resultierenden Elektroenergiekosten für die energiekostenoptimale MPR der Gebläse im Vergleich zur aktuell angewendeten Regelungsstrategie

Normalbelastung: Abbildung [5.5](#page-93-0) zeigt die berechnete optimale Trajektorie beispielhaft für eines der drei Gebläse und die sich ergebenden Elektroenergiekosten für den energiekostenoptimalen Betrieb der Gebläse während des Untersuchungszeitraumes. Für den Trockenwetterzeitraum erkennt man, dass die eingetragene Luftmenge (direkt proportional zur Gebläsesteuerung) unterhalb der aktuellen Bewirtschaftung mit SISO-Regelkreisen liegt. Die Sauerstoffkonzentration in den Nitrifikationsbecken (siehe Abbildung [A.2](#page-123-0) im Anhang S. [111\)](#page-123-1) bewegt sich überwiegend auf der unteren Beschränkung von 0.8 mg  $O_2/1$ . Dadurch können in den ersten fünf Tagen des Untersuchungszeitraumes 7.42 % Elektroenergiekosten gegenüber der aktuellen Bewirtschaftung eingespart werden.

In Abbildung [5.6](#page-94-0) sind die simulierten Überwachungsparameter Ammonium  $(NH_4^+\text{-N})$  und Nitrat  $(NO<sub>3</sub><sup>-</sup>$ N) für den Ablauf der KA Jena dargestellt. Auf Grund der Reduzierung des Sauerstoffeintrages durch die MPR wird die obere Beschränkung für Ammonium von  $1\,\mathrm{mg}$   $NH_4^+.$  N/l im Verlauf des Trockenwetters aktiv. Das geschieht allerdings durch den relativ hohen TS-Gehalt in der Belebung nur sehr langsam.

Erhöhte Belastung: Im zweiten Teil des Untersuchungszeitraumes mit den Regenereignissen R1 und R2 ist ein periodischer Tagesgang für das durch die modellprädiktive Regelung errechnete Stellsignal für die Gebläse nicht mehr gegeben (Abbildung [5.5\)](#page-93-0). Der

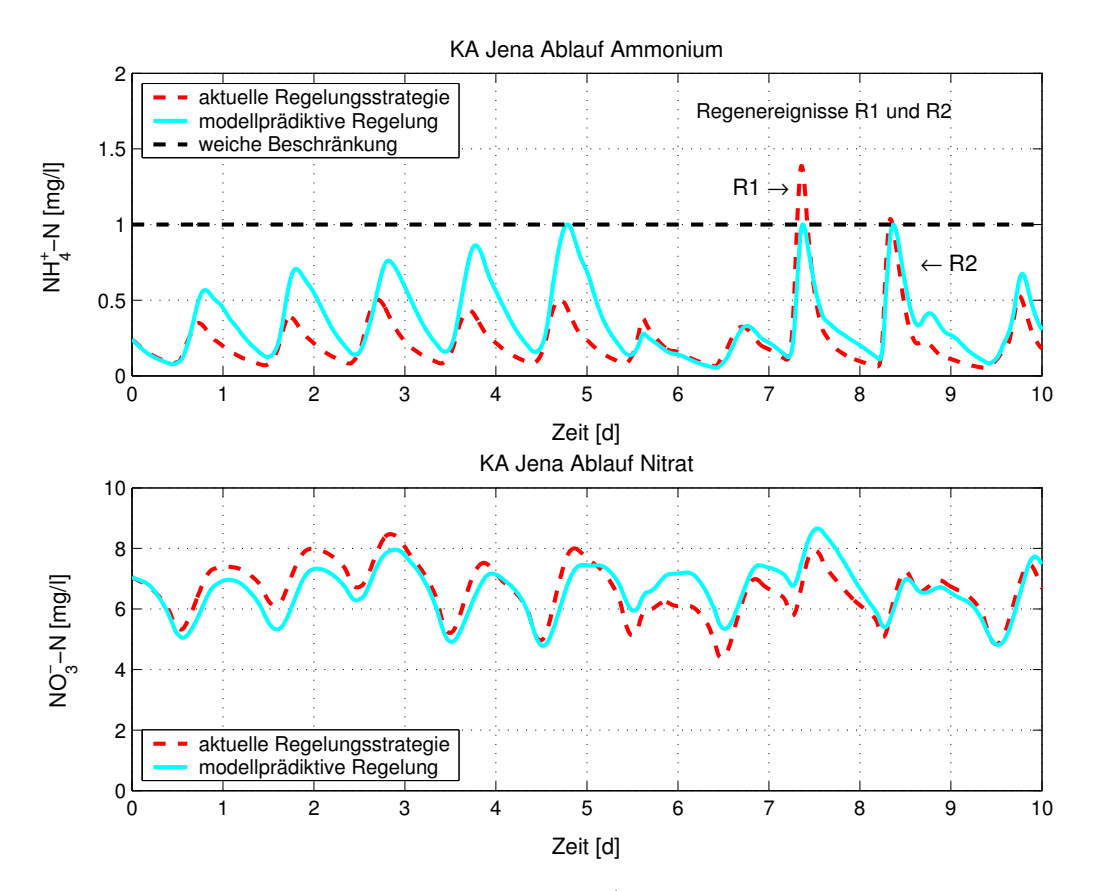

<span id="page-94-0"></span>Abbildung 5.6: Ablaufwerte für Ammonium  $(NH_4^+\text{-N})$  und Nitrat  $(NO_3^-\text{-N})$  bei energiekostenoptimaler MPR der Gebläse

erhöhten Schmutzfracht wird durch die modellprädiktive Regelung mit der Erhöhung des Lufteintrages gezielt entgegengewirkt und somit auch die Beschränkung für das Ammo-nium im Ablauf der Kläranlage eingehalten (Abbildung [5.6\)](#page-94-0). Dadurch erhöht sich allerdings auch die eingetragene Luftmenge und die Einhaltung der Beschränkung resultiert in leicht höheren Elektroenergiekosten für die Gebläse gegenüber der SISO-Regelung. Im Vergleich zur bisherigen Regelungsstrategie werden für die MPR im Zeitraum der erhöhten Belastung etwa 6 % mehr Elektroenergiekosten benötigt. Durch die MPR kann aber die gewählte Beschränkung eingehalten und somit auch im Regenwetterfall die Schwankung des Uberwachungsparameters Ammonium reduziert werden.

Fazit: Auf den gesamten Untersuchungszeitraum von zehn Tagen bezogen sind die Elektroenergiekosten, resultierend aus der energieoptimalen MPR für die Gebläse, nahezu identisch mit denen der herkömmlichen Regelungsstrategie. Die Vorteile der modellprädiktiven Regelung liegen vor allem in der Anwendung im Trockenwetterzeitraum (Normalbelastung). Hier können bei den Elektroenergiekosten über  $7\%$  eingespart werden. Im Falle einer erhöhten Belastung steigen die Elektroenergiekosten um mehr als  $6\%$  an. Dabei kann aber die vorgegebene obere Beschränkung für die Ammoniumkonzentration im Ablauf der KA mit Hilfe der optimalen Trajektorien für die Gebläse eingehalten werden. Dies stellt gleichzeitig eine Reduzierung der Schwankungen für den Ablaufparameter Ammonium dar. Alle Ergebnisse sind noch einmal in Tabelle [5.3](#page-95-0) zusammengefasst. Die

|                       | Tage $1-5$ | Tage $6-10$ Gesamt                        |            |
|-----------------------|------------|-------------------------------------------|------------|
| Einsparung bei den    |            | $18.44 \in d$ -15.17 $\in d$ 1.62 $\in d$ |            |
| Elektroenergiekosten: | $(7.42\%)$ | $(-6.02\%)$                               | $(0.65\%)$ |

<span id="page-95-0"></span>Tabelle 5.3: Ergebnisse der energiekostenoptimalen MPR der Gebläse

Ablaufwerte für den chemischen Sauerstoffbedarf (CSB) bleiben nahezu unverändert. Mit der Anwendung der optimalen Trajektorien kann der Phosphor im Ablauf der Kläranlage noch weiter reduziert werden (siehe Abbildung [A.2](#page-123-0) S. [111](#page-123-1) im Anhang).

# Elektroenergiekostenoptimaler Kläranlagenbetrieb

Das Gütefunktional bei dieser Aufgabenstellung ist identisch mit dem vorherigen Problem. Es werden aber im Optimalsteuerungsproblem zusätzlich zur Gebläsesteuerung weitere Steuergrößen zur Optimierung freigegeben. Die Konfiguration für dieses Problem ist in Tabelle [5.4](#page-95-1) dargestellt. Ziel dieser Untersuchung ist es, alle möglichen Eingriffsmöglichkeiten in den Kläranlagenbetrieb durch die modellprädiktive Regelung zu nutzen, ohne jedoch den Biomassenhaushalt der Anlage zu beeinflussen.

Normalbelastung: Abbildung [5.7](#page-96-0) zeigt wiederum die berechnete optimale Trajektorie beispielhaft für eines der drei Gebläse und die sich ergebenden Elektroenergiekosten für den energiekostenoptimalen Kläranlagenbetrieb während des Untersuchungszeitraumes. Die eingetragene Luftmenge kann im Vergleich zu den Untersuchungen im vorhergehenden Abschnitt noch weiter reduziert werden. Die untere Begrenzung für die Sauerstoffkonzentration in den Nitrifikationsbecken wird dauerhaft aktiv (siehe Abbildung [A.3](#page-124-0) im Anhang S. [112\)](#page-124-1). Es wird auf Grund der Einbeziehung von Rezirkulation und Rücklaufschlamm in die MPR weniger Belebtschlamm, der belüftet werden muss, in den Belebungsbecken gehalten und mehr Schlamm in die Nachklärung verlagert. Das führt in den ersten fünf Tagen zu einer Einsparung von  $12.2\%$  an Elektroenergiekosten gegenüber der angewendeten Anlagenfahrweise.

Die Auswirkungen dieser Strategie auf die Ablaufparameter Ammonium und Nitrat sind in Abbildung [5.8](#page-96-1) dargestellt. Durch die Verlagerung von Biomasse aus der Belebung in

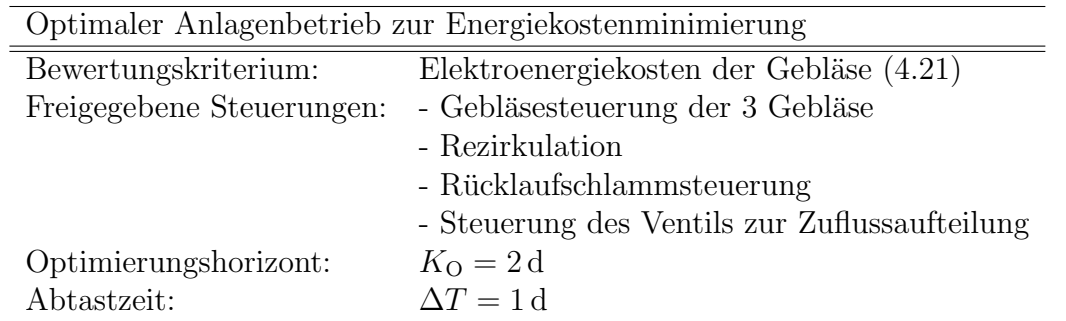

<span id="page-95-1"></span>Tabelle 5.4: Konfiguration des modellprädiktiven Reglers für einen energiekostenoptimalen Kläranlagenbetrieb

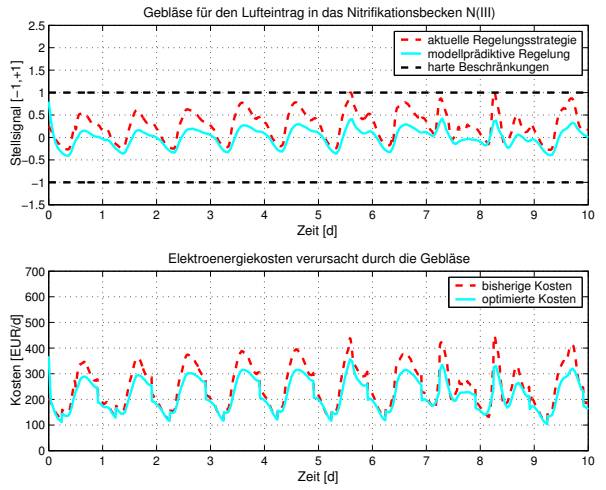

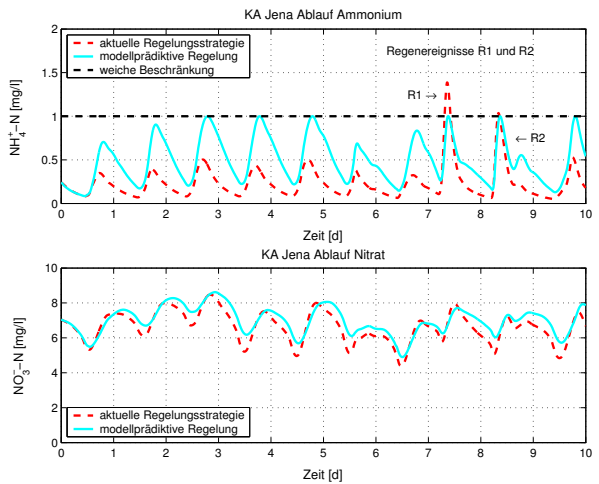

<span id="page-96-0"></span>Abbildung 5.7: Gebläsesteuerung für den Lufteintrag in das Becken N(III) der KA Jena und die resultierenden Elektroenergiekosten für den energiekostenoptimale Anlagenbetrieb mittels MPR im Vergleich zur aktuell angewendeten Regelungsstrategie

<span id="page-96-1"></span>Abbildung 5.8: Ablaufwerte für Ammonium  $\left(NH_4^+\text{-N}\right)$ und Nitrat $\left(NO_3^-\text{-N}\right)$ bei energiekostenoptimaler Anlagenbewirtschaftung mittels MPR

die Nachklärung, hervorgerufen durch die Reduzierung des Rücklaufschlammes (Abbil-dung [5.9\)](#page-97-0), wird die Beschränkung von  $1\,\text{mg}NH_4^+\text{-N/l}$ schon eher aktiv. Die modellprädiktive Bewirtschaftung von Rezirkulation und vor allem des Rücklaufschlammes erschließt zusätzliches Einsparpotential bei den Elektroenergiekosten. Durch die Drosselung der Rücklaufschlammförderung reduziert sich der TS-Gehalt in den Belebungsbecken (Auswaschung) und sammelt sich in der Nachklärung, wo der TS-Gehalt dadurch ansteigt (siehe Abbildung [5.9\)](#page-97-0). Die Schlammbilanz bleibt aber weitestgehend erhalten und es findet lediglich eine Verlagerung von der Belebung in die Nachklärung statt. Dadurch, dass sich in der Biologie nun weniger aktive Biomasse befindet, die belüftet werden muss, ergibt sich das zusätzliche Einsparungspotential. Die Reinigungsleistung der Kläranlage wird dadurch noch nicht beeinträchtigt.

Erhöhte Belastung: Durch die Einbeziehung aller Stellgrößen in die modellprädiktive Regelung (außer Überschussschlamm) ist es nun möglich, auch im Zeitraum mit der erhöhten Belastung die Elektroenergiekosten zu reduzieren. Die optimalen Trajektorien für die Gebläse und die sich daraus ergebenden Energiekosten liegen auch für die Tage  $6 -$ 10 durchweg unterhalb der angewendeten Regelung (Abbildung [5.7\)](#page-96-0). Es kann gezielt und vorausschauend auf die Belastungsänderung der Kläranlage durch kurzfristiges erhöhen der Rücklaufschlammförderung reagiert werden. Im zweiten Teil des Untersuchungszeitraumes kann nun somit  $13\%$  an Kosten für den Elektroenergieverbrauch gegenüber der aktuellen Anlagenfahrweise eingespart werden, ohne die Ablaufqualität entscheidend zu verschlechtern (Abbildung [A.3](#page-124-0) im Anhang S. [112\)](#page-124-1) und die Beschränkung für Ammonium zu verletzen (Abbildung [5.8\)](#page-96-1).

Fazit: Auf den gesamten Untersuchungszeitraum bezogen kann mit der energiekosten-

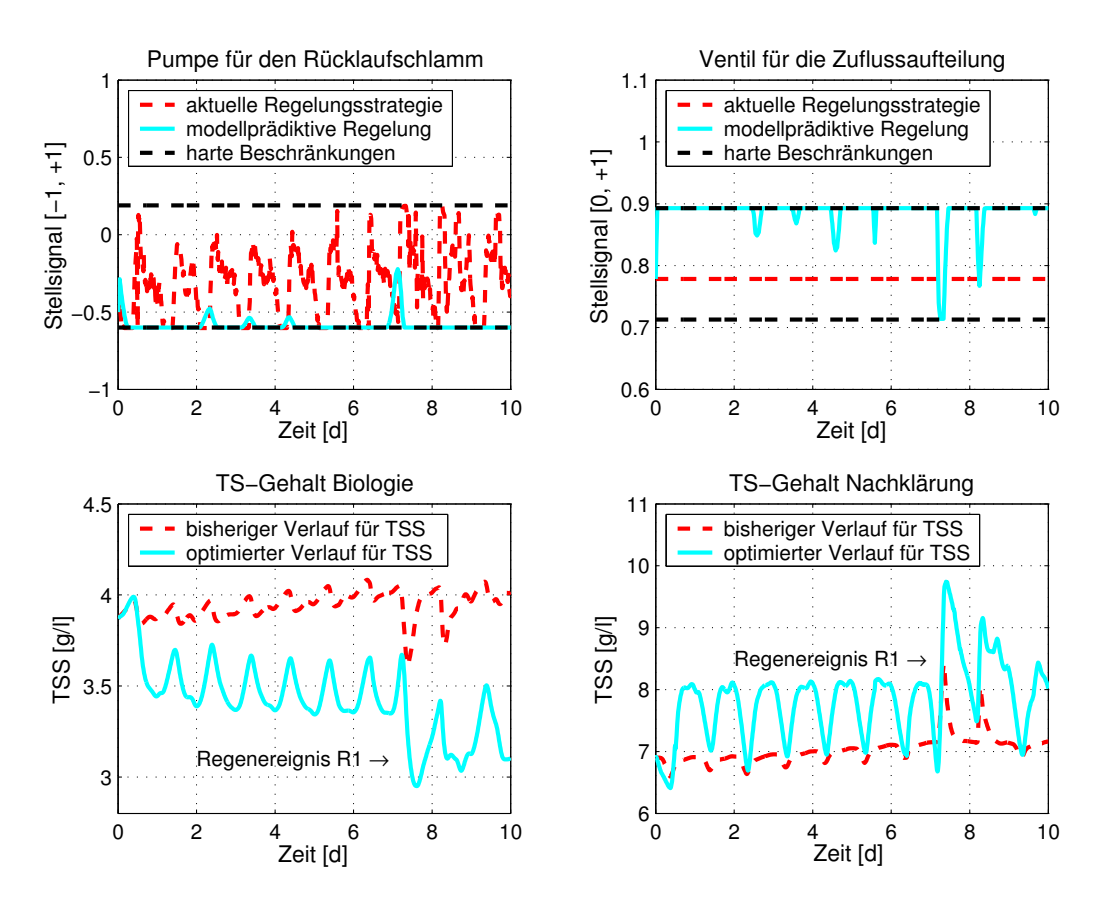

<span id="page-97-0"></span>Abbildung 5.9: Stellsignal für den Rücklaufschlamm und die Zuflussaufteilung sowie der Trockensubstanzgehalt (TSS) im Becken  $N(VI)$  und in der Nachklärung für den energieoptimalen Anlagenbetrieb mittels MPR im Vergleich mit der aktuellen Fahrweise

optimalen modellprädiktiven Regelung für die Gebläse, den Rücklaufschlamm, die Rezirkulation und die Zuflussaufteilung insgesamt 12.61 % an Elektroenergiekosten eingespart werden. Das sind fast  $32 \epsilon$  pro Tag weniger als mit der praktizierten Strategie. Es sind sowohl Einsparungen im Trockenwetterfall als auch bei erhöhter Belastung der Kläranlage möglich. Durch die gezielte Verlagerung von Belebtschlamm wird deutlich, welchen Einfluss die Einbeziehung aller Stellgrößen (außer Überschussschlamm) in die MPR auf die Minimierung der Elektroenergiekosten hat. Dabei kann die weiche Beschränkung von  $1\,\mathrm{mg}$   $NH_4^+.$  N/l im Ablauf der KA über den gesamten Betrachtungszeitraum eingehalten werden. Insgesamt wird dem Prozess kein zusätzlicher Schlamm entzogen. Damit konnte gleichzeitig gezeigt werden, dass eine Reduzierung der Schwankungen für den Ablaufparameter Ammonium bei Regenereignissen möglich ist. Alle Ergebnisse dieses Szenarios sind noch einmal in Tabelle [5.5](#page-98-0) zusammengefasst.

#### Einfluss von Optimierungshorizont  $K<sub>O</sub>$  und Abtastzeit  $\Delta T$

Um den Einfluss des Optimierungshorizontes  $K<sub>O</sub>$  und der Abtastzeit  $\Delta T$  auf das Ergebnis der energiekostenoptimalen modellprädiktiven Regelung zu untersuchen, werden in die-

|                                                           | Tage $1-5$ Tage $6-10$ Gesamt             |  |
|-----------------------------------------------------------|-------------------------------------------|--|
| Einsparung bei den                                        | $30.35 \in d$ 32.79 $\in d$ 31.59 $\in d$ |  |
| Elektroenergiekosten: $(12.20\%)$ $(13.01\%)$ $(12.61\%)$ |                                           |  |

<span id="page-98-0"></span>Tabelle 5.5: Ergebnisse des energiekostenoptimalen Kläranlagenbetriebes mittels MPR

sem Abschnitt drei verschiedene Szenarien miteinander verglichen. Dabei werden alle zu optimierenden Steuerungen entsprechend Tabelle [5.4](#page-95-1) in den Algorithmus der MPR einbezogen. Die Szenarien unterscheiden sich nur durch die Wahl der Abtastzeit ∆T und des Optimierungshorizontes  $K_{\text{O}}$  (siehe Tabelle [5.6\)](#page-98-1).

|                                        | Abtastzeit Optimierungshorizont |                   |
|----------------------------------------|---------------------------------|-------------------|
| Szenario 1: $\Delta T = \frac{1}{4} d$ | $KO = 1 d$                      |                   |
| Szenario 2: $\Delta T = 1 d$           | $K_{\Omega} = 2d$               | Bsp. aus Tab. 5.4 |
| Szenario 3: $\Delta T = 1 d$           | $K_0 = 3d$                      |                   |

<span id="page-98-1"></span>Tabelle 5.6: Ubersicht zu den Szenarien zur Untersuchung des Einflusses von Optimierungsho- ¨ rizont  $K<sub>O</sub>$  und Abtastzeit  $\Delta T$  auf das Ergebnis der energiekostenoptimalen MPR der Kläranlage Jena

Die Trajektorien sowohl der optimalen Stellgrößen als auch der Überwachungsparameter vom Ablauf der Kläranlage unterscheiden sich für die drei Szenarien nur geringfügig voneinander, so dass auf eine gesonderte Darstellung an dieser Stelle verzichtet wird. Auch bei den erreichbaren Einsparungen an Kosten für die Elektroenergie gibt es nur unwesent-liche Unterschiede. In Tabelle [5.7](#page-98-2) sind die möglichen Einsparungen für die untersuchten Szenarien gegenübergestellt.

Die Wahl der Abtastzeit  $\Delta T$  und des Vorhersagehorizontes  $K_O$  hat bei den hier dargestellten Untersuchungen, bei denen die Schlammmenge im System nicht verändert wird, keinen Einfluss auf das Ergebnis der energieoptimalen modellprädiktiven Regelung. Das liegt unter anderem daran, dass zum Einhalten der Beschränkungen sowohl im Ablauf  $(NH_4^+$ -N) als auch in den Nitrifikationsbecken  $(O_2)$  eine bestimmte Luftmenge notwendig ist, unabhängig davon wie oft die MPR eingreift bzw. wie weit in die Zukunft prädiziert wird. An dieser Stelle sei auch noch einmal darauf hingewiesen, dass alle Untersuchungen unter Nominalbedingungen (siehe Abschnitt [5.2\)](#page-85-0) und unter der Annahme, dass die nichtsteuerbaren Eingangsgrößen  $\mathbf{z}^k$  exakt vorhergesagt werden können, durchgeführt werden.

| Einsparung Tage $1-5$ Tage $6-10$ Gesamt |           |           |           |
|------------------------------------------|-----------|-----------|-----------|
| Szenario 1:                              | $12.22\%$ | $12.69\%$ | $12.45\%$ |
| Szenario 2:                              | $12.20\%$ | 13.01 %   | 12.61 %   |
| Szenario 3:                              | $12.15\%$ | 12.57%    | 12.36%    |

<span id="page-98-2"></span>Tabelle 5.7: Ubersicht der Einsparungen an Elektroenergiekosten bei unterschiedlichen Abtast- ¨ zeiten  $\Delta T$  und Optimierungshorizonten  $K_O$  bei der MPR

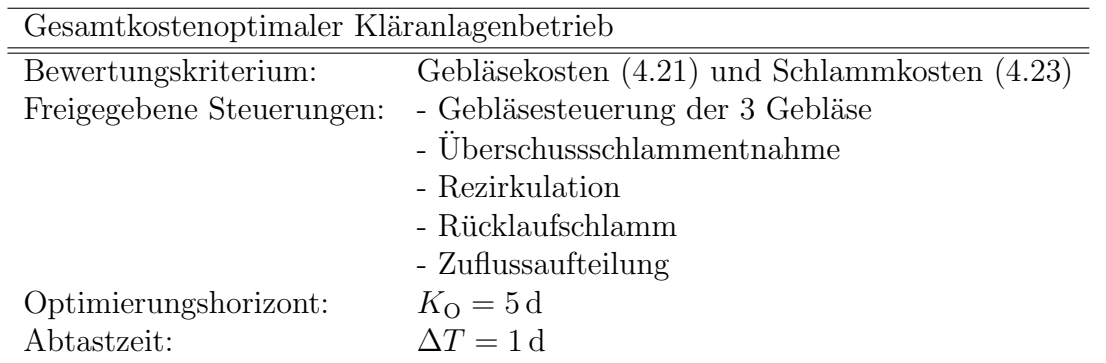

<span id="page-99-1"></span>Tabelle 5.8: Konfiguration der MPR für eine kostenoptimale Kläranlagenbewirtschaftung

# <span id="page-99-0"></span>5.3.2 Minimierung der Gesamtkosten

Bei den Untersuchungen im Abschnitt [5.3.1](#page-92-1) wurden bisher nur die Elektroenergiekosten der Gebläse  $(4.21)$  betrachtet. In diesem Abschnitt wird nun das Gütefunktional im Optimalsteuerungsproblem um den Anteil der Schlammkosten [\(4.23\)](#page-76-0) erweitert, so dass die variablen Gesamtkosten (Elektroenergie- und Schlammkosten) bewertet werden können. Weiterhin wird der Uberschussschlammabzug als Einflussgröße der Schlammkosten im Optimalsteuerungsproblem freigegeben. Damit wird die im System gespeicherte Belebtschlammmenge beeinflusst und es muss bei der modellprädiktiven Regelung auf einen nachhaltigen Kläranlagenbetrieb geachtet werden. Das geschieht durch Einführung einer unteren Beschränkung für den TS-Gehalt in der Belebung. Der abgezogene Schlamm verursacht einerseits Entsorgungskosten, andererseits kann mit der anaeroben Schlammstabilisierung und der Biogasverwertung auch ein Gewinn erzielt werden. Nachfolgend wird das Szenario des kostenoptimalen Anlagenbetriebes vorgestellt, bei den sämtliche Steuergrößen in der Problemformulierung enthalten sind. Danach wird noch auf den Einfluss von Optimierungshorizont  $K<sub>O</sub>$  und Abtastzeit  $\Delta T$  auf die kostenoptimale modellprädiktive Regelung der Kläranlage eingegangen.

# Kostenoptimaler Kläranlagenbetrieb

Für den kostenoptimalen Kläranlagenbetrieb werden im Gütefunktional [\(4.15\)](#page-71-0) die Terme  $f_{c,e}$  und  $f_{c,s}$  betrachtet. Im Optimalsteuerungsproblem werden neben der Gebläsesteuerung und der Uberschussschlammentnahme noch die Rezirkulation, der Schlammrücklauf und die Zuflussaufteilung freigegeben. Um einen nachhaltigen Anlagenbetrieb zu garantieren, wird der TS-Gehalt in den Belebungsbecken nach unten auf 3.5 g/l durch eine weiche Beschränkung und auf  $3.0 g/l$  hart beschränkt. Die Konfiguration dieses Problems ist in Tabelle [5.8](#page-99-1) angegeben.

Die Einbeziehung des Überschussschlammabzuges in die modellprädiktive Regelung hat den Effekt, dass durch erhöhten Abzug einerseits der Gewinn aus der Biogasverwertung gesteigert und andererseits die zu beluftende aktive Biomasse reduziert wird. ¨

Normalbelastung: Während der Trockenwetterperiode wird bei der kostenoptimalen MPR durch Verringerung des Schlammrücklaufes und durch Erhöhung des Schlammab-

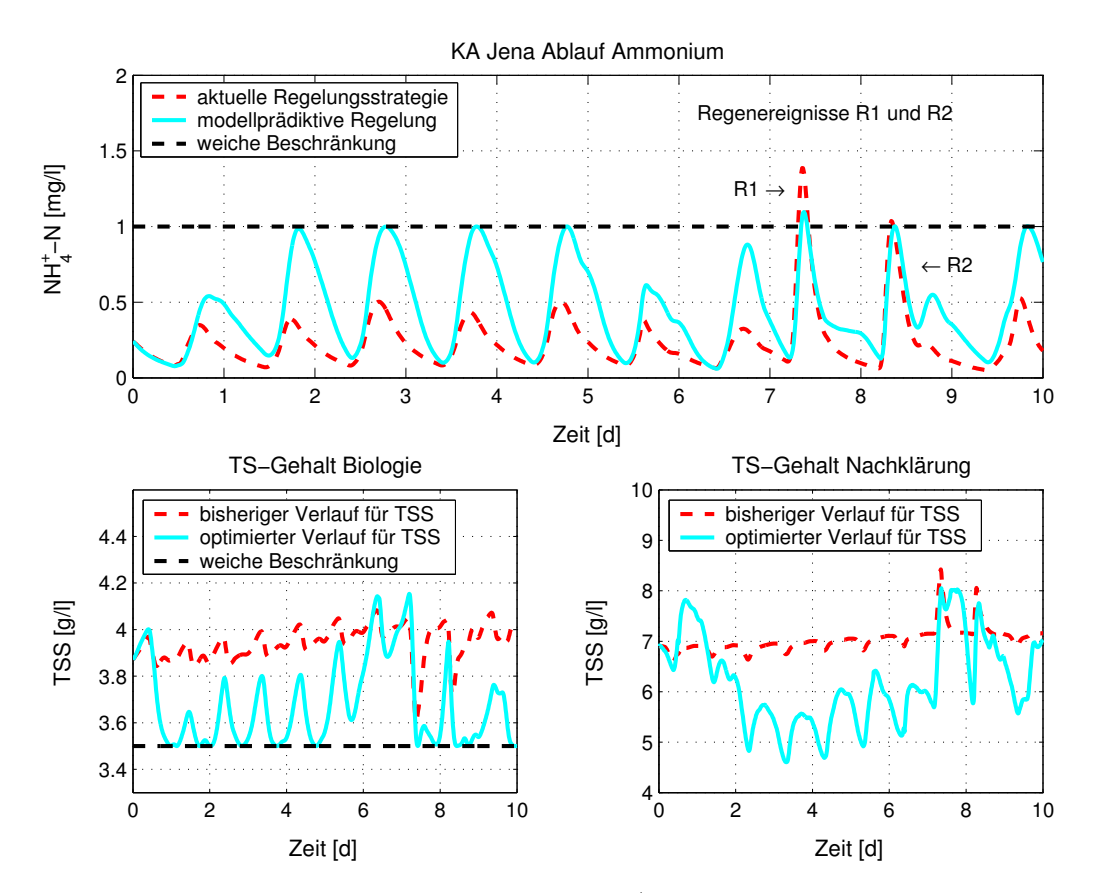

<span id="page-100-0"></span>Abbildung 5.10: Ablaufparameter Ammonium  $(NH_4^+$ -N) und TS-Gehalte in der Biologie und der Nachklärung für die kostenoptimale MPR der Kläranlage Jena im Vergleich mit der praktizierten Regelung

zuges der TS-Gehalt recht schnell von seinem relativ hohen Niveau bis zum Erreichen der weichen Beschränkung reduziert (siehe Abbildungen [5.10](#page-100-0) und [5.11\)](#page-101-0). Dadurch erreicht der Ammoniumwert ab dem zweiten Tag des Untersuchungszeitraumes die weiche Ablaufbeschränkung. Durch den gesteigerten Schlammabzug wird die Schlammmasse im System reduziert, was sich aber auf Zeiten mit erhöhter Belastung auswirkt. Es kann aber dadurch auch mehr Biogas produziert werde.

Erhöhte Belastung: Im Zeitraum von bekannten Regenereignissen wird die Schlammentnahme gestoppt und auch vermehrt Rücklaufschlamm aus der Nachklärung in die Belebung gefördert. Das geschieht auf Grund des langen Optimierungshorizontes bei diesem Beispiel auch schon etwas vorher. Damit wird die Kläranlage schon im Voraus auf die erhöhte Belastung vorbereitet (Anstieg des TS-Gehaltes in der Biologie). Eine geringe Verletzung der weichen Beschränkung für den Überwachungsparameter Ammonium wird für das erste Regenereignis (R1) toleriert. Im Zeitraum mit der erhöhten Belastung wirkt sich hier ein großer Optimierungshorizont zum rechtzeitigen Erkennen der Regenereignisse positiv auf das Ergebnis der modellprädiktiven Regelung aus. Die Vorhersage solcher Ereignisse ist aber in der Praxis eher schwierig.

Fazit: Auf den gesamten Zeitraum von zehn Tagen gesehen wird trotz der Beschränkung

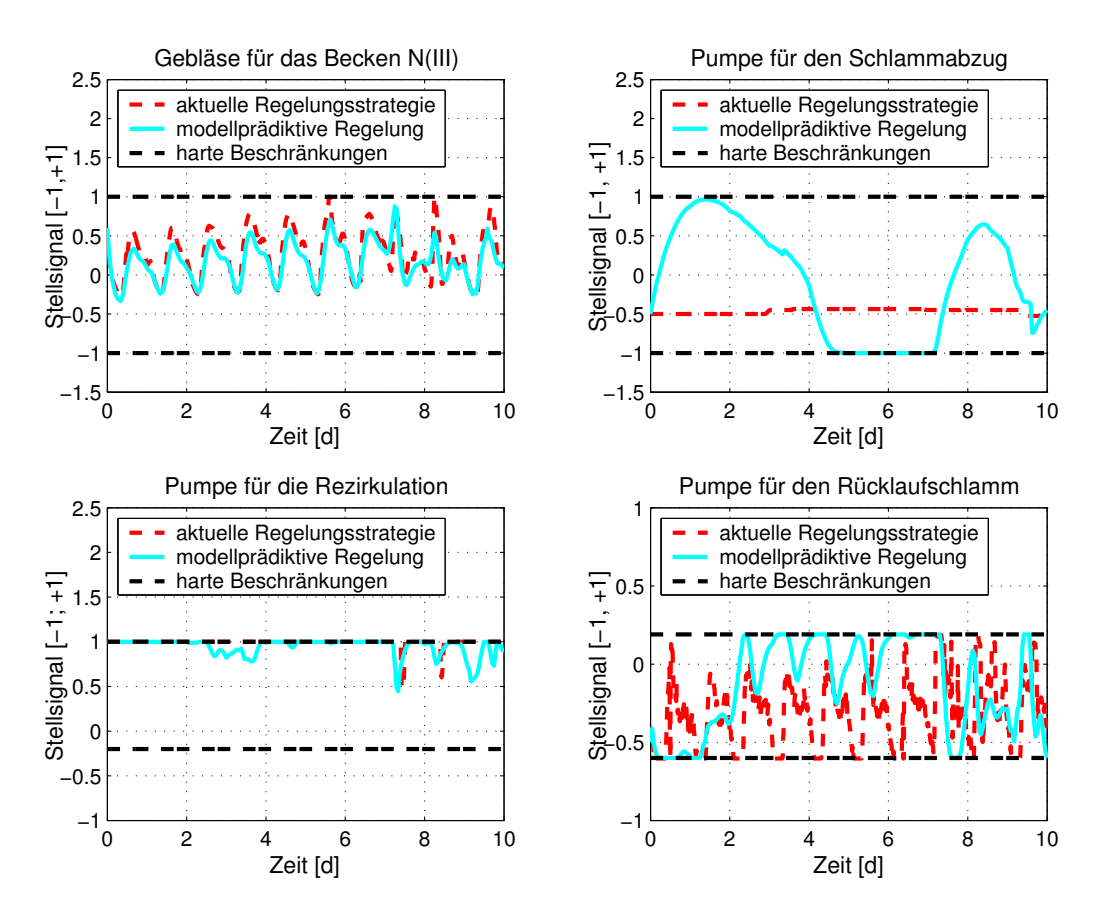

<span id="page-101-0"></span>Abbildung 5.11: Optimale Bewirtschaftung der Gebläse und der Pumpen für Schlammabzug, Rezirkulation und Rücklaufschlamm bei der kostenoptimalen MPR der Jenaer Kläranlage im Vergleich mit der angewendeten Anlagenfahrweise

des TS-Gehaltes in der Belebung wesentlich mehr Schlamm abgezogen als mit der herkömmlichen Strategie. Dadurch kann der Gewinn aus der Biogasverwertung um 58.39 % gesteigert werden. Die Kosten für die Schlammentsorgung erhöhen sich auf Grund der größeren Überschussschlammmenge dabei um nur  $3.90\%$ . Bei den Elektroenergiekosten können auf den gesamten Zeitraum gesehen 4.56 % eingespart werden. Dabei resultiert die Einsparung überwiegend aus dem ersten Teil des Untersuchungszeitraumes (normale Belastung). Im zweiten Teil mit der erhöhten Belastung sind die Einsparungen wesentlich geringer. Für die Gesamtkosten ergibt sich eine Einsparung von  $23.41\%$ . Die Ergebnisse für dieses Beispiel sind noch einmal in Tabelle [5.9](#page-102-0) zusammengefasst.

Die Ablaufwerte für den CSB, Nitrat und Phosphor für die kostenoptimale MPR der Kläranlage sind in Abbildung [A.4](#page-125-0) auf S. [113](#page-125-1) dargestellt.

# Einfluss von Optimierungshorizont  $K_{0}$  und Abtastzeit  $\Delta T$

Um den Einfluss des Optimierungshorizontes  $K<sub>O</sub>$  und der Abtastzeit  $\Delta T$  auf die kostenoptimale MPR zu untersuchen, werden in diesem Abschnitt wieder drei verschiedene Szenari-en miteinander verglichen. Es werden dazu alle verfügbaren Stellgrößen (siehe Tabelle [5.8\)](#page-99-1)

|                                     | Tage $1-5$      | Tage $6-10$    | Gesamt           |
|-------------------------------------|-----------------|----------------|------------------|
| Einsparung bei den                  | $15.30 \in d/d$ | $7.54 \in d/d$ | $11.44 \in/d$    |
| Elektroenergiekosten (4.21):        | $(6.15\%)$      | $(2.99\%)$     | $(4.56\,\% )$    |
| Erhöhung der Schlamm-               |                 |                | $33.29 \in d$    |
| entsorgungskosten $(4.24)$ :        |                 |                | $(3.90\%)$       |
| Erhöhung des Gewinns                |                 |                | $200.09 \in d/d$ |
| aus der Biogasproduktion $(4.26)$ : |                 |                | $(58.39\%)$      |
| Einsparung bei den                  |                 |                | $178.23 \in d/d$ |
| Gesamtkosten $(4.15)$ :             |                 |                | $(23.41\%)$      |

Tabelle 5.9: Ergebnisse der kostenoptimalen modellprädiktiven Regelung der KA Jena

<span id="page-102-0"></span>

|                                        | Abtastzeit Optimierungshorizont |                   |
|----------------------------------------|---------------------------------|-------------------|
| Szenario 1: $\Delta T = \frac{1}{2} d$ | $KO = 1 d$                      |                   |
| Szenario 2: $\Delta T = 1 d$           | $K_{\Omega} = 3d$               |                   |
| Szenario 3: $\Delta T = 1 d$           | $K_{\Omega} = 5d$               | Bsp. aus Tab. 5.8 |

<span id="page-102-1"></span>Tabelle 5.10: Übersicht zu den Szenarien zur Untersuchung des Einflusses von Optimierungshorizont  $K<sub>O</sub>$  und Abtastzeit  $\Delta T$  auf das Ergebnis der kostenoptimalen MPR der Kläranlage Jena

im Algorithmus der modellprädiktiven Regelung betrachtet. Die Szenarien unterscheiden sich wiederum nur durch die Wahl der Abtastzeit ∆T und des Optimierungshorizontes  $K_{\rm O}$  (siehe Tabelle [5.10\)](#page-102-1).

Die Trajektorien der optimalen Stellgrößen für die drei Szenarien unterscheiden sich nur für den Schlammabzug wesentlich. Geringe Unterschiede bestehen für den Ammoniumab-laufwert und den TS-Gehalt in der Biologie. Abbildung [5.12](#page-103-0) zeigt die Verläufe für diese drei Größen. Es ist zu erkennen, dass der Optimierungshorizont  $K<sub>O</sub>$  wesentlichen Einfluss auf die MPR des Schlammabzuges hat. Weiterhin bestätigen die Ergebnisse der modellprädik-tiven Regelung für die untersuchten Szenarien, die in Tabelle [5.11](#page-102-2) zusammengefasst sind, dass der Optimierungshorizont entscheidenden Einfluss bei der kostenoptimalen MPR der Kläranlage hat. Bei der Betrachtung dieser Ergebnisse könnte man annehmen, dass ein kurzer Optimierungshorizont vorteilhaft wäre, weil er den höchsten Gewinn ermöglicht. Dies ist allerdings nicht so. Ein kurzer Optimierungshorizont führt durch größtmöglichen Schlammabzug auf Grund der Biogasverwertung zu einer erheblichen Reduzierung der ge-

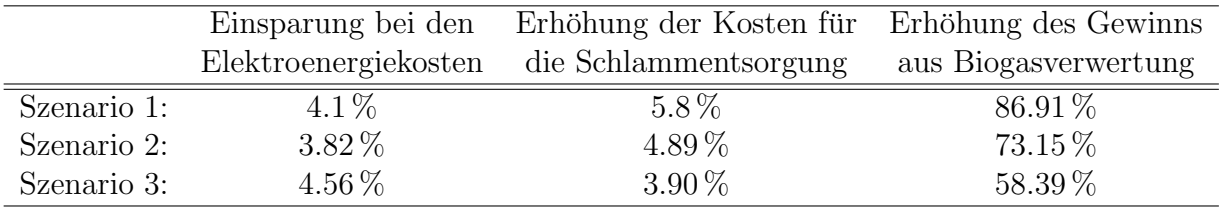

<span id="page-102-2"></span>Tabelle 5.11: Übersicht über die Einsparung an Elektroenergie- und Schlammkosten für die Szenarien laut Tabelle [5.10](#page-102-1)

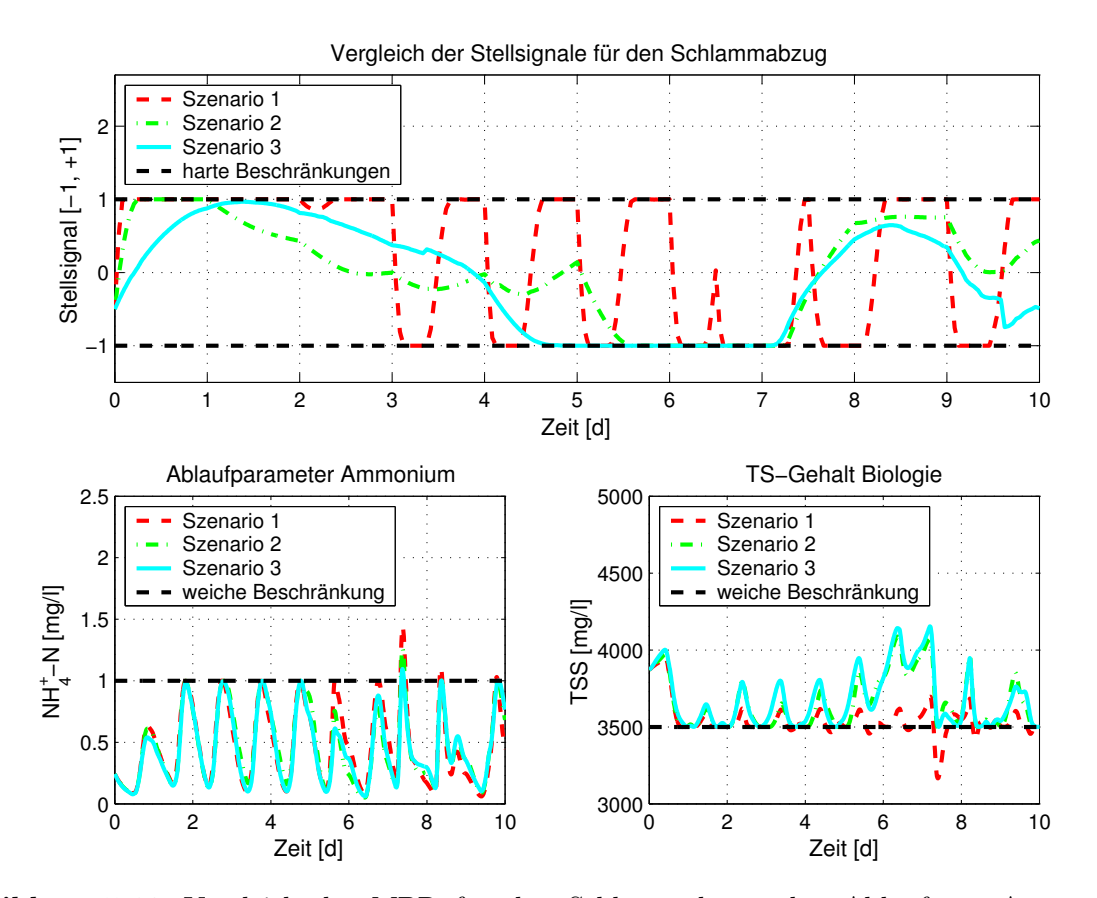

<span id="page-103-0"></span>Abbildung 5.12: Vergleich der MPR für den Schlammabzug, den Ablaufwert Ammonium  $NH_4^+$ -N und den TS-Gehalt in der Biologie für die Szenarien 1–3 (Tabelle [5.10\)](#page-102-1)

samten Schlammmasse im System, das im Trockenwetterfall unkritisch ist. Im Zeitraum mit erhöhter Belastung kann es dadurch zu Beschränkungsverletzungen kommen, da in der Nachklärung nicht mehr genügend Belebtschlamm zur Rückführung in die Belebung gespeichert ist. Mit einem längeren Optimierungshorizont kann schon vorausschauend auf Ereignisse mit erhöhter Belastung reagiert werden und es bleibt ausreichend Biomasse gespeichert, um kurzfristig den TS-Gehalt in der Belebung zu erhöhen.

Zusammenfassend kann man sagen, dass zur Minimierung der Gesamtkosten ein möglichst großer Optimierungshorizont vorteilhaft ist. Allerdings ist hier die Realisierung der Vorhersage der nicht steuerbaren Eingänge  $\mathbf{z}^k$  einer Kläranlage wie z. B. von Zufluss oder Konzentration gerade für Zeitpunkt, Dauer und Intensität von Regenereignissen über einen größeren Horizont nahezu unmöglich. Ein weiteres Problem stellt der steigende rechentechnische Aufwand mit Erhöhung des Optimierungshorizontes dar. Allein für Normalsituationen oder Entwässerungsgebiete mit Trennkanalisation wären kurze Horizonte sinnvoll. Abschließend sei noch erwähnt, dass die Abtastzeit klein im Verhältnis zum Optimierungshorizont sein sollte.

# <span id="page-104-0"></span>5.3.3 Reduzierung der Leistungsspitzen der Gebläse

Bei den bisherigen Untersuchungen waren die Elektroenergiekosten der Gebläse bzw. die Gesamtkosten der Kläranlage Gegenstand der Untersuchungen. Da sich der Bereitstellungspreis fur Elektroenergie an den jeweils bezogenen Leistungsspitzen orientiert, ist der ¨ Betreiber einer Kläranlage u. a. auch an einem möglichst gleichmäßigen Energiebezug interessiert, um damit die Berechnungsgrundlage für den Leistungspreis zu reduzieren. Die Leistungsspitzen, die direkt proportional zur eingetragenen Luftmenge sind, sind in der Kostenfunktion der Elektroenergiekosten [\(4.21\)](#page-74-1) nicht mit enthalten. Weiterhin sind die Leistungsspitzen wesentlich von der aktuellen Kläranlagenbelastung abhängig und können nur durch einen gezielten Kläranlagenzufluss beeinflusst werden. Nachfolgend werden die Erweiterungen erläutert, die für eine Beeinflussung des Kläranlagenzulaufs Voraussetzung und auch notwendig sind und anschließend werden die Ergebnisse der Umsetzung in der modellprädiktiven Regelung vorgestellt.

#### Problemformulierung und Modellerweiterung

Der jeweils notwendige Luftvolumenstrom zur Belüftung der Nitrifikationsbecken ist von der jeweiligen Schmutzfracht im Zufluss der Kläranlage abhängig und damit starken tageszeitlichen Schwankungen unterworfen. Dadurch resultieren auch starke Schwankungen im Leistungsbezug für die Elektroenergie. Ziel der Untersuchungen ist es nun, diese Schwankungen durch optimale Beeinflussung des Zuflusses zu reduzieren.

Eine Beeinflussung des Kläranlagenzulaufes ist allerdings nur durch Aktivierung von zusätzlichem Stauraum möglich. Daher wird in diese Betrachtungen das der Kläranlage Jena vorgeschaltete Kanalnetz einbezogen. Eine umfangreiche dynamische Simulation des Abflussverhaltes des Hauptsammlers unmittelbar vor der Kläranlage Jena, basierend auf den Saint-Venant Gleichungen, ist in [\[Lin02\]](#page-116-0) dargestellt. Als Ergebnis dieser Simulationen wird ein dynamisch bewirtschaftbares Stauvolumen im Trockenwetterfall von ca. 11.000 m<sup>3</sup> ermittelt. Weiterhin wird auf der Kläranlage Jena ein ehemaliger Schlammspeicher als Regenrückhaltebecken mit einem Volumen von 9000m<sup>3</sup> betrieben, der dem Stauraum im Kanalnetz zugerechnet wird. Somit existiert im Trockenwetterfall ein Speichervolumen von etwa 20.000 m<sup>3</sup>, das in etwa dem Zufluss eines Trockenwettertages zur KA Jena entspricht. Auf Grund der Ergebnisse aus der Simulation des Hauptsammlers wird für die weiteren Untersuchungen in diesem Abschnitt ein kleiner Teil des verfügbaren Stauvolumens auf das Modell eines sogenannten virtuellen Tankes mit einem begrenzten Volumen und steuerbarem Abfluss reduziert, was gleichbedeutend mit einer in engen Grenzen gezielten Bewirtschaftung der Hebepumpen am Zufluss einer Kläranlage ist. Das detaillierte Kanalnetz, der Hauptsammler mit dem Regenrückhaltebecken und die Reduzierung auf einen virtuellen Tank, der der Kläranlage Jena vorgeschaltet wird, ist in Abbildung [5.13](#page-105-0) dargestellt.

Entsprechend der Generalentwässerungsplanung der Stadt Jena [\[Bau01\]](#page-113-4) muss ein Mindestmaß an Stauraum bereitgestellt werden, damit die Entlastungen vom Kanalsystem während eines theoretischen alle fünf Jahre auftretenden Starkregenereignisses einen Grenzwert von  $250 \text{ kg} \text{ CSB/(ha a)}$  nicht überschreiten. Daher wird das Volumen für den zu be-

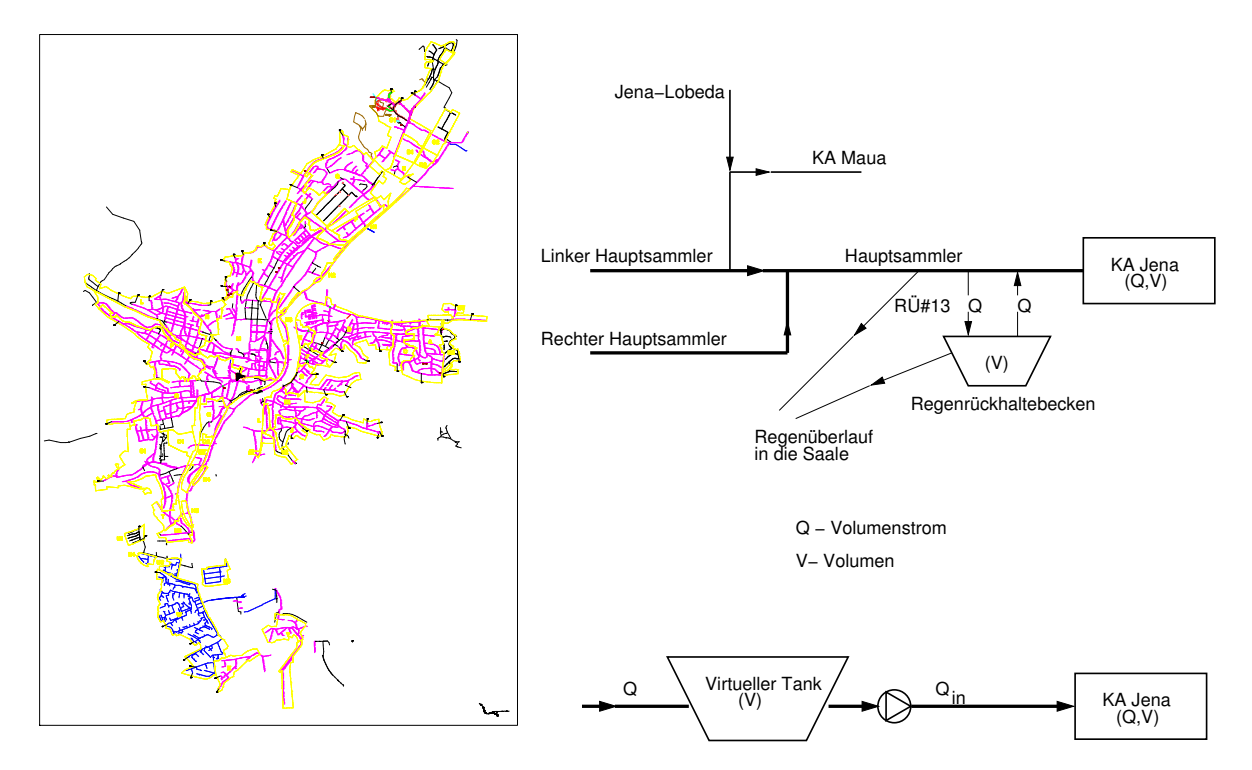

<span id="page-105-0"></span>Abbildung 5.13: Kanalsystem der Stadt Jena (links: komplette Darstellung, rechts oben: Hauptsammler und Regenrückhaltebecken) reduziert zu einem virtuellen Tank mit steuerbarem Abfluss

wirtschaftenden virtuellen Tank für die Untersuchungen zur Reduzierung der Leistungsspitzen in diesem Abschnitt klein gehalten und auf  $2500 \,\mathrm{m}^3$  beschränkt.

Das Modell der Kläranlage wird entsprechend um das Modell eines volldurchmischten Ruhrkessels ohne biochemische Reaktionen erweitert und im Optimierungsproblem kommt ¨ eine weitere freie Steuergröße für die Zuflusspumpen hinzu.

# Ergebnisse der Untersuchungen

Das Ziel der Untersuchungen in diesem Abschnitt ist die Minimierung der Elektroenergiekosten [\(4.21\)](#page-74-1) bei gleichzeitiger Reduzierung der Leistungsspitzen. Die Konfiguration der modellprädiktiven Regelung für diese Problemstellung ist in Tabelle [5.12](#page-106-0) zusammengefasst.

Die optimale Trajektorie für den regulierten Kläranlagenzufluss unter Verwendung des virtuellen Tankes und der sich ergebende Tankinhalt sind in Abbildung [5.14](#page-106-1) dargestellt. Es ist eine leichte Glättung des natürlichen Zulaufs unter Ausnutzung des zulässigen Speicherinhaltes des virtuellen Tanks während der Normalsituation zu erkennen. Bei den Regenereignissen R1 und R2 wird die Spitze deutlich gedämpft.

Abbildung [5.15](#page-107-0) zeigt den in die Nitrifikationsbecken eingetragenen Luftvolumenstrom und den Überwachungsparameter Ammonium  $(NH_4^-$ -N) als Ergebnis der modellprädiktiven

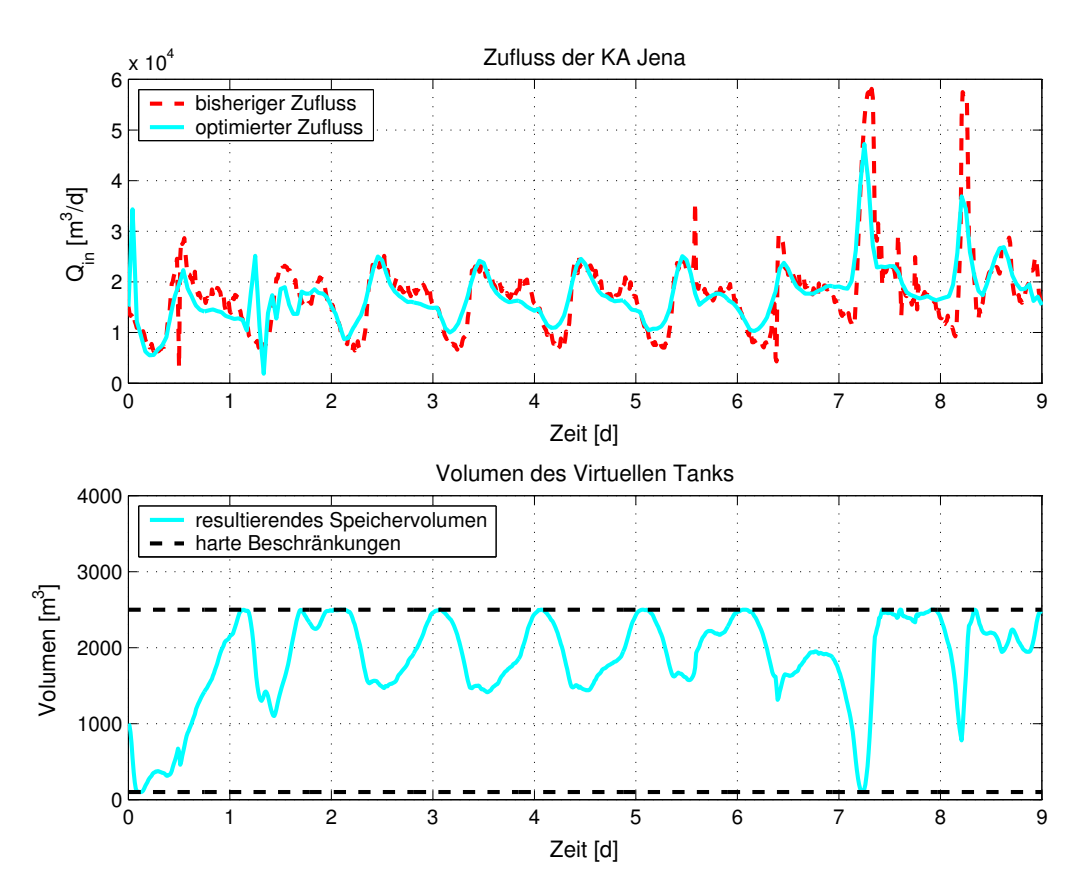

Abbildung 5.14: Zufluss zur KA Jena und Inhalt des virtuellen Tankes bei modellprädiktiver Regelung zur Reduzierung der Leistungsspitzen.

<span id="page-106-1"></span>

| Energiekostenoptimale Reduzierung der Leistungsspitzen |                                           |  |
|--------------------------------------------------------|-------------------------------------------|--|
| Bewertungskriterium:                                   | Gebläsekosten (4.21) und Leistungsspitzen |  |
| Freigegebene Steuerungen:                              | - Gebläsesteuerung der 3 Gebläse          |  |
|                                                        | - Zuflusspumpe                            |  |
|                                                        | - Rezirkulation                           |  |
|                                                        | - Rücklaufschlamm                         |  |
| Optimierungshorizont:                                  | $KO = 2d$                                 |  |
| Abtastzeit:                                            | $\Delta T = 1 d$                          |  |

<span id="page-106-0"></span>Tabelle 5.12: Konfiguration der MPR zur Minimierung der Elektroenergiekosten und Reduzierung der Leistungsspitzen

Regelung mit Verwendung des begrenzten Speichervolumens aus dem Kanalnetz im Vergleich mit der praktizierten Regelung. Eine deutliche Reduzierung der Schwankungsbreite für den Luftvolumenstrom ist zu erkennen. Die Spitzen für den Luftvolumenstrom und damit die Spitze als Berechnungsgrundlage für den Leistungspreis können um ca.  $30\%$ reduziert werden, d. h. anders ausgedrückt, durch teilweises Ausnutzen der Speicherkapazität des Hauptsammlers für den Kläranlagenbetrieb können die Gebläse gleichmäßiger betrieben werden. Die Elektoenergiekosten bleiben gegenüber der angewendeten Fahrwei-

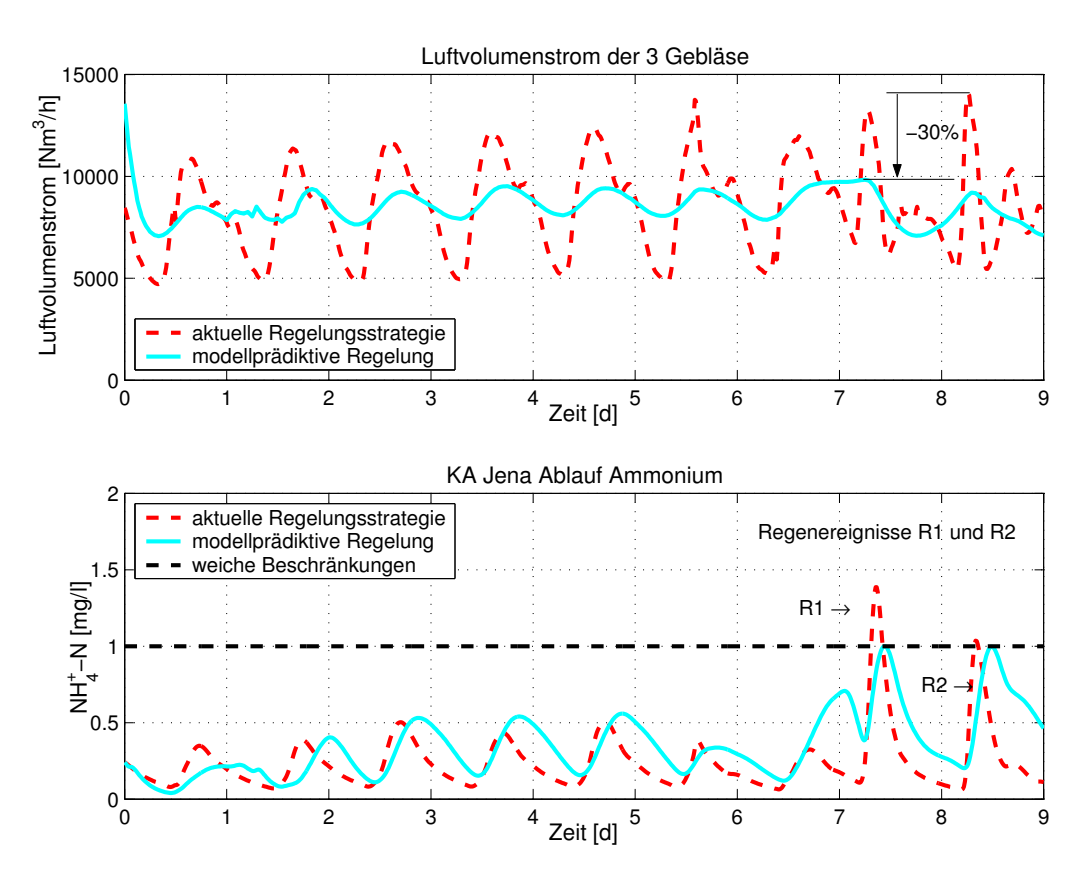

<span id="page-107-0"></span>Abbildung 5.15: Eingetragener Luftvolumenstrom in die Nitrifikationsbecken und Ablaufparameter Ammonium für die MPR bei Nutzung der Speicherkapazität im Kanalnetz

se nahezu unverändert, was an den verwendeten weichen Beschränkungen von minimal  $0.8 \,\mathrm{mg}\,O_2$ /l für die Nitrifikationsbecken liegt. Es kann aber trotzdem die gleiche Reinigungsleistung für den Parameter Ammonium erreicht werden. Weiteres Einsparpotential an Elektroenergie würde nur noch bestehen durch Zulassen von noch niedrigeren Sauerstoffkonzentrationen in den Belebungsbecken bzw. durch Freigeben der Schlammentnahme für die MPR mit virtuellem Tank.

Die Ablaufwerte für den CSB, Nitrat und Phosphor für die energieoptimale MPR der Ge-bläse unter Ausnutzung von Speicherkapazität aus dem Kanalnetz sind in Abbildung [A.5](#page-126-0) auf S. [114](#page-126-1) dargestellt.
# 6 Zusammenfassung und Ausblick

Die vorliegende Arbeit beschäftigt sich mit der simulativen Anwendung eines nichtlinearen modellprädiktiven Regelungsverfahrens zur optimalen Bewirtschaftung von kommunalen biologischen Abwasserreinigungsanlagen am Beispiel der Kläranlage der Stadt Jena. Zur Formulierung und Lösung des notwendigen Optimalsteuerungsproblems im Algorithmus der modellprädiktiven Regelung kam der Optimierungslöser Omuses/HQP zum Einsatz, der speziell für hochdimensionale nichtlineare Aufgabenstellungen für dynamische Systemmodelle entwickelt wurde. Dazu ist es notwendig, die fur das Optimierungsproblem ¨ benötigte mathematische Modellbeschreibung explizit zur Verfügung zu stellen. Hierzu eignen sich insbesondere gleichungsbasierte Modellierungssprachen (z. B. Modelica), auf deren Grundlage die Systemmodelle mit Hilfe einer Simulationsumgebung (Dymola) in Differentialgleichungsform übersetzt werden können.

Die Bearbeitung des Themas erforderte folgende zwei Teilaufgaben:

- Entwicklung einer Anwendungsbibliothek WasteWater für Modelica mit anerkannten Modellen und den wichtigsten Komponenten von Abwasserreinigungsanlagen
- Formulierung und Lösung eines Optimalsteuerungsproblems innerhalb eines modellprädiktiven Regelungsalgorithmus und simulativer Test der modellprädiktiven Regelung am Beispiel der Referenzanlage

Die erreichten Ergebnisse werden in den folgenden Abschnitten zusammengefasst.

#### 6.1 Entwicklung der Bibliothek WasteWater

Die Anwendung der objekt-orientierten Modellierung mit Modelica vereinfacht die Beschreibung von dynamischen Systemen, die aus zahlreichen Komponenten bestehen. Mit Hilfe der Abstraktion können Schnittstellen- und Verhaltensdefinitionen voneinander getrennt werden. Durch Vererbung können Ahnlichkeitsbeziehungen zwischen verschiedenen Spezialisierungen von gleichartigen Komponentenmodellen ausgedrückt werden.

Ein Hauptteil der vorliegenden Arbeit befasst sich mit der Entwicklung von Komponentenmodellen für Abwasserreinigungsanlagen in der Modellierungssprache Modelica. Die erstellte Bibliothek WasteWater enthält die international anerkannten Belebtschlammmodelle ASM1, ASM2d und ASM3 der IWA (International Water Association) sowie für jedes Modell angepasst fünf unterschiedlich komplexe Nachklärbeckenmodelle. Es werden geeignete Schnittstellen und Teilmodelle (Basisklassen) erstellt, mit denen hierarchisch die Komponentenmodelle fur u. a. das Belebungsbecken (Nitrifikations- und Denitrifika- ¨ tionsbecken) und die Objekte für die Nachklärungen entwickelt werden. Die neuerliche ausführliche Betrachtung hat folgende zwei Gründe. Zum Einen erfordert die effiziente Anwendung von numerischen Optimierungslösern wie Omuses/HQP möglichst einfache Systemmodelle, mit denen die interessierenden Systemeigenschaften abgebildet werden und zum Anderen erfordert die Verwendung neuer objekt-orientierter Modellierungswerkzeuge wie Modelica die Neuimplementierung des Modellwissens.

Mit der entwickelten umfangreichen Anwendungsbibiliothek WasteWater für Modelica können kommunale Kläranlagen unter verschiedenen Modellannahmen mittels Drag & Drop Verfahren modelliert werden. Die Simulationsumgebung Dymola kann zu Initialwert-Simulationen genutzt werden, liefert aber als wesentliche Voraussetzung für weitergehende inverse Aufgabenstellungen das gesamte differential-algebraische Gleichungssystem der modellierten Anlage. Uber eine S-Function-Schnittstelle wird das Gesamtsystem sowohl ¨ in Matlab/Simulink als auch in den Optimierungslöser Omuses/HQP integriert sowie ein Parameterschätzproblem und Optimalasteuerungsprobleme gelöst.

### 6.2 Modellprädiktive Regelung

Die Modellica-Bibliothek WasteWater bildet die Grundlage für die Modellierung der Referenzkläranlage der Stadt Jena und die Simulationsumgebung Dymola dient der Ubersetzung des objekt-orientierten Anlagenmodells in ein Gesamtsystem differential-algebraischer Form (DAE-System). Dabei wurde fur die Implementierung des Anlagenmodells ¨ in Dymola das anerkannte Belebtschlammmodell ASM2d der IWA verwendet. Auf Grund der ausreichend vorhandenen Onlinemesstechnik der Kläranlage Jena war eine Anpassung des Modells mittels Parameterschätzung möglich. Ein geeigneter Untersuchungszeitraum von zehn Tagen, der durch Normalbelastung (Trockenwetter) und durch erhöhte Belastung (Regenereignisse) gekennzeichnet ist, wurde auf Basis der Onlinemesswerte für die simulativen Untersuchungen der modellprädiktiven Regelung (MPR) ausgewählt. Damit konnten realitätsnahe Untersuchungen zur MPR am implementierten Modell der KA Jena durchgeführt werden.

Die simulativen Untersuchungen zur modellprädiktiven Regelung werden auf Grund der Komplexität des Anlagenmodells nur unter Nominalbedingungen betrachtet. Der MPR-Algorithmus wird mit einem Perl-Programm implementiert, welches das Optimierungstool Omuses/HQP zur L¨osung des Optimalsteuerungsproblems einbindet. Das Gesamtmodell der Kläranlage wird über die im Optimierungslöser enthaltene S-Function-Schnittstelle mit der Optimierung verknüpft. Das Perl-Programm ermöglicht es, den Einfluss verschiedener Anfangssteuerungen, Vorhersagehorizonte und Abtastzeiten auf die Ergebnisse der modellprädiktiven Regelung zu untersuchen.

Ein wesentlicher Teil der vorliegenden Arbeit widmet sich der Formulierung des Optimalsteuerungsproblems. Dabei wird das Gütefunktional mit seinen Bestandteilen zur Festlegung der Ziele der Optimierung dargestellt und die notwendigen Beschränkungen werden angegeben. Weiterhin lassen sich die spezifischen Kostenfunktionen für die Referenzkläranlage herleiten und Hinweise in Bezug auf die Wahl der Wichtungsfaktoren geben.

Anhand der simulativen Untersuchungen zur modellprädiktiven Regelung konnte gezeigt werden, dass eine nachhaltige Abwasserreinigung durchaus kostenoptimal erfolgen kann. Bei einer energiekostenoptimalen MPR der Kläranlage konnten Einsparungen bei den Elektroenergiekosten von über  $12\%$  gegenüber der derzeit angewendeten Strategie aufgezeigt werden, ohne den Biomassehaushalt im System zu verändern. Untersuchungen zum Einfluss von Vorhersagehorizont und Abtastzeit auf die Ergebnisse der energieoptimalen MPR haben gezeigt, dass sich bereits mit einem Vorhersagehorizont von nur einem Tag sinnvolle Ergebnisse und hohe Einsparungen bei den Elektroenergiekosten erreichen lassen.

Eine kostenoptimale MPR der Kläranlage (Minimierung der Elektroenergie- und Schlammkosten) war Schwerpunkt weiterer Untersuchungen. Dabei hat sich gezeigt, dass ein verstärkter Schlammabzug zu einer Reduzierung der Gesamtkosten auf Grund erhöhter Biogasproduktion und dessen Nutzung zur Energieerzeugung in zwei Blockheizkraftwerken führt. Der zusätzliche Schlammabzug hat aber auch einen sehr geringen Trockensubstanzgehalt in den Belebungsbecken zur Folge, so dass aus praktischer Sicht eine untere Beschränkung für den TS-Gehalt von  $3.5 g$  TSS/l in das Optimierungsproblem aufgenommen wurde. Mit der kostenoptimalen MPR kann eine Reduzierung der variablen Gesamtkosten um mehr als 20% erreicht werden.

Durch eine Erweiterung der Problemstellung und die Einbeziehung des der Kläranlage vorgelagerten Hauptsammlers in die Betrachtungen kann eine Reduzierung der Leistungsspitzen beim Elektroenergiebezug für die Gebläse erreicht werden. Mit der Nutzung eines kleinen begrenzten Teils des Volumens im Hauptsammler für eine gezielte optimierte Bewirtschaftung der Zuflusspumpen zur Kläranlage kann eine Reduzierung der Leistungsspitzen um bis zu 30% gezeigt werden.

Die vorliegende Arbeit hat gezeigt, dass bei einer nachhaltigen Abwasserreinigung auch die Minimierung der variablen Betriebskosten möglich ist. Dabei kann gleichzeitig die Belastung für die Umwelt durch niedrige Abflusswerte der Überwachungsparameter gering gehalten werden.

### 6.3 Ausblick

Obwohl die Untersuchungen in dieser Arbeit nur unter Nominalbedingungen durchgefuhrt ¨ wurden, sind die Ergebnisse trotz alledem praxisrelevant und können daher auch Einfluss auf zukünftige Entscheidungen für einen kostenoptimalen Betrieb von kommunalen Abwasserreinigungsanlagen haben.

Für weiterführende Betrachtungen wäre es notwendig, die Schritte der Zustandsschätzung und der Vorhersage der nicht steuerbaren Eingänge  $z(t)$  im Algorithmus der MPR zu untersuchen und zu ergänzen.

Für eine Zustandsschätzung ist z. B. die Anwendung des Verfahrens auf bewegtem Hori-zont denkbar [\[Fin97,](#page-114-0) [RR00,](#page-117-0) [GK01\]](#page-114-1). Da auch hier auf die Lösung eines dynamischen Optimierungsproblemes zurückgegriffen wird, muss ein zusätzlicher Zeitaufwand eingeplant werden. Weiterhin sollte über die Implementierung einer Ersatzstrategie nachgedacht werden, falls der Optimierungsalgorithmus nicht konvergiert. In einem nächsten Schritt sind auch Untersuchungen notwendig, die die Auswirkungen von Schätzfehlern auf die Ergebnisse der MPR aufzeigen.

Die Vorhersage der nicht steuerbaren Eingänge  $z(t)$  wurde bisher ebenfalls nicht betrachtet. Eine Vorhersage für den Zufluss von Kläranlagen wäre z. B. über die Einbeziehung historischer Trockenwetterdaten und der Wettervorhersage denkbar. Dabei muss auch untersucht werden, für welchen zeitlichen Horizont dies überhaupt möglich ist. Für die Minimierung der Elektroenergiekosten konnte in dieser Arbeit gezeigt werden, dass ein Vorhersagehorizont von nur einem Tag schon zu sinnvollen Ergebnissen fuhrt. Dabei wur- ¨ de aber noch nicht untersucht, wie sich Fehler in der Vorhersage auf die Ergebnisse der MPR und vor allem auf den Betrieb der KA Jena auswirken.

Der Algorithmus der MPR ist insgesamt sehr zeitaufwendig. Es muss aber sichergestellt werden, dass in jedem Abtastschritt ein Stellsignal generiert wird. Hier bleibt zu prüfen, welche Ersatzstrategien sinnvoll wären, falls in der geforderten Zeit keine optimalen Trajektorien berechnet werden können.

Insgesamt bedeutet dies, dass dem Betreiber von Kläranlagen ein modellbasiertes Entscheidungshilfesystem hoher Leistungsfähigkeit zur Verfügung gestellt werden kann.

## Literaturverzeichnis

- [AD01] ARNOLD, E und S. DIETZE: Nonlinear moving horiozon state estimation of an activated sludge model. In: FILIP, G. F., I. DUMITRACHE und S. S. Iliescu (Herausgeber): Large Scale Systems: Theory and Applications, Seiten 554–559. 9th IFAC/IFORS/IMACS/IFIP Symposium, 2001. Bucharest, Romania.
- [ADR02] ARNOLD, E., S. DIETZE und G. REICHL: Application of model-predictive control for long term operation of a municipal wastewater treatment plant. In: Konarczak, K. und D. Trawicki (Herausgeber): Technology, Automation and Control of Wastewater and Drinking Water Systems, Seiten 211–216. TiASWiK'02, 2002. Gdańsk-Sobieszewo, Poland.
- $[ALS99]$  ARNOLD, E., H. LINKE und W. SIEBERT: *Ein modell-prädiktives Regelungs*verfahren zur optimierten Wasserbewirtschaftung des Mittellandkanals und des Elbe-Seitenkanals. Automatisierungstechnik - at, 47(9):399–407, 1999.
- $[Arn04]$  ARNOLD, E.: *Entwicklung und Einführung eines Prozeßoptimierungssystems* auf der Zentralkläranlage Jena. Abschlußbericht, Fraunhofer IITB, Anwendungszentrum Systemtechnik Ilmenau, 2004. unveröffentlicht.
- [Bau01] BAURCONSULT: Generalentwässerungsplanung für die Stadt Jena. unveröffentlicht, 2001. <http://www.baurconsult.com>.
- <span id="page-113-0"></span>[BLF<sup>+</sup>98] Bornemann, C., J. Londong, M. Freund, O. Nowak, R. Otterpohl und T. ROLFS: Hinweise zur dynamischen Simulation von Belebungsanlagen mit dem Belebtschlammodell Nr. 1 der IAWQ. Korrespondenz Abwasser, 45(3):455–462, 1998.
- [Bro02] Brock, M.: Modellierung und Simulation von Abwasserreinigungsprozessen unter Nutzung verschiedener Modellansätze. Diplomarbeit, Technische Universität Ilmenau, Institut für Automatisierungs- und Systemtechnik, 2002.
- [CB04] CAMACHO, E. F. und C. BORDONS: Model Predictive Control. Springer, 2004.
- [Cel91] Cellier, F. E.: Continuous System Modeling. Springer-Verlag, New York, 1991.

<span id="page-114-1"></span><span id="page-114-0"></span>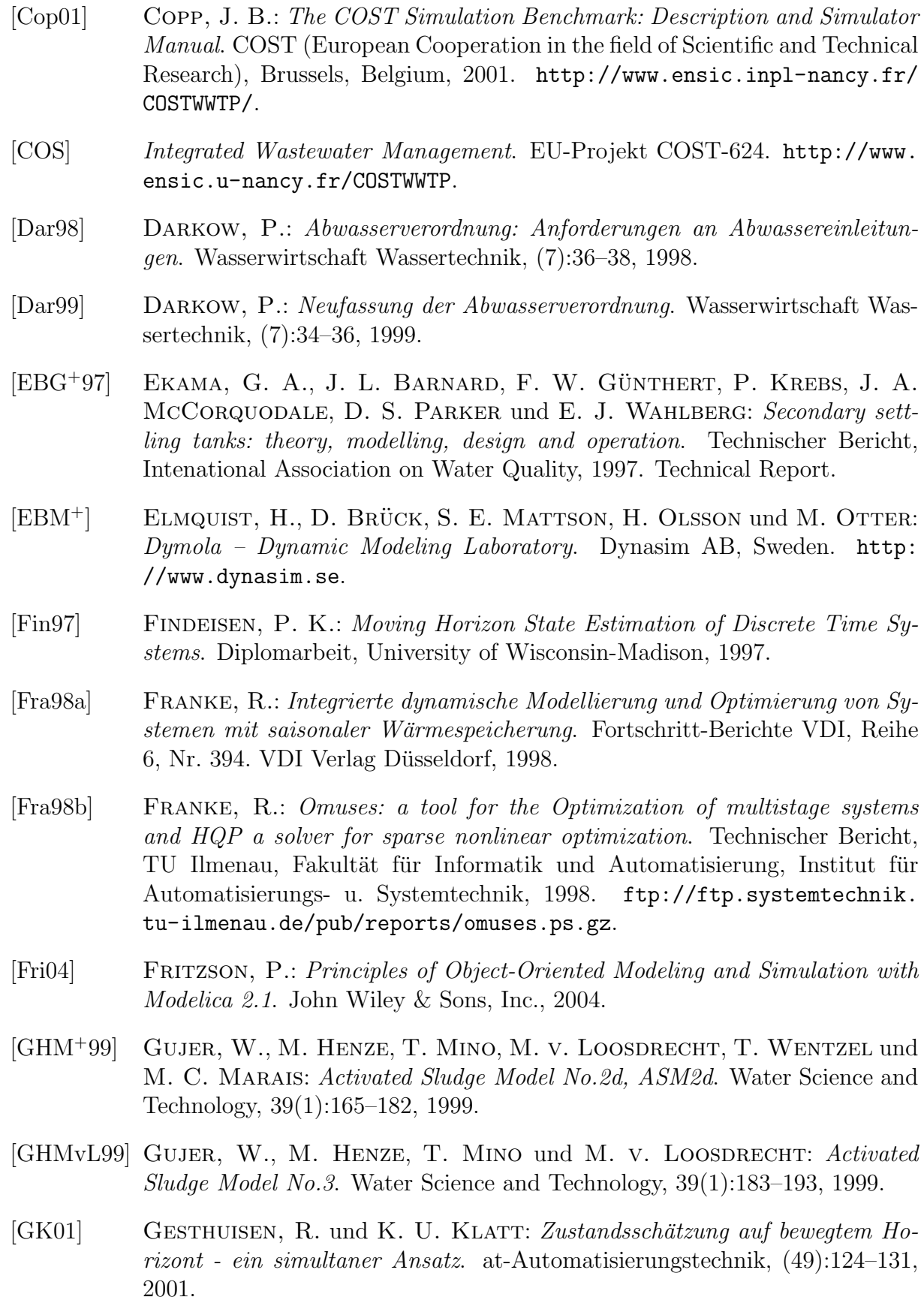

- [GrK] Grundwissen für Betreiber von Kläranlagen. VTA Engineering und Umwelttechnik GmbH.
- [GT98] GÜNTHER, F. W. und H. TEICHMANN: Bemessung von kommunalen Kläranlagen, Band 510 der Reihe Kontakt & Studium. Expert Verlag, 1998.
- [Här90] Härtel, L.: Modellansätze zur dynamischen Simulation des Belebtschlammverfahrens. Dissertation, Technische Hochschule Darmstadt, 1990.
- [Hen04] HENKEL, S.: Statische Kalibrierung eines ASM1 Kläranlagenmodells. Studienarbeit, Technische Universität Ilmenau, 2004.
- [HGG<sup>+</sup>87] HENZE, M., C. P. L. GRADY, W. GUJER, G. V. R. MARAIS und T. MATsuo: Activated Sludge Model No. 1. IAWQ Scientific and Technical Report No. 1, IAWQ, 1987.
- [HGMvL00] HENZE, M., W. GUJER, T. MINO und M. V. LOOSDRECHT: Activated sludge models ASM1, ASM2, ASM2d and ASM3. Technischer Bericht, IWA task group, 2000. Scientific and Technical Report.
- [HHIA97] HENZE, M., P. HARREMOES, J. LA COUR JANSEN und E. ARVIN: Wastewater Treatment – Biological and Chemical Processes. Springer, 1997.
- [HK98] HOLZER, P. und P. KREBS: Modelling the total ammonia impact of CSO and WWTP effluent on the receiving water. Water Science and Technology, 38(10):31–39, 1998.
- [Hoe97] Hoen, K.: Prozeßfuhrung von Belebungsanlagen zur biologischen Stickstoff- ¨ und Posphorelimination. Forschungsbericht, Universität-GH Siegen, Zentrum für Sensorsysteme, 1997. <http://www.zess.uni-siegen.de>.
- [HQP] HQP: a solver for sparse nonlinear optimization. Omuses/HQP-Homepage. <http://hqp.sourceforge.net>.
- [Hyd] Hydromantis: GPS-X. Hydromantis-Homepage. [http://www.](http://www.hydromantis.com/software02.html) [hydromantis.com/software02.html](http://www.hydromantis.com/software02.html).
- [IFA97] IFAK, Magdeburg: Simba  $3.0^+$  Simulation der biologischen Abwasserreinigung, 1997.
- [IV03] ILCHMANN, H. und B. VAGT: Abwassertechnischer Methodenkurs. Hochschule Bremen, FB Bauingenieurwesen, SG Umwelttechnik, 2003.
- [IWA] International Water Association. <http://www.iawq.org.uk>.
- [KAR00] KREBS, P., M. ARMBRUSTER und W. RODI: Numerische Nachklärbeckenmodelle. Korrespondenz Abwasser, 47(7):985–999, 2000.

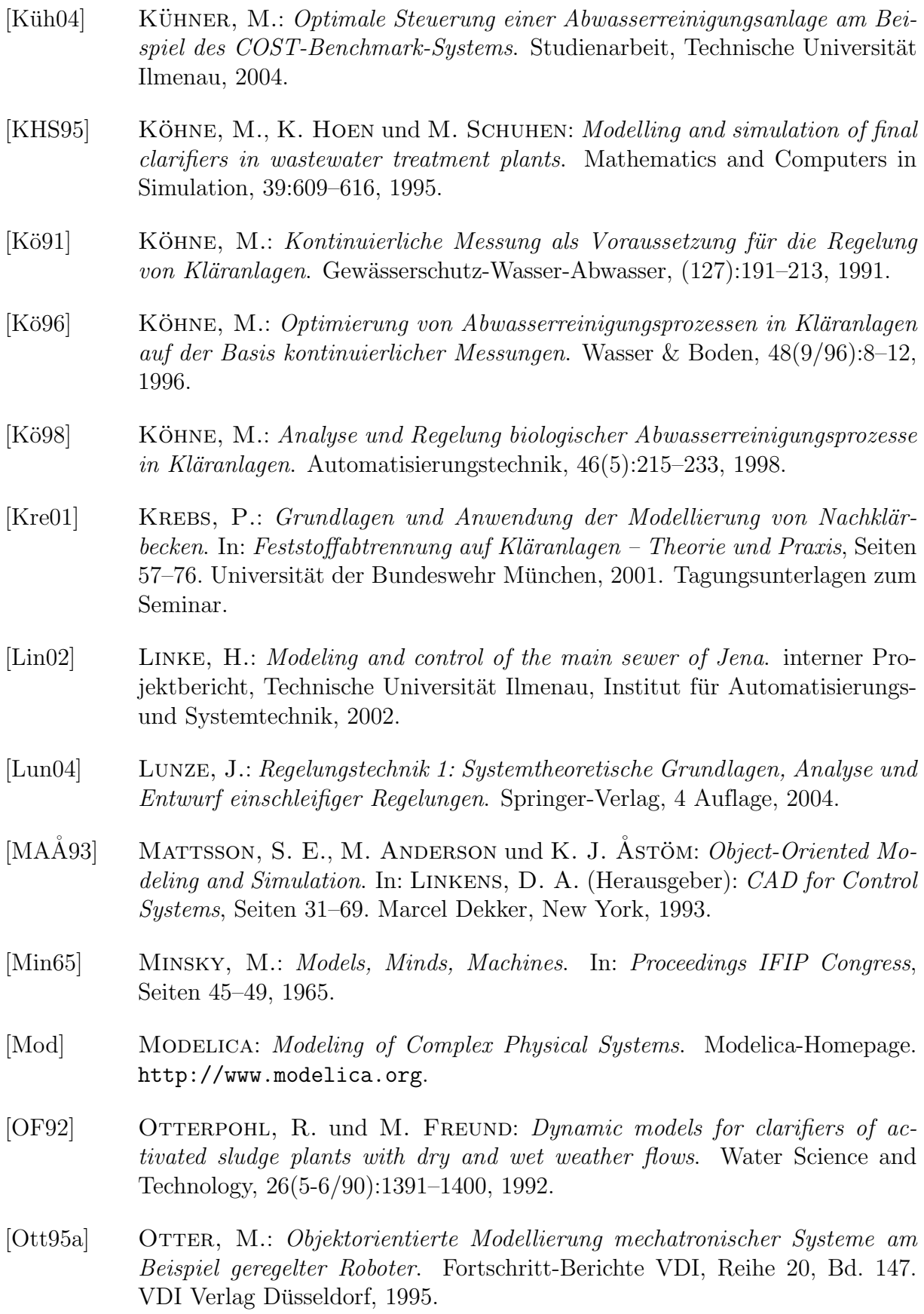

- [Ott95b] OTTERPOHL, R.: Dynamische Simulation zur Unterstützung der Planung und des Betriebes kommunaler Kläranlagen. Doktorarbeit, RWTH Aachen, 1995.
- [Ott99] Otter, M.: Objektorientierte Modellierung Physikalischer Systeme,Teil 1 Teil 9. at - Automatisierungstechnik, 47(1–12/99):A1–A36, 1999.
- [Poh99] POHLHEIM, H.: Evolutionäre Algorithmen. Springer Verlag, 1999.
- [PRF99] Puta, H., G. Reichl und R. Franke: Model based optimisation of a waste water treatment plant. In: European Control Conference ECC'99, Karlsruhe, Germany, 1999.
- [QB00] QIN, S. JOE und THOMAS A. BADGWELL: An Overview of Nonlinear Model Predictive Control Applications. In: ALLGÖWER, F. und A. ZHENG (Herausgeber): Nonlinear Model Predictive Control, Band 26 der Reihe Progress in Systems and Control Theroy, Seiten 369–392. Birkhäuser, 2000.
- [RA03] REICHL, G. und E. ARNOLD: Simulation und Optimierung von Kläranlagen am Beispiel der KA Jena. In: Mess- und Regelungstechnik in abwassertechnischen Anlagen, Wuppertal, 2003. Gemeinschaftstagung ATV-DVWK und VDI/VDE.
- [RAD<sup>+</sup>04] Reichl, G., E. Arnold, S. Dietze, S. Hopfgarten und H. Puta: Optimisation-based Coordinated Operation of Wastewater Systems with Treatment Plant and Sewer. In: 49. Internationales Wissenschaftliches Kolloquium IWK'04, Band 2, Seiten 17–22, Technische Universität Ilmenau, 2004.
- [Rei02] Reichl, G.: SMAC SMArt Control of Wastewater Systems Deliverable 11: Internal WWTP Flow Rate Control Functions, Algorithms, Design. interner Projektbericht, 2002.
- [Rei03] Reichl, G.: WasteWater a Library for Modeling and Simulation of Wastewater Treatment Plants in Modelica. In: Proceedings of the 3rd International Modelica Conference, Seiten  $171-176$ , Linköping, Schweden, 2003. <http://www.modelica.org/Conference2003/papers.shtml>.
- [RHP02] Reichl, G., S. Hopfgarten und H. Puta: Objekt-orientierte Modellierung von Abwasserreinigungsanlagen. In: 16. Symposium Simulationstechnik ASIM 2002, Seiten 424–432, Rostock, 2002.
- [Ros03] Rossiter, J. A.: Model Based Predictive Control A Practical Approach. CRC Press, 2003.
- <span id="page-117-0"></span>[RR00] Rao, Ch. V. und J. B. Rawlings: Nonlinear Moving Horizon State Estimator. In: ALLGÖWER, F. und A. ZHENG (Herausgeber): *Nonlinear Model* Predictive Control, Band 26 der Reihe Progress in Systems and Control The $roy$ , Seiten 45–69. Birkhäuser, 2000.
- [SBB02] SCHÜTZE, M. R., D. BUTLER und M. BRUCE BECK: *Modelling, Simulation* and Control of Urban Wastewater Systems. Springer, 2002.
- [Sch98] SCHUHEN, M.: Prädiktive Regelung der Ammonium-Stickstoffkonzentration in Kläranlagen mit Ausgleichsbecken. Automatisierungstechnik, 46(6):284– 294, 1998.
- [SK97] SCHUHEN, M. und M. KÖHNE: Prädiktive Regelung von Abwasserreinigungsprozessen in Kläranlagen mit Hybriden Neuronalen Netzen. In: 42. Internationales Wissenschaftliches Kolloquium IWK'97, Band 3, Seiten 290– 295, Technische Universität Ilmenau, 1997.
- [SN95] SCHMITZ, U. und B. NOLTING: Optimierung von Kläranlagen zur weitergehenden Stickstoff- und Phosphorelimination. Abwassertechnik, (2):3–6, 1995.
- [ThM03] Kommunale Abwasserentsorgung im Freistaat Thüringen 2002. Thüringer Ministerium fur Landwirtschaft, Naturschutz und Umwelt (TML- ¨ NU), August 2003. [http://www.thueringen.de/de/publikationen/pic/](http://www.thueringen.de/de/publikationen/pic/pubdownload452.pdf) [pubdownload452.pdf](http://www.thueringen.de/de/publikationen/pic/pubdownload452.pdf).
- [TPN91] TAKACS, I., G. G. PATRY und D. NOLASCO: A dynamic model of the clarification-thickening process. Water Research, 25(10):1263–1271, 1991.
- [WD04] WASCHINA, W. und S. DIETZE: SMAC SMArt Control of Wastewater Systems Deliverable 16: Combined Control of Sewer Systems and WWTP at Jena. Projektbericht, 2004.
- [Wel98] WELLERS, M. H.: Nichtlineare Modellgestützte Prädiktive Regelung auf Basis von Wiener- und Hammerstein-Modellen. Nummer 742 in Fortschritt-Berichte VDI. VDI, 1998.
- [Zie04] Ziehn, T.: Untersuchungen zur optimalen Steuerung der KA Jena mit Hilfe der Modelica-Bibliothek WasteWater. Studienarbeit, Technische Universität Ilmenau, 2004.
- [Zie05] Ziehn, T.: Simulative Untersuchungen zur optimalen Bewirtschaftung von Kläranlagen mittels Modellprädiktiver Regelung. Diplomarbeit, Technische Universität Ilmenau, Institut für Automatisierungs- und Systemtechnik, 2005.
- [ZRA05] ZIEHN, T., G. REICHL und E. ARNOLD: Application of the Modelica library WasteWater for optimization purposes. In: Proceedings of the 4th International Modelica Conference, Band 2, Seiten 351–356, Hamburg-Harburg, Germany, 2005. <http://www.modelica.org/Conference2005/papers/>.

## Anhang

### A.1 Modell der Kläranlage Jena

Ein Simulationsmodell für die betrachtete Abwasserreinigungsanlage der Stadt Jena, basierend auf dem Belebtschlammmodell ASM2d, ist auf der folgenden Seite dargestellt (Abbildung [A.1\)](#page-120-0). Das Modell wurde mit der Simulationsumgebung Dymola und unter Verwendung der Modelica-Anwendungsbibliothek WasteWater implementiert.

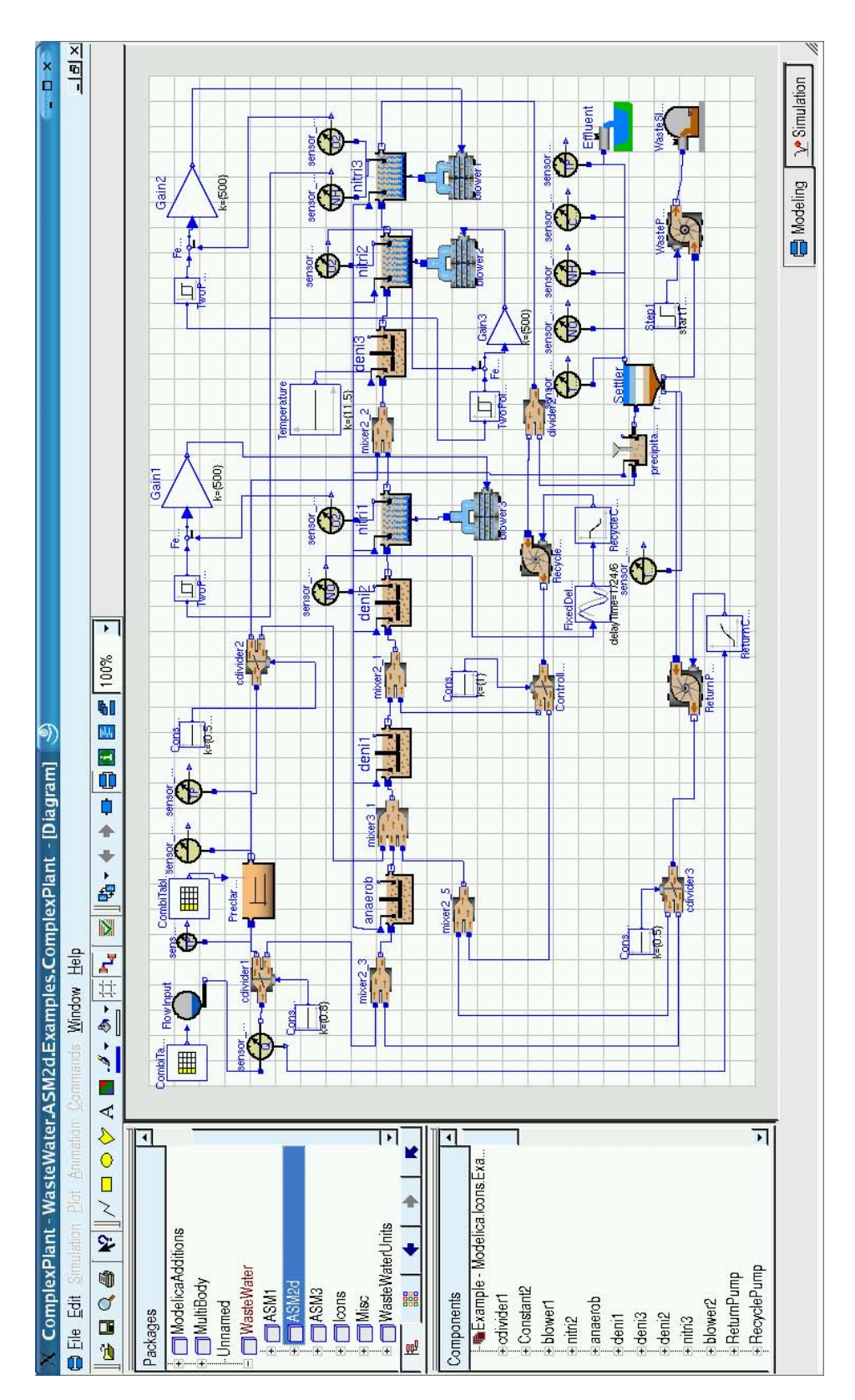

<span id="page-120-0"></span>Abbildung A.1: Simulationsdiagramm der Kläranlage Jena, erstellt mit der Modelica-Bibliothek WasteWater und der Simulationsumgebung Dymola

## A.2 Ergebnis der Parameterschätzung für die Kläranlage Jena

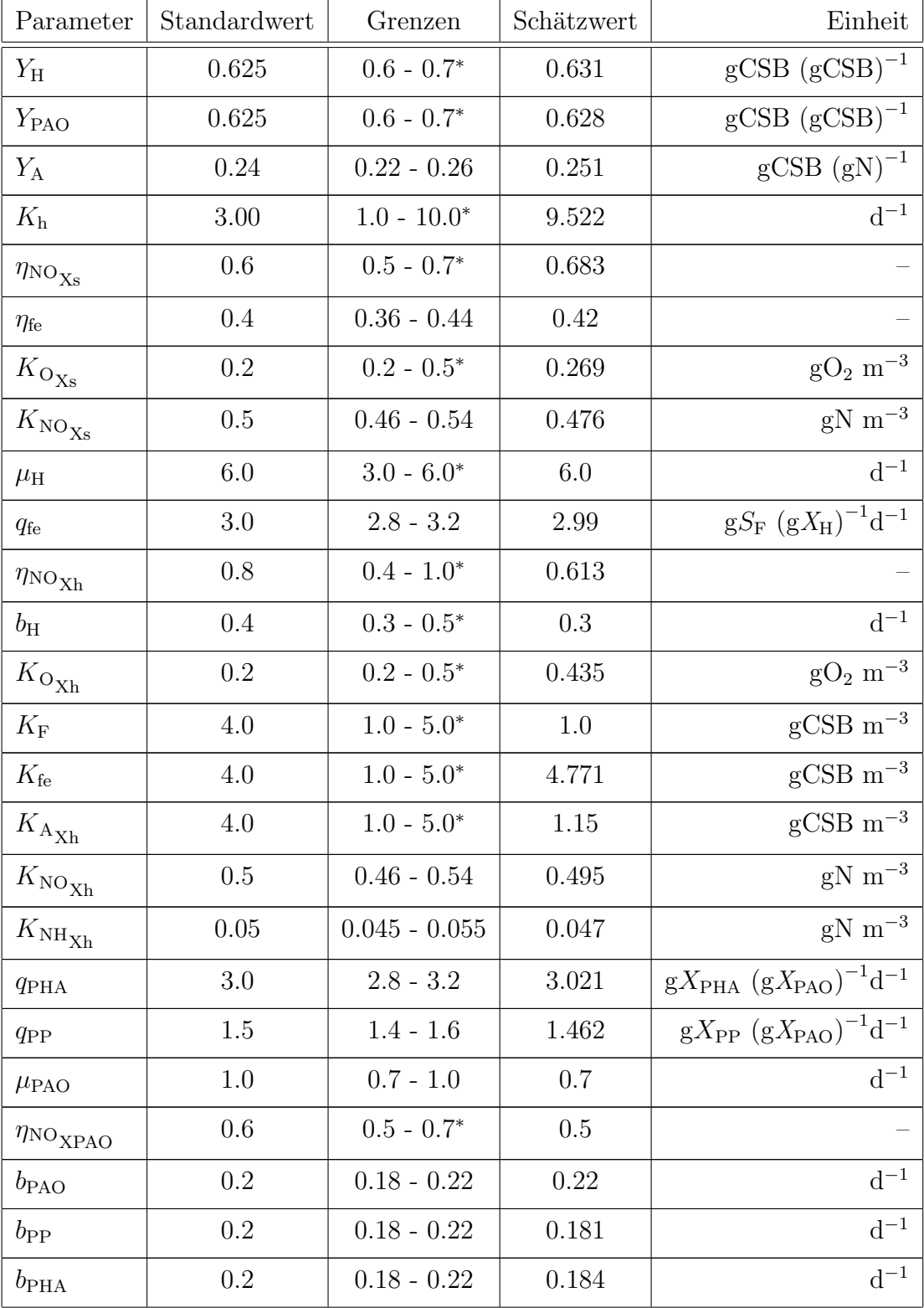

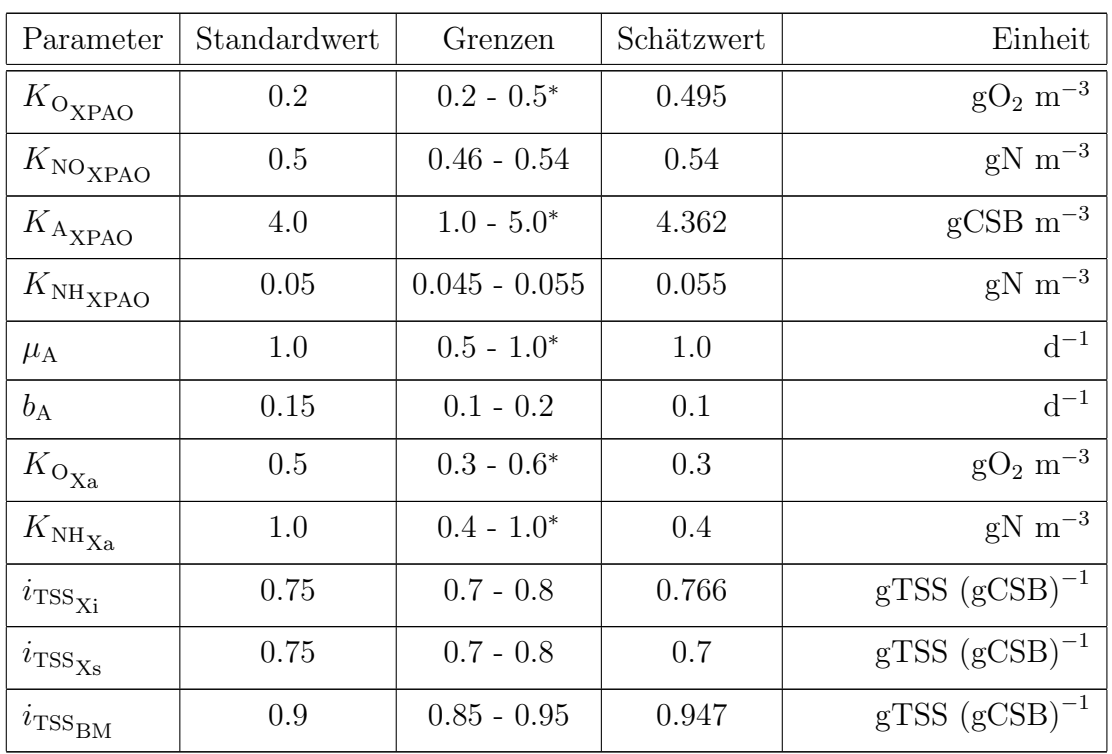

Tabelle A.1: Bei der Parameterschätzung berücksichtigte stöchiometrische und kinetische ASM2d-Modellparameter, deren Standardwerte, die zur Schätzung verwendeten Grenzen und der entsprechend Kriterium [\(4.2\)](#page-64-0) geschätzte Wert für die Kläranlage Jena für eine Temperatur von 20°C. Die Grenzen der mit <sup>\*</sup> gekennzeichneten Werte wurden  $[BLF+98]$  $[BLF+98]$  entnommen und auf das ASM2d übertragen.

### A.3 Ergänzende Diagramme

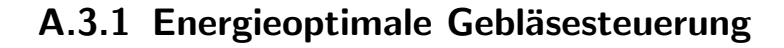

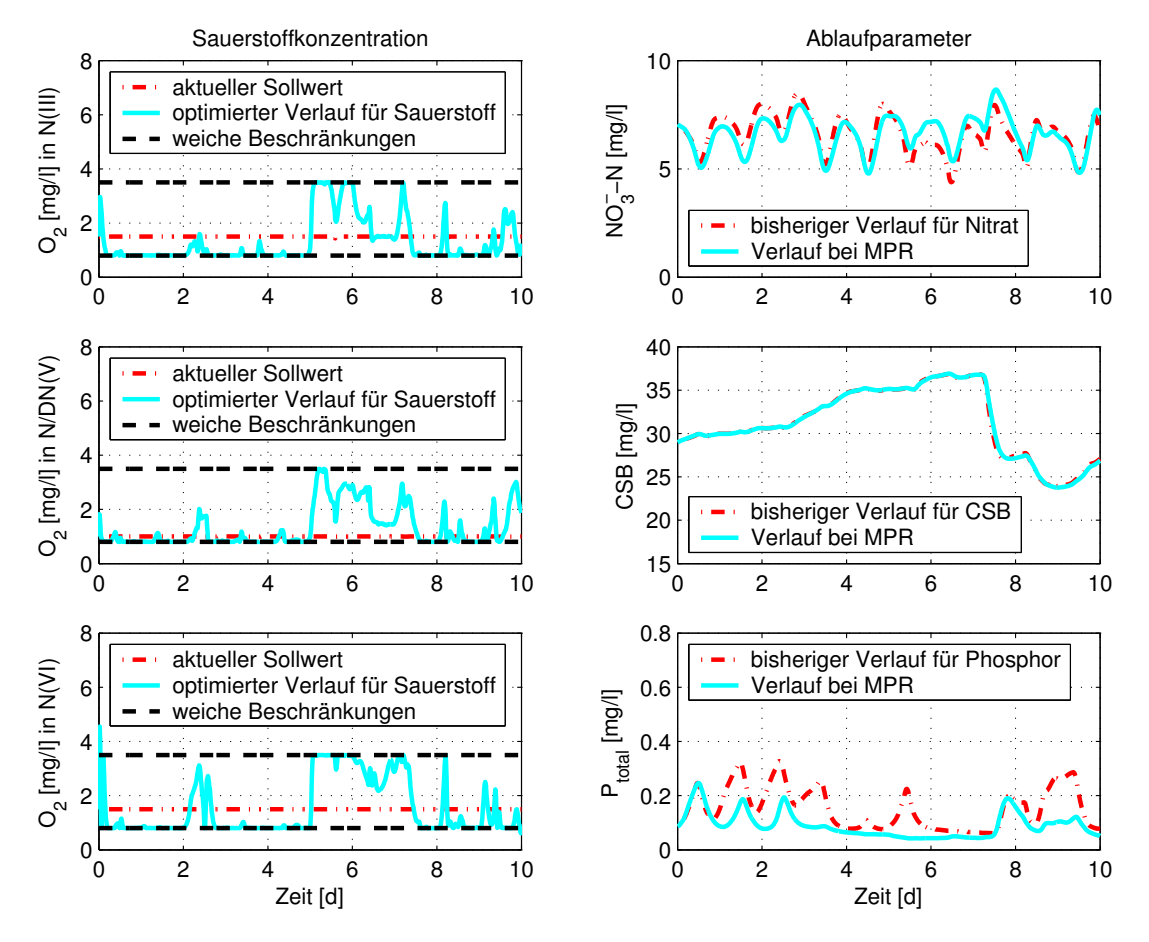

Abbildung A.2: Sauerstoffkonzentrationen in den Nitrifikationsbecken und Kläranlagenablaufparameter für Nitrat, CSB und Phosphor für die energiekostenoptimale Ge-bläsesteuerung (Abschnitt [5.3.1](#page-92-0) S. [80\)](#page-92-1) für die Kläranlage Jena im Vergleich mit der angewendeten Fahrweise

Während der Trockenwetterperiode (Tag 1–5) wird der Sauerstoffgehalt in den Belebungsbecken durch die modellprädiktive Regelung gegenüber der angewendeten Regelung reduziert. Im Zeitraum mit der erhöhten Belastung (Tag  $6-10$ ) ist der Sauerstoffgehalt höher. Die Ablaufparameter CSB und Nitrat  $(NO<sub>3</sub><sup>-</sup>-N)$  bleiben nahezu unverändert, wobei sich die modellprädiktive Regelung positiv auf den Phosphor-Ablaufwert auswirkt.

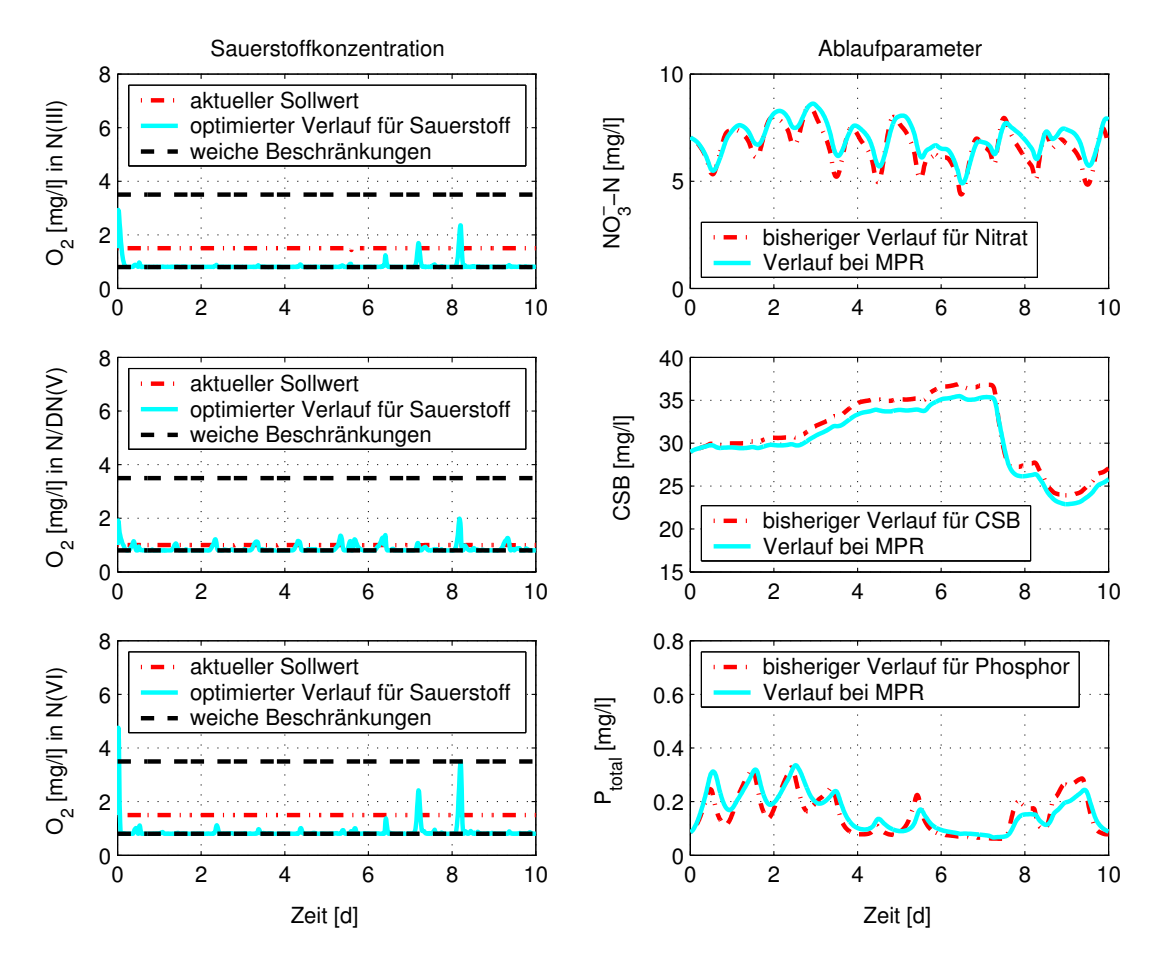

#### A.3.2 Energieoptimaler Kläranlagenbetrieb

<span id="page-124-0"></span>Abbildung A.3: Sauerstoffkonzentrationen in den Nitrifikationsbecken und Kläranlagenablaufparameter für Nitrat, CSB und Phosphor für den energiekostenoptimalen Kläranlagenbetrieb (Abschnitt [5.3.1](#page-92-0) S. [83\)](#page-95-0) für die Kläranlage Jena im Vergleich mit der angewendeten Fahrweise

Uber den gesamten Betrachtungszeitraum kann die Sauerstoffkonzentration bis zur Be- ¨ schränkung reduziert werden. Möglich wird das durch die gezielte Beeinflussung des TS-Gehaltes entsprechend der Kläranlagenbelastung durch die MPR der Rezirkulation und des Rücklaufschlammes. Die Ablaufparameter CSB, Nitrat und Phosphor ändern sich nur gering durch den energiekostenoptimalen Anlagenbetrieb.

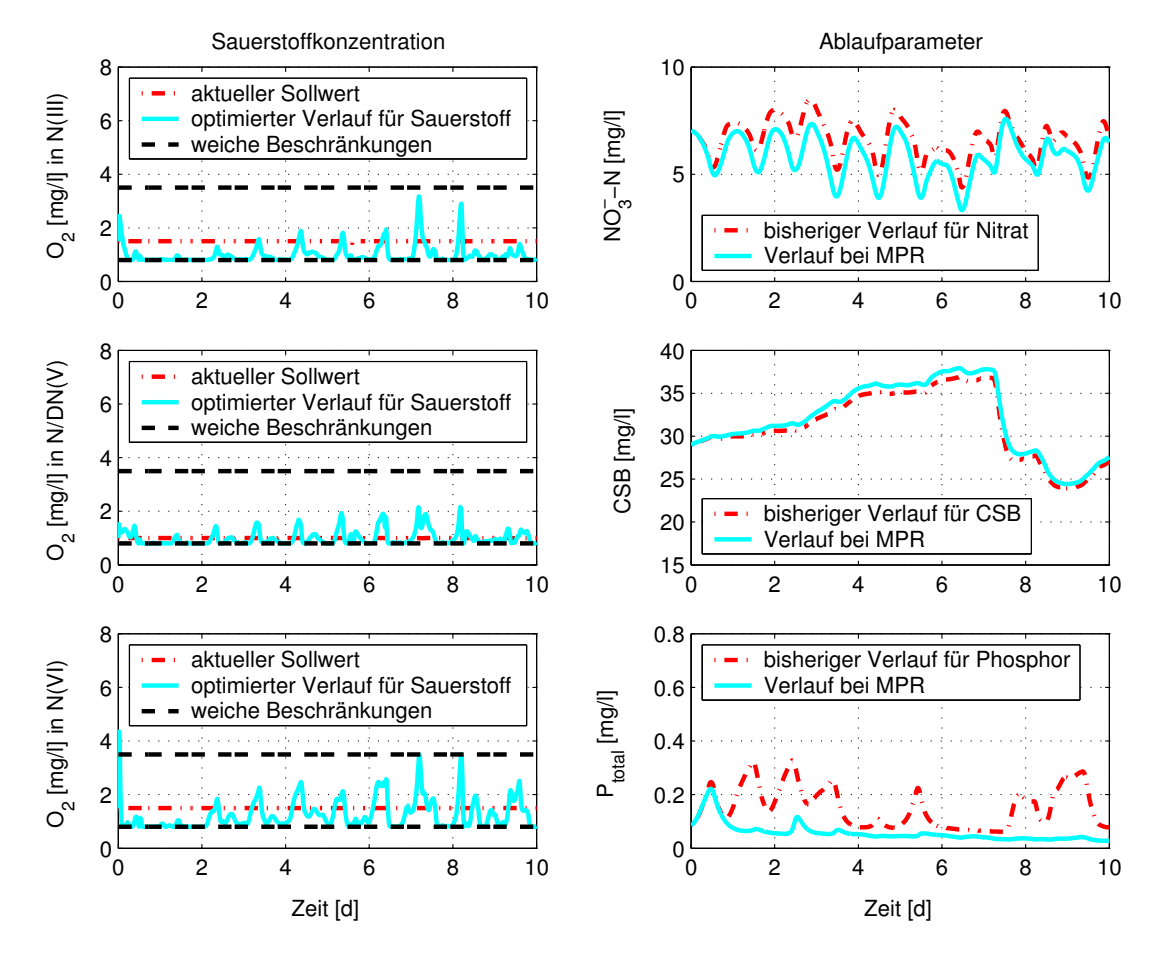

#### A.3.3 Kostenoptimaler Kläranlagenbetrieb

Abbildung A.4: Sauerstoffkonzentrationen in den Nitrifikationsbecken und Kläranlagenablaufparameter für Nitrat, CSB und Phosphor für den kostenoptimalen Kläranla-genbetrieb (Abschnitt [5.3.2](#page-99-0) S. [87\)](#page-99-1) für die Kläranlage Jena im Vergleich mit der praktizierten Anlagenfahrweise

Die Sauerstoffkonzentration wird im Vergleich mit den Sollwerten größtenteils reduziert, schwankt aber gegenüber der energiekostenoptimalen Bewirtschaftung (Abbildung [A.3\)](#page-124-0) mehr. Der Ablaufparameter CSB bleibt nahezu unverändert, Nitrat und Phosphor werden sogar etwas reduziert.

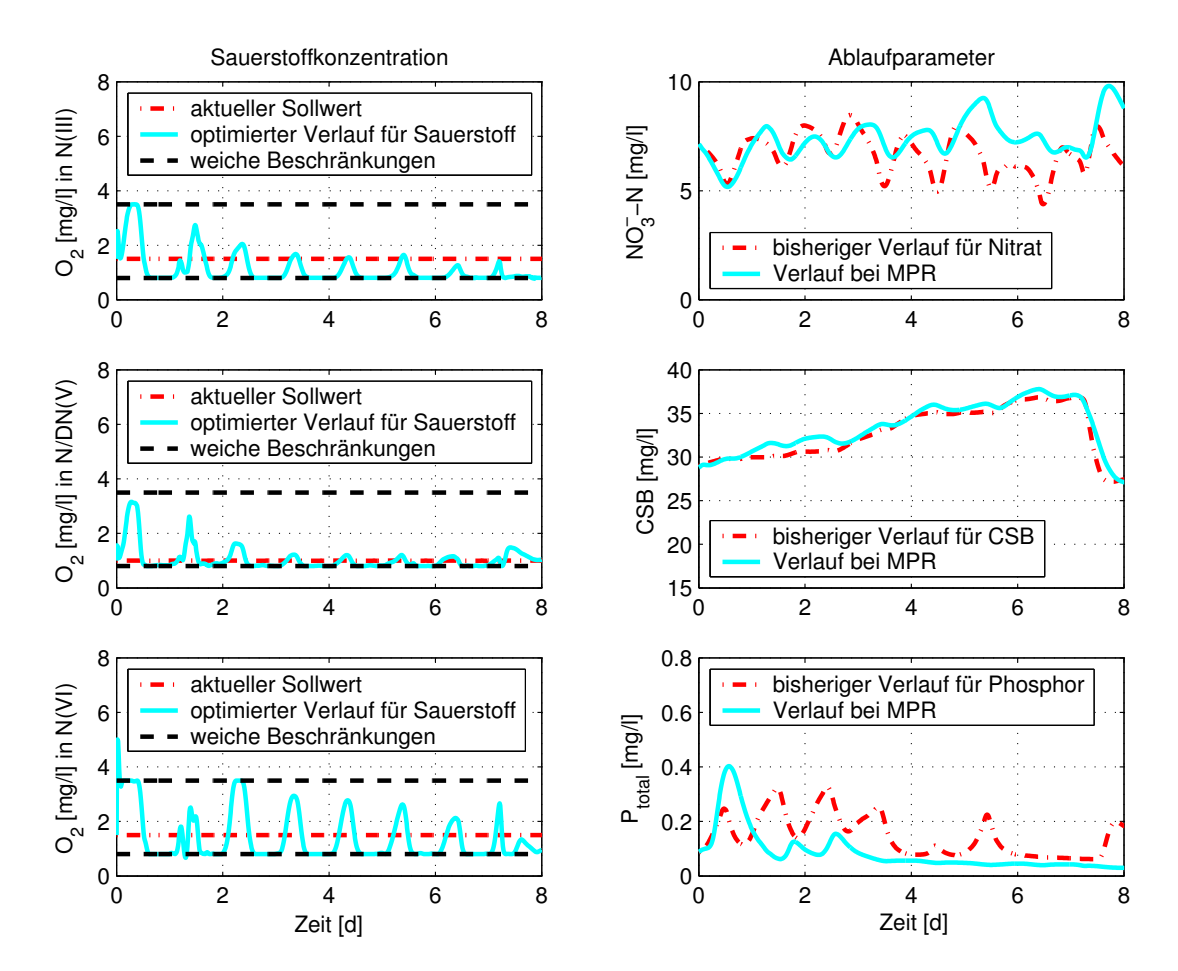

#### A.3.4 Reduzierung der Leistungsspitzen der Gebläse

Abbildung A.5: Sauerstoffkonzentrationen in den Nitrifikationsbecken und Kläranlagenablaufparameter für Nitrat, CSB und Phosphor für die energieoptimale MPR der Gebläse bei Nutzung der Speicherkapazität im Kanal (Abschnitt [5.3.3](#page-104-0) S. [93\)](#page-105-0) für die Kläranlage Jena im Vergleich mit der praktizierten Anlagenfahrweise